**HP 75000 Series B/C**

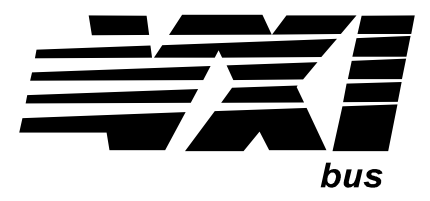

# **HP E1313A, E1413A/B, & E1413C) 32/64 Channel Scanning A/D**

# **Service Manual**

### **Where to Find it - Online and Printed Information:**

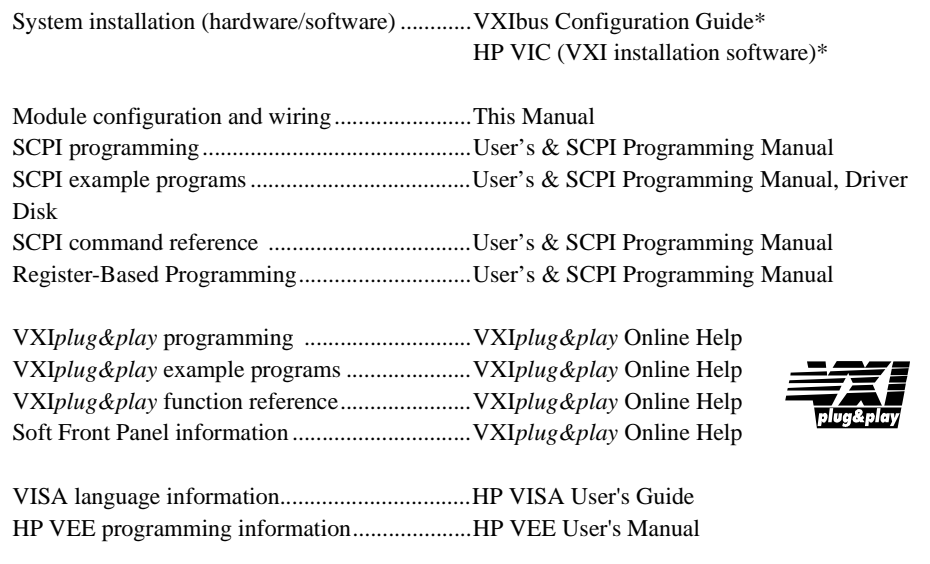

*\*Supplied with HP Command Modules , Embedded Controllers, and VXLink*.

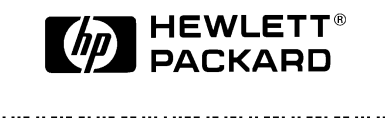

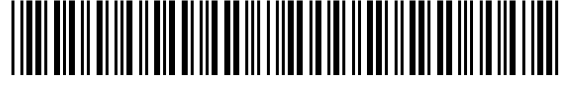

Manual Part Number: E1413-90032 Printed in U.S.A. E0497

#### **Certification**

<span id="page-2-0"></span>*Hewlett-Packard Company certifies that this product met its published specifications at the time of shipment from the factory. Hewlett-Packard further certifies that its calibration measurements are traceable to the United States National Institute of Standards and Technology (formerly National Bureau of Standards), to the extent allowed by that organization's calibration facility, and to the calibration facilities of other International Standards Organization members*.

#### **Warranty**

This Hewlett-Packard product is warranted against defects in materials and workmanship for a period of three years from date of shipment. Duration and conditions of warranty for this product may be superseded when the product is integrated into (becomes a part of) other HP products. During the warranty period, Hewlett-Packard Company will, at its option, either repair or replace products which prove to be defective.

For warranty service or repair, this product must be returned to a service facility designated by Hewlett-Packard (HP). Buyer shall prepay shipping charges to HP and HP shall pay shipping charges to return the product to Buyer. However, Buyer shall pay all shipping charges, duties, and taxes for products returned to HP from another country

HP warrants that its software and firmware designated by HP for use with a product will execute its programming instructions when properly installed on that product. HP does not warrant that the operation of the product, or software, or firmware will be uninterrupted or error free.

#### **Limitation Of Warranty**

The foregoing warranty shall not apply to defects resulting from improper or inadequate maintenance by Buyer, Buyer-supplied products or interfacing, unauthorized modification or misuse, operation outside of the environmental specifications for the product, or improper site preparation or maintenance.

The design and implementation of any circuit on this product is the sole responsibility of the Buyer. HP does not warrant the Buyer's circuitry or malfunctions of HP products that result from the Buyer's circuitry. In addition, HP does not warrant any damage that occurs as a result of the Buyer's circuit or any defects that result from Buyer-supplied products.

NO OTHER WARRANTY IS EXPRESSED OR IMPLIED. HP SPECIFICALLY DISCLAIMS THE IMPLIED WARRANTIES OF MERCHANTABILITY AND FITNESS FOR A PARTICULAR PURPOSE.

#### **Exclusive Remedies**

THE REMEDIES PROVIDED HEREIN ARE BUYER'S SOLE AND EXCLUSIVE REMEDIES. HP SHALL NOT BE LIABLE FOR ANY DIRECT, INDIRECT, SPECIAL, INCIDENTAL, OR CONSEQUENTIAL DAMAGES, WHETHER BASED ON CONTRACT, TORT, OR ANY OTHER LEGAL THEORY.

#### **Notice**

The information contained in this document is subject to change without notice. HEWLETT-PACKARD (HP) MAKES NO WARRANTY OF ANY KIND WITH REGARD TO THIS MATERIAL, INCLUDING, BUT NOT LIMITED TO, THE IMPLIED WARRANTIES OF MERCHANTABILITY AND FITNESS FOR A PARTICULAR PURPOSE. HP shall not be liable for errors contained herein or for incidental or consequential damages in connection with the furnishing, performance or use of this material. This document contains proprietary information which is protected by copyright. All rights are reserved. No part of this document may be photocopied, reproduced, or translated to another language without the prior written consent of Hewlett-Packard Company. HP assumes no responsibility for the use or reliability of its software on equipment that is not furnished by HP.

#### **U.S. Government Restricted Rights**

The Software and Documentation have been developed entirely at private expense. They are delivered and licensed as "commercial computer software" as defined in DFARS 252.227- 7013 (Oct 1988), DFARS 252.211-7015 (May 1991) or DFARS 252.227-7014 (Jun 1995), as a "commercial item" as defined in FAR 2.101(a), or as "Restricted computer software" as defined in FAR 52.227-19 (Jun) 1987)(or any equivalent agency regulation or contract clause), whichever is applicable. You have only those rights provided for such Software and Documentation by the applicable FAR or DFARS clause or the HP standard software agreement for the product involved

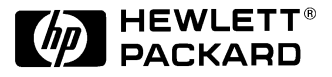

HP E1313A, E1413A/B, & E1413C 32/64 Channel Scanning A/D Service Manual Edition 4 Copyright © 1996 Hewlett-Packard Company. All Rights Reserved.

#### **Documentation History**

<span id="page-3-0"></span>All Editions and Updates of this manual and their creation date are listed below. The first Edition of the manual is Edition 1. The Edition number increments by 1 whenever the manual is revised. Updates, which are issued between Editions, contain replacement pages to correct or add additional information to the current Edition of the manual. Whenever a new Edition is created, it will contain all of the Update information for the previous Edition. Each new Edition or Update also includes a revised copy of this documentation history page.

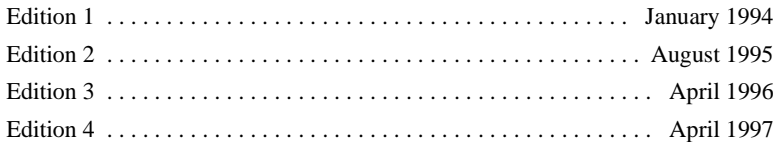

#### **Safety Symbols** Instruction manual symbol affixed to product. Indicates that the user must refer to the manual for specific WARNING or CAUTION information to avoid personal injury or damage to the product. Alternating current (AC) Indicates the field wiring terminal that must be connected to earth ground before operating the equipmentÅprotects against electrical shock in case of fault. Direct current (DC). Indicates hazardous voltages. Frame or chassis ground terminal—typically connects to the equipment's metal frame. WARNING Calls attention to a procedure, practice, or condition that could cause bodily injury or death. **CAUTION** Calls attention to a procedure, practice, or condition that could possibly cause damage to equipment or permanent loss of data.

#### **WARNINGS**

The following general safety precautions must be observed during all phases of operation, service, and repair of this product. Failure to comply with these precautions or with specific warnings elsewhere in this manual violates safety standards of design, manufacture, and intended use of the product. Hewlett-Packard Company assumes no liability for the customer's failure to comply with these requirements.

Ground the equipment: For Safety Class 1 equipment (equipment having a protective earth terminal), an uninterruptible safety earth ground must be provided from the mains power source to the product input wiring terminals or supplied power cable.

DO NOT operate the product in an explosive atmosphere or in the presence of flammable gases or fumes.

For continued protection against fire, replace the line fuse(s) only with fuse(s) of the same voltage and current rating and type. DO NOT use repaired fuses or short-circuited fuse holders.

**Keep away from live circuits:** Operating personnel must not remove equipment covers or shields. Procedures involving the removal of covers or shields are for use by service-trained personnel only. Under certain conditions, dangerous voltages may exist even with the equipment switched off. To avoid dangerous electrical shock, DO NOT perform procedures involving cover or shield removal unless you are qualified to do so.

**DO NOT operate damaged equipment:** Whenever it is possible that the safety protection features built into this product have been impaired, either through physical damage, excessive moisture, or any other reason, REMOVE POWER and do not use the product until safe operation can be verified by service-trained personnel. If necessary, return the product to a Hewlett-Packard Sales and Service Office for service and repair to ensure that safety features are maintained.

**DO NOT service or adjust alone:** Do not attempt internal service or adjustment unless another person, capable of rendering first aid and resuscitation, is present.

**DO NOT substitute parts or modify equipment:** Because of the danger of introducing additional hazards, do not install substitute parts or perform any unauthorized modification to the product. Return the product to a Hewlett-Packard Sales and Service Office for service and repair to ensure that safety features are maintained.

<span id="page-4-0"></span>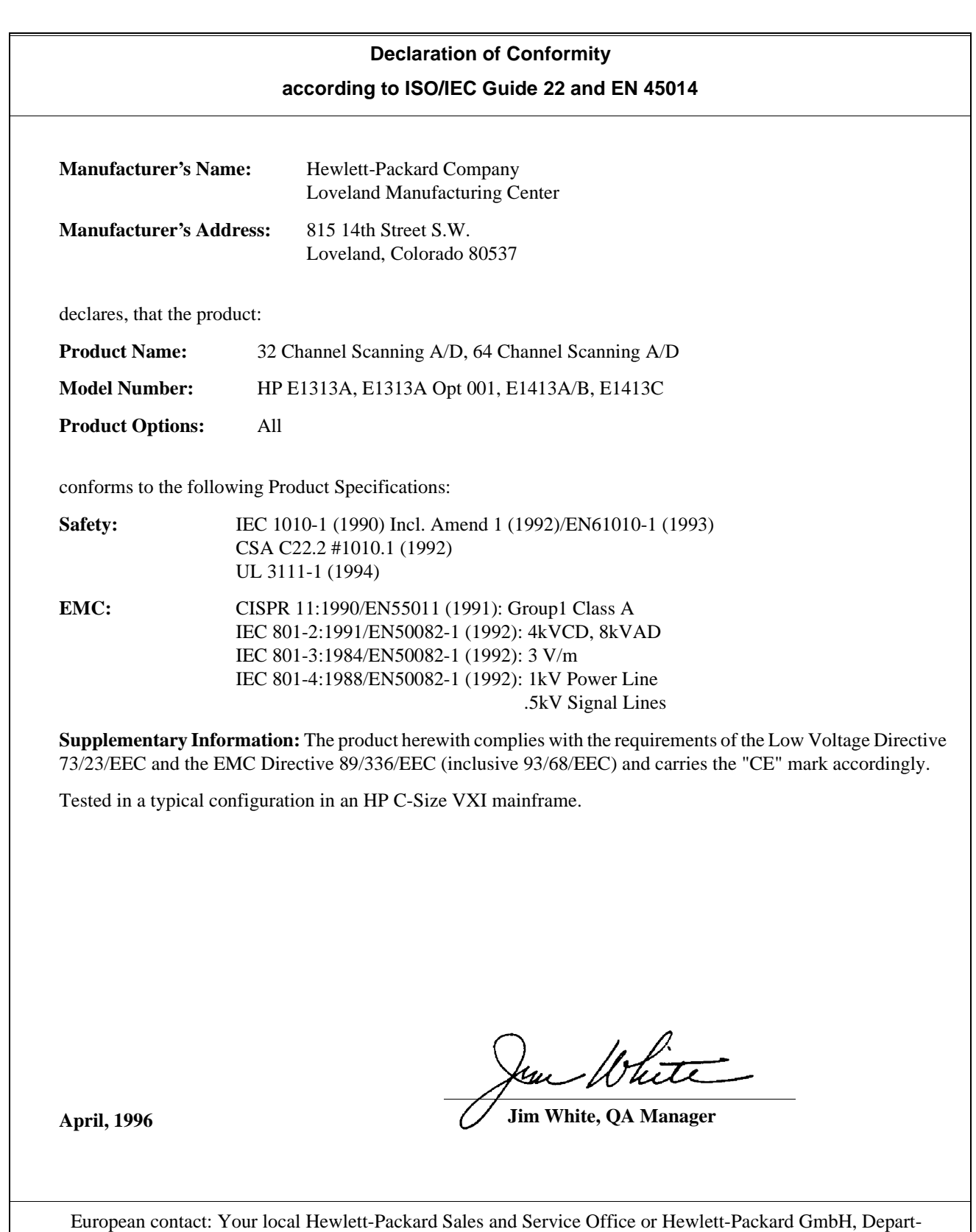

ment HQ-TRE, Herrenberger Straße 130, D-71034 Böblingen, Germany (FAX +49-7031-14-3143)

<span id="page-6-0"></span>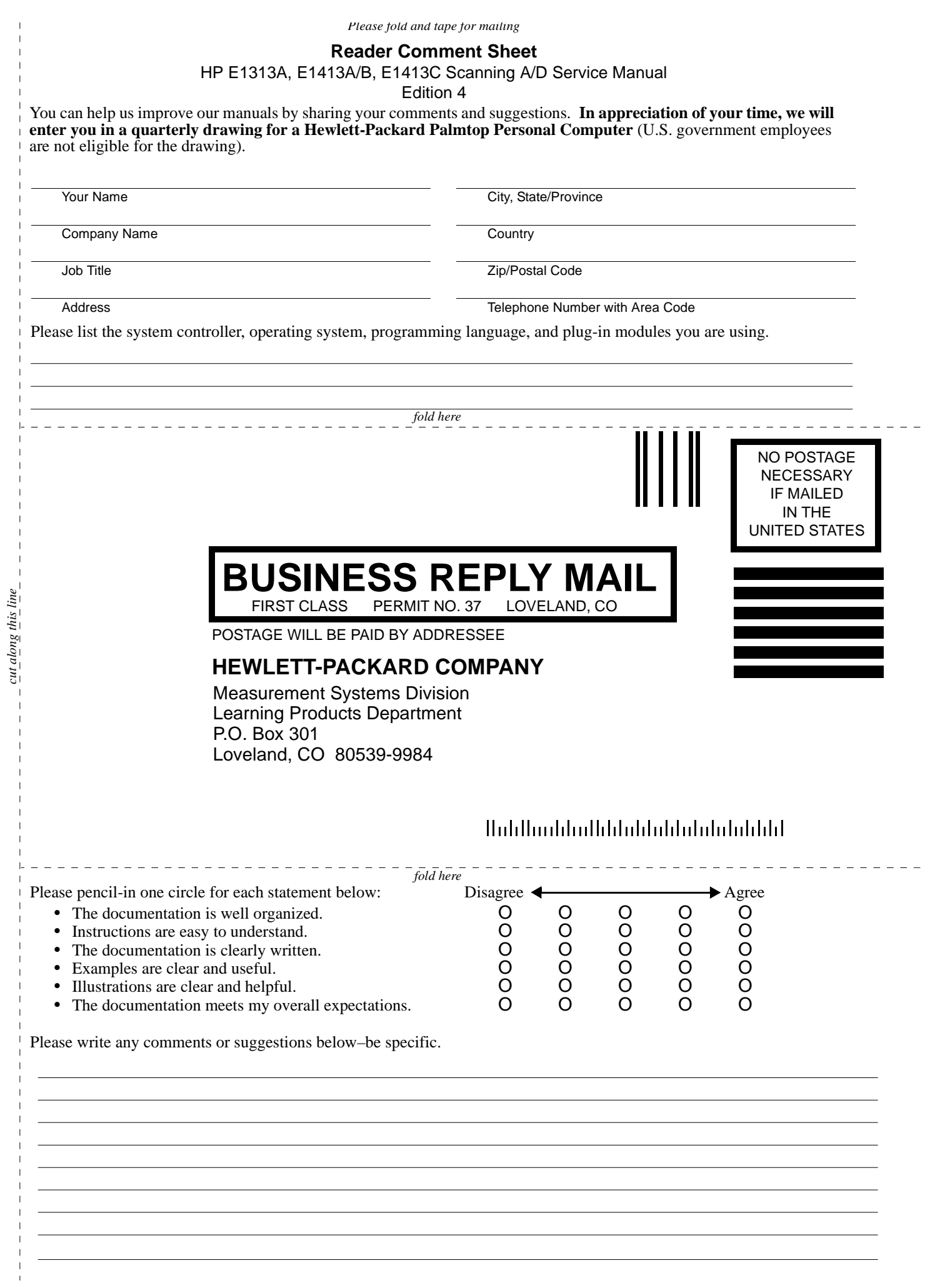

# **Contents** HP E1313A, E1413A/B/C Scanning A/D Service Manual

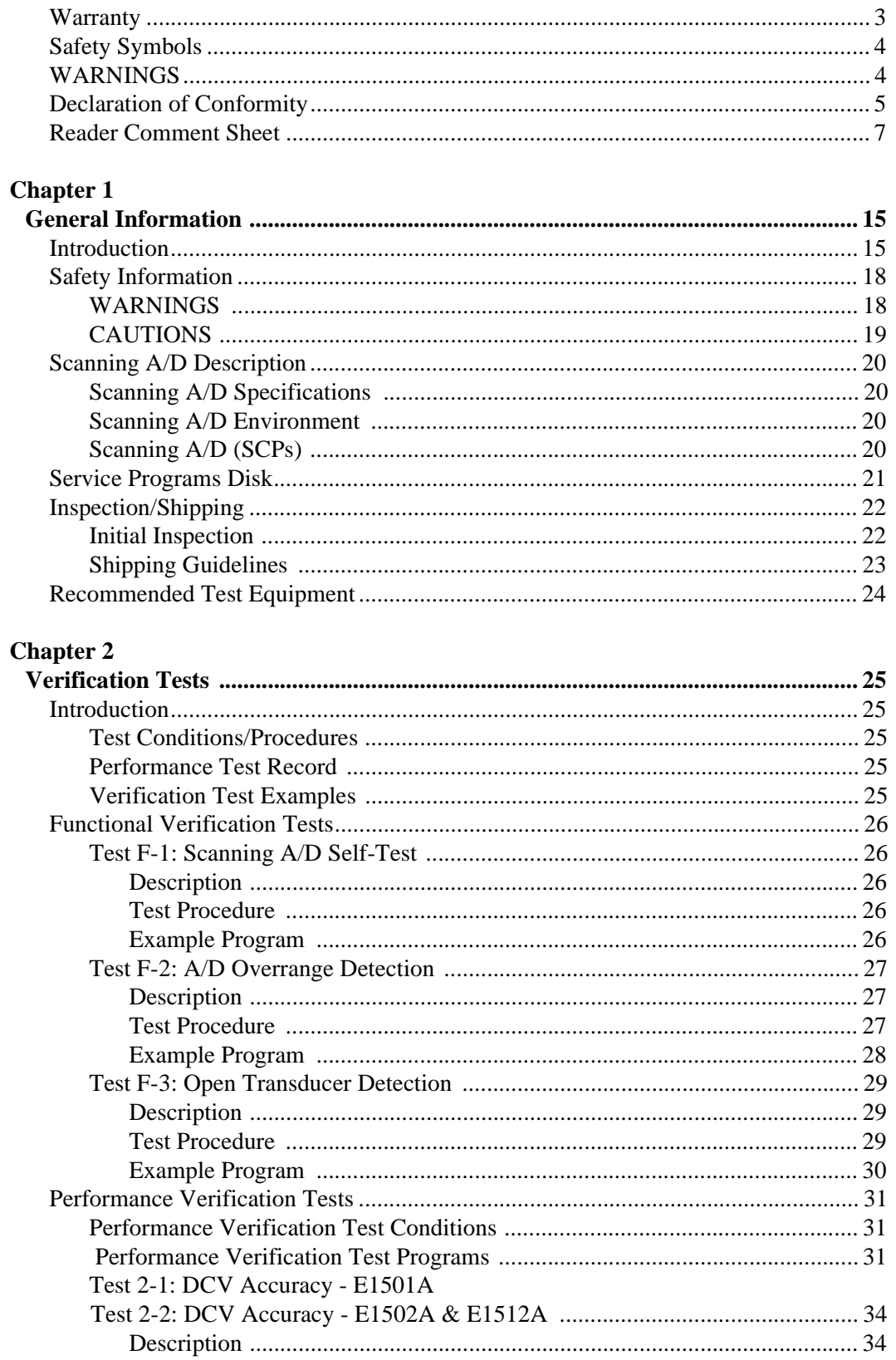

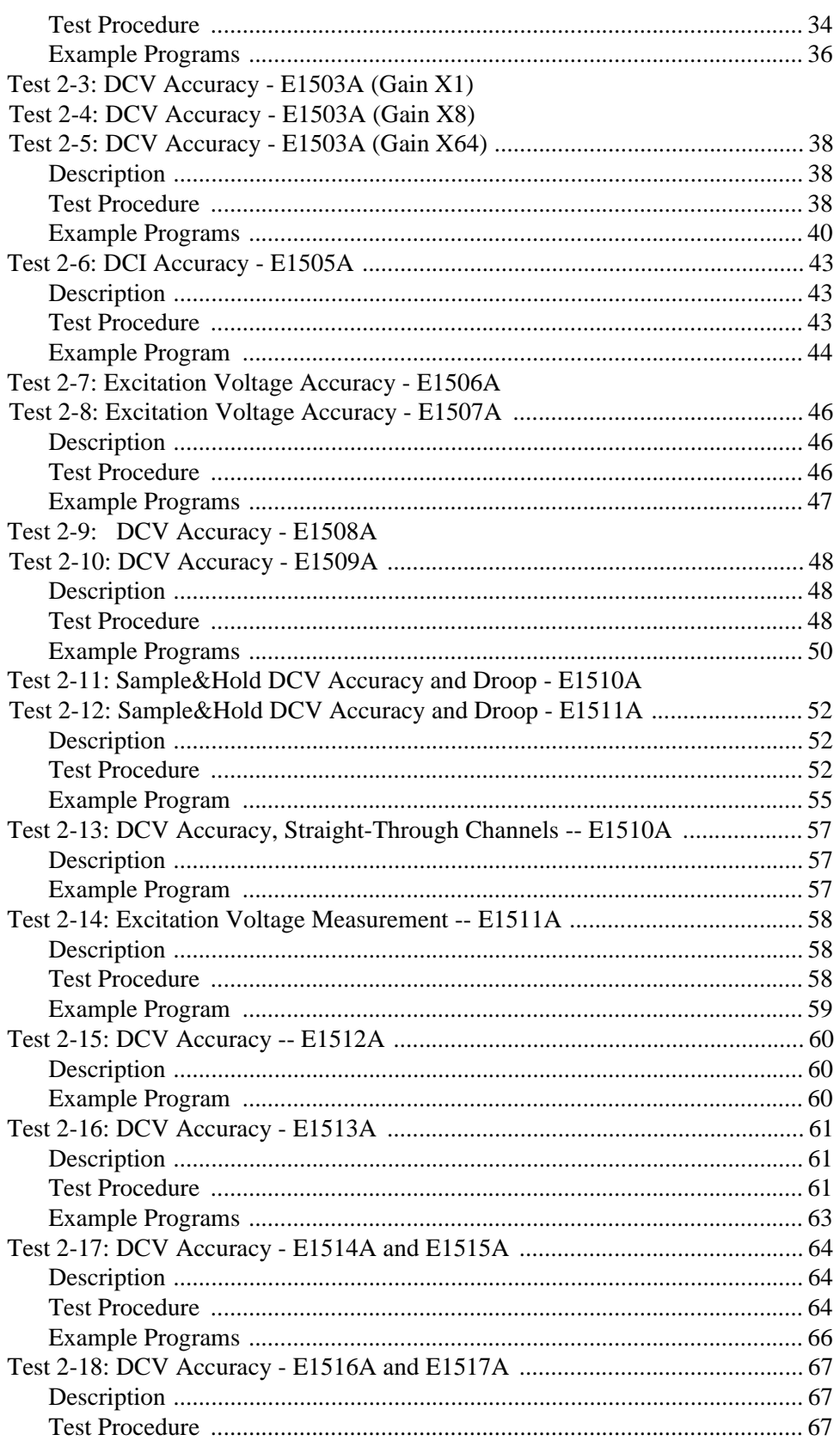

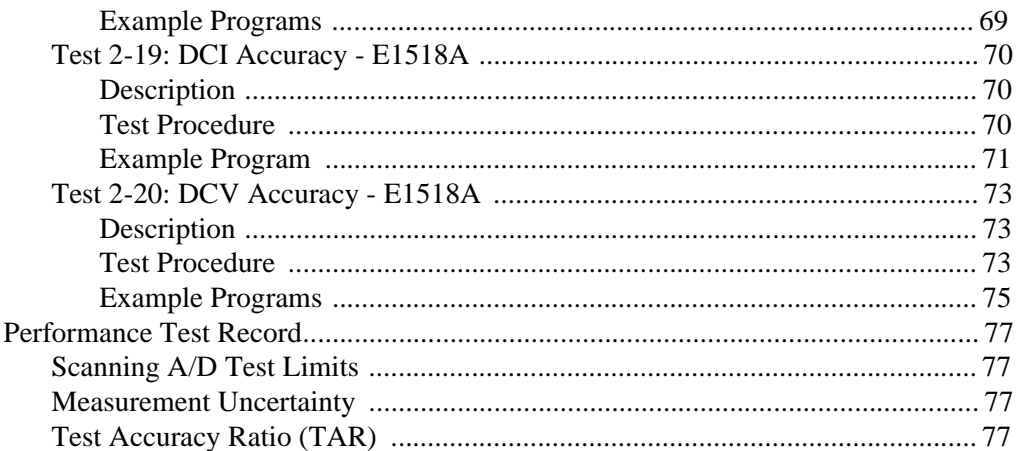

### **Chapter 3**

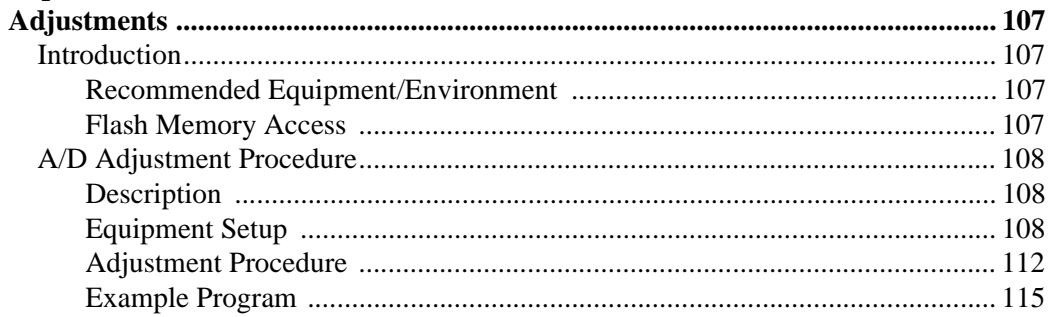

### **Chapter 4**

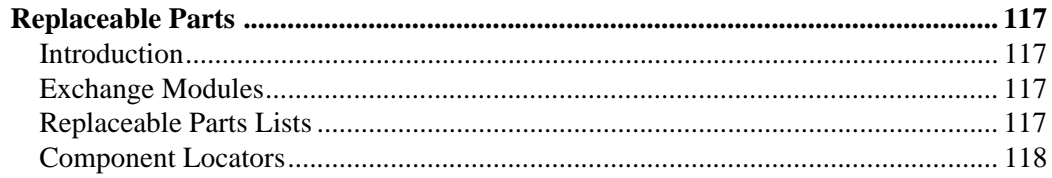

### **Chapter 5**

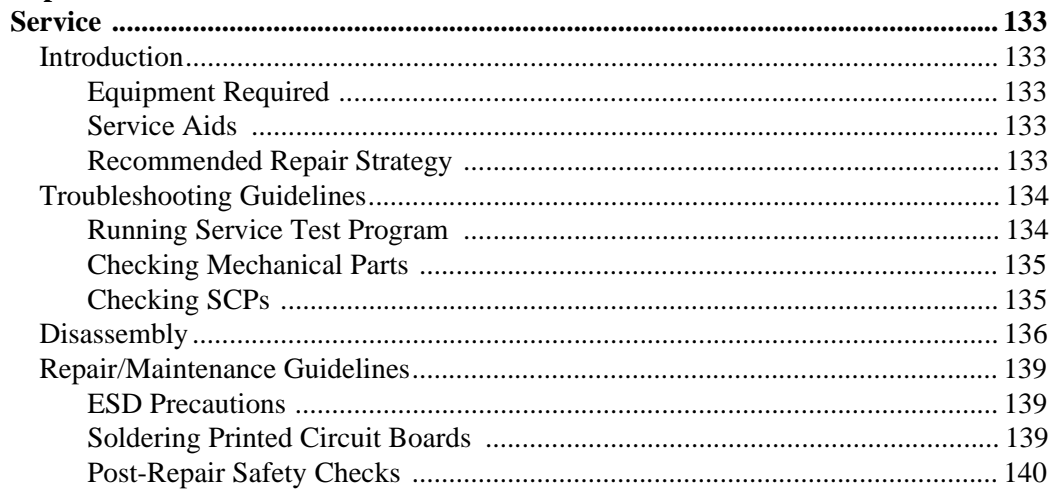

### Appendix A

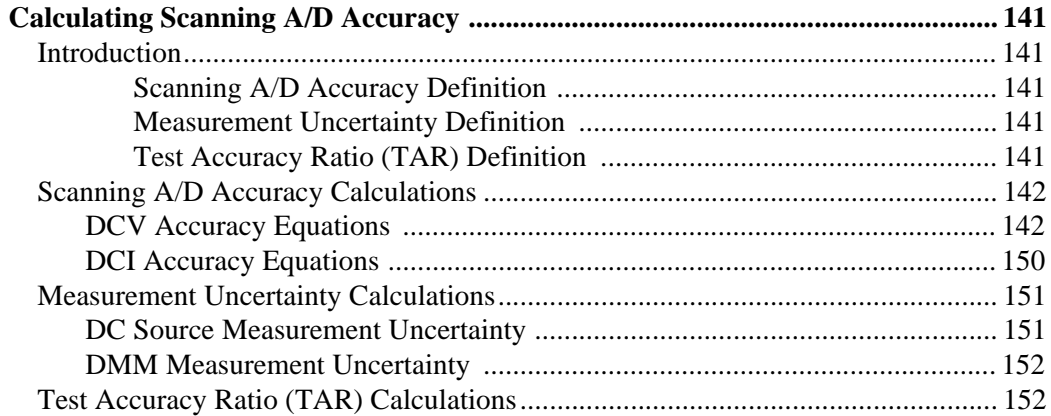

### **Appendix B**

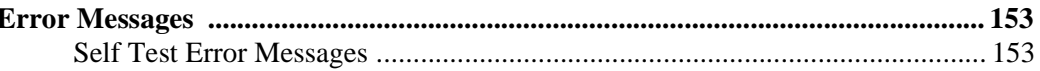

### Appendix C

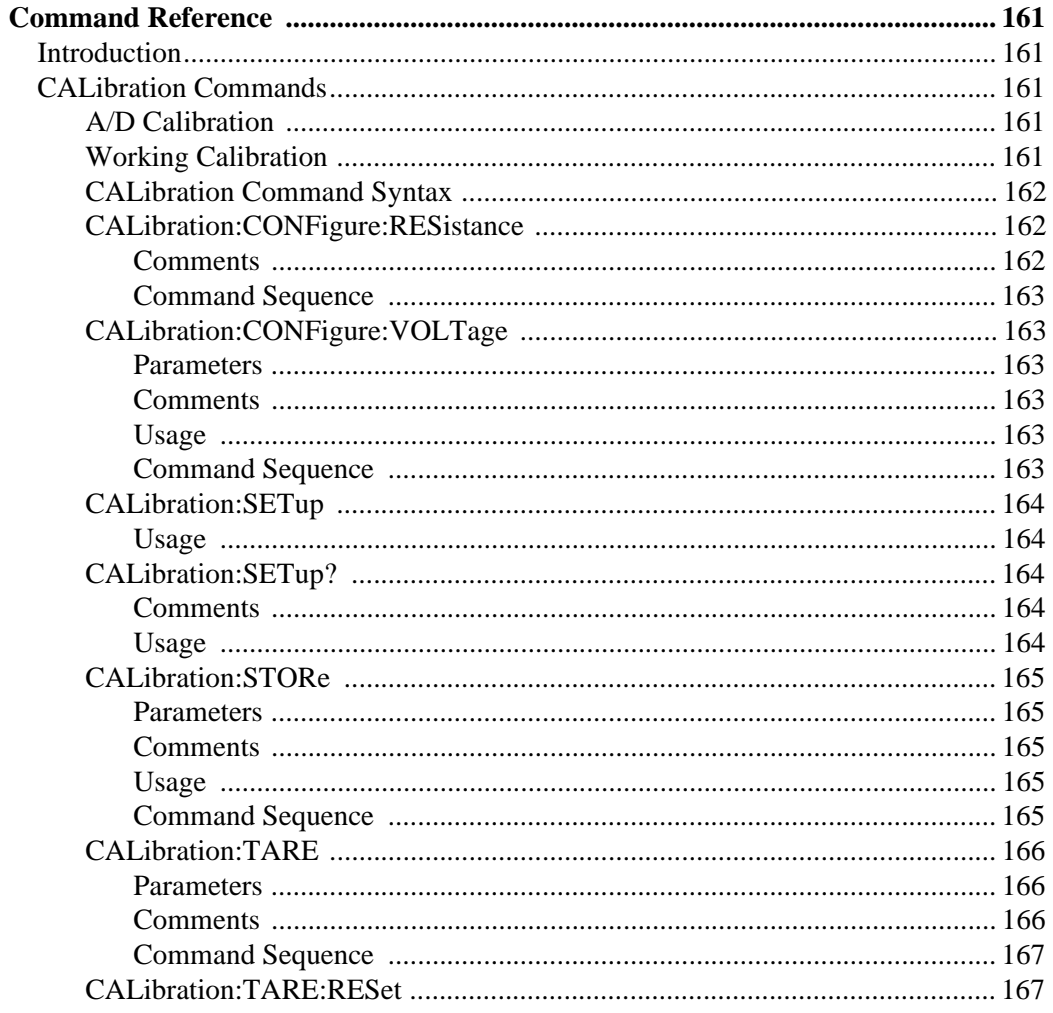

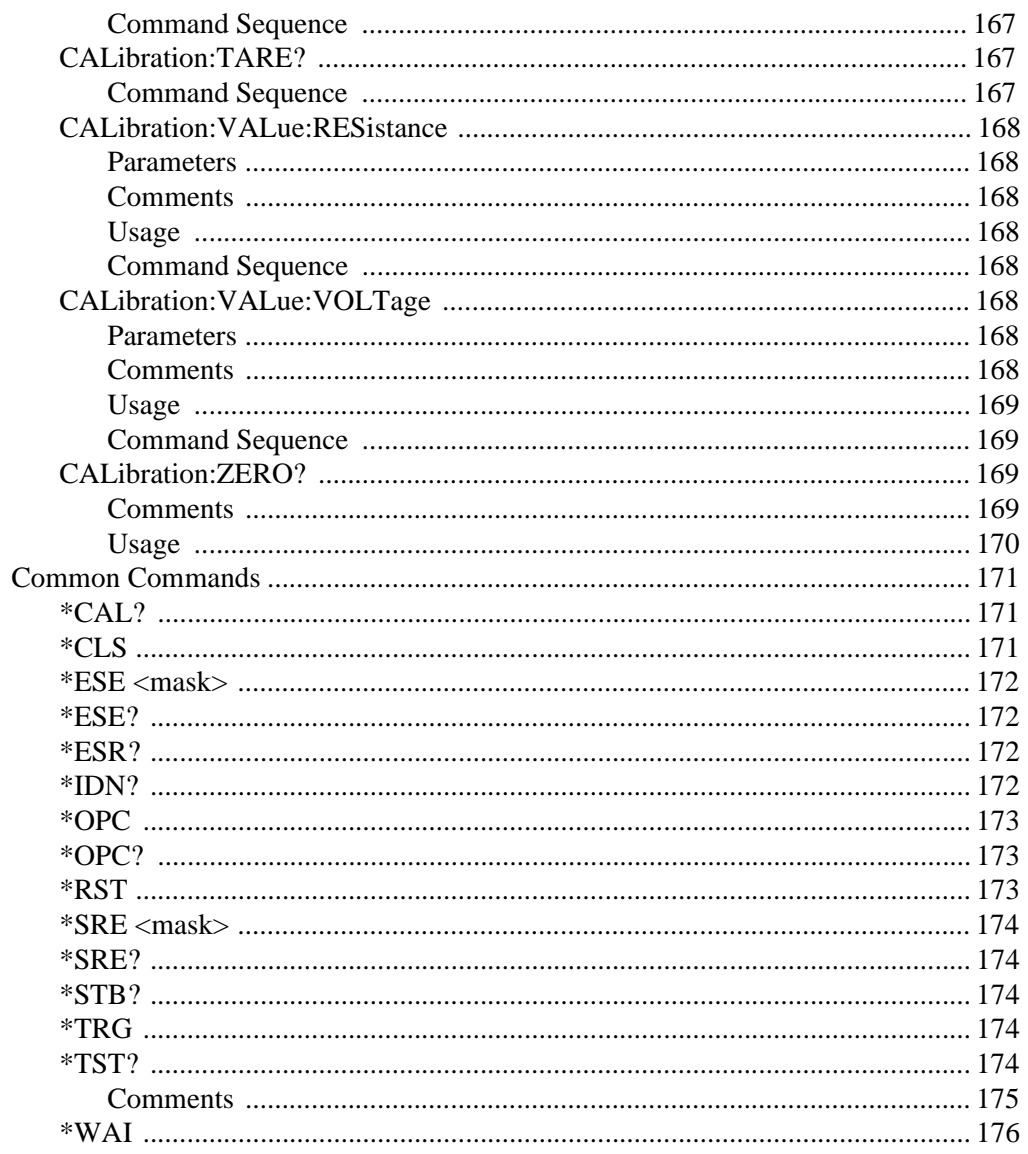

# <span id="page-14-0"></span>**Introduction**

This service manual contains information to test, troubleshoot, and repair the HP E1413A/B/C 64-Channel Scanning A/D, the HP E1313A 32-Channel Scanning A/D, the HP E1313A Option 001 64-Channel Scanning A/D, and the associated Signal Conditioning Plug-Ons (SCPs). Unless otherwise noted, references to the HP E1413C also apply to the HP 1413A/B and the HP E1313A (and its option 001). Figure 1-1, "HP E1313A Scanning A/D Converter," shows a typical E1313A Scanning A/D and the SCPs described in this manual. Figure 1-2, "HP E1413A/B Scanning A/D Converter," on page 16 shows the E1413A/B and Figure 1-3, "HP E1413C Scanning A/D Converter," on page 17 shows the E1413C.

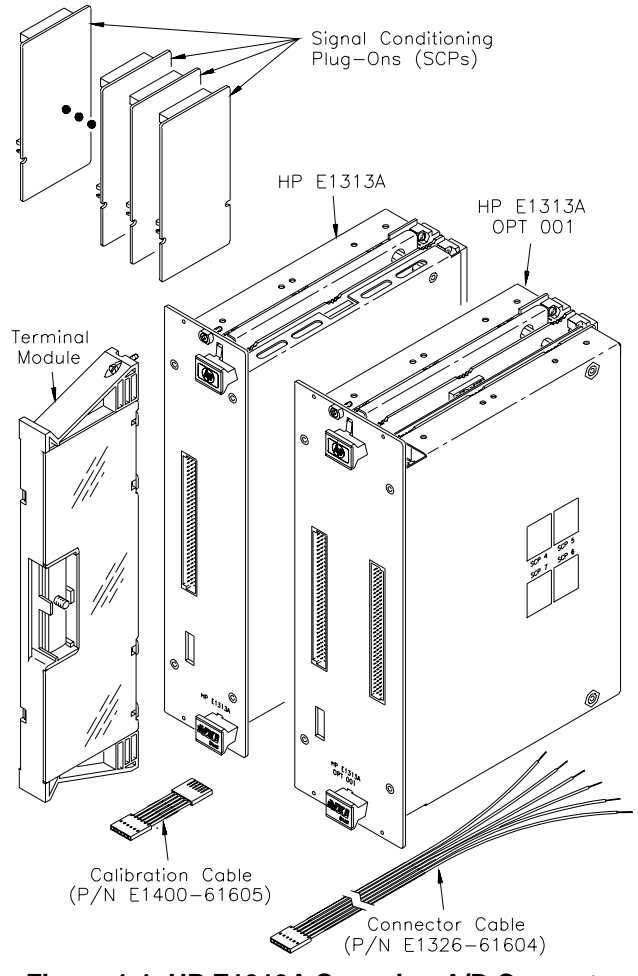

**Figure 1-1. HP E1313A Scanning A/D Converter**

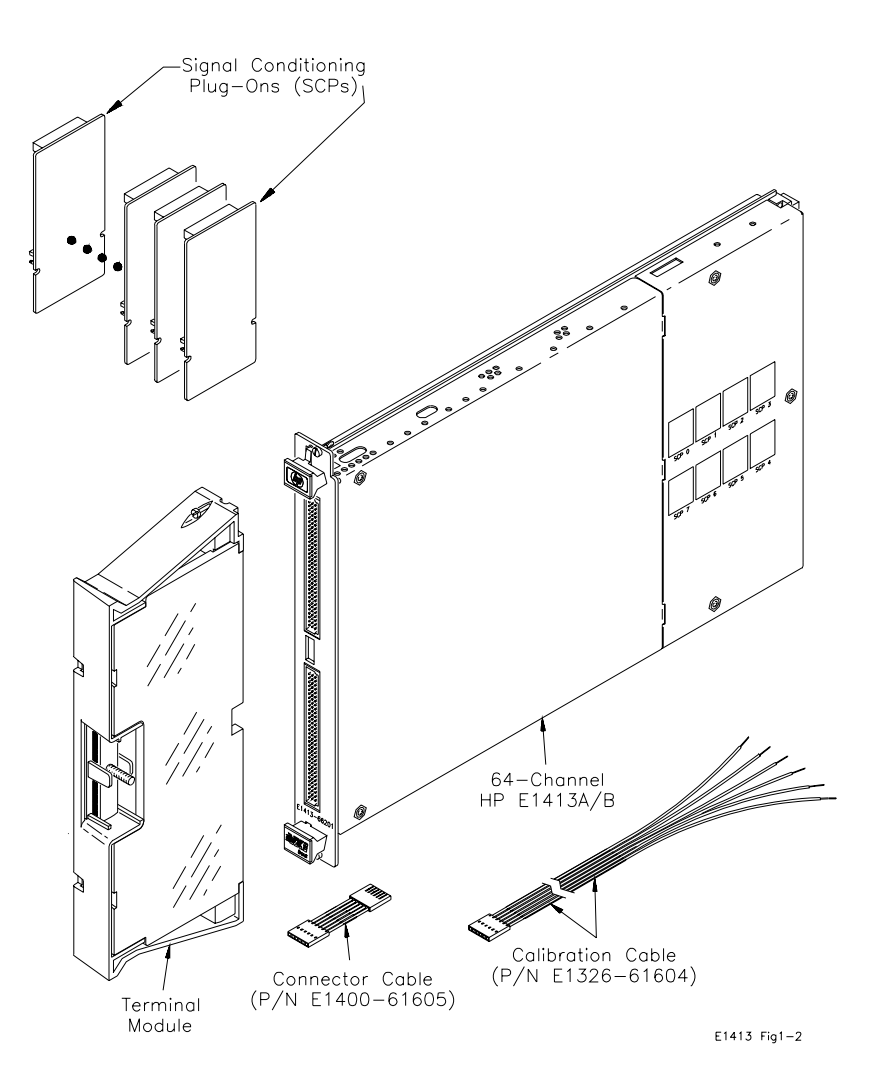

**Figure 1-2. HP E1413A/B Scanning A/D Converter**

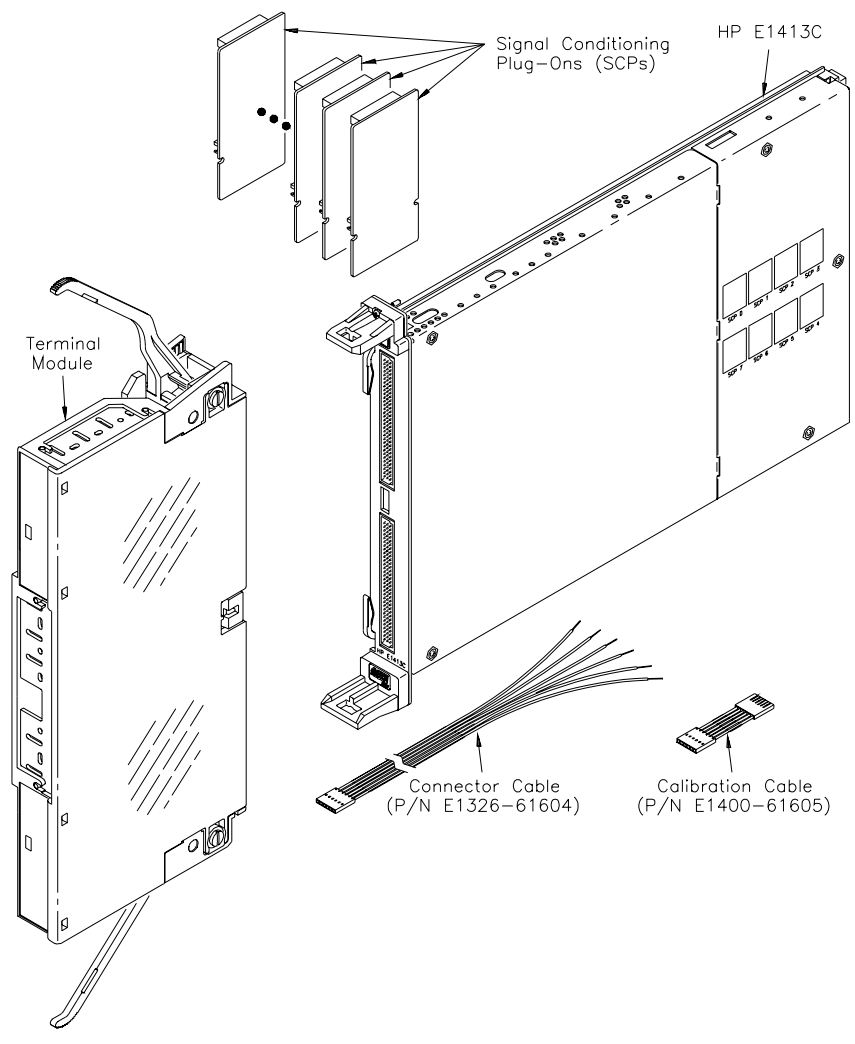

**Figure 1-3. HP E1413C Scanning A/D Converter**

# <span id="page-17-0"></span>**Safety Information**

The HP E1413C Scanning A/D is a Safety Class I instrument that is provided with a protective earth terminal when installed in the mainframe. Check the mainframe and all related documentation for safety markings and instructions before operating or servicing a Scanning A/D.

See the WARNINGS on page 4 for a summary of safety information. Safety information to test and service the HP E1413C Scanning A/D follows and is also found throughout this manual.

**WARNINGS** Follow the WARNINGS listed to avoid possible injury to yourself or others when operating, repairing, or servicing a Scanning A/D.

**WARNING SERVICE-TRAINED PERSONNEL ONLY. The information in this manual is for service-trained personnel who are familiar with electronic circuitry and are aware of the hazards involved. To avoid personal injury or damage to the instrument, do not perform procedures in this manual or do any servicing unless you are qualified to do so.**

> **CHECK MAINFRAME POWER SETTINGS. Before applying power, verify that the mainframe setting matches the line voltage and the correct fuse is installed. An uninterruptible safety earth ground must be provided from the main power source to the supplied power cord set.**

**GROUNDING REQUIREMENTS. Interruption of the protective (grounding) conductor (inside or outside the mainframe) or disconnecting the protective earth terminal will cause a potential shock hazard that could result in personal injury. (Grounding one conductor of a two-conductor outlet is not sufficient protection.)** 

**IMPAIRED PROTECTION. Whenever it is likely that instrument protection has been impaired, the mainframe must be made inoperative and be secured against any unintended operation.**

**REMOVE POWER IF POSSIBLE. Some procedures in this manual may be performed with power supplied to the mainframe while protective covers are removed. Energy available at many points may, if contacted, result in personal injury. (If service can be performed without power applied, remove the power.)**

<span id="page-18-0"></span>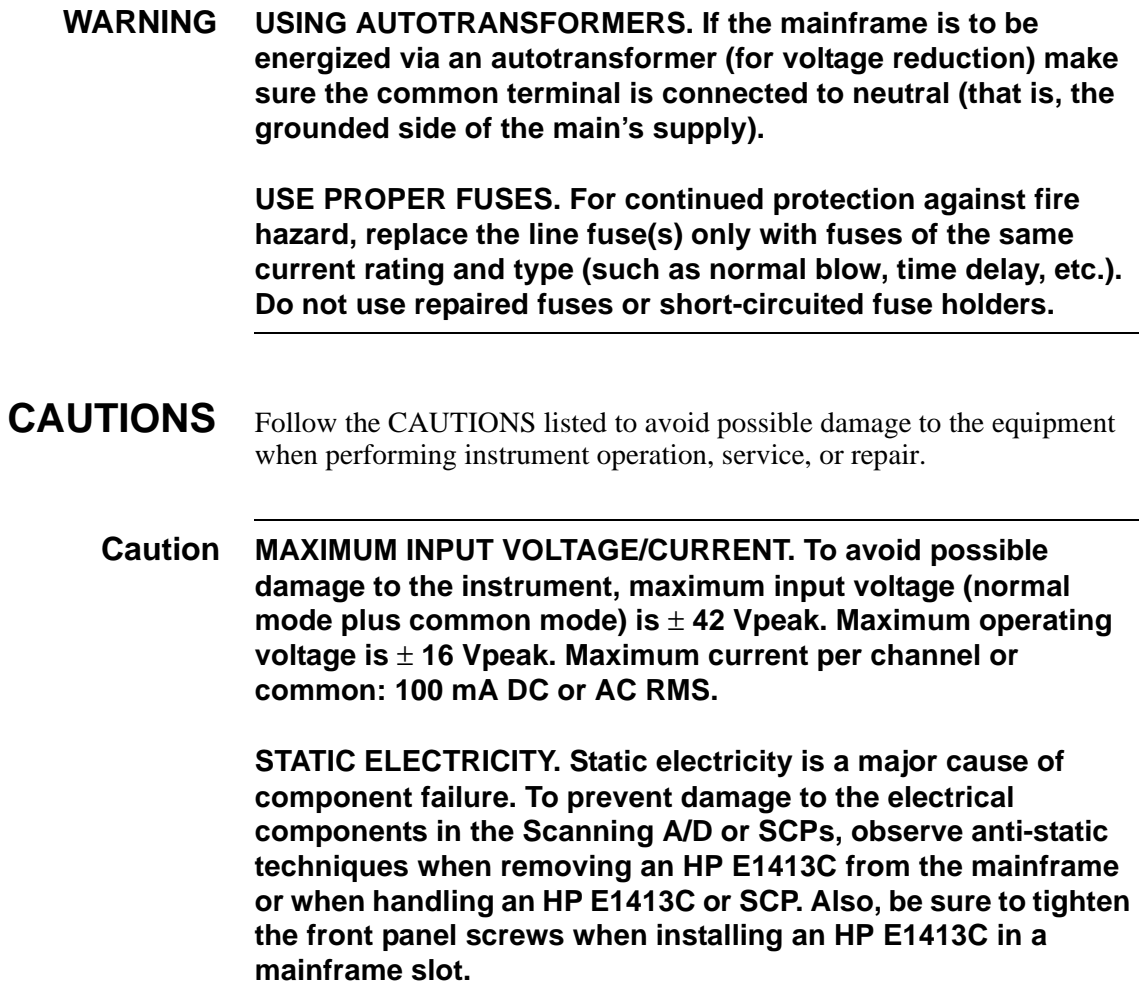

# <span id="page-19-0"></span>**Scanning A/D Description**

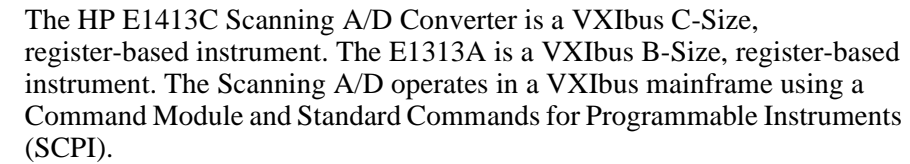

The instrument can measure DC voltage, resistance, temperature, and strain when appropriate Signal Conditioning Plug-Ons (SCPs) are installed on the instrument (see "Scanning A/D (SCPs)"). The Scanning A/D has 100 kHz scanning rate up to 100,000 readings/sec with full autozeroing and autocalibration.

#### **Scanning A/D Specifications** See *Appendix A - Specifications* in the *HP E1413C User's Manual* for HP E1413C Scanning A/D specifications. These specifications are the performance standards or limits against which the instrument may be tested.

### **Scanning A/D Environment**

The HP E1413C Scanning A/D and SCPs should be stored in a clean, dry environment. Recommended operating/storage environments for the HP E1413C Scanning A/D and SCPs are:

#### **Table 1-1. Environmental Specifications**

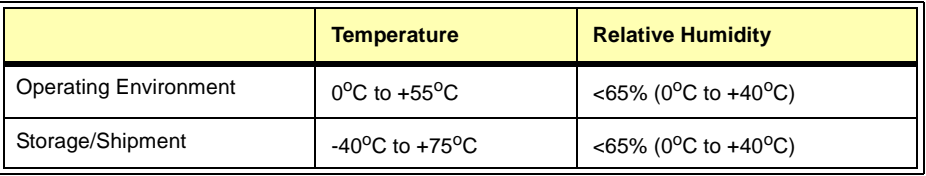

# **Scanning A/D (SCPs)**

When introduced, SCPs were sold as options to the E1313A and E1413A/B. These options are obsolete and replaced by an SCP model number. For your convenience, the option numbers and model numbers are both listed in Table 1-2.

#### **Table 1-2. Signal Conditioning Plug-Ons**

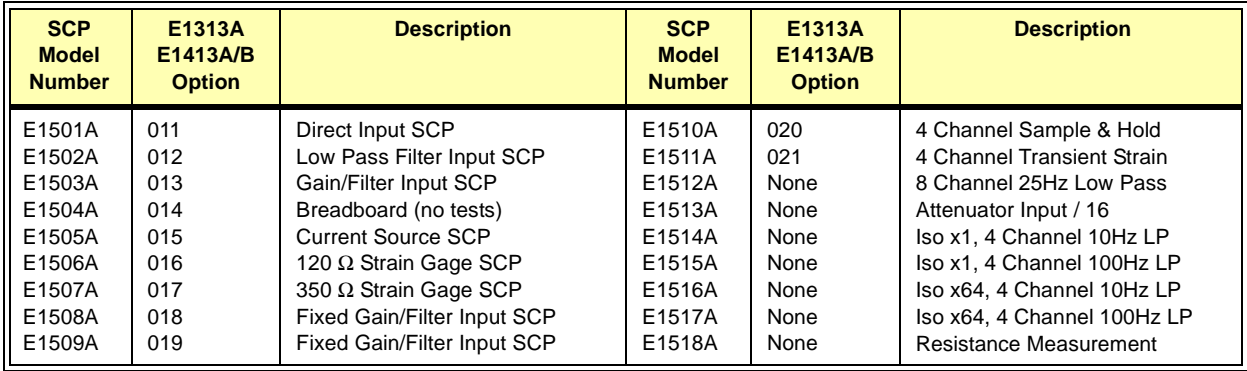

# <span id="page-20-0"></span>**Service Programs Disk**

An *HP E1413C Service Programs* disk is shipped with this manual. The programs on the disk are in ANSI C language using HP VISA.The disk is DOS formatted, the programs were written in Microsoft® Visual C++ but the programs should compile under any standard ANSI C compiler. *The files on the disk can be read by any standard ASCII editor.*

To run the programs you must have the HP I/O Library, SCPI Drivers, and an HP 82340 or 82341 HP-IB module installed and properly configured in your computer.

The following table lists the programs on the disk.

| Chap | <b>Category</b>                             | filename    | <b>Test Description</b>                                                          |
|------|---------------------------------------------|-------------|----------------------------------------------------------------------------------|
| 2&5  | Functional<br>Verification<br><b>Tests</b>  | SELFTEST.C  | Performs self-test of the Scanning A/D                                           |
|      |                                             | OVERRANG.C  | Tests Scanning A/D overrange detection function                                  |
|      |                                             | OPENTRAN.C  | Tests Scanning A/D open transducer detection (OTD) function                      |
|      | Performance<br>Verification<br><b>Tests</b> | PERF01.C    | Tests DC voltage accuracy using E1501A SCP                                       |
|      |                                             | PERF02 12.C | Tests DC voltage accuracy using E1502A or E1512A SCP                             |
|      |                                             | PERF0301.C  | Tests DC voltage accuracy using E1503A SCP @ Gain X1                             |
|      |                                             | PERF0308.C  | Tests DC voltage accuracy using E1503A SCP @ Gain X8                             |
|      |                                             | PERF0364.C  | Tests DC voltage accuracy using E1503A SCP @ Gain X64                            |
|      |                                             | PERF05.C    | Tests current accuracy using E1505A SCP                                          |
|      |                                             | PERF06_07.C | Tests excitation voltage accuracy using E1506A SCP or E1507A SCP                 |
|      |                                             | PERF08.C    | Tests DC voltage accuracy using E1508A SCP                                       |
|      |                                             | PERF09.C    | Tests DC voltage accuracy using E1509A SCP                                       |
|      |                                             | PERF10SH.C  | Tests 4 Sample & Hold Channels DC voltage accuracy using E1510A<br><b>SCP</b>    |
|      |                                             | PERF10ST.C  | Tests 4 Straight-Through Channels DC voltage accuracy using E1510A<br><b>SCP</b> |
|      |                                             | PERF11.C    | Tests DC voltage accuracy and Excitation voltage using E1511A SCP                |
|      |                                             | PERF13.C    | Tests DC voltage accuracy using E1513A SCP                                       |
|      |                                             | PERF14_15.C | Tests DC voltage accuracy using E1514A or E1515A SCP                             |
|      |                                             | PERF16_17.C | Tests DC voltage accuracy using E1516A or E1517A SCP                             |
|      |                                             | PERF18V.C   | Tests DC voltage accuracy using E1518A SCP (4 channels)                          |
|      |                                             | PERF18i.C   | Tests DC current accuracy using E1518A SCP (4 channels)                          |
| 3    | Adjustments                                 | ADJSPROC.C  | Performs internal A/D adjustments for the Scanning A/D                           |

**Table 1-3. HP E1413C Service Programs**

# <span id="page-21-0"></span>**Inspection/Shipping**

This section shows initial (incoming) inspection and shipping guidelines for the HP E1413C Scanning A/D and associated SCPs.

#### **Initial Inspection** Use the steps in Figure 1-4, "Initial (Incoming) Inspection Guidelines," on page 22 as guidelines to perform initial (incoming) inspection of the HP E1413C Scanning A/D.

**WARNING To avoid possible hazardous electrical shock, do not perform electrical tests if there are signs of shipping damage to the shipping container or to the instrument.** 

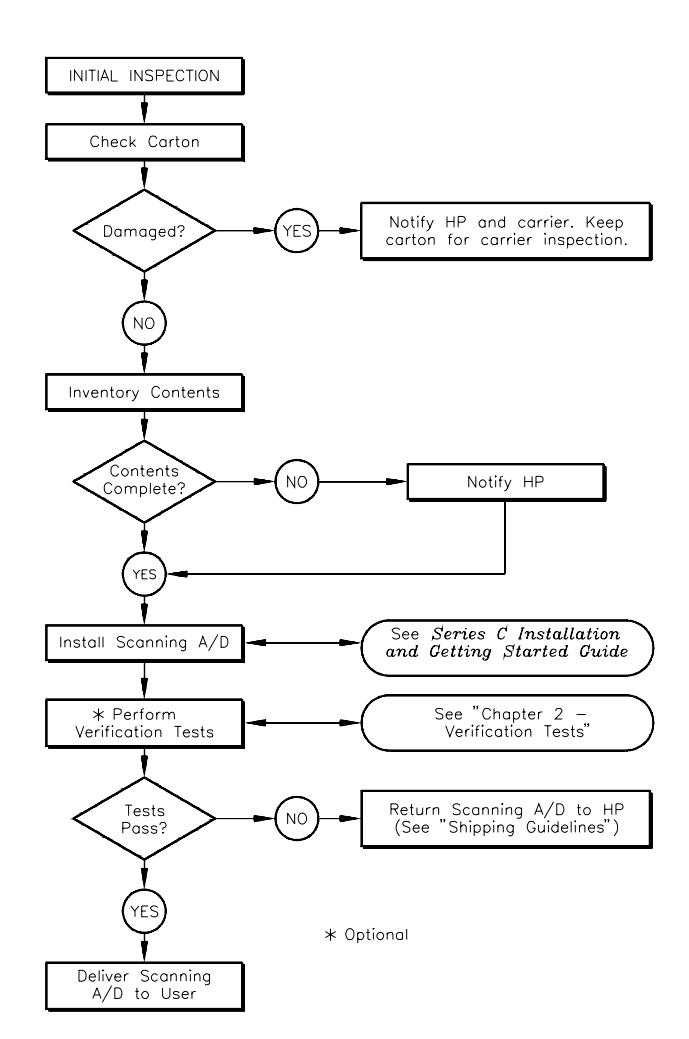

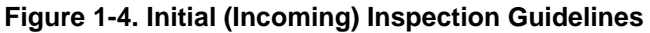

### <span id="page-22-0"></span>**Shipping Guidelines**

Follow the steps in Figure 1-5, "Packaging/Shipping Guidelines," on page 23 to return an HP E1413C Scanning A/D and/or SCPs to a Hewlett-Packard Sales and Support Office or to a Service Center.

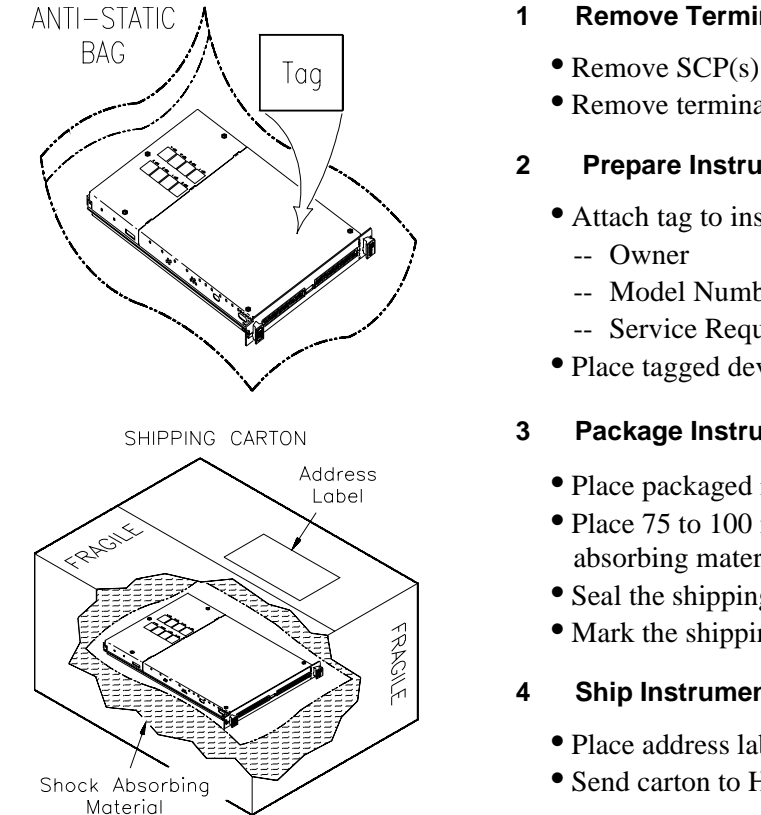

#### **1 Remove Terminal Block/SCPs**

- Remove SCP(s) from instrument\*
- Remove terminal block from instrument

#### **2 Prepare Instrument/SCP**

- Attach tag to instrument that identifies
	- -- Model Number/Serial Number
	- -- Service Required
- Place tagged device in anti-static bag

#### **3 Package Instrument/SCP**

- Place packaged instrument in shipping carton\*\*
- Place 75 to 100 mm (3 to 4 inches) of shockabsorbing material around the device
- Seal the shipping carton securely
- Mark the shipping carton FRAGILE

#### **4 Ship Instrument to Hewlett-Packard**

- Place address label on shipping carton
- Send carton to Hewlett-Packard

\* When returning an HP E1413C, first remove and save all installed SCPs. See *Chapter 5 - Service* for procedures to remove SCPs from the HP E1413C Scanning A/D.

\*\* We recommend you use the same shipping materials as those used in factory packaging (available from Hewlett-Packard). For other (commercially-available) shipping materials, use a double-wall carton with minimum 2.4 MPa (350 psi) test.

#### **Figure 1-5. Packaging/Shipping Guidelines**

# <span id="page-23-0"></span>**Recommended Test Equipment**

See Table 1-4 for test equipment recommended to test and service the HP E1413A/B Scanning A/D and SCPs. Essential requirements for each piece of test equipment are listed in the *Requirements* column. You may substitute other equipment if it meets the requirements listed in the table.

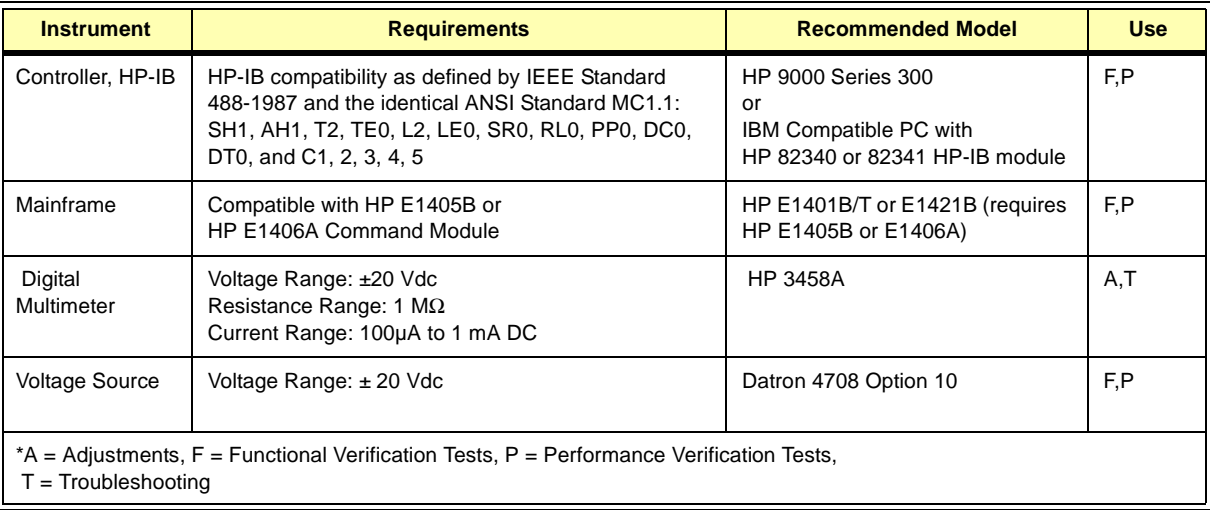

#### **Table 1-4. Recommended Test Equipment**

# <span id="page-24-0"></span>**Introduction**

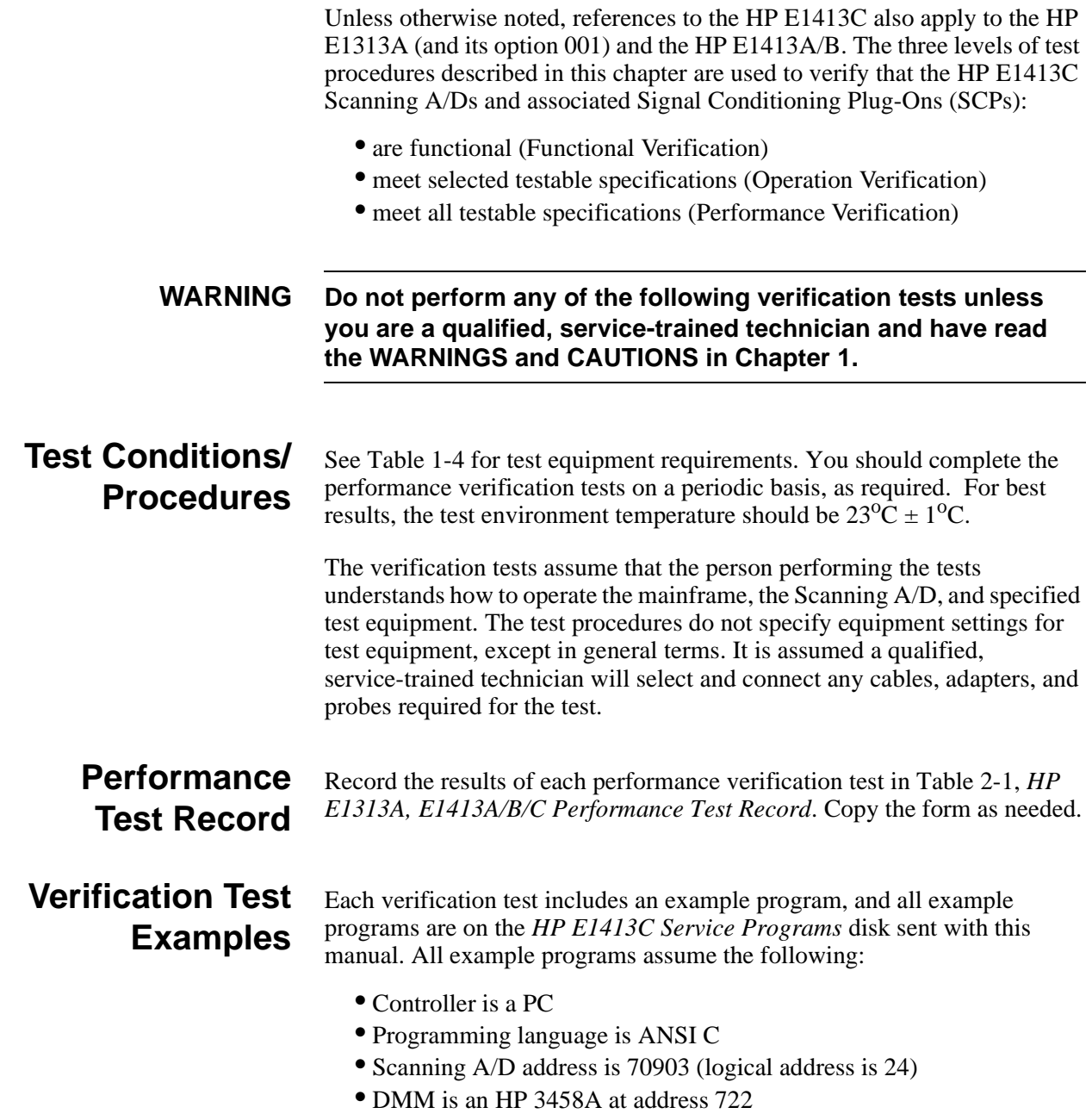

# <span id="page-25-0"></span>**Functional Verification Tests**

The purpose of the functional verification tests is to verify that the Scanning A/D is functioning properly. No attempt is made to verify that the instrument is meeting specifications. Functional verification tests for the HP E1413C Scanning A/Ds include:

- Test F-1: Scanning A/D Self-Test
- Test F-2: A/D Overrange Detection
- Test F-3: Open Transducer Detection

**Note** For a quick functional check of the A/D, perform only the Self-Test.

### **Test F-1: Scanning A/D Self-Test**

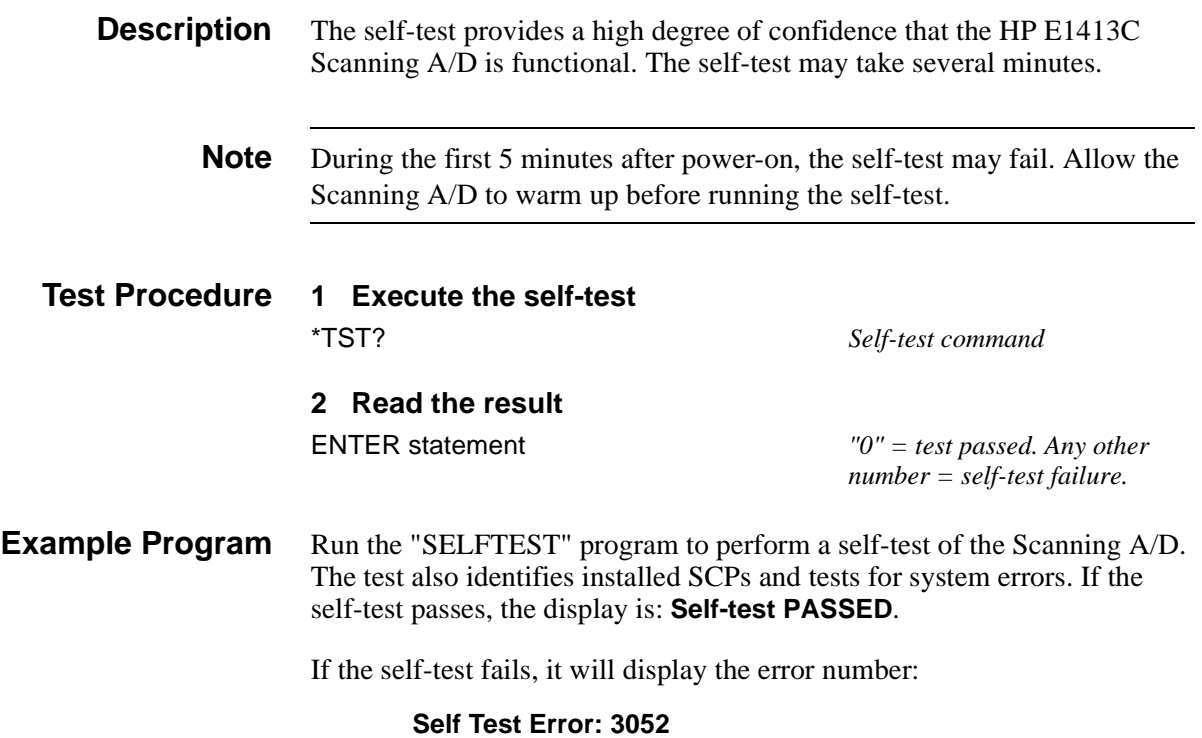

# <span id="page-26-0"></span>**Test F-2: A/D Overrange Detection**

**Description** This test checks the DCV overrange detection function of the A/D. An input of  $\pm$ 17 Vdc is applied with the Scanning A/D set to the 16V range. The result should be an overrange indication  $(\pm 9.9E+37)$ . *This test applies to only the E1501A through E1503A, E1508A through E1512A, E1514A, and E1515A SCPs.*

#### **Test Procedure 1 Make Equipment Connections**

- Set up the equipment as shown in Figure 2-1. Connections are shown to channel 07. You can connect inputs to any channel.
- Be sure the desired SCP is installed for the channel(s) tested.

**WARNING The DC Standard (Datron 4708, Option 10) can produce dangerous voltages that are present on the terminals. Do not touch the front (or rear) panel terminals unless you are sure no dangerous voltage is present.**

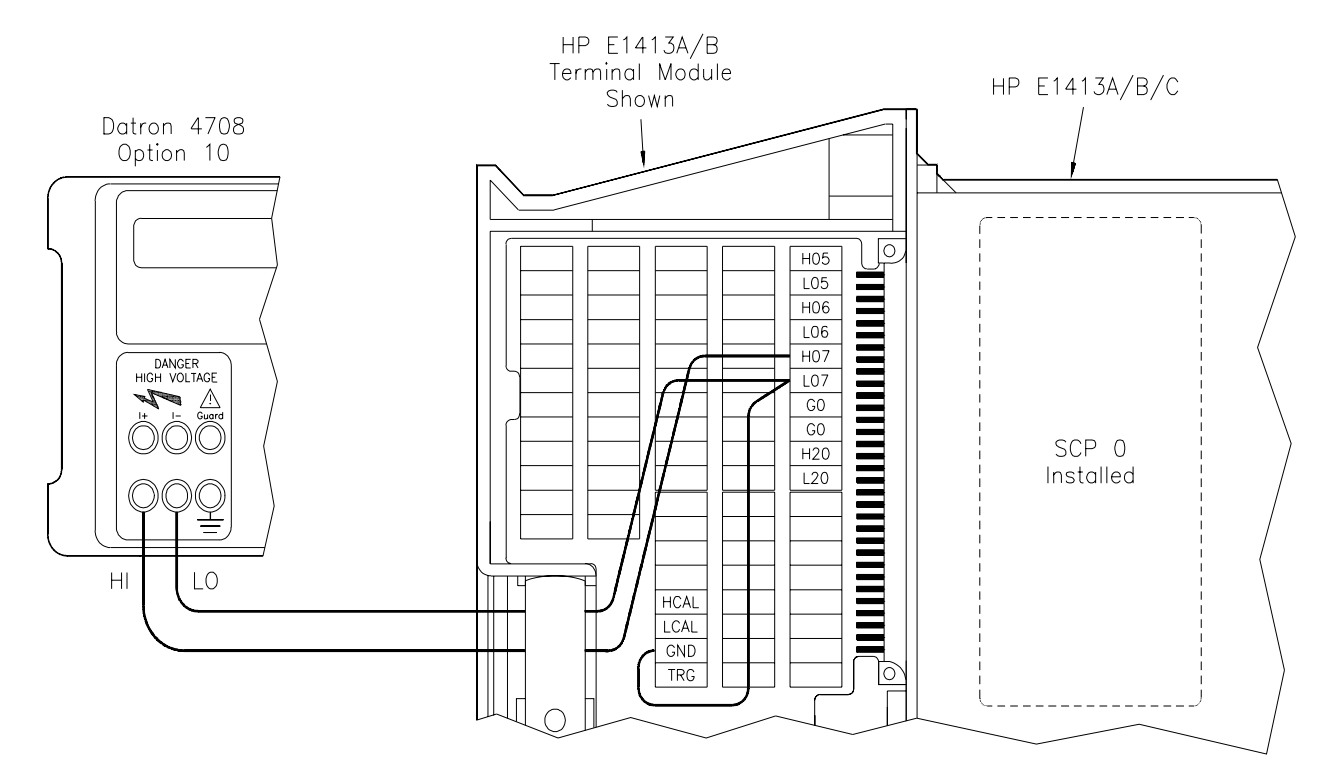

**Figure 2-1. A/D Overrange Detection Test Connections**

#### <span id="page-27-0"></span>**2 Set up the Scanning A/D**

Test with +17 Vdc applied (Input to channel 07 illustrated)

**ENTER statement** FUNC:VOLT 16, (@107,107) *Set voltage meas, 16V range on* 

\*RST;\*CLS;\*OPC? Reset Scan A/D and clear status register<br>\*OPC? response *ch 07*

**3 Trigger the Scanning A/D** INIT *Set Wait For Trigger state*

**Trigger the instrument** 

#### **4 Read measurement from Current Value Table**

DATA:CVT? (@107) *Reads channel 07 voltage from CVT* ENTER statement *Returns reading - should be 9.9E+37*

#### **5 Repeat Steps 3 and 4 for -17 Vdc input**

**Example Program** Run the "OVERRANG" program to perform an overrange check for +17 Vdc and -17 Vdc input to the Scanning A/D. Typical results when the test passes are:

+17 Vdc overrange indication = 9.9E+37

-17 Vdc overrange indication = -9.9E+37

# <span id="page-28-0"></span>**Test F-3: Open Transducer Detection**

**Description** This test checks the HP E1413C "Open Transducer Detection (OTD)" capability. To do this test, an input short is applied and the channel voltage is measured. Then, the input is opened and the channel voltage is again measured. The short should return <1 Vdc and the open should return 9.9E+37 (overrange). *This test applies to only the E1501A through E1503A, E1508A through E1512A, and E1518A (Channels 4 - 7 only) SCPs.*

**Note** Enabling any SCP channel for OTD selects all eight channels on that SCP. Thus, an open transducer on any channel to an enabled SCP results in an OTD indication for the SCP. You will need to determine which channel(s) have open transducers. See Chapter 5 - Service for guidelines.

#### **Test Procedure 1 Make Equipment Connections**

- Set up the equipment as shown in Figure 2-2. Connections are shown for channel 07 - modify as required.
- Be sure the desired SCP is installed for the channel tested.

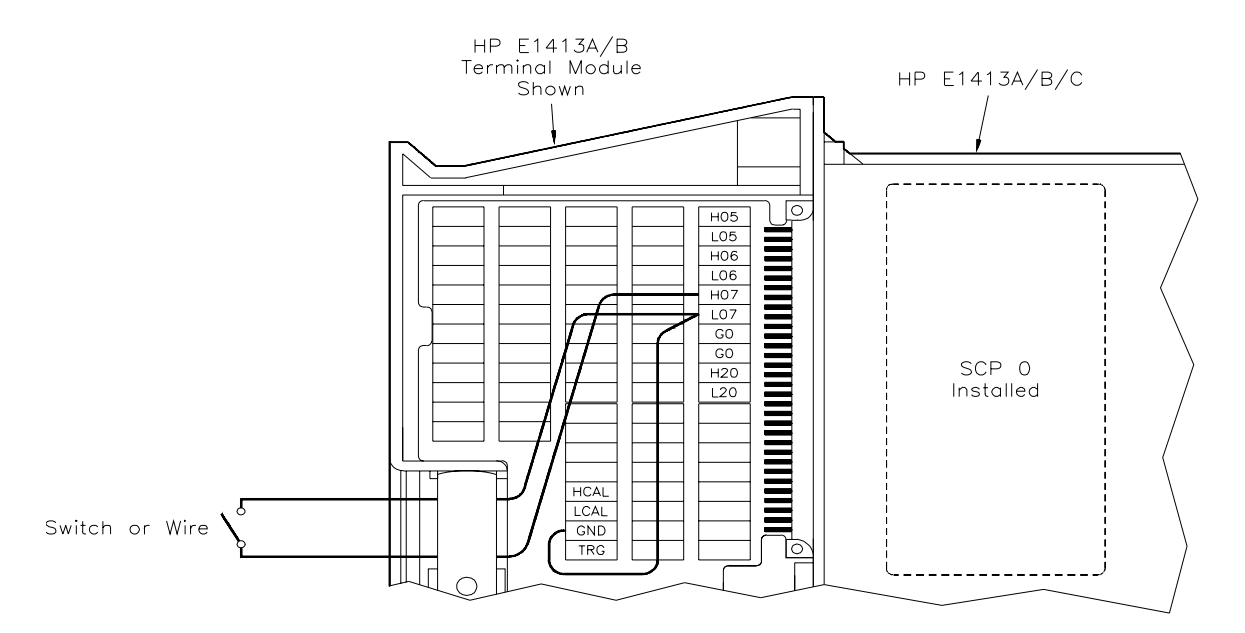

#### **Figure 2-2. Open Transducer Detection Connections**

#### **2 Set up the Scanning A/D**

Test with short applied to Scanning A/D (channel 07 illustrated)

\*RST;\*CLS;\*OPC? *Reset Scanning A/D and clear status register*

<span id="page-29-0"></span>ENTER statement *\*OPC? response*<br>FUNC:VOLT 4, (@107,107) *Set for voltage mail* 

Set for voltage meas, 4V range *on channel 07* DIAG:OTD ON, (@107) *Enable OTD on channels 00 - 07 (SCP 0)*

**3 Trigger the Scanning A/D** INIT *Set Wait For Trigger state*

WAIT 15 *Filter settling time*<br>TRIG *TRIG* Trigger the Scanning A/D

#### **4 Read measurement from Current Value Table**

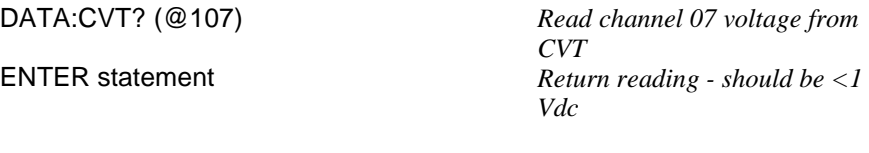

#### **5 Repeat Steps 3 and 4 for open input. Reading for this test should be 9.9E+37 (overrange).**

**Example Program** Run the "OPENTRAN" program to perform an open transducer check. A typical result for this test is:

> Shorted input value  $= 0.002929$  Vdc Open input value = 9.9E+37 Vdc

# <span id="page-30-0"></span>**Performance Verification Tests**

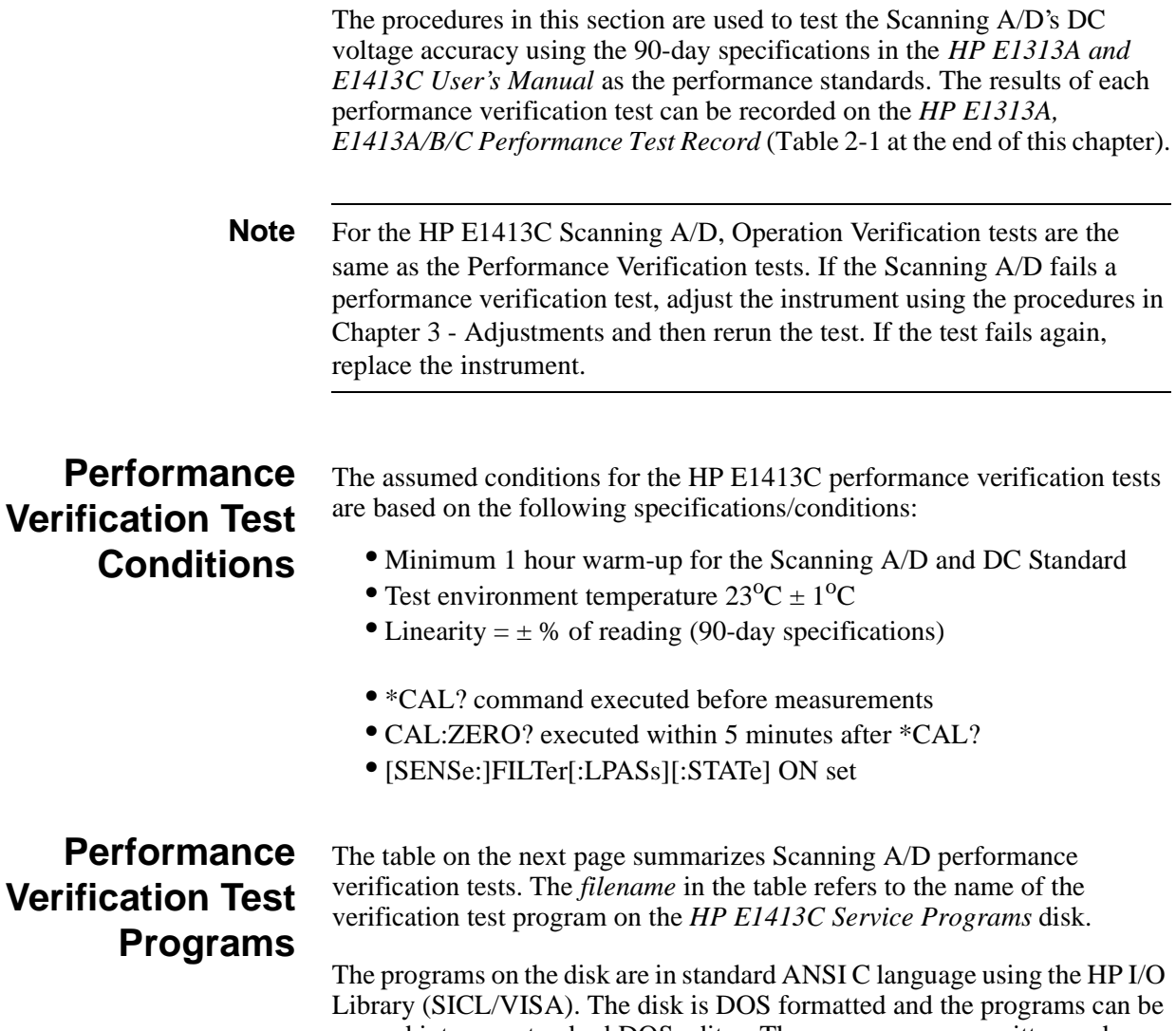

opened into any standard DOS editor. The programs were written and verified in Microsoft<sup>®</sup> Visual C++, on an HP Vectra computer, with an HP 82341 HP-IB interface installed in the computer. The programs should compile under any standard ANSI C compiler.

To run the programs you must have the HP I/O Library (SICL/VISA), SCPI Drivers, and an HP 82340 or 82341 HP-IB module installed and properly configured in your computer.

#### **HP E1413C Scanning A/D Performance Verification Tests Example Programs List**

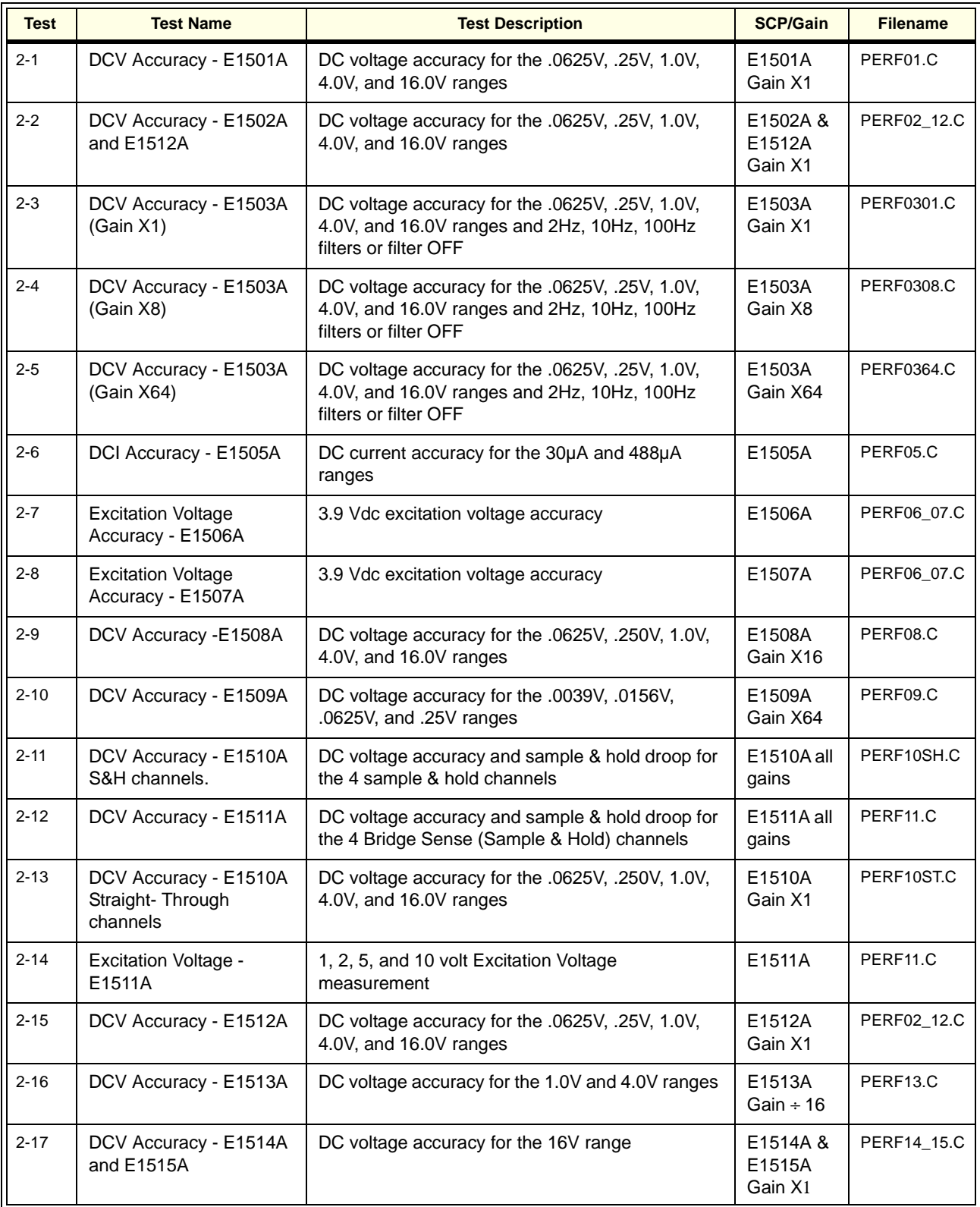

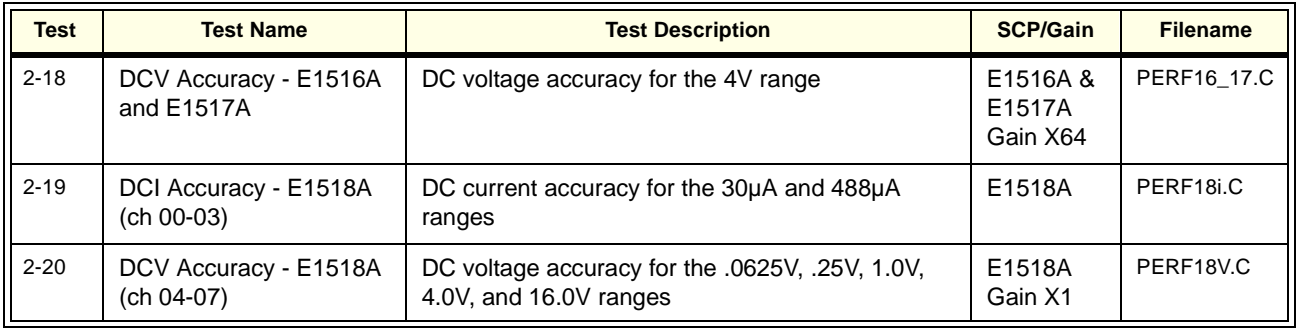

# <span id="page-33-0"></span>**Test 2-1: DCV Accuracy - E1501A Test 2-2: DCV Accuracy - E1502A & E1512A**

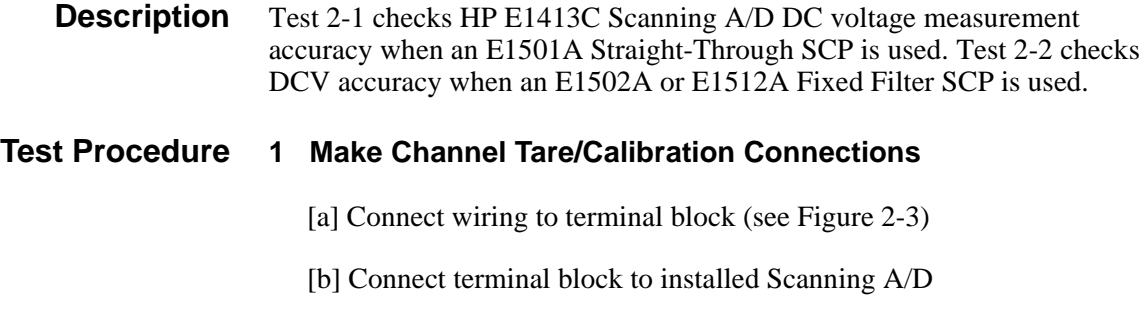

**Note** The procedure shown uses channel 07. Substitute the appropriate channel number and SCP number if you use another channel.

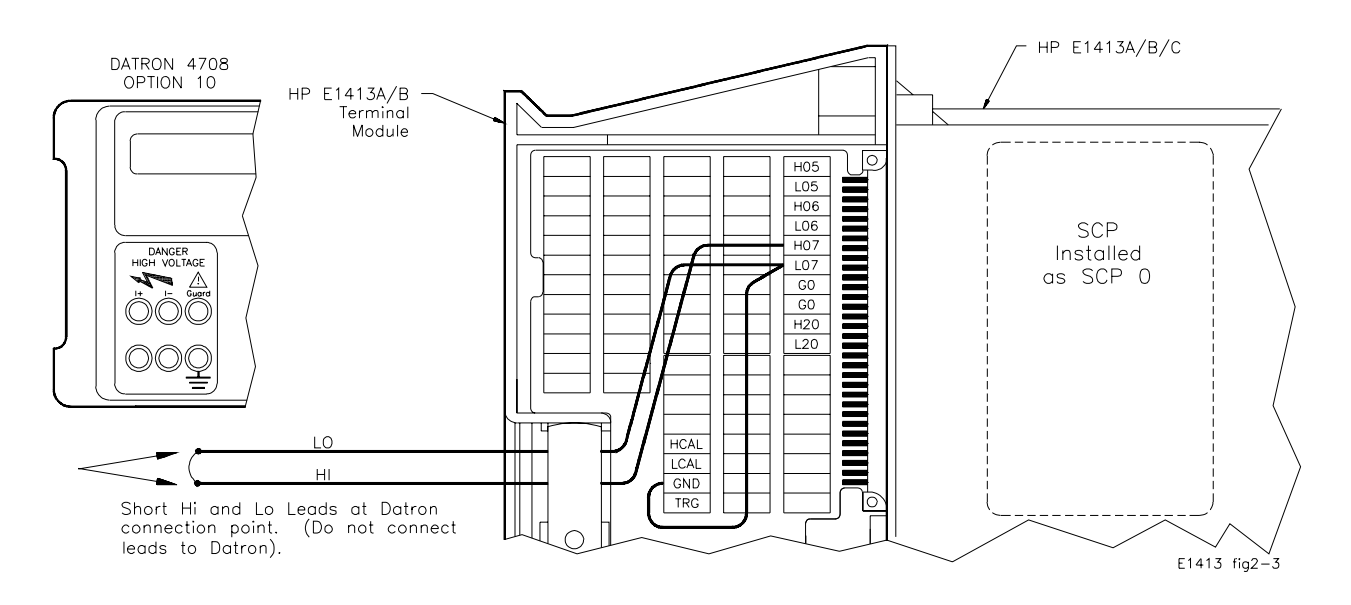

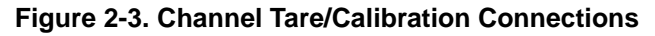

#### **2 Check SCP 0 type (must be E1501A, E1502A or E1512A)**

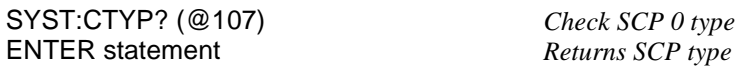

#### **3 Perform Channel Calibrations**

CAL:TARE:RESET *Erase all previous tares* CAL:STOR TARE *Store tare in FLASH ROM* \*CAL? *Perform channel calibration* Store \*CAL? results

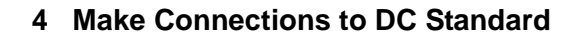

#### **WARNING The DC Standard (Datron 4708, Option 10) can produce dangerous voltages that are present on the terminals. Do not touch the front (or rear) panel terminals unless you are sure no dangerous voltage is present.**

[a] Connect HI and LO leads to DC Standard (see Figure 2-4)

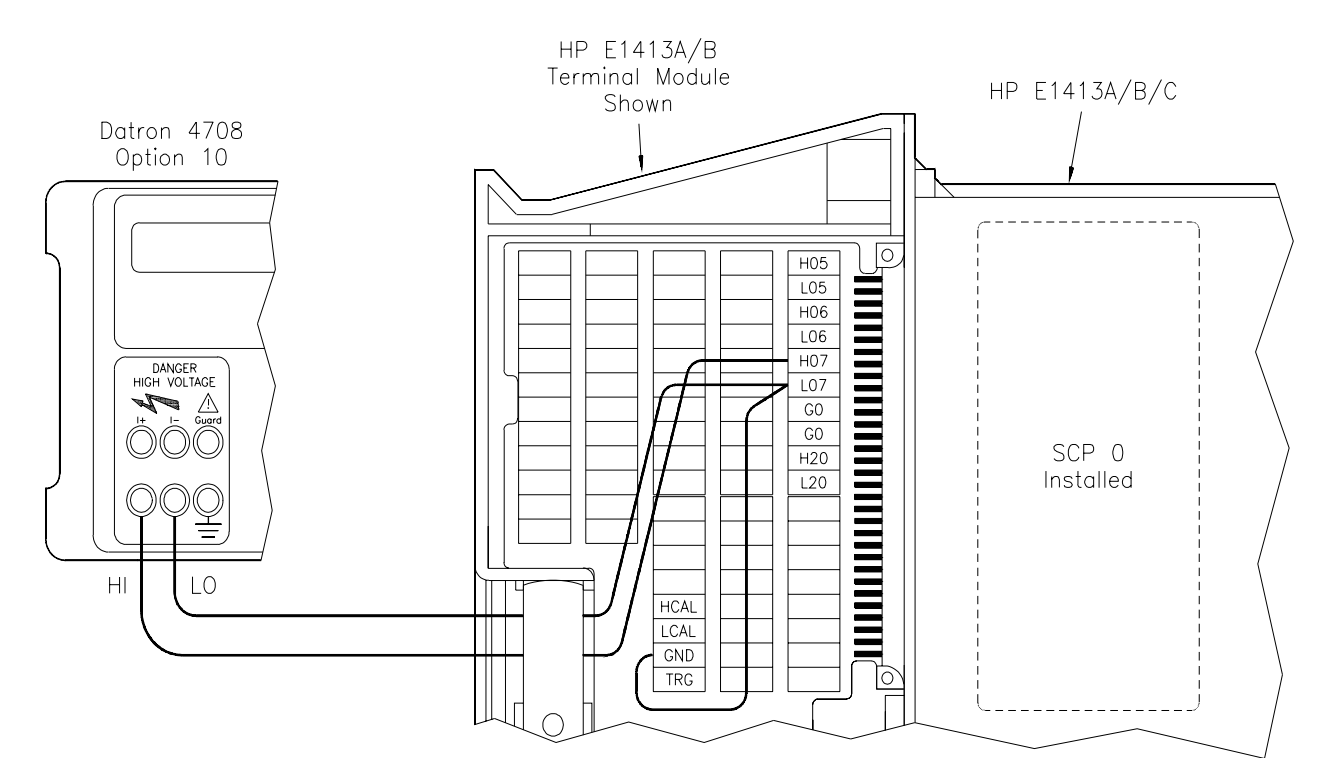

[b] Set DC Standard OUTPUT to -50 mV

**Figure 2-4. DC Standard Connections**

#### **5 Make DCV Measurements**

ENTER statement *\*OPC? return* FUNC:VOLT .0625, (@107,107) *Set DCV meas, .0625V range on* 

ROUT:SEQ:DEF LIST1, (@107,107,107) *Defines ch 07 as scan list for* 

ROUT:SCAN LIST1 *Sets LIST1 as Scan List*  SAMP:TIM LIST1, 1E-3

SENS:FILT ON *Enables A/D filter*

\*RST;\*CLS;\*OPC? *Reset Scanning A/D, clear status register ch 07 LIST1* TRIG:SOUR IMM *Sets continuous triggering intervals* CAL:ZERO? *Auto zero measurement* ENTER statement *Wait for CAL:ZERO to complete*  $Sets$  *continuous Wait for Trigger* 

<span id="page-35-0"></span>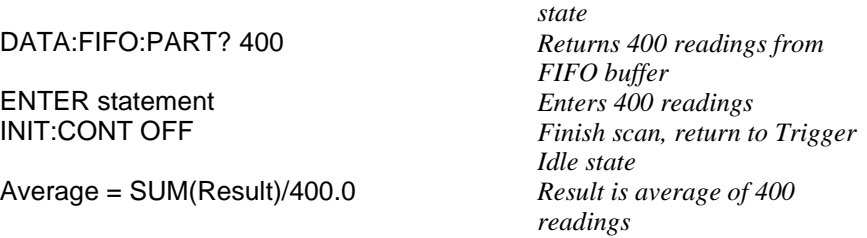

### **6 Repeat Measurements for each Input and Range**

[a] Set DC Standard OUTPUT to -37 mV and repeat Step 5 (except for \*RST;\*CLS;\*OPC?)

[b] Repeat [a] for the inputs and ranges in the following table

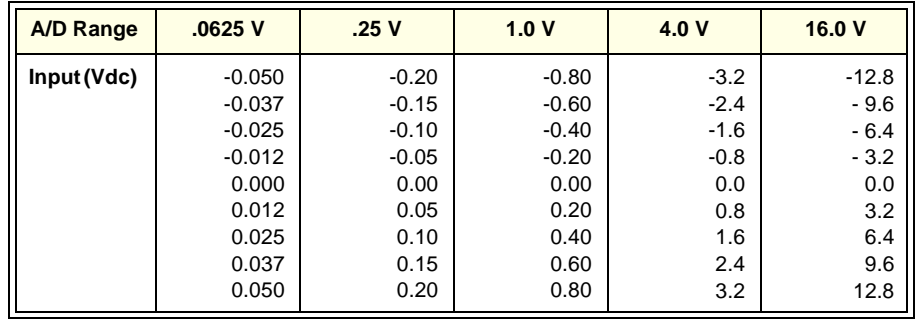

**Example Programs** To test the E1501A run the "PERF01" program. To test the E1502A or E1512A run the "PERF02\_12" program. Typical results for Tests 2-1 and 2-2 follow.
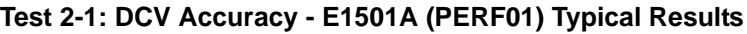

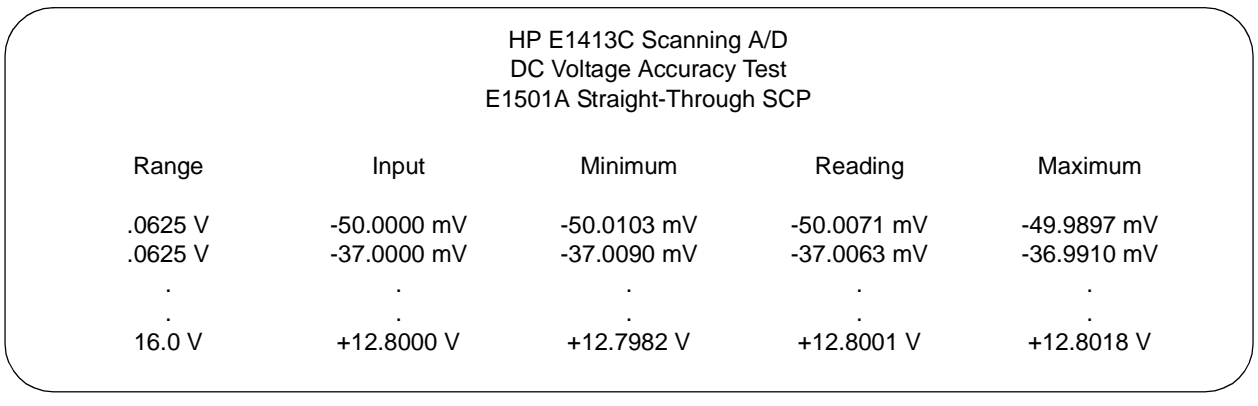

#### **Test 2-2: DCV Accuracy - E1502A or E1512A (PERF02\_12) Typical Results**

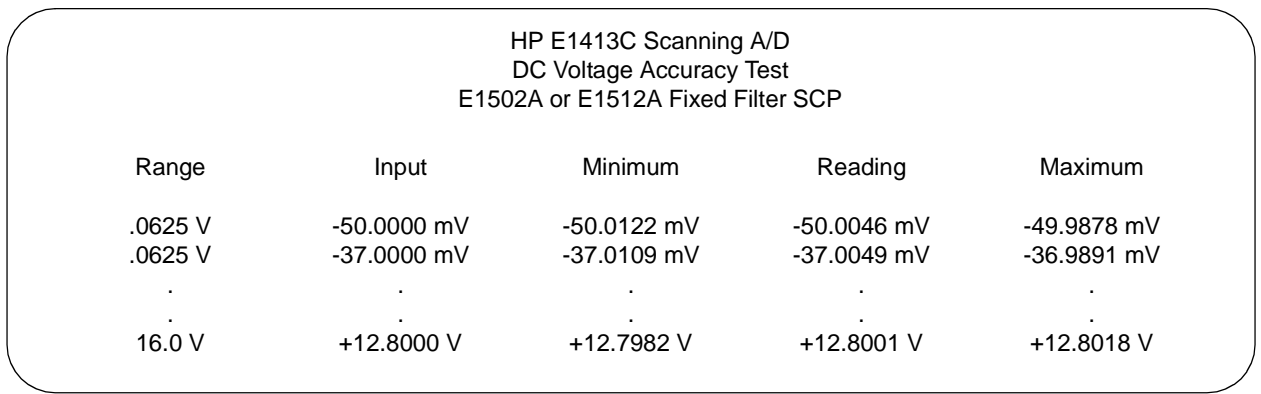

# **Test 2-3: DCV Accuracy - E1503A (Gain X1) Test 2-4: DCV Accuracy - E1503A (Gain X8) Test 2-5: DCV Accuracy - E1503A (Gain X64)**

.

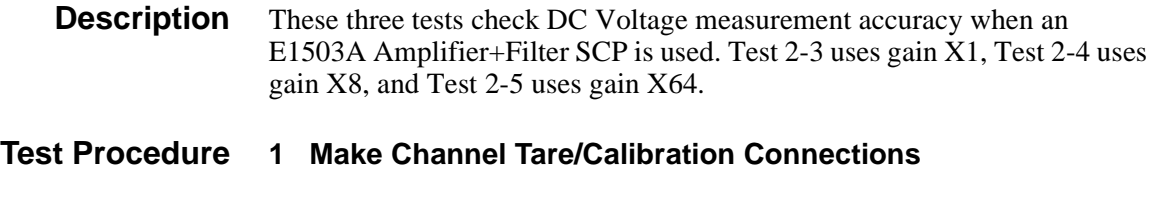

[a] Connect wiring to terminal block (see Figure 2-5)

[b] Connect terminal block to installed Scanning A/D

**Note** The procedure shown uses channel 07, gain X1, and 100 Hz filter cutoff frequency. Substitute the appropriate channel number, gain, and filter cutoff frequency as required for your application.

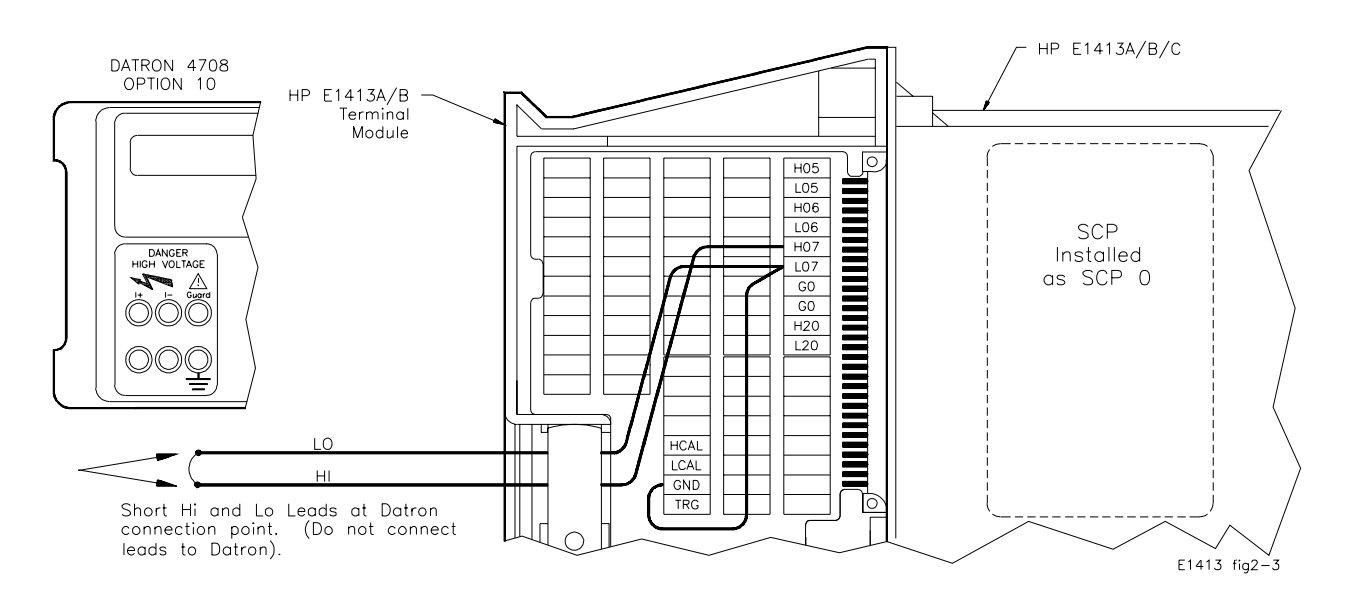

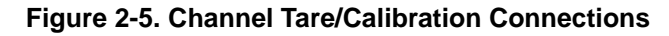

#### **2 Check SCP 0 type (must be E1503A)**

SYST:CTYP? (@107) *Check SCP 0 type*<br>
ENTER statement *Returns SCP type* 

**Returns SCP** type

#### **3 Perform Channel Calibrations**

\*CAL? *Perform channel calibration*

CAL:TARE:RESET *Erase all previous tares* Store tare in FLASH ROM Store \*CAL? results

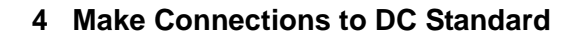

#### **WARNING The DC Standard (Datron 4708, Option 10) can produce dangerous voltages that are present on the terminals. Do not touch the front (or rear) panel terminals unless you are sure no dangerous voltage is present.**

[a] Connect HI and LO leads to DC Standard (see Figure 2-6)

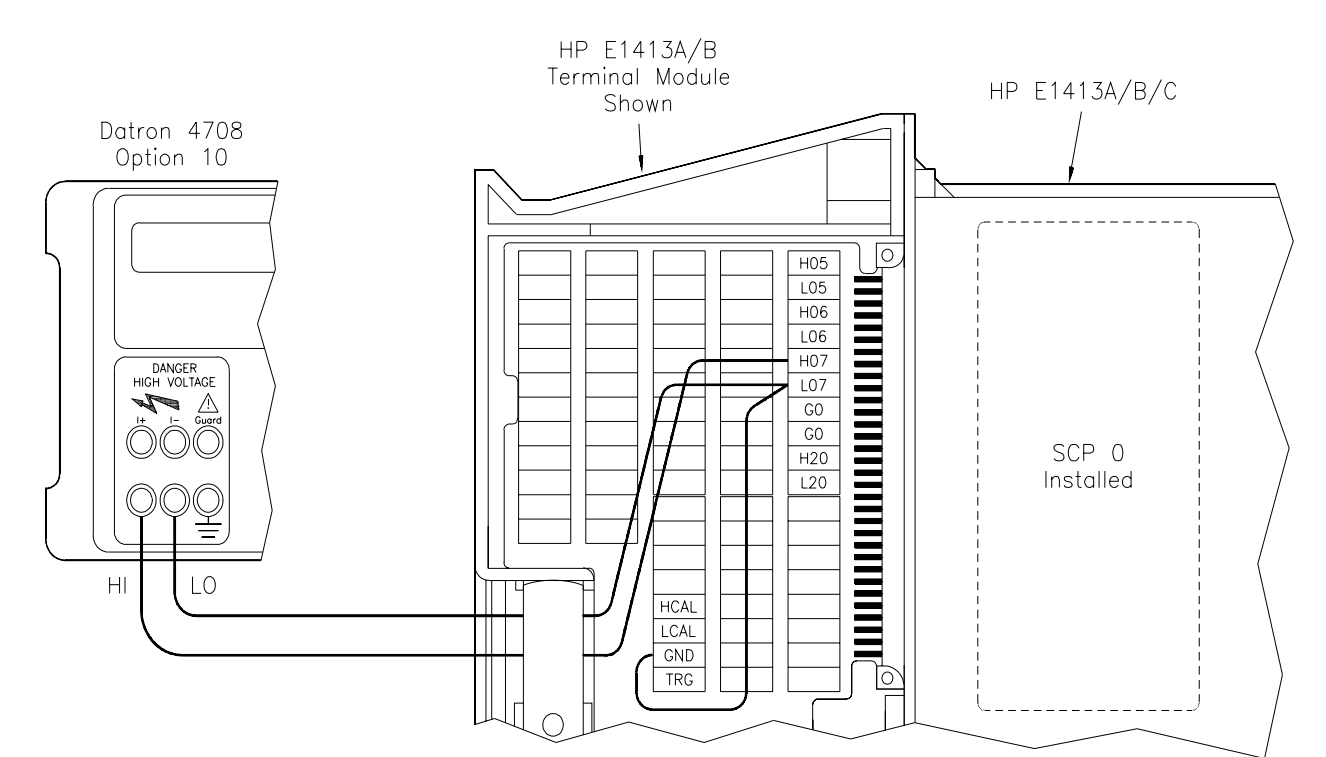

[b] Set DC Standard OUTPUT to -50 mV

**Figure 2-6. DC Standard Connections**

#### **5 Make DCV Measurements**

ENTER statement *Verify \*OPC? completion* INP:GAIN 1, (@107) *Set SCP gain X1* INP:FILT:FREQ 100, (@107) *Set 100 Hz as filter cutoff freq*  FUNC:VOLT .0625, (@107,107) *Set DCV meas, .0625V range on* 

ROUT:SEQ:DEF LIST1, (@107,107,107) *Defines ch 07 as scan list for* 

ROUT:SCAN LIST1 *Sets LIST1 as Scan List* 

SENS:FILT ON *Enables A/D filter*

\*RST;\*CLS;\*OPC? *Reset Scanning A/D, clear status register ch 07 LIST1* Sets continuous triggering SAMP:TIM LIST1, 1E-3 *Pace measurements at 1 msec intervals* CAL:ZERO? *Auto zero measurement*

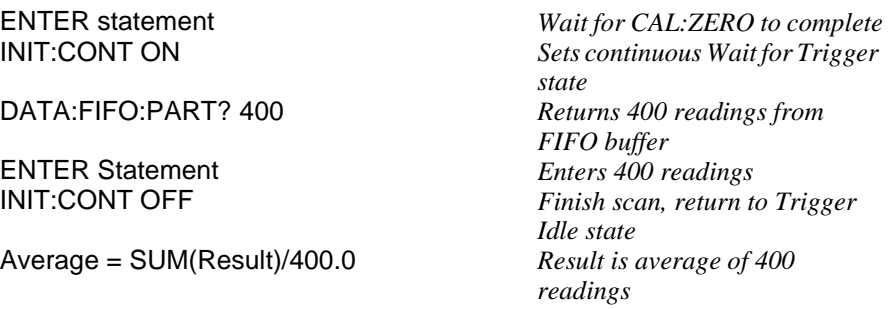

#### **6 Repeat measurements for each input and range**

[a] Set DC Standard OUTPUT to -37 mV and repeat Step 5 (except for \*RST;\*CLS;\*OPC?)

[b] Repeat [a] for the inputs and ranges in the following table

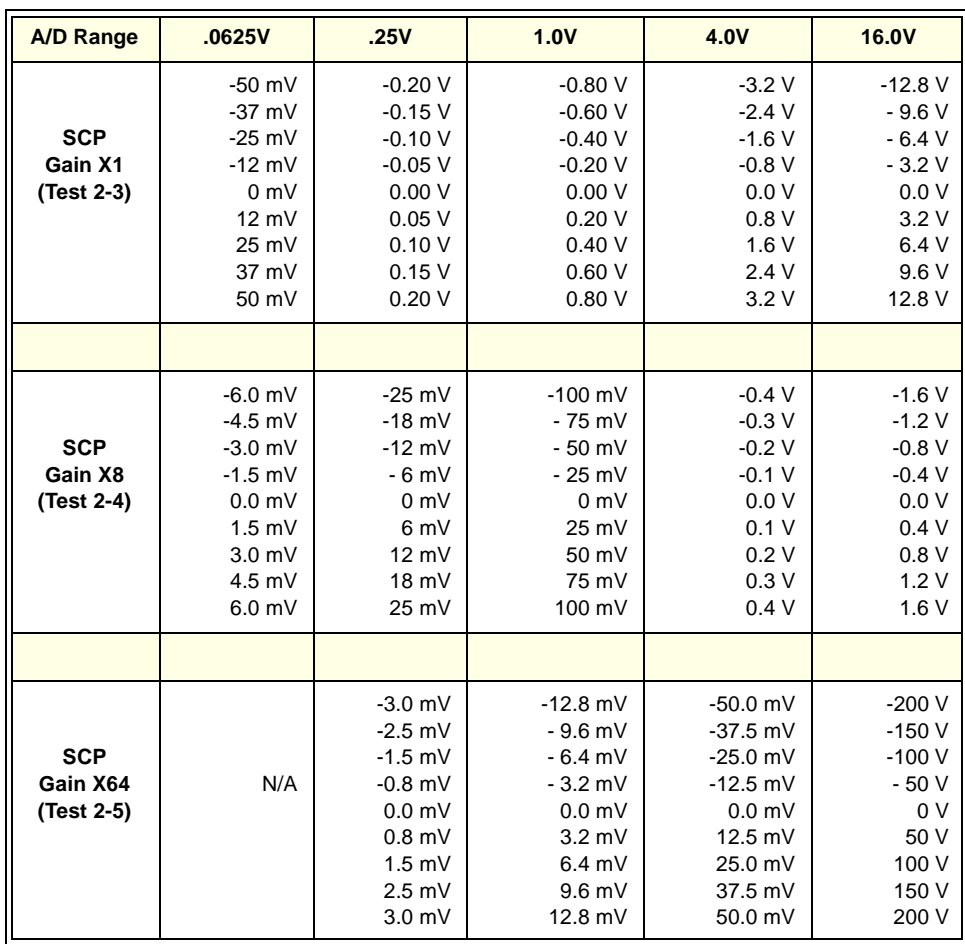

**Example Programs** To perform Test 2-3, run the "PERF0301" program. To perform Test 2-4, run the "PERF0308" program. To perform Test 2-5, run the "PERF0364" program. Typical results for the "PERF0301","PERF0308" and "PERF0364" programs (all with 100 Hz filter) follow.

**Note** There are 14 performance verification tests available for the E1503A SCP. You may do any or all tests, depending on your specific application requirements. The E1503A SCP was factory-tested at 2 Hz, 10 Hz, 100 Hz and filter OFF for gain X1; at 100 Hz for gain X8; and at 100 Hz for gain X64.

#### **Test 2-3: DCV Accuracy - E1503A (Gain X1) (PERF0301) Typical Results**

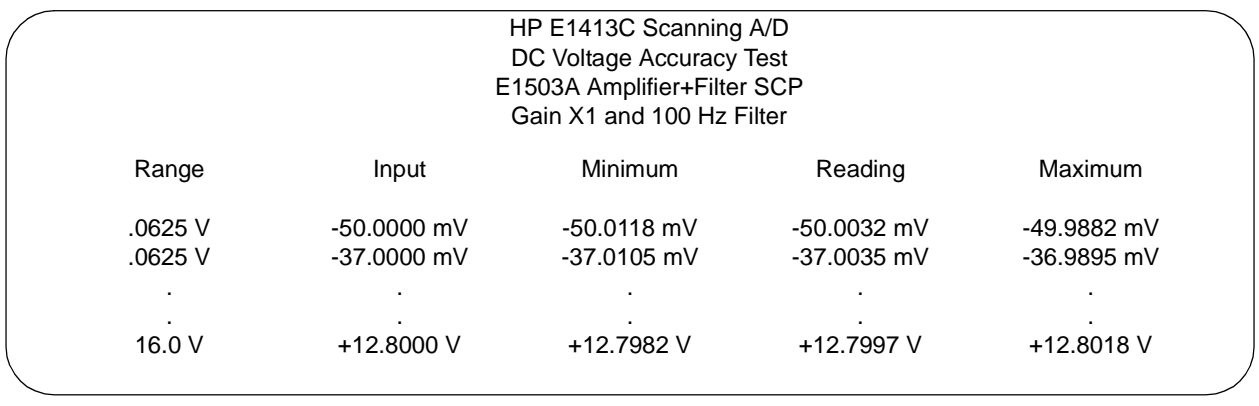

#### **Test 2-4: DCV Accuracy - E1503A (Gain X8) (PERF0308) Typical Results**

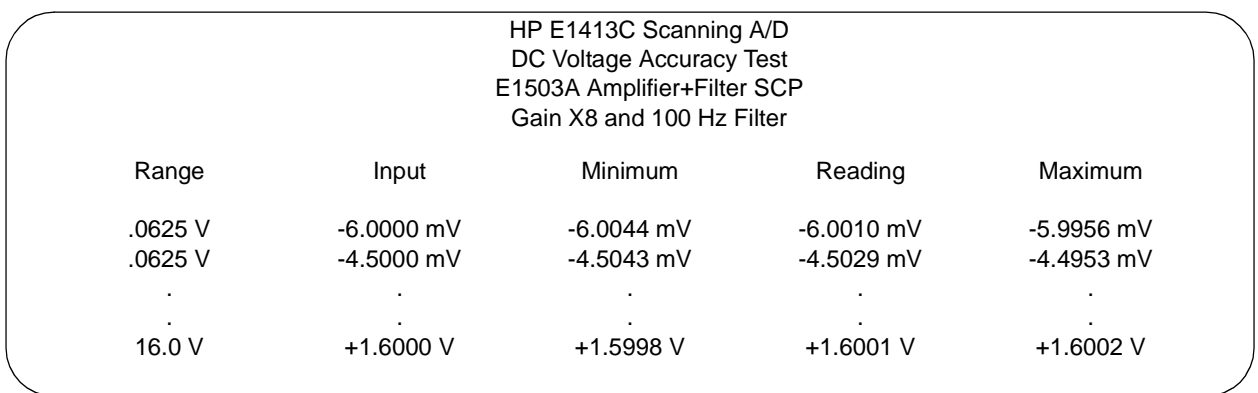

#### **Test 2-5: DCV Accuracy - E1503A (Gain X64) (PERF0364) Typical Results**

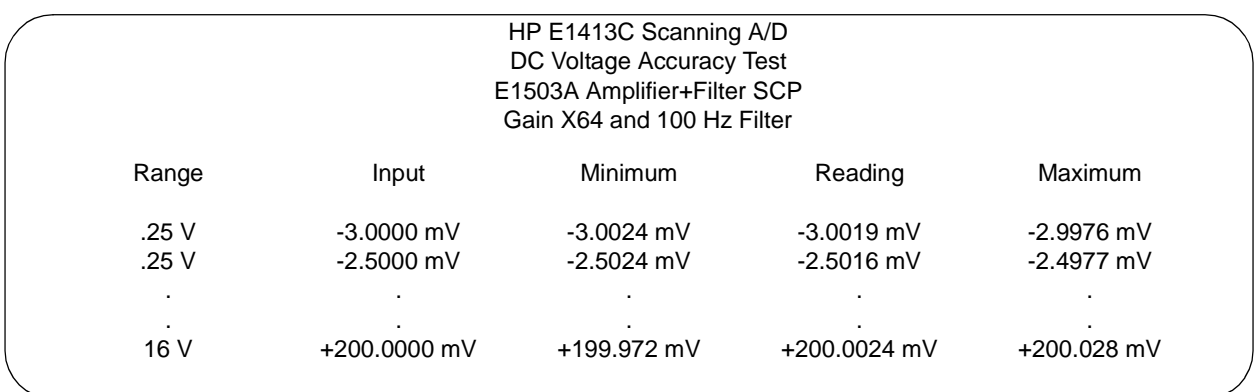

# **Test 2-6: DCI Accuracy - E1505A**

**Description** This test checks DC current output accuracy when an E1505A Current Source SCP is used.

#### **Test Procedure 1 Make Channel Connections**

- [a] Connect wiring to terminal block and DMM (see Figure 2-7)
- [b] Connect the terminal block to the installed Scanning A/D
- [c] Connect an HP-IB cable from the DMM to the computer

**Note** The procedure shown uses channel 00. Substitute the appropriate channel number as required for your application. Using shielded, teflon-coated cable for connections is highly recommended.

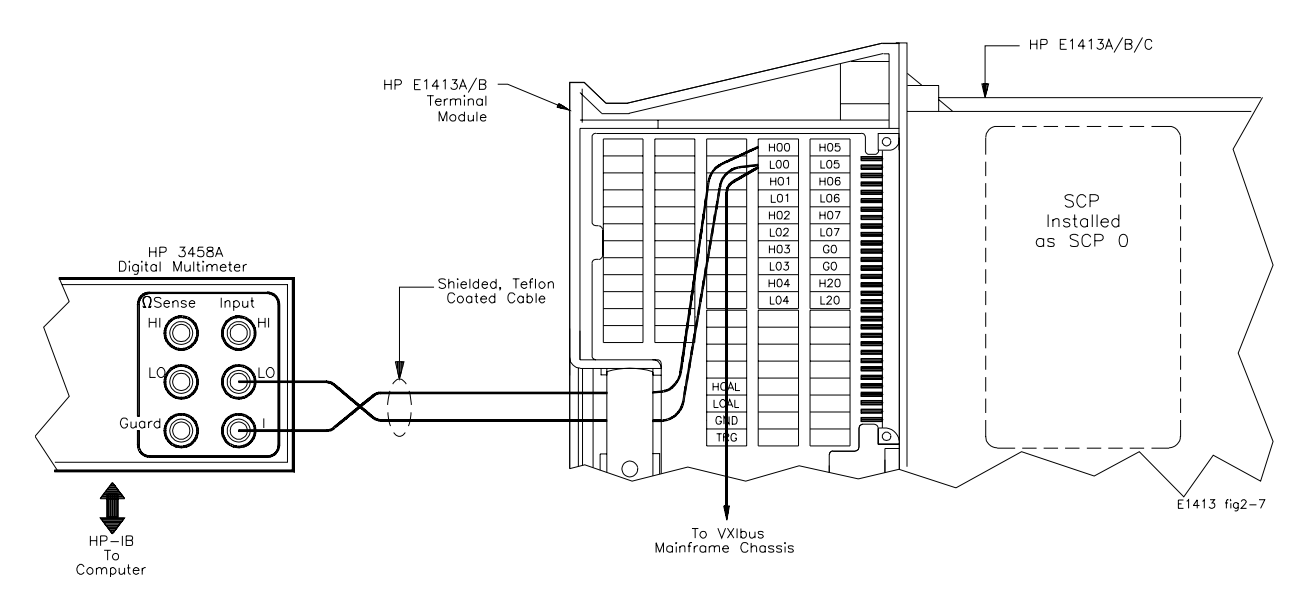

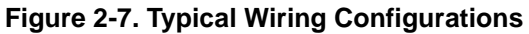

#### **2 Check SCP 0 type (must be E1505A)**

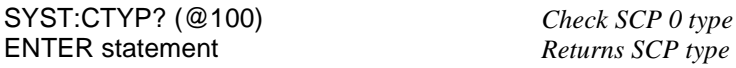

**Returns SCP** type

#### **3 Perform HP 3458A DMM Autocalibration (Optional)**

For most accurate results, an autocalibration (ACAL) of the HP 3458A DMM is recommended every 24 hours. (The autocalibration takes about 12 minutes.) As required, perform an autocalibration with the following command. If autocalibration is not required, go to step 4.

OUTPUT 722; "ACAL ALL" *Performs HP 3458A DMM* 

*autocalibration* 

#### **4 Perform Channel Calibration (30 µA range)**

**Note** It is essential to perform a channel calibration (\*CAL?) for each current range before measuring the current output on the range. For example, you must set the scanning A/D for DCI operation on the 30µA range and perform \*CAL? for the 30µA range before measuring the 30µA output. The same procedure is required for the 488uA range.

OUTP:CURR:STAT ON, (@100) *Enable current output on* 

OUTP:CURR:AMPL 30E-6, (@100) *Set output current on ch 00 to 30* 

#### **5 Make DCI Measurement (30µA range)**

OUTPUT 722;"PRESET NORM" *Set HP 3458A DMM @ address* 

**OUTPUT 722; "NPLC 100"** 

*channel 00 uA* \*CAL? *Perform \*CAL?*  CAL:ZERO? *Perform A/D Zero*

*722 to known state 100* OUTPUT 722;"DCI 100E-6" *Set DMM range to DCI @ 100 uA* WAIT 5 *Wait 5 sec for settling* ENTER statement *Return DCI reading (~30.518 uA)*

*channel 00* 

Perform A/D Zero

*488 uA*

#### **6 Perform Channel Calibration (488 µA range)**

OUTP:CURR:STAT ON, (@100) *Enable current output on* 

OUTP:CURR:AMPL 488E-6, (@100) *Set output current on ch 00 to* 

\*CAL? *Perform \*CAL?* 

#### **7 Make DCI Measurement (488 µA range)**

OUTPUT 722;"PRESET NORM" *Set HP 3458A DMM @ address* 

WAIT 5<br>**ENTER statement** FIRE *Wait 5 sec for settling* 

*722 to known state* OUTPUT 722;"NPLC 100" *Set HP 3458A DMM to NPLC 100* OUTPUT 722;"DCI 1E-3"<br>
WAIT 5<br>
Wait 5 sec for settling Return DCI reading (~488.28 *uA)*

**Example Program** To perform Test 2-6, run the "PERF05" program. Typical results for the "PERF05" program follow.

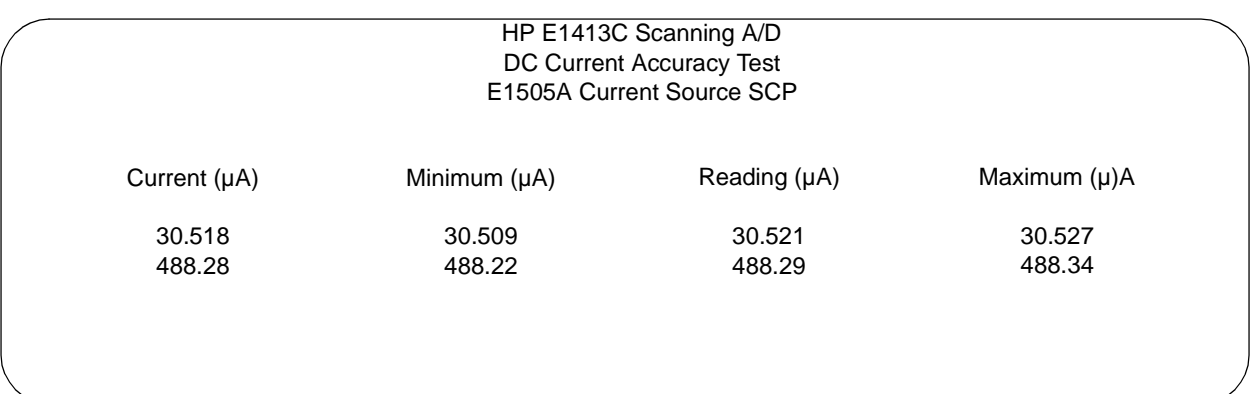

#### **Test 2-6: DCI Accuracy - E1505A (PERF05) Typical Results**

# **Test 2-7: Excitation Voltage Accuracy - E1506A Test 2-8: Excitation Voltage Accuracy - E1507A**

**Description** These two tests check SCP excitation voltage accuracy. Test 2-7 uses an E1506A 120Ω Strain Gage SCP and Test 2-8 uses an E1507A 350Ω Strain Gage SCP. An HP 3458A DMM is used to measure the excitation voltage for each SCP.

#### **Test Procedure 1 Make Channel Connections**

- [a] Connect wiring to terminal block and DMM (see Figure 2-8)
- [b] Connect the terminal block to the installed Scanning A/D
- [c] Connect an HP-IB cable from the DMM to the computer
- **Note** This procedure shown uses channel 06. Substitute the appropriate channel number as required for your application. Connections are shown to channel 06 (+E and -E for SCP 0). Modify the connections as required for the channel you use.

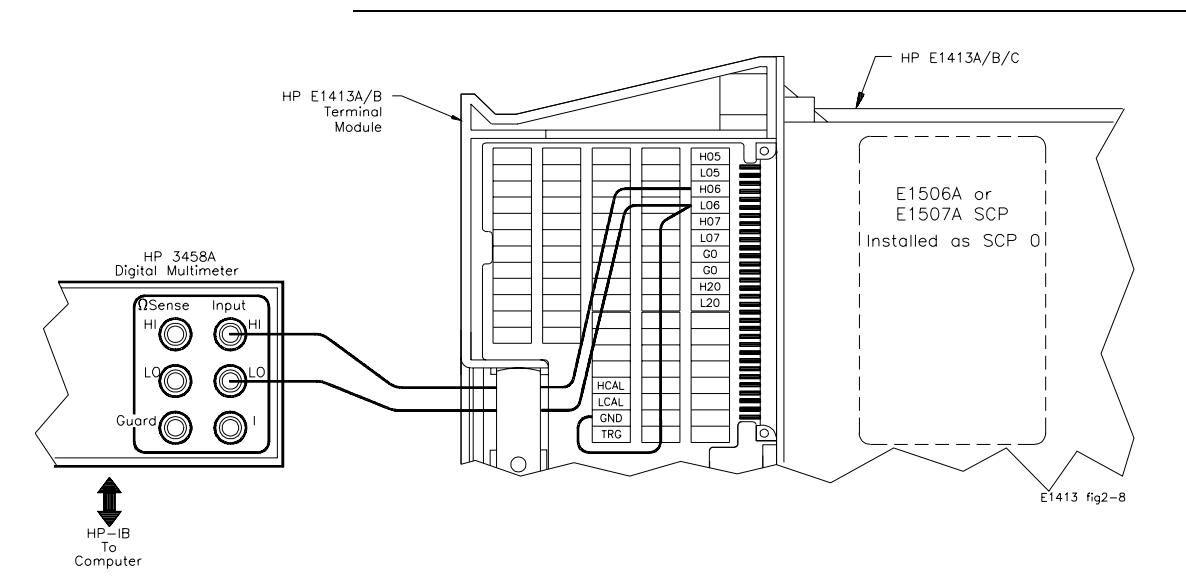

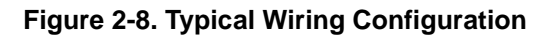

#### **2 Check SCP 0 Type (must be E1506A or E1507A)**

SYST:CTYP? (@106) *Check SCP 0 type* ENTER statement *Returns SCP type*

#### **3 Perform HP 3458A DMM Autocalibration (Optional)**

For most accurate results, an autocalibration (ACAL) of the HP 3458A DMM is recommended every 24 hours. (The autocalibration takes about 12 minutes.) As required, perform an autocalibration with the following command. If autocalibration is not required, go to Step 4.

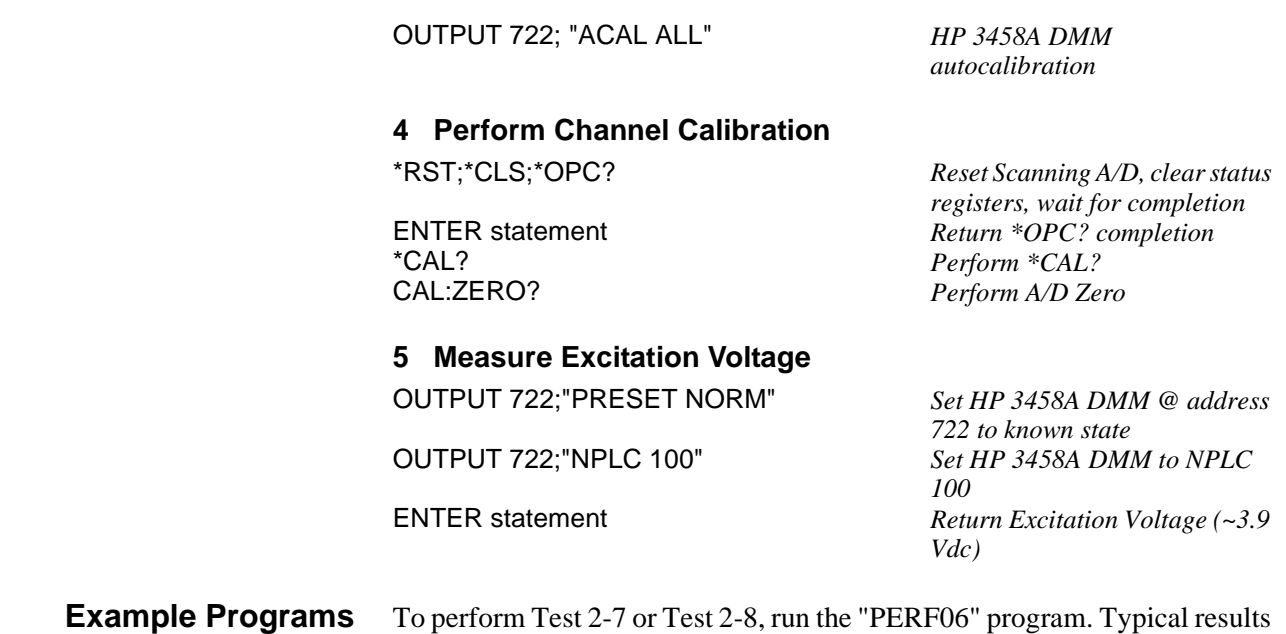

#### **Test 2-7: Excitation Voltage Accuracy - E1506A (PERF06) Typical Results**

for the "PERF06" program follows.

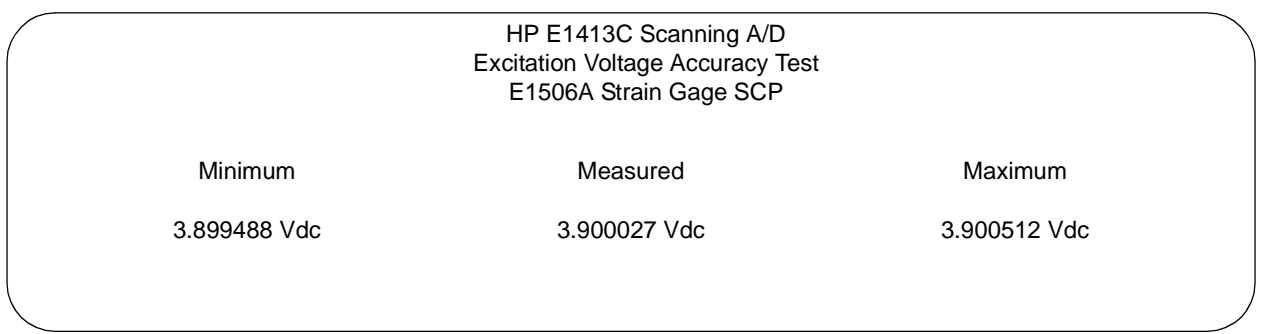

#### **Test 2-8: Excitation Voltage Accuracy - E1507A (PERF06) Typical Results**

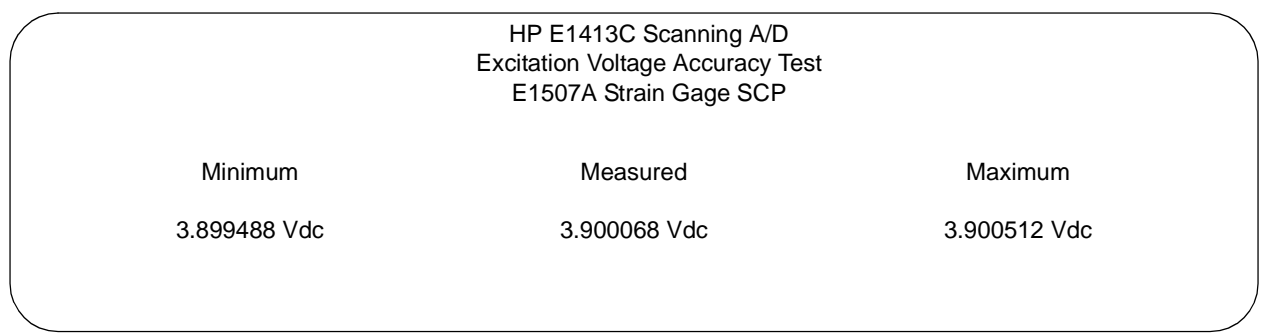

# **Test 2-9: DCV Accuracy - E1508A Test 2-10: DCV Accuracy - E1509A**

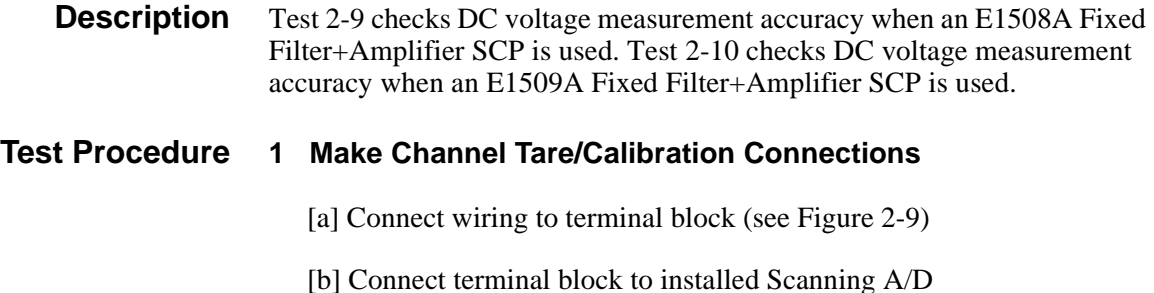

**Note** The procedure shown uses channel 07. Substitute the appropriate channel number and SCP number if you use another channel.

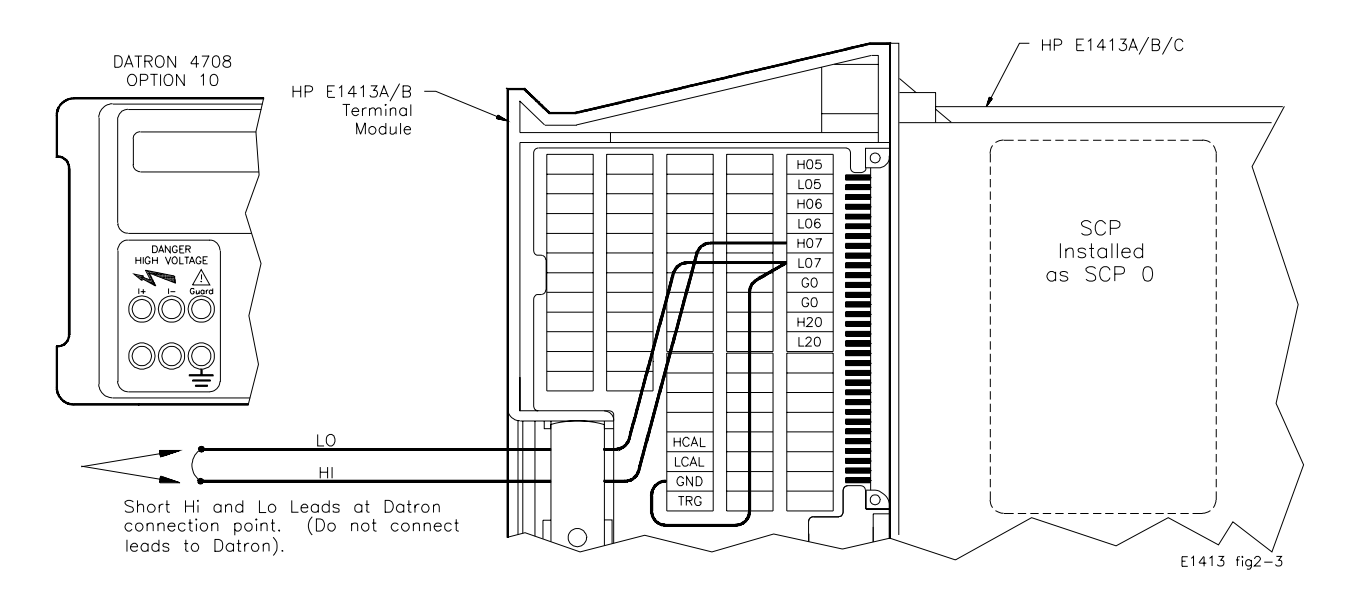

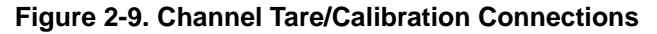

#### **2 Check SCP 0 type (must be E1508A or E1509A)**

SYST:CTYP? (@107) *Check SCP 0 type*<br>
ENTER statement *Returns SCP type* 

**3 Perform Channel Calibrations**

**Returns SCP** type

CAL:TARE:RESET *Erase all previous tares* CAL:STOR TARE *Store tare in FLASH ROM* \*CAL? *Perform channel calibration* Store \*CAL? results

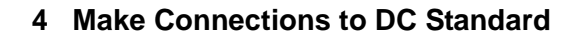

#### **WARNING The DC Standard (Datron 4708, Option 10) can produce dangerous voltages that are present on the terminals. Do not touch the front (or rear) panel terminals unless you are sure no dangerous voltage is present.**

[a] Connect HI and LO leads to DC Standard (see Figure 2-10)

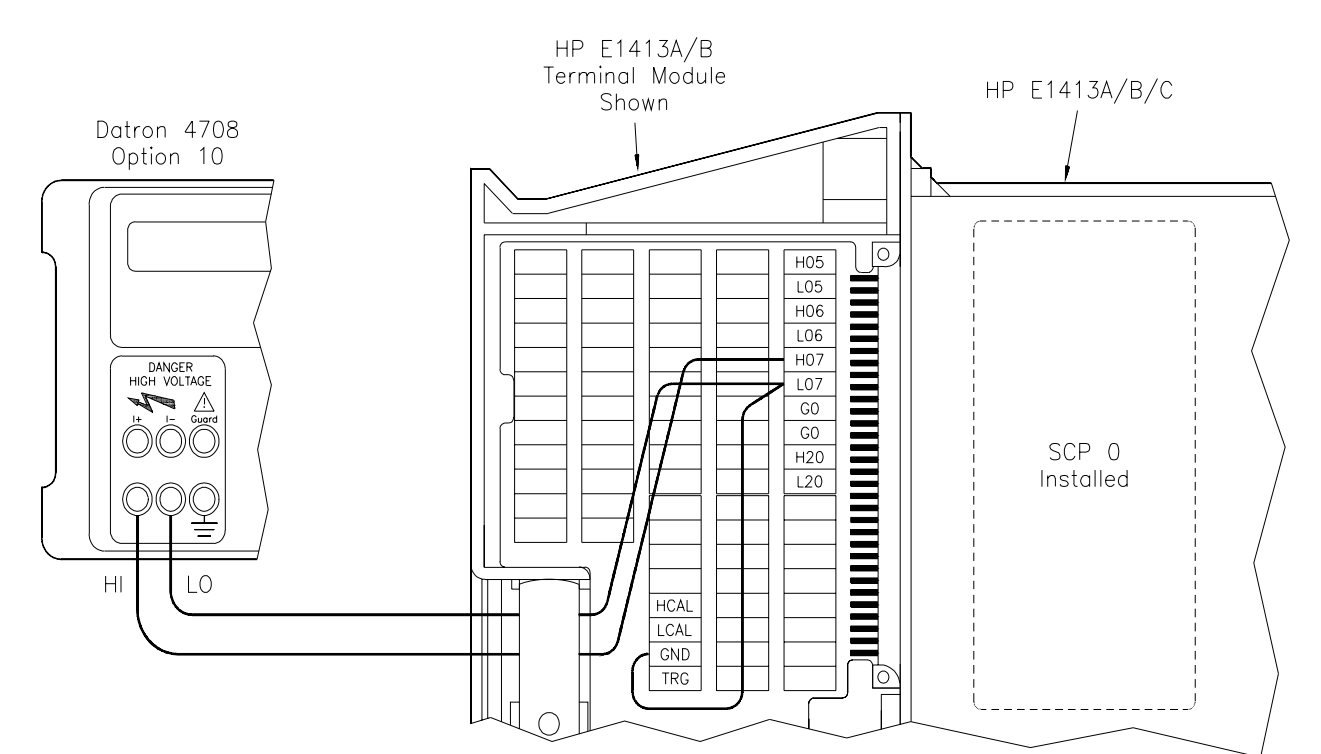

[b] Set DC Standard OUTPUT to -3 mV

**Figure 2-10. DC Standard Connections**

#### **5 Make DCV Measurements**

ENTER statement *\*OPC? return* FUNC:VOLT .0625, (@107,107) *Set DCV meas, .0625V range on* 

ROUT:SEQ:DEF LIST1, (@107,107,107) *Defines ch 07 as scan list for* 

ROUT:SCAN LIST1 *Sets LIST1 as Scan List*  SAMP:TIM LIST1, 1E-3

SENS:FILT ON *Enables A/D filter*

\*RST;\*CLS;\*OPC? *Reset Scanning A/D, clear status register ch 07 LIST1* TRIG:SOUR IMM *Sets continuous triggering intervals* CAL:ZERO? *Auto zero measurement* ENTER statement *Wait for CAL:ZERO to complete*  $Sets$  *continuous Wait for Trigger* 

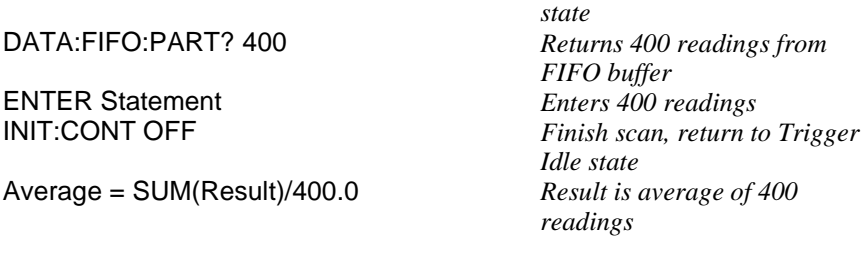

#### **6 Repeat Measurements for each input and range**

[a] Set DC Standard OUTPUT to -2.3 mV and repeat Step 5 (except for \*RST;\*CLS;\*OPC?)

[b] Repeat [a] for the inputs and ranges in the following table

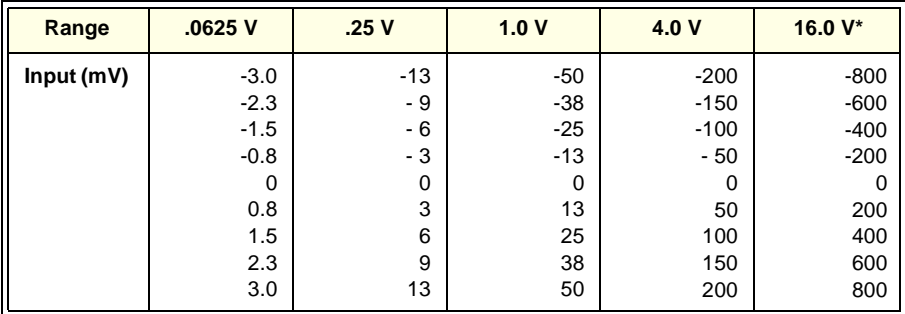

\* Range applies to Test 2-9 (E1508A SCP) ONLY

**Example Programs** To perform Test 2-9, run the "PERF08" program. To perform Test 2-10, run the "PERF09" program. Typical results for Test 2-9 and Test 2-10 follow.

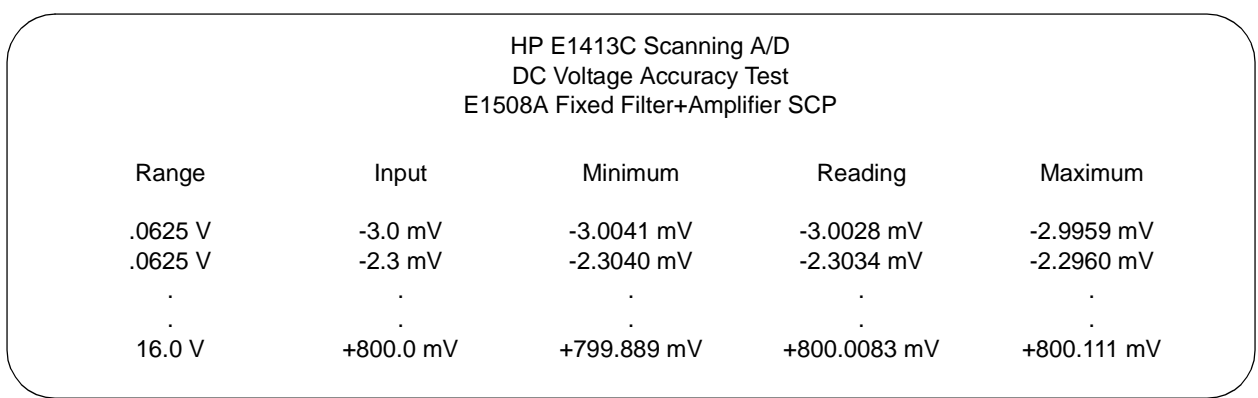

#### **Test 2-9: DCV Accuracy - E1508A (PERF08) Typical Results**

#### **Test 2-10: DCV Accuracy - E1509A (PERF09) Typical Results**

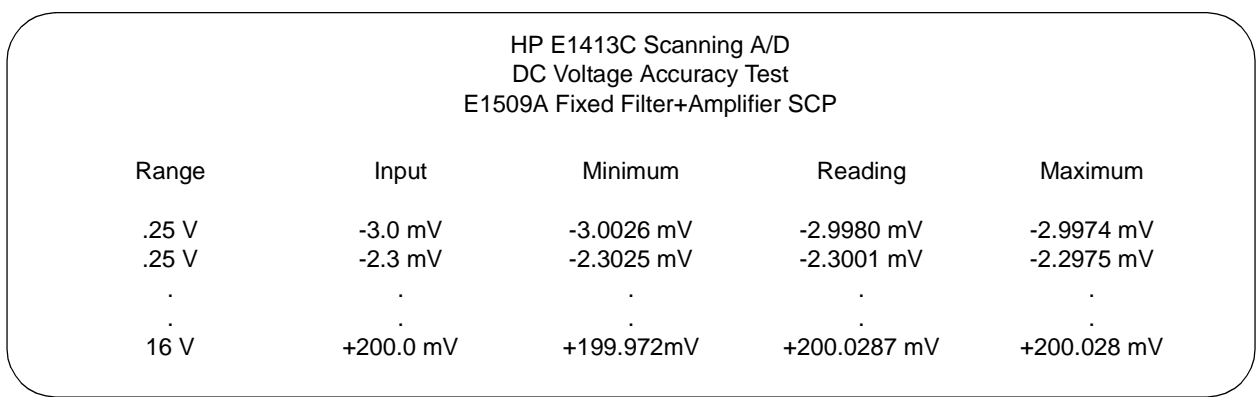

# **Test 2-11: Sample&Hold DCV Accuracy and Droop - E1510A Test 2-12: Sample&Hold DCV Accuracy and Droop - E1511A**

**Description** Test 2-11 checks the DC Voltage accuracy and Sample & Hold Droop for the four Sample & Hold channels  $(00 - 03; 08 - 11;$  etc) on the E1510A 4-Channel Sample & Hold Signal Conditioning SCP. Test 2-12 checks the DC Voltage accuracy and Sample & Hold Droop for the four Bridge Sense channels on an E1511A Transient Strain SCP. **Note** The E1511A Transient Strain SCP should have all four channels configured for full-bridge measurements for proper calibration. To test the 4 Straight-Through channels on the E1510A 4-Channel Sample & Hold Signal Conditioning SCP, use Test 2-13. To test the Excitation voltages on an E1511A Transient Strain SCP, use Test 2-14. **Test Procedure 1 Make Channel Tare/Calibration Connections** [a] Connect wiring to Terminal Module (see Figure 2-11). [b] Connect Terminal Module to installed Scanning A/D. **Note** The example shown uses channel 02. Substitute the appropriate channel number and SCP number if you use another channel.

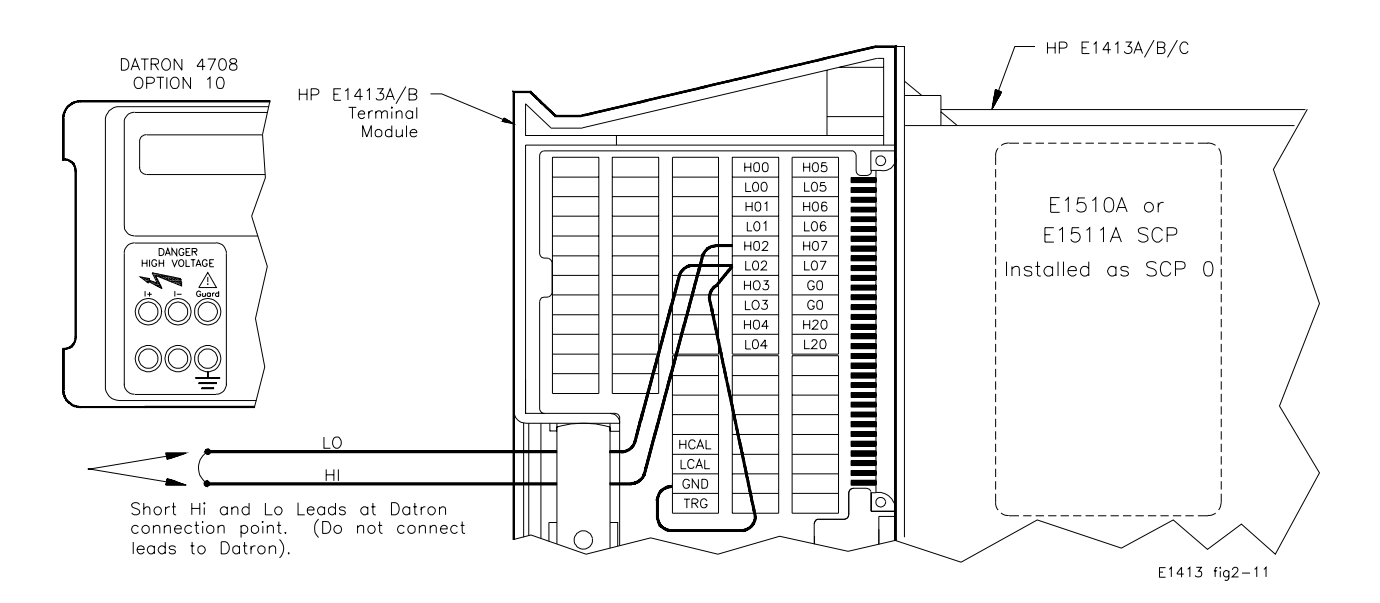

**Figure 2-11. Channel Tare/Calibration Connections**

#### **2 Check SCP 0 type (must be E1510A)**

SYST:CTYP? (@102) *Check SCP 0 type* ENTER statement *Returns SCP type*

#### **3 Perform Channel Calibrations**

CAL:TARE:RESET *Erase all previous tares* CAL:STOR TARE *Store tare in FLASH ROM* \*CAL? *Perform channel calibration* Store \*CAL? results

**4 Make Connections to DC Standard**

**WARNING The DC Standard (Datron 4708, Option 10) can produce dangerous voltages that are present on the terminals. Do not touch the front (or rear) panel terminals unless you are sure no dangerous voltage is present.**

> [a] Connect HI and LO leads to DC Standard (see Figure 2-12). (This test is only for the 4 Sample & Hold channels on an E1510A or E1511A.)

[b] Set DC Standard OUTPUT to -100 mV (first gain tested is X0.5).

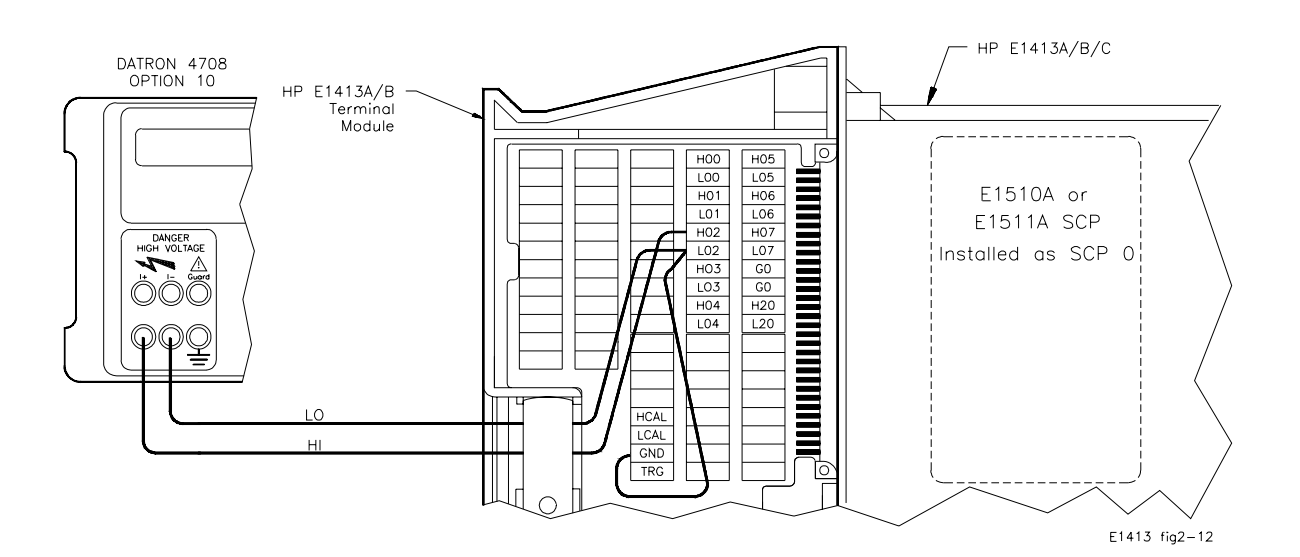

**Figure 2-12. DC Standard Connections**

#### **5 Make DC Voltage Measurements**

\*RST;\*CLS;\*OPC? *Reset Scanning A/D, clear status* 

ENTER statement *OPC? return*

ROUT:SEQ:DEF LIST1, (@102,102,102) *Defines ch 102 as scan list for* 

*register* FUNC:VOLT .125, (@102) *Set DCV meas, .125V range on ch 102 LIST1 (min. of 3 channels in list)* ROUT:SCAN LIST1 *Sets LIST1 as Scan List*

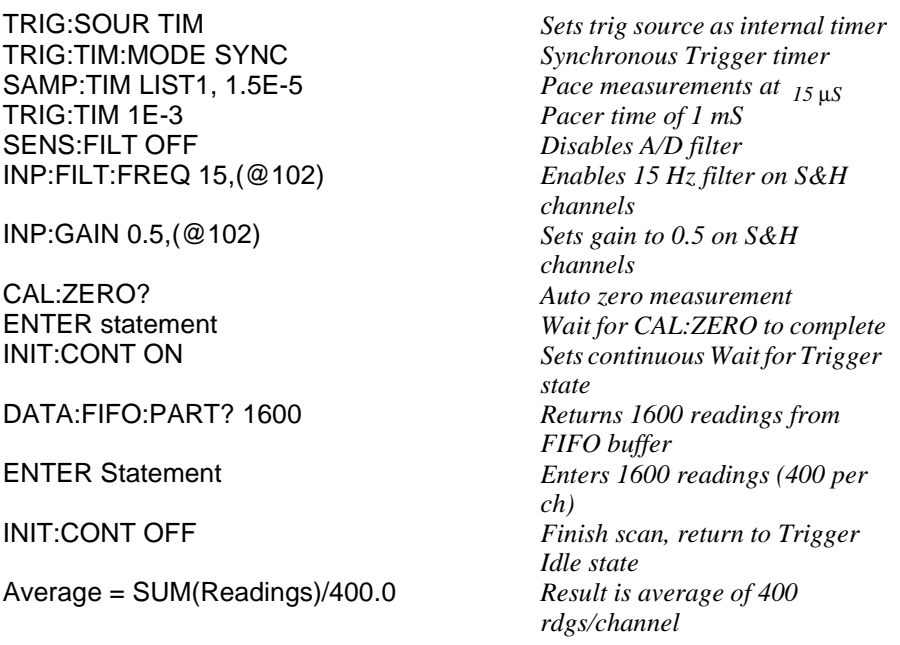

#### **6 Repeat Measurements for each gain, input, and range**

[a] Set DC Standard OUTPUT to 0.0 V and repeat Step 5 (except reset)

[b] Repeat [a] for the inputs and ranges in the following table

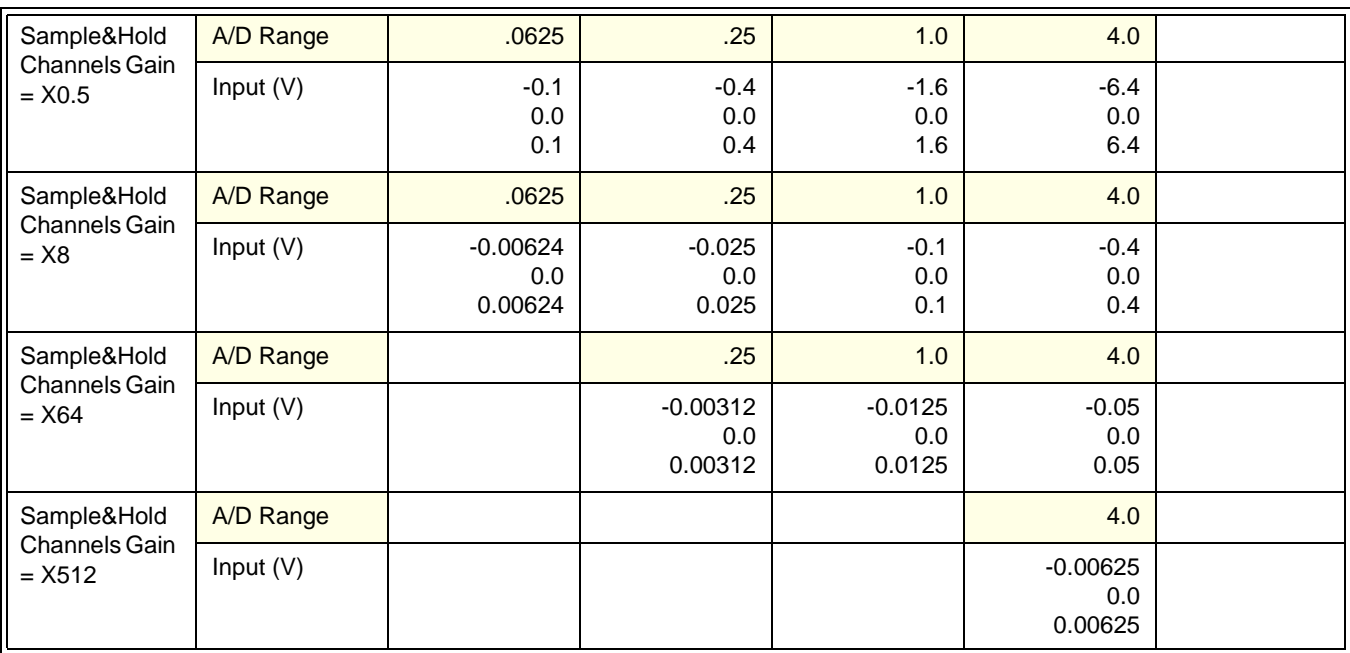

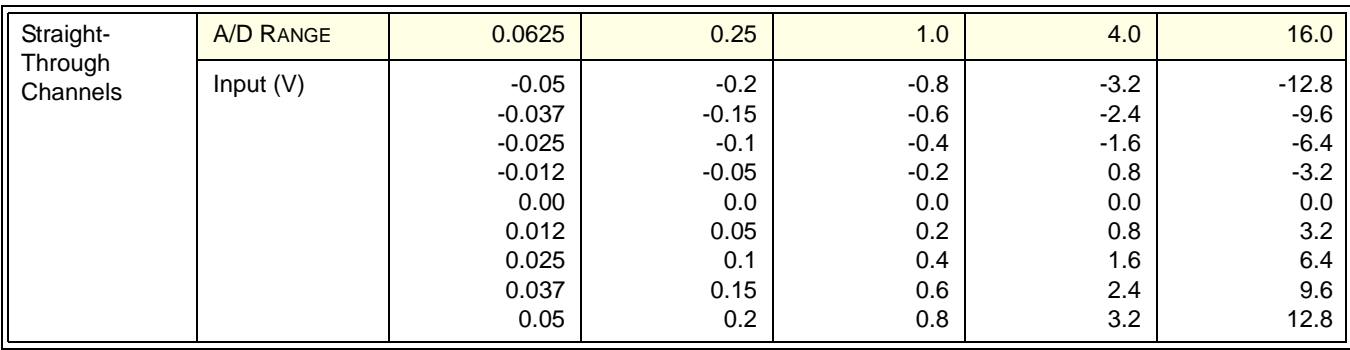

#### **7 Set Up Scanning A/D for Sample & Hold Droop Test**

INP:GAIN .5,(@108,111) *Set gain to X0.5* INP:FILT:LPAS:STATE ON,(@108,111) *Filter on* INP:FILT:FREQ 100,(@108,111) *Filter Freq 100 Hz* CAL:ZERO *Do Cal Zero on SCP* INP:FILT:LPAS:STATE OFF *Turn filter off* FUNC:VOLT 4,(@108,111) *DCV meas, 4 V range* ROUT:SEQ:DEF:LIST1,(@108,111) *Define Scan List* ROUT:SCAN LIST1 *Set scan list* TRIG:SOUR IMM *Sets continuous triggering* SAMP:TIM LIST1, 30E-3 *Sets sample rate at .03 sec* DATA:FIFO:RESET *Clear FIFO buffer* FORMAT ASCII *Readings are ASCII format* DATA:FIFO:PART? 100 *Read back 100 readings* INIT:CONT OFF<br>Droop = (Max-Min)/1

**Trigger the Scanning A/D** Enters 100 readings<br>Stop Triggering Droop in Volts/Sec = (Start V -*End V)/(Tsamp \* NRDGS). Note: Tsamp \* NRDGS = 1 Sec*

**Example Program** To perform Test 2-11 on an E1510A Sample & Hold SCP, run the "PERF10SH" program. To perform Test 2-12 on an E1511A Transient Strain SCP, run the "PERF11" program. Typical Results for the program follow.

### **Test 2-11: DCV Accuracy and Sample&Hold Droop - E1510A (PERF10SH) Typical Results**

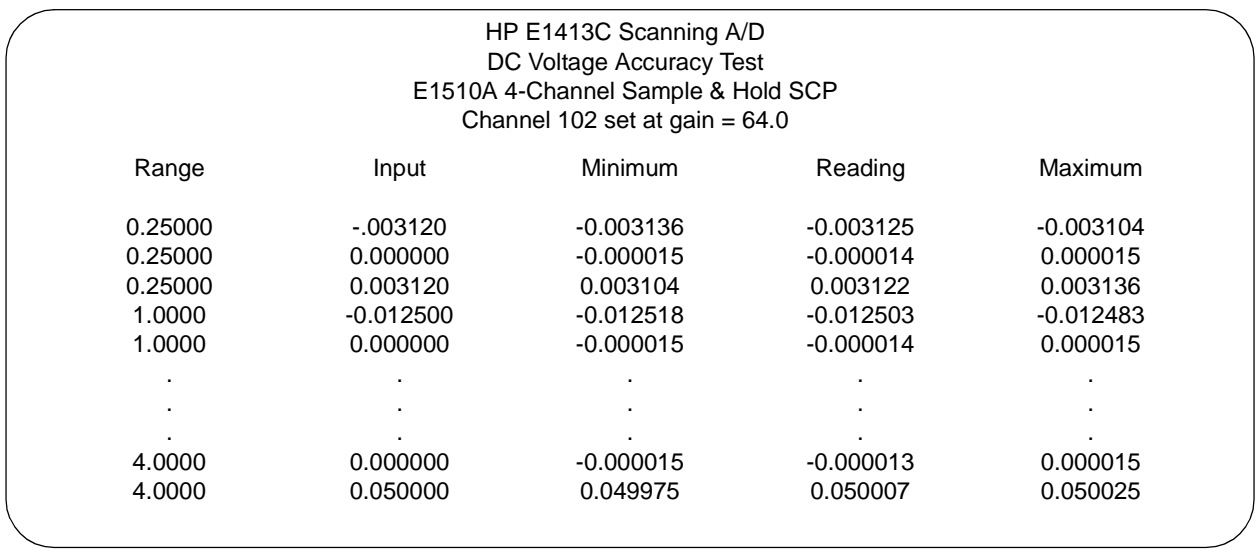

# **Test 2-13: DCV Accuracy, Straight-Through Channels -- E1510A**

**Description** This test is functionally identical to Test 2-1 for the E1501A SCP. Refer to that test earlier in this chapter for more information. Figure 2-13 shows how to connect the equipment for testing; channel 07 is shown as an example.

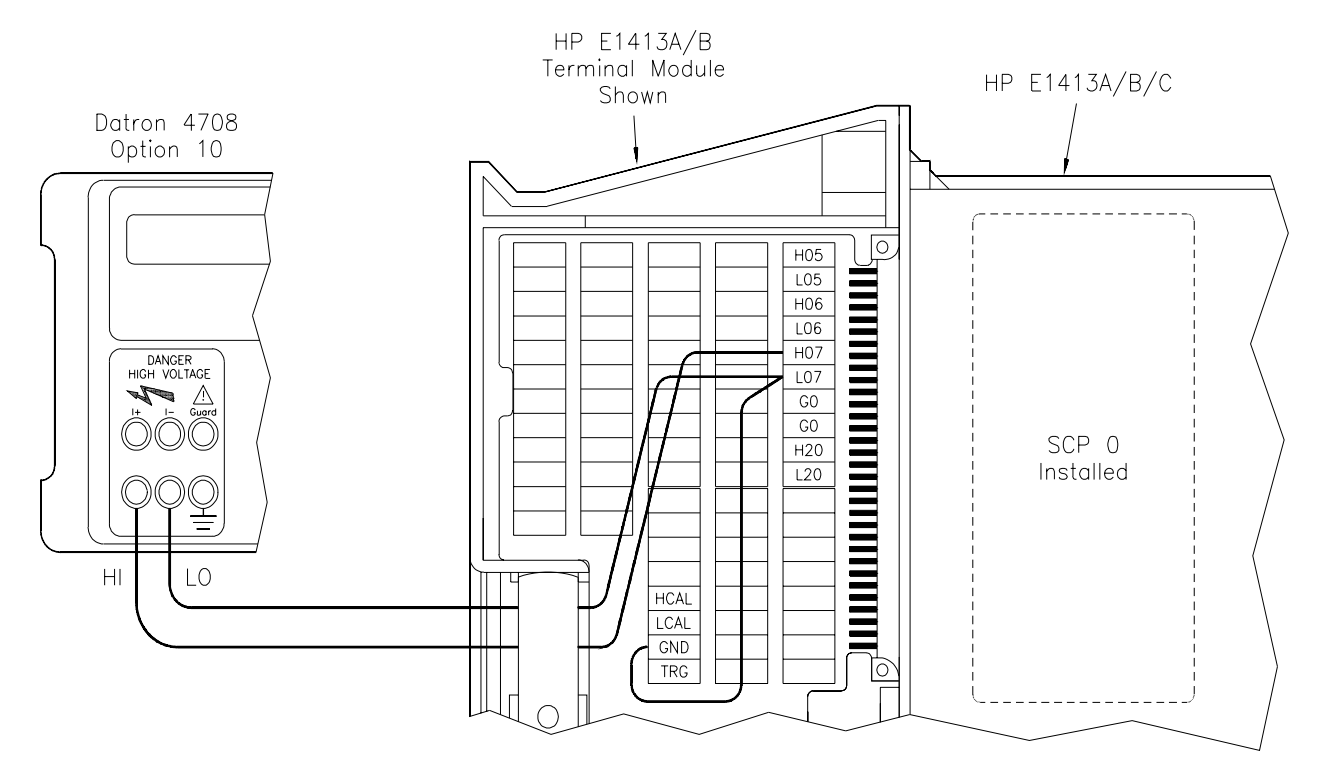

**Figure 2-13. DC Standard Connections for the Straight-Through Channels**

**Example Program** To perform Test 2-13 on the 4 straight-through channels (04 - 08; 12 - 15; etc.) of an E1510A Sample & Hold SCP, run the "PERF10ST" program. Use the program "PERF10SH" (Test 2-11) to test the 4 Sample & Hold channels.

## **Test 2-14: Excitation Voltage Measurement -- E1511A**

**Description** This test checks the E1511A SCP excitation voltages. Voltage values are: 0 (off), 1, 2, 5, and 10 volts. There are no specifications for these voltages; the test uses an HP 3458A DMM to measure the excitation voltage.

#### **Test Procedure 1 Make Channel Connections**

- [a] Connect wiring to terminal module and DMM (see Figure 2-14)
- [b] Connect the terminal module to the installed Scanning A/D
- [c] Connect an HP-IB cable from the DMM to the computer
- **Note** This example shown uses channel 102. Substitute the appropriate channel number as required for your application. Connections are shown to channel 02 (E2+ and E2- for SCP 0/1). Modify the connections as required for the channel you use.

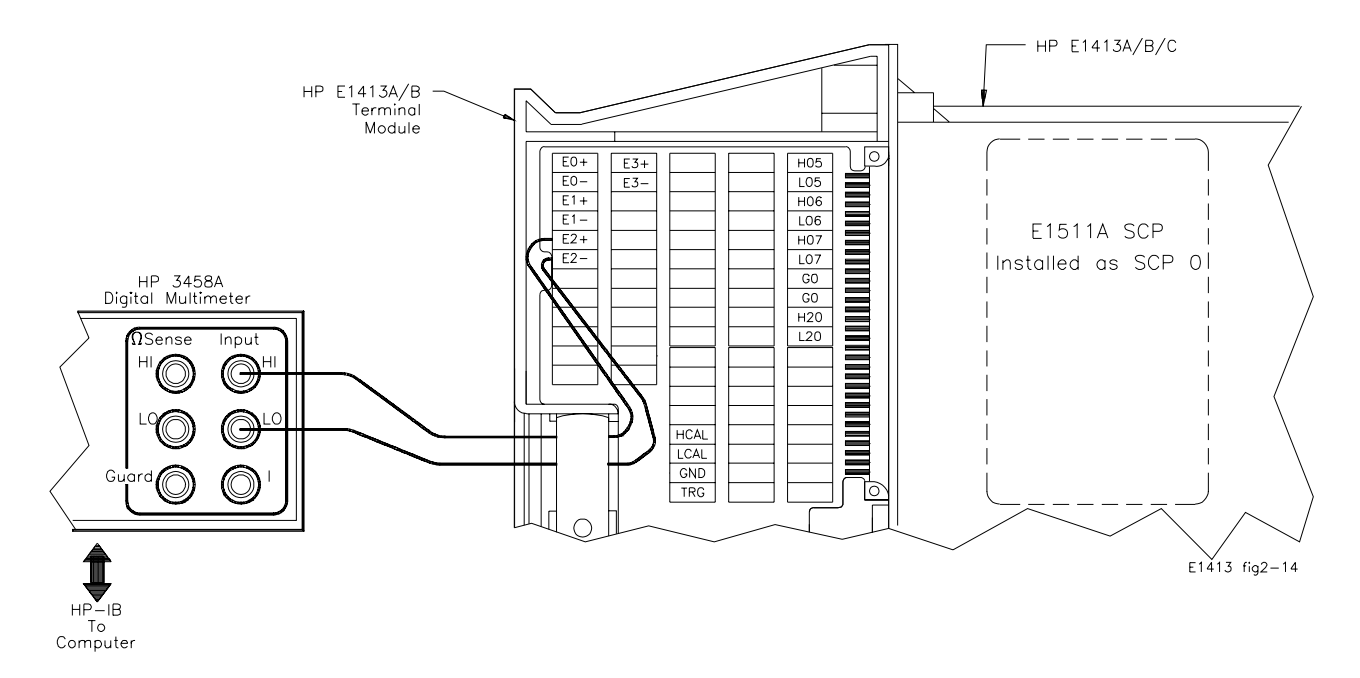

**Figure 2-14. Typical Wiring Configuration**

#### **2 Check SCP 0 Type (must be E1511A)**

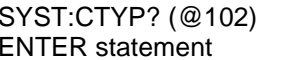

Check SCP 0 type Returns SCP type

#### **3 Perform HP 3458A DMM Autocalibration (Optional)**

For most accurate results, an autocalibration (ACAL) of the HP 3458A DMM is recommended every 24 hours. (The autocalibration takes about 12

minutes.) As required, perform an autocalibration with the following command. If autocalibration is not required, go to Step 4.

OUTPUT 722; "ACAL ALL" *HP 3458A DMM* 

*autocalibration*

#### **4 Set Excitation Voltages**

OUTP:VOLT:AMPL 1,(@102,102,102) *Set excitation voltage to 1 volt* 

*on channel 102*

#### **5 Measure Excitation Voltages**

OUTPUT 722;"PRESET NORM" *Set HP 3458A DMM @ address 722 to known state* OUTPUT 722;"NPLC 10" *Set HP 3458A DMM to NPLC 10* **Return Excitation Voltage (~1.0** *Vdc)*

#### **6 Repeat Measurements for each excitation voltage**

[a] Set the excitation voltage to 2, 5, and 10 volts and repeat Step 5

**Example Program** To perform Test 2-14 on an E1511A, run the program "PERF11". This program also tests the DCV accuracy and Sample&Hold droop on the Bridge Sense channels.

# **Test 2-15: DCV Accuracy -- E1512A**

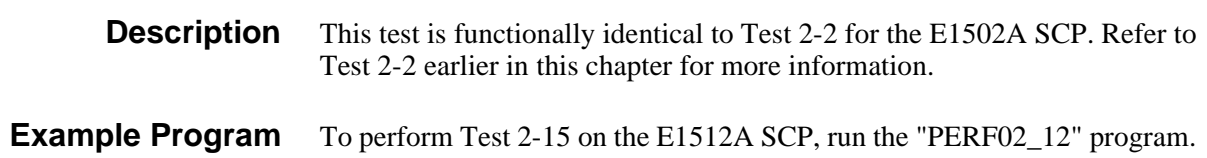

# **Test 2-16: DCV Accuracy - E1513A**

**Description** Test 2-15 checks HP E1413C Scanning A/D DC voltage measurement accuracy when an E1513A Divide by 16 SCP is used.

#### **Test Procedure 1 Make Channel Tare/Calibration Connections**

- [a] Connect wiring to terminal block (see Figure 2-15)
- [b] Connect terminal block to installed Scanning A/D

**Note** The procedure shown uses channel 07. Substitute the appropriate channel number and SCP number if you use another channel.

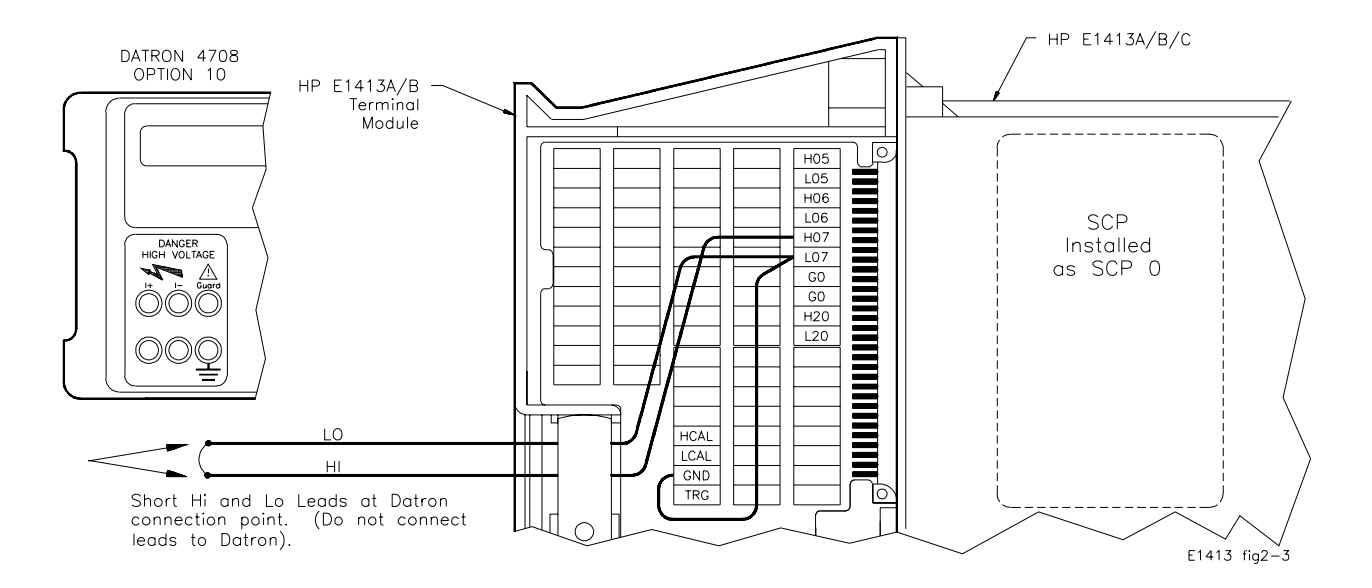

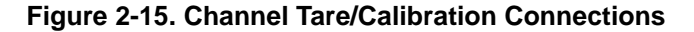

#### **2 Check SCP 0 type (must be E1513A)**

SYST:CTYP? (@107) *Check SCP 0 type* ENTER statement *Returns SCP type*

#### **3 Perform Channel Calibrations**

CAL:TARE:RESET *Erase all previous tares* CAL:STORE ADC *Store \*CAL? results*

CAL:STOR TARE *Store tare in FLASH ROM*  $P$ erform channel calibration

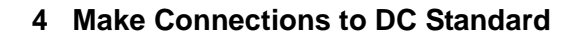

#### **WARNING The DC Standard (Datron 4708, Option 10) can produce dangerous voltages that are present on the terminals. Do not touch the front (or rear) panel terminals unless you are sure no dangerous voltage is present.**

[a] Connect HI and LO leads to DC Standard (see Figure 2-16)

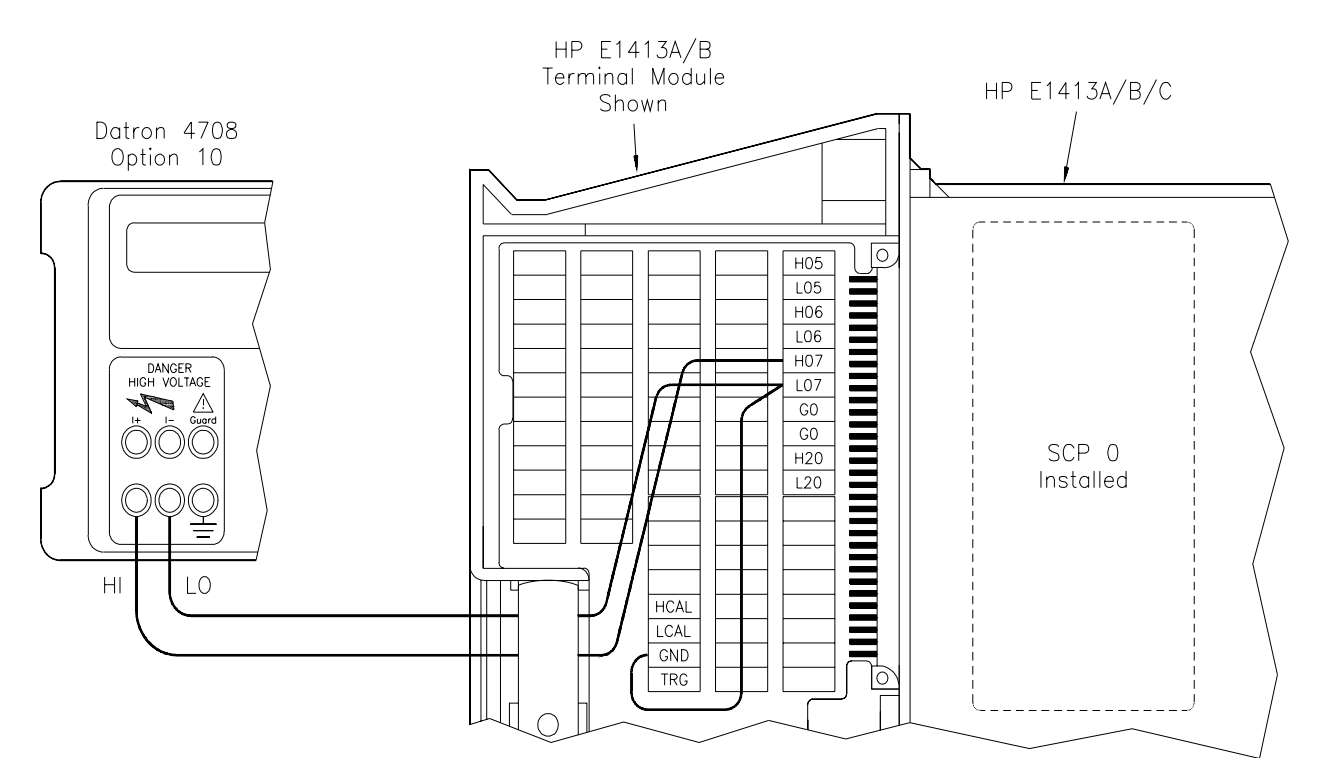

[b] Set DC Standard OUTPUT to -12.8 V

**Figure 2-16. DC Standard Connections**

#### **5 Make DCV Measurements**

ENTER statement *\*OPC? return*

ROUT:SEQ:DEF LIST1, (@107,107,107) *Defines ch 07 as scan list for* 

ROUT:SCAN LIST1 *Sets LIST1 as Scan List*  SAMP:TIM LIST1, 1E-3

SENS:FILT ON *Enables A/D filter*

\*RST;\*CLS;\*OPC? *Reset Scanning A/D, clear status register* FUNC:VOLT 1, (@107,107) *Set DCV meas, 1V range on ch*  07<br>*Defines ch 07 as scan list for LIST1* TRIG:SOUR IMM *Sets continuous triggering intervals* CAL:ZERO? *Auto zero measurement* ENTER statement *Wait for CAL:ZERO to complete*  $Sets$  *continuous Wait for Trigger* 

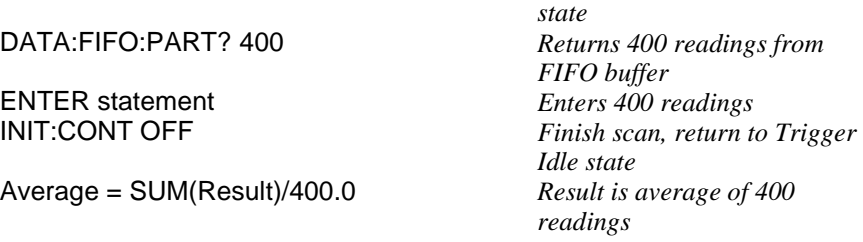

#### **6 Repeat Measurements for each Input and Range**

[a] Set DC Standard OUTPUT to -9.6 V and repeat Step 5 (except for \*RST;\*CLS;\*OPC?)

[b] Repeat [a] for the inputs and ranges in the following table

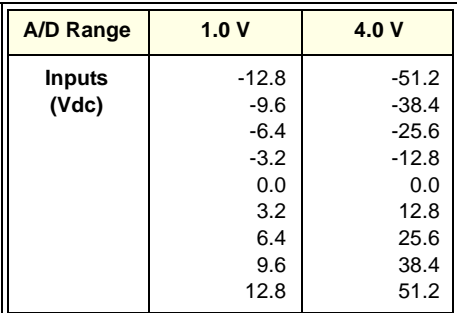

#### **Example Programs** To test the E1513A run the "PERF13" program. Typical results for Test 2-16 follows.

#### **Test 2-16: DCV Accuracy - E1513A (PERF13) Typical Results**

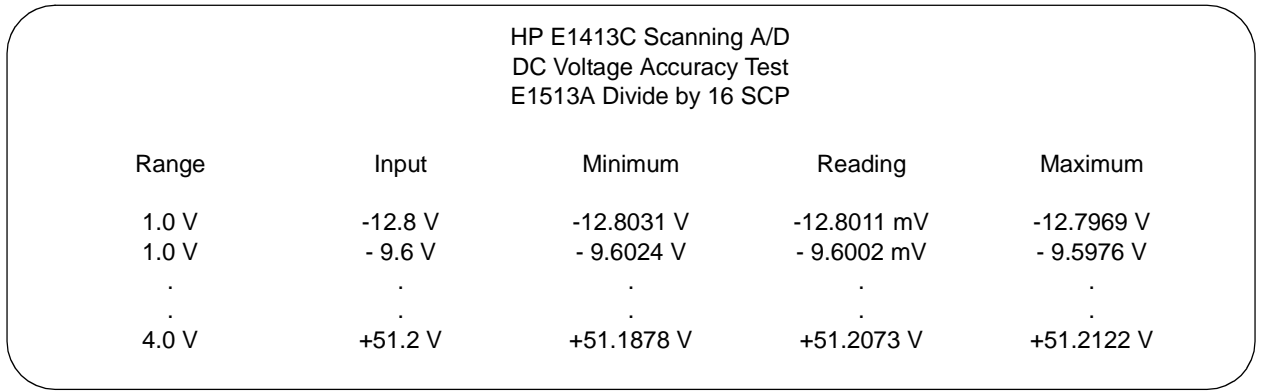

# **Test 2-17: DCV Accuracy - E1514A and E1515A**

**Description** Test 2-17 checks HP E1413C Scanning A/D DC voltage measurement accuracy when an E1514A or E1515A Fixed Filter and Amplifier SCP is used.

#### **Test Procedure 1 Make Channel Tare/Calibration Connections**

- [a] Connect wiring to terminal block (see Figure 2-17)
- [b] Connect terminal block to installed Scanning A/D

**Note** The procedure shown uses channel 07. Substitute the appropriate channel number and SCP number if you use another channel.

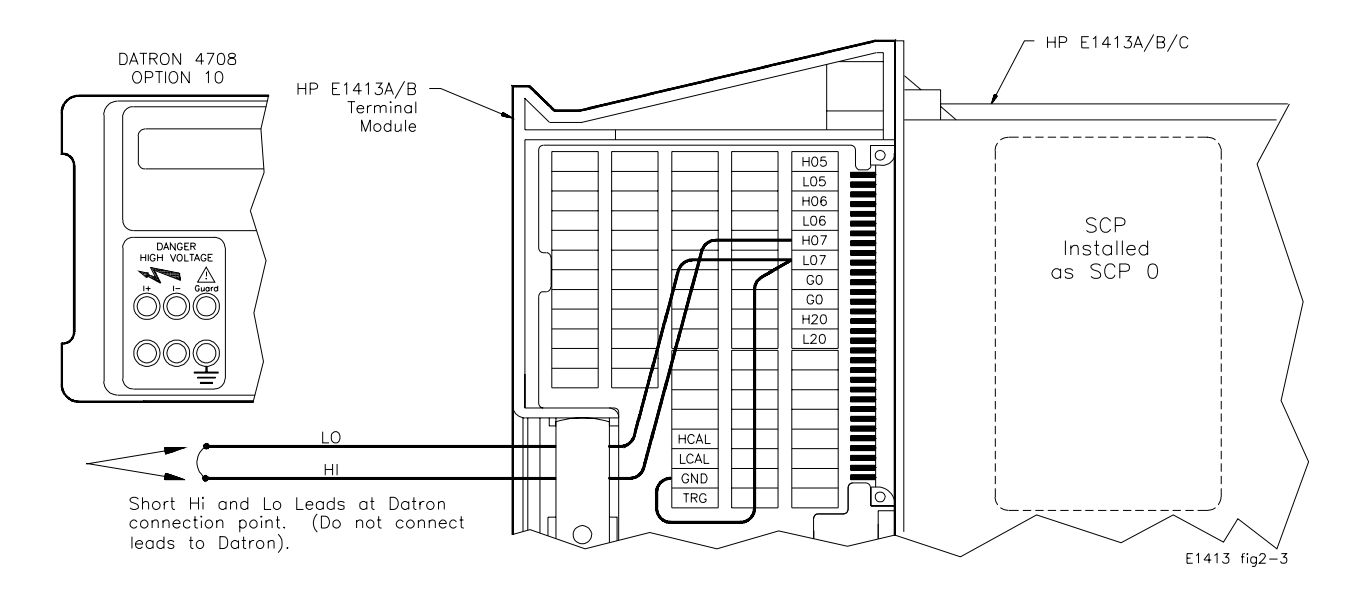

**Figure 2-17. Channel Tare/Calibration Connections**

#### **2 Check SCP 0 type (must be E1514A or E1515A)**

SYST:CTYP? (@107) *Check SCP 0 type*<br>
ENTER statement *Returns SCP type* 

**Returns SCP** type

#### **3 Perform Channel Calibrations**

CAL:STORE ADC *Store \*CAL? results*

CAL:TARE:RESET *Erase all previous tares* CAL:STOR TARE *Store tare in FLASH ROM*  $Perform channel calibration$ 

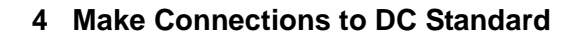

#### **WARNING The DC Standard (Datron 4708, Option 10) can produce dangerous voltages that are present on the terminals. Do not touch the front (or rear) panel terminals unless you are sure no dangerous voltage is present.**

[a] Connect HI and LO leads to DC Standard (see Figure 2-18)

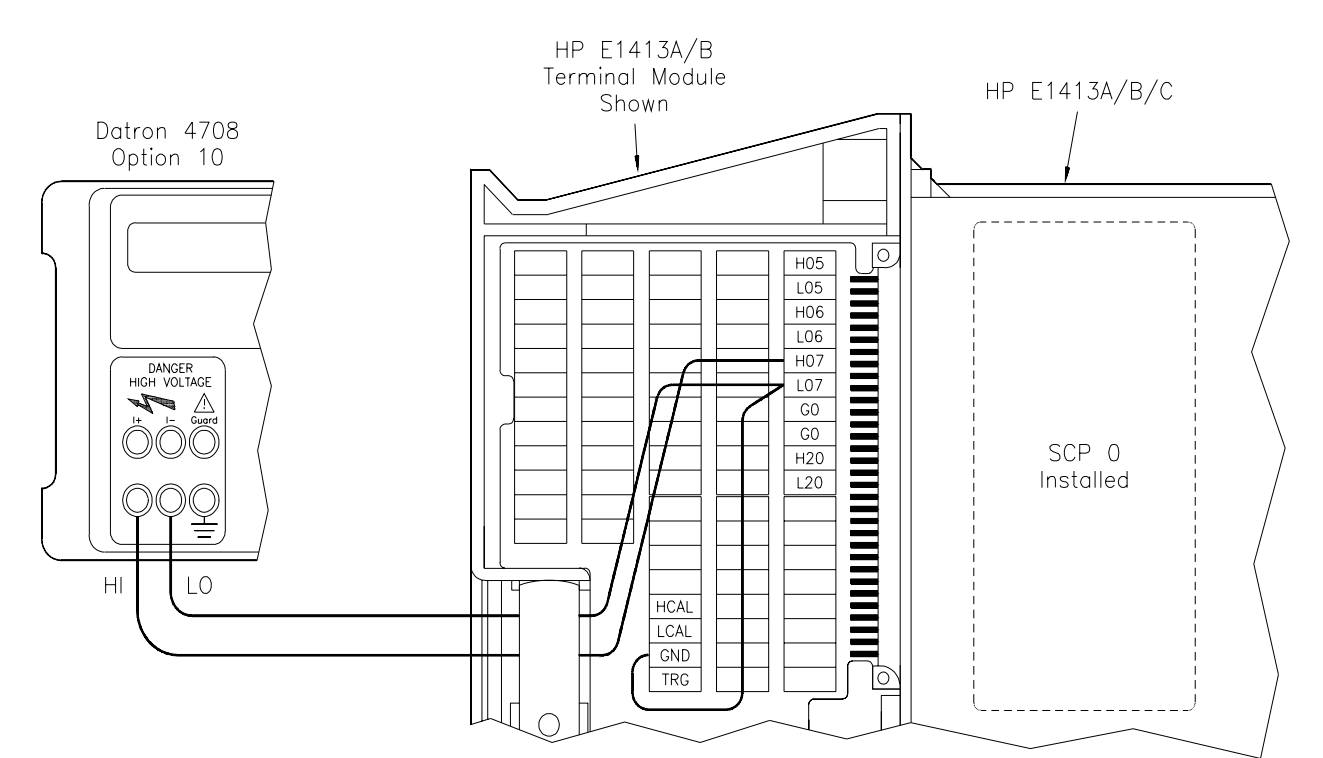

[b] Set DC Standard OUTPUT to -12.8 V

**Figure 2-18. DC Standard Connections**

#### **5 Make DCV Measurements**

ENTER statement *\*OPC? return*

ROUT:SEQ:DEF LIST1, (@107,107,107) *Defines ch 07 as scan list for* 

ROUT:SCAN LIST1 *Sets LIST1 as Scan List*  SAMP:TIM LIST1, 1E-3

SENS:FILT ON *Enables A/D filter*

\*RST;\*CLS;\*OPC? *Reset Scanning A/D, clear status register* FUNC:VOLT 16, (@107,107) *Set DCV meas, 16V range on ch*  07<br>*Defines ch 07 as scan list for LIST1* TRIG:SOUR IMM *Sets continuous triggering intervals* CAL:ZERO? *Auto zero measurement* ENTER statement *Wait for CAL:ZERO to complete*  $Sets$  *continuous Wait for Trigger* 

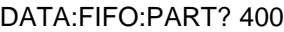

Average = SUM(Result)/400.0 *Result is average of 400* 

*state*  $Returns 400 readings from$ *FIFO buffer* ENTER statement *Enters 400 readings*<br>
INIT:CONT OFF *Finish scan, return to*  $F\$ *Finish scan, return to Trigger Idle state readings*

#### **6 Repeat Measurements for each Input on the 16V Range**

[a] Set DC Standard OUTPUT to -9.6 V and repeat Step 5 (except for \*RST;\*CLS;\*OPC?)

[b] Repeat [a] for the inputs in the following table

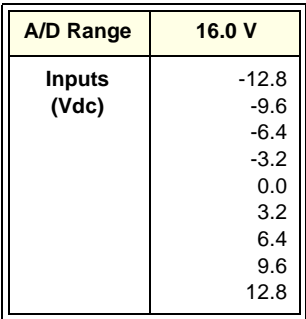

**Example Programs** To test the E1514A or E1515A run the "PERF14\_15" program. Typical results for Test 2-17 follows.

#### **Test 2-17: DCV Accuracy - E1514A or E1515A (PERF14\_15) Typical Results**

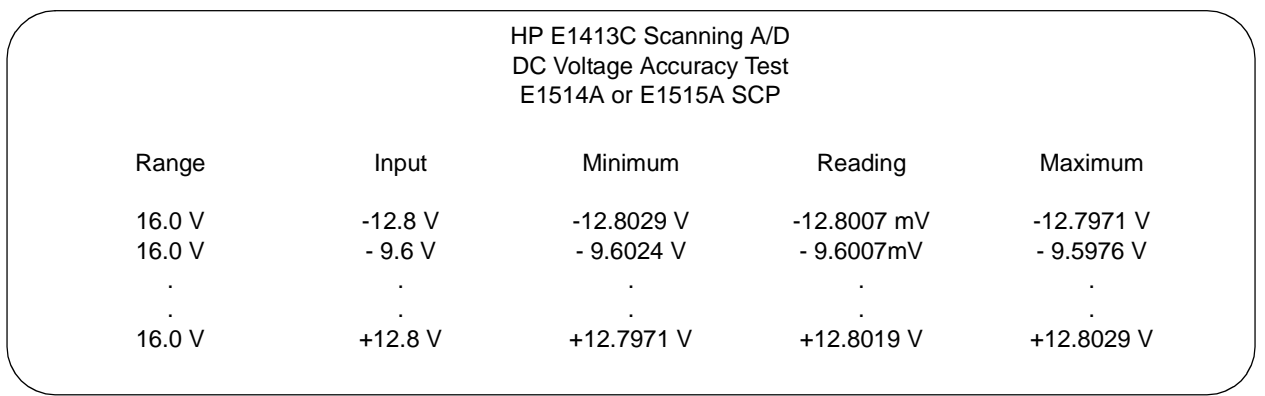

# **Test 2-18: DCV Accuracy - E1516A and E1517A**

**Description** Test 2-18 checks HP E1413C Scanning A/D DC voltage measurement accuracy when an E1516A or E1517A Iso. Fixed Filter and Amplifier SCP is used.

#### **Test Procedure 1 Make Channel Tare/Calibration Connections**

- [a] Connect wiring to terminal block (see Figure 2-19)
- [b] Connect terminal block to installed Scanning A/D

**Note** The procedure shown uses channel 07. Substitute the appropriate channel number and SCP number if you use another channel.

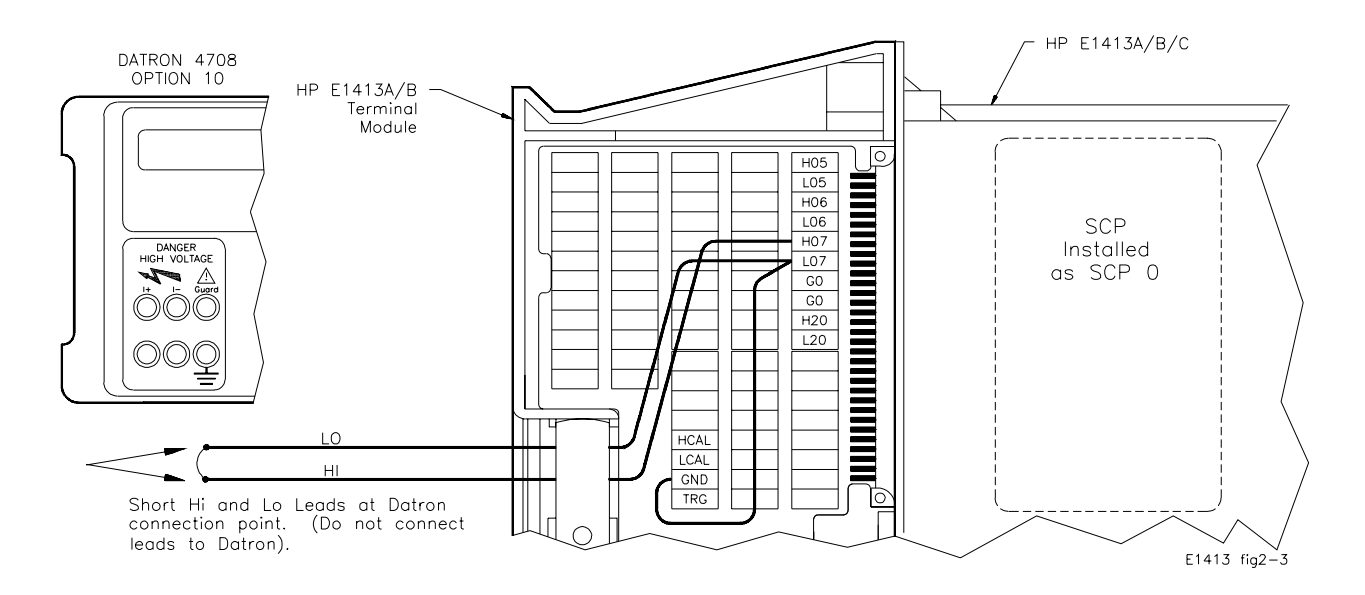

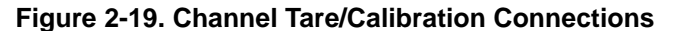

#### **2 Check SCP 0 type (must be E1516A or E1517A)**

SYST:CTYP? (@107) *Check SCP 0 type*<br>
ENTER statement *Returns SCP type* 

**Returns SCP** type

#### **3 Perform Channel Calibrations**

CAL:TARE:RESET *Erase all previous tares* CAL:STORE ADC *Store \*CAL? results*

CAL:STOR TARE *Store tare in FLASH ROM*  $Perform channel calibration$ 

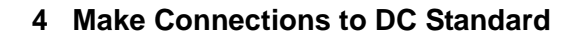

#### **WARNING The DC Standard (Datron 4708, Option 10) can produce dangerous voltages that are present on the terminals. Do not touch the front (or rear) panel terminals unless you are sure no dangerous voltage is present.**

[a] Connect HI and LO leads to DC Standard (see Figure 2-20)

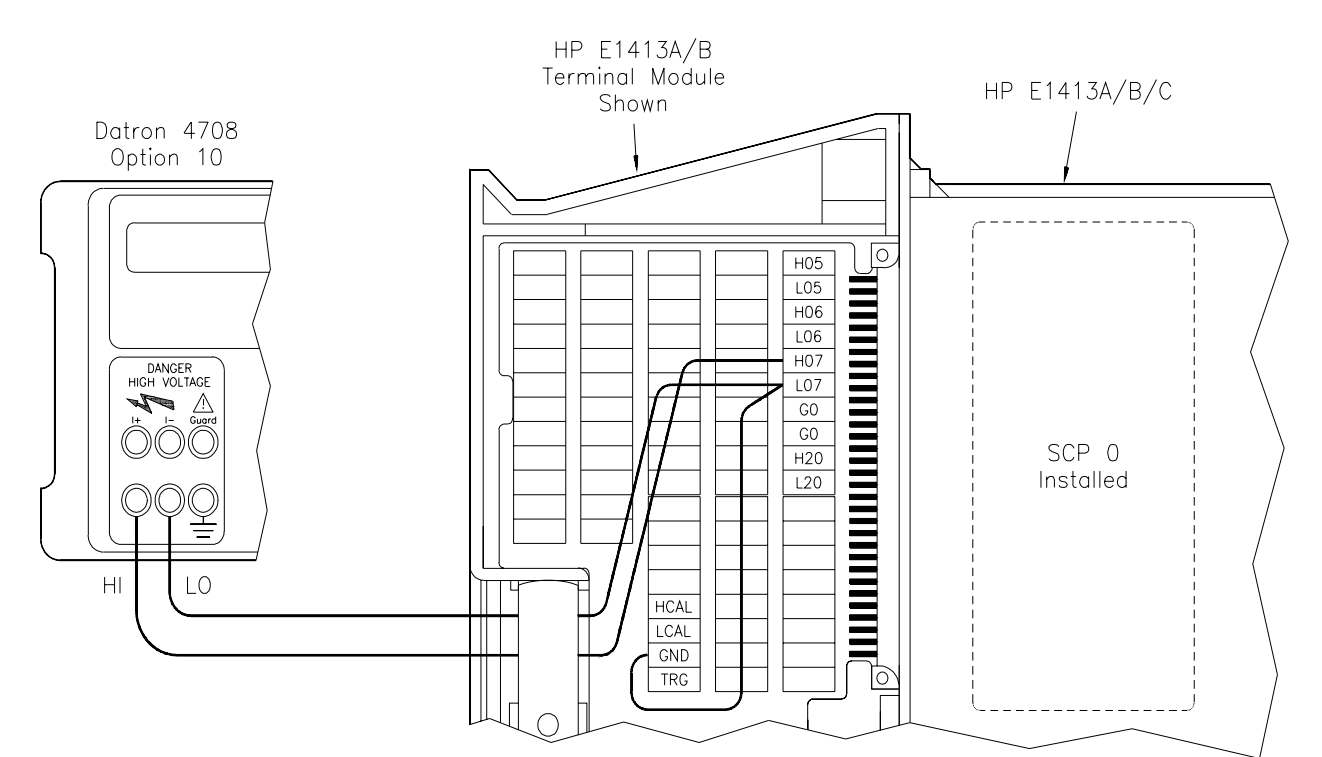

[b] Set DC Standard OUTPUT to -0.050 V

**Figure 2-20. DC Standard Connections**

#### **5 Make DCV Measurements**

ENTER statement *\*OPC? return*

ROUT:SEQ:DEF LIST1, (@107,107,107) *Defines ch 07 as scan list for* 

ROUT:SCAN LIST1 *Sets LIST1 as Scan List*  SAMP:TIM LIST1, 1E-3

SENS:FILT ON *Enables A/D filter*

\*RST;\*CLS;\*OPC? *Reset Scanning A/D, clear status register* FUNC:VOLT 4, (@107,107) *Set DCV meas, 4V range on ch*  07<br>Defines ch 07 as scan list for *LIST1* TRIG:SOUR IMM *Sets continuous triggering intervals* CAL:ZERO? *Auto zero measurement* ENTER statement *Wait for CAL:ZERO to complete*  $Sets$  *continuous Wait for Trigger* 

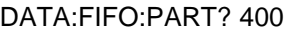

Average = SUM(Result)/400.0 *Result is average of 400* 

*state*  $Returns 400 readings from$ *FIFO buffer* ENTER statement *Enters 400 readings*<br>
INIT:CONT OFF *Finish scan, return to*  $F\$ *Finish scan, return to Trigger Idle state readings*

#### **6 Repeat Measurements for each Input on the 4V Range**

[a] Set DC Standard OUTPUT to -0.037 V and repeat Step 5 (except for \*RST;\*CLS;\*OPC?)

[b] Repeat [a] for the inputs in the following table

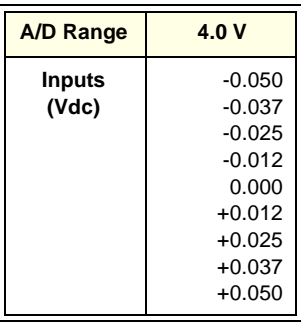

**Example Programs** To test the E1516A or E1517A run the "PERF16\_17" program. Typical results for Test 2-18 follows.

#### **Test 2-18: DCV Accuracy - E1516A or E1517A (PERF16\_17) Typical Results**

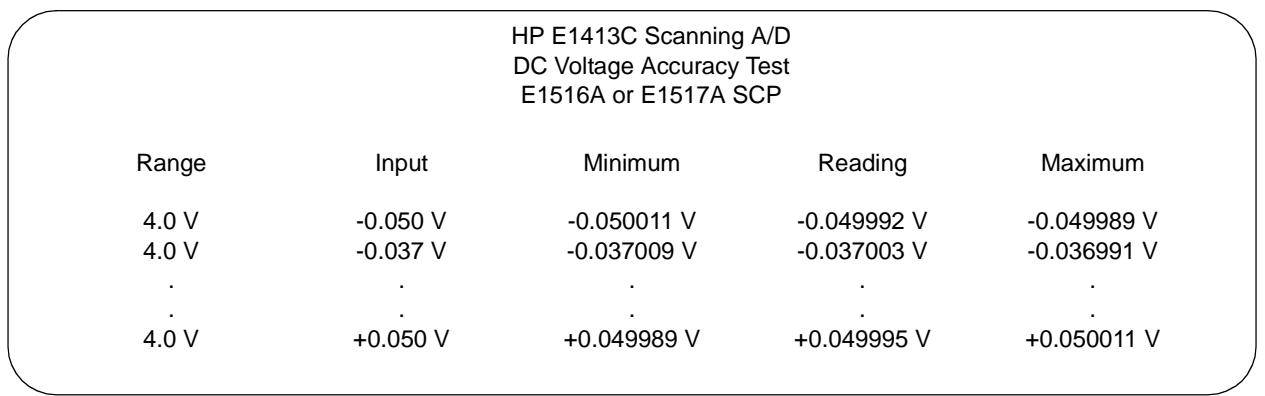

# **Test 2-19: DCI Accuracy - E1518A**

**Description** This test checks DC current output accuracy when an E1518A Current Source SCP is used.

#### **Test Procedure 1 Make Channel Connections**

- [a] Connect wiring to terminal block and DMM (see Figure 2-21)
- [b] Connect the terminal block to the installed Scanning A/D
- [c] Connect an HP-IB cable from the DMM to the computer

**Note** The procedure shown uses channel 00. Substitute the appropriate channel number as required for your application. Using shielded, teflon-coated cable for connections is highly recommended.

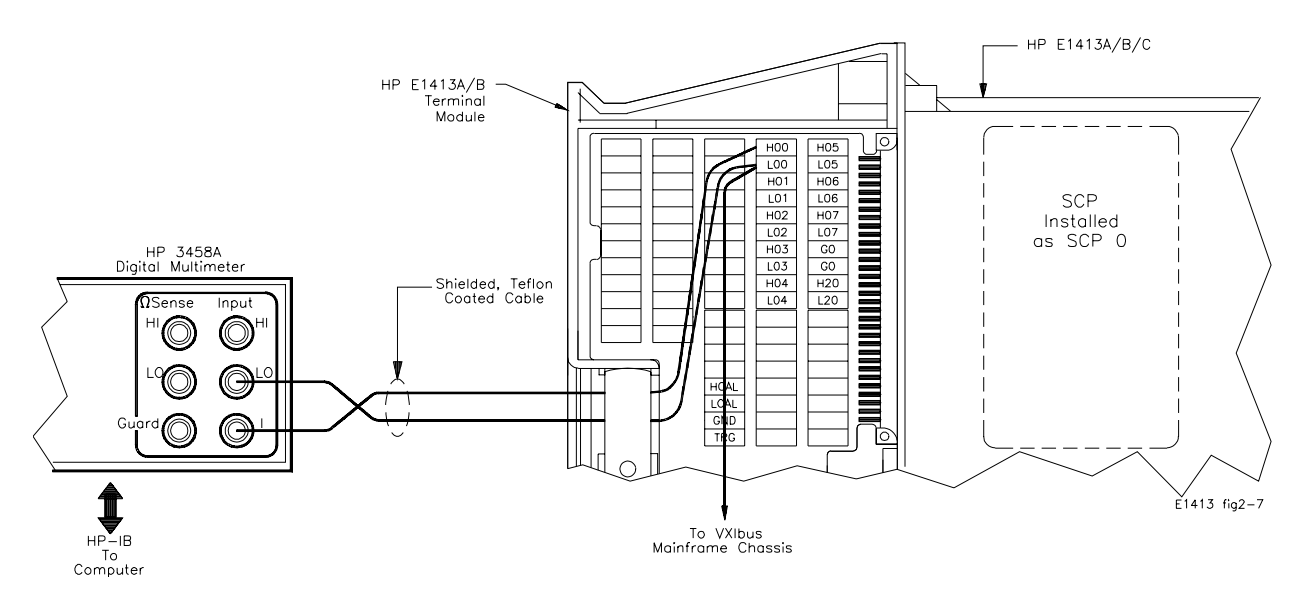

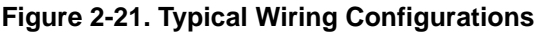

#### **2 Check SCP 0 type (must be E1518A)**

SYST:CTYP? (@100) *Check SCP 0 type* ENTER statement *Returns SCP type*

#### **3 Perform HP 3458A DMM Autocalibration (Optional)**

For most accurate results, an autocalibration (ACAL) of the HP 3458A DMM is recommended every 24 hours. (The autocalibration takes about 12 minutes.) As required, perform an autocalibration with the following command. If autocalibration is not required, go to step 4.

OUTPUT 722; "ACAL ALL" *Performs HP 3458A DMM* 

*autocalibration* 

#### **4 Perform Channel Calibration (30 µA range)**

**Note** It is essential to perform a channel calibration (\*CAL?) for each current range before measuring the current output on the range. For example, you must set the scanning A/D for DCI operation on the 30µA range and perform \*CAL? for the 30µA range before measuring the 30µA output. The same procedure is required for the 488uA range.

OUTP:CURR:STAT ON, (@100) *Enable current output on* 

OUTP:CURR:AMPL 30E-6, (@100) *Set output current on ch 00 to 30* 

**5 Make DCI Measurement (30µA range)**

OUTPUT 722;"PRESET NORM" *Set HP 3458A DMM @ address* 

**OUTPUT 722; "NPLC 100"** 

*channel 00 uA* \*CAL? *Perform \*CAL?*  CAL:ZERO? *Perform A/D Zero*

*722 to known state 100* OUTPUT 722;"DCI 100E-6" *Set DMM range to DCI @ 100 uA* WAIT 5 *Wait 5 sec for settling* ENTER statement *Return DCI reading (~30.518 uA)*

*channel 00* 

Perform A/D Zero

*488 uA*

#### **6 Perform Channel Calibration (488 µA range)**

OUTP:CURR:STAT ON, (@100) *Enable current output on* 

OUTP:CURR:AMPL 488E-6, (@100) *Set output current on ch 00 to* 

\*CAL? *Perform \*CAL?* 

#### **7 Make DCI Measurement (488 µA range)**

OUTPUT 722;"PRESET NORM" *Set HP 3458A DMM @ address* 

WAIT 5<br>**ENTER statement** FIRE *Wait 5 sec for settling* 

*722 to known state* OUTPUT 722;"NPLC 100" *Set HP 3458A DMM to NPLC 100* OUTPUT 722;"DCI 1E-3"<br>
WAIT 5<br>
Wait 5 sec for settling Return DCI reading (~488.28 *uA)*

**Example Program** To perform Test 2-19, run the "PERF18i" program. Typical results for the "PERF18i" program follow.

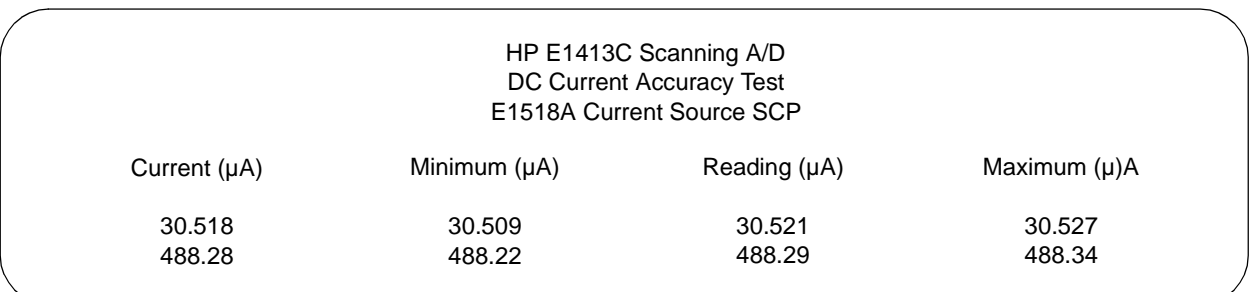

#### **Test 2-19: DCI Accuracy - E1518A (PERF18i) Typical Results**
# **Test 2-20: DCV Accuracy - E1518A**

**Description** Test 2-20 checks DC voltage measurement accuracy when an E1518A Resistance Measurement SCP is used.

### **Test Procedure 1 Make Channel Tare/Calibration Connections**

- [a] Connect wiring to terminal block (see Figure 2-22)
- [b] Connect terminal block to installed Scanning A/D

**Note** The procedure shown uses channel 07. Substitute the appropriate channel number and SCP number if you use another channel.

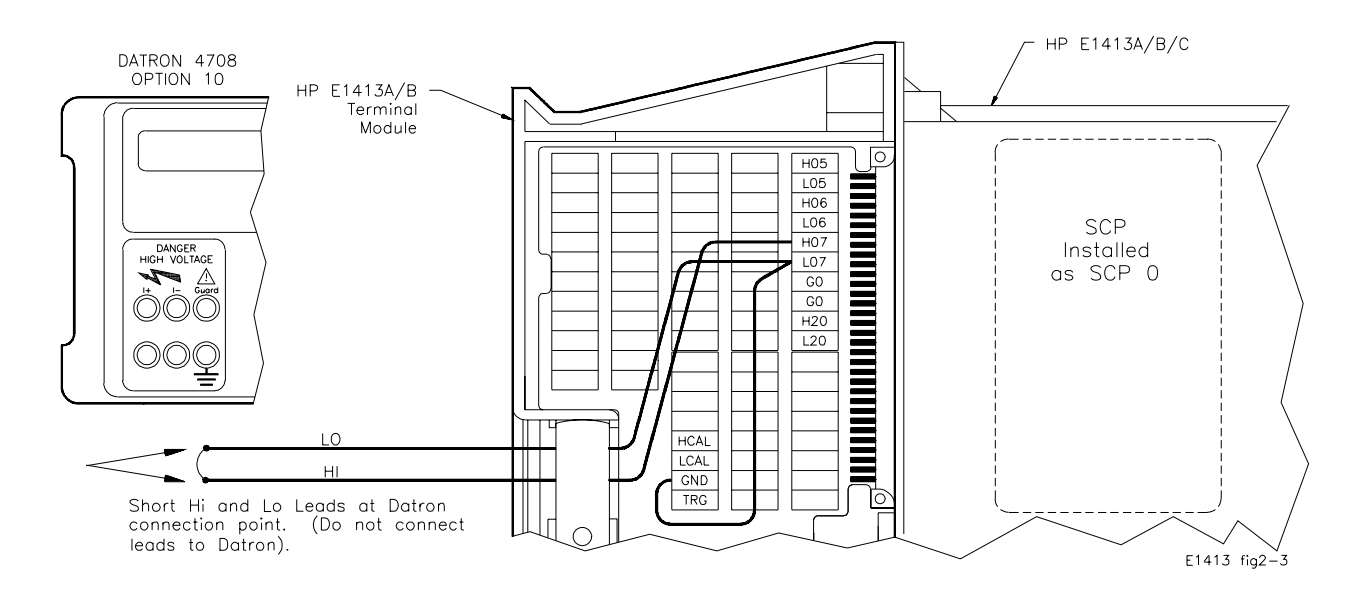

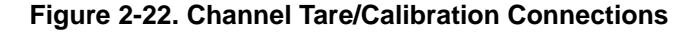

### **2 Check SCP 0 type (must be E1518A)**

SYST:CTYP? (@107) *Check SCP 0 type* ENTER statement *Returns SCP type*

### **3 Perform Channel Calibrations**

CAL:TARE:RESET *Erase all previous tares* CAL:STOR TARE *Store tare in FLASH ROM* \*CAL? *Perform channel calibration* Store \*CAL? results

**4 Make Connections to DC Standard** 

## **WARNING The DC Standard (Datron 4708, Option 10) can produce dangerous voltages that are present on the terminals. Do not touch the front (or rear) panel terminals unless you are sure no dangerous voltage is present.**

[a] Connect HI and LO leads to DC Standard (see Figure 2-23)

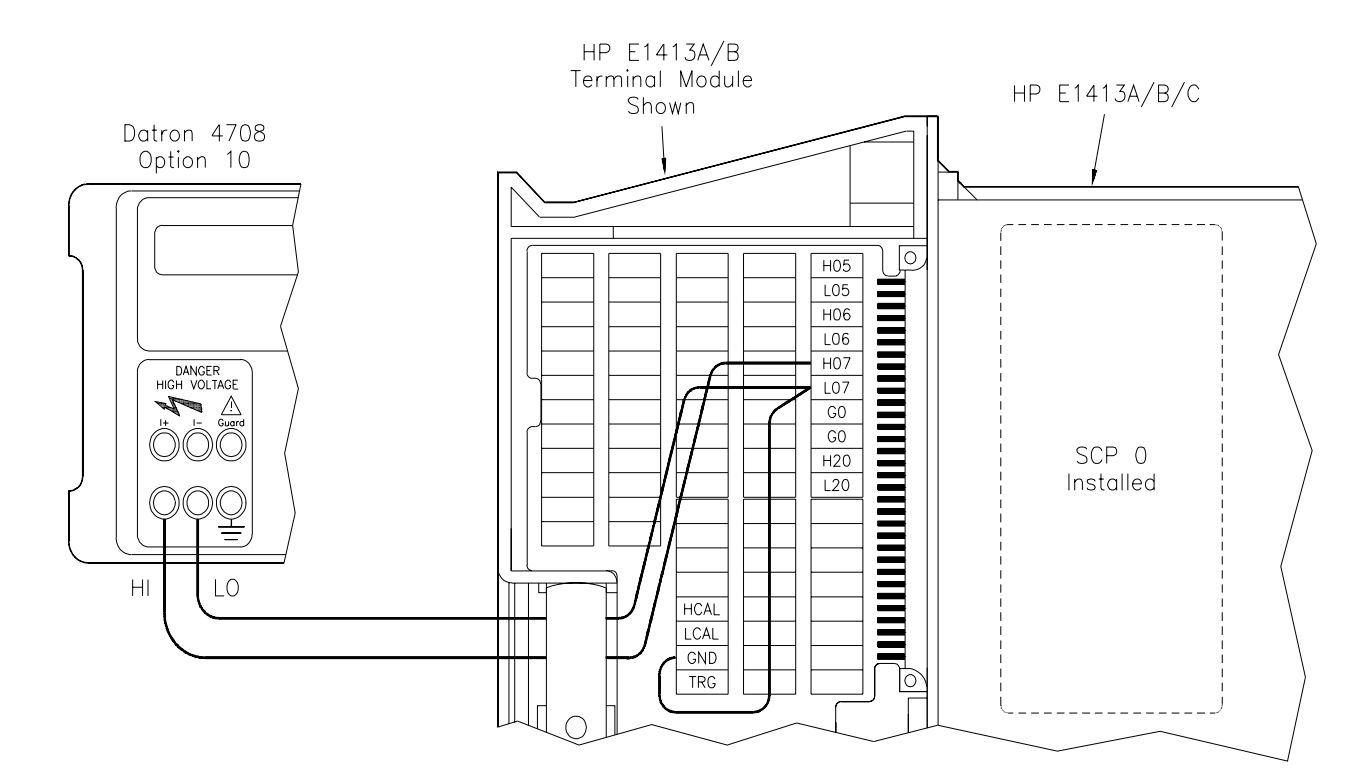

[b] Set DC Standard OUTPUT to -3 mV

**Figure 2-23. DC Standard Connections**

### **5 Make DCV Measurements**

ENTER statement *\*OPC? return* FUNC:VOLT .0625, (@107,107) *Set DCV meas, .0625V range on* 

ROUT:SEQ:DEF LIST1, (@107,107,107) *Defines ch 07 as scan list for* 

SENS:FILT ON *Enables A/D filter*

\*RST;\*CLS;\*OPC? *Reset Scanning A/D, clear status register ch 07 LIST1* ROUT:SCAN LIST1 *Sets LIST1 as Scan List*  TRIG:SOUR IMM *Sets continuous triggering* Pace measurements at 1 msec *intervals* CAL:ZERO? *Auto zero measurement* ENTER statement *Wait for CAL:ZERO to complete*

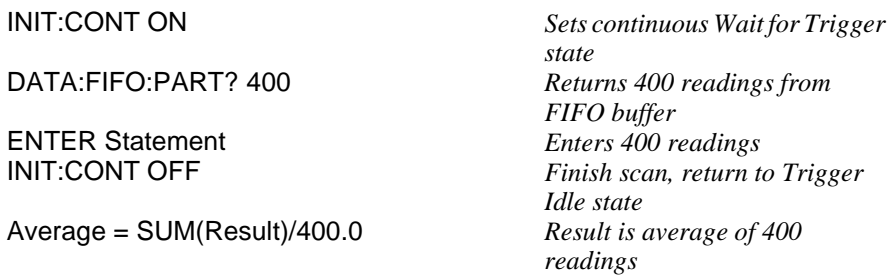

## **6 Repeat Measurements for each input and range**

[a] Set DC Standard OUTPUT to -2.3 mV and repeat Step 5 (except for \*RST;\*CLS;\*OPC?)

[b] Repeat [a] for the inputs and ranges in the following table

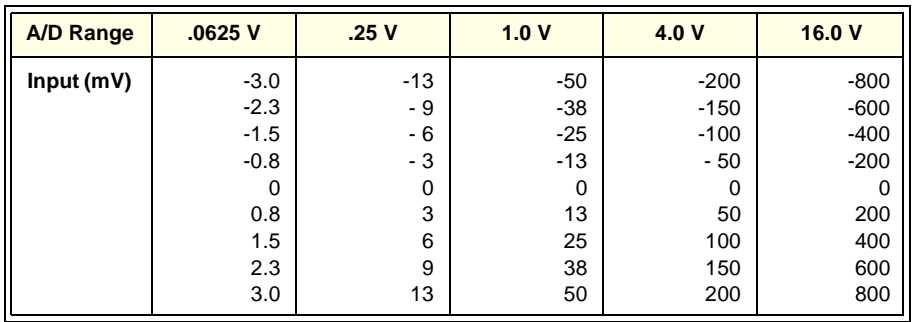

**Example Programs** To perform Test 2-20, run the "PERF18V" program. Typical results for Test  $2-20$  follow.

## **Test 2-20: DCV Accuracy - E1518A (PERF18V) Typical Results**

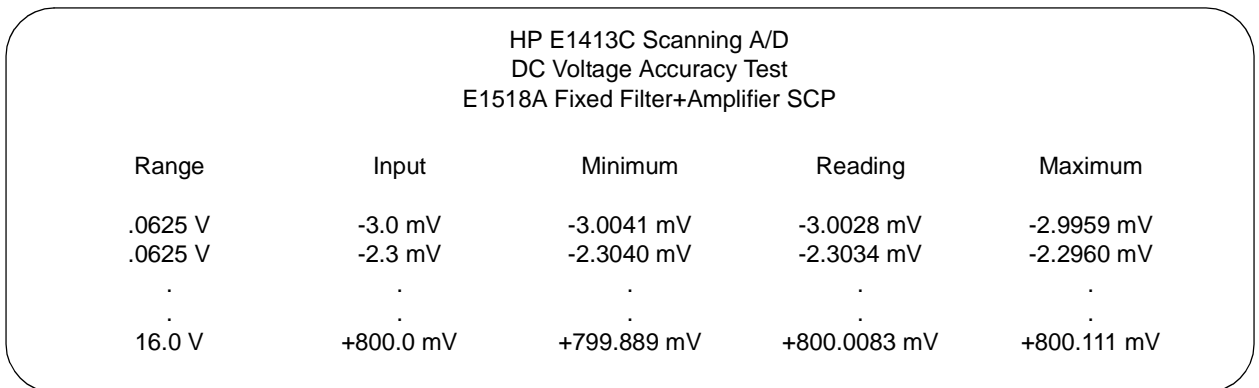

# **Performance Test Record**

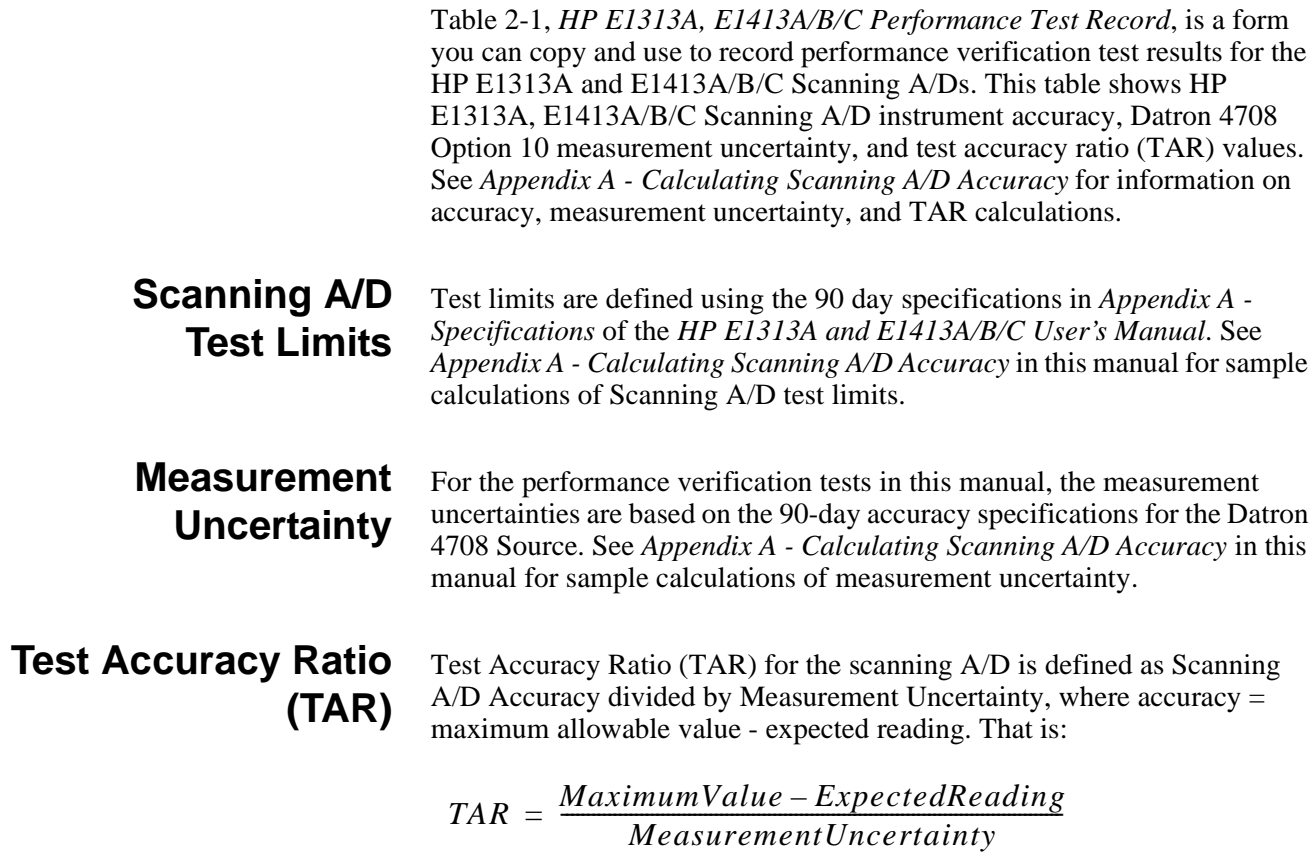

For TARs that exceed 10:1, the entry is ">10:1".

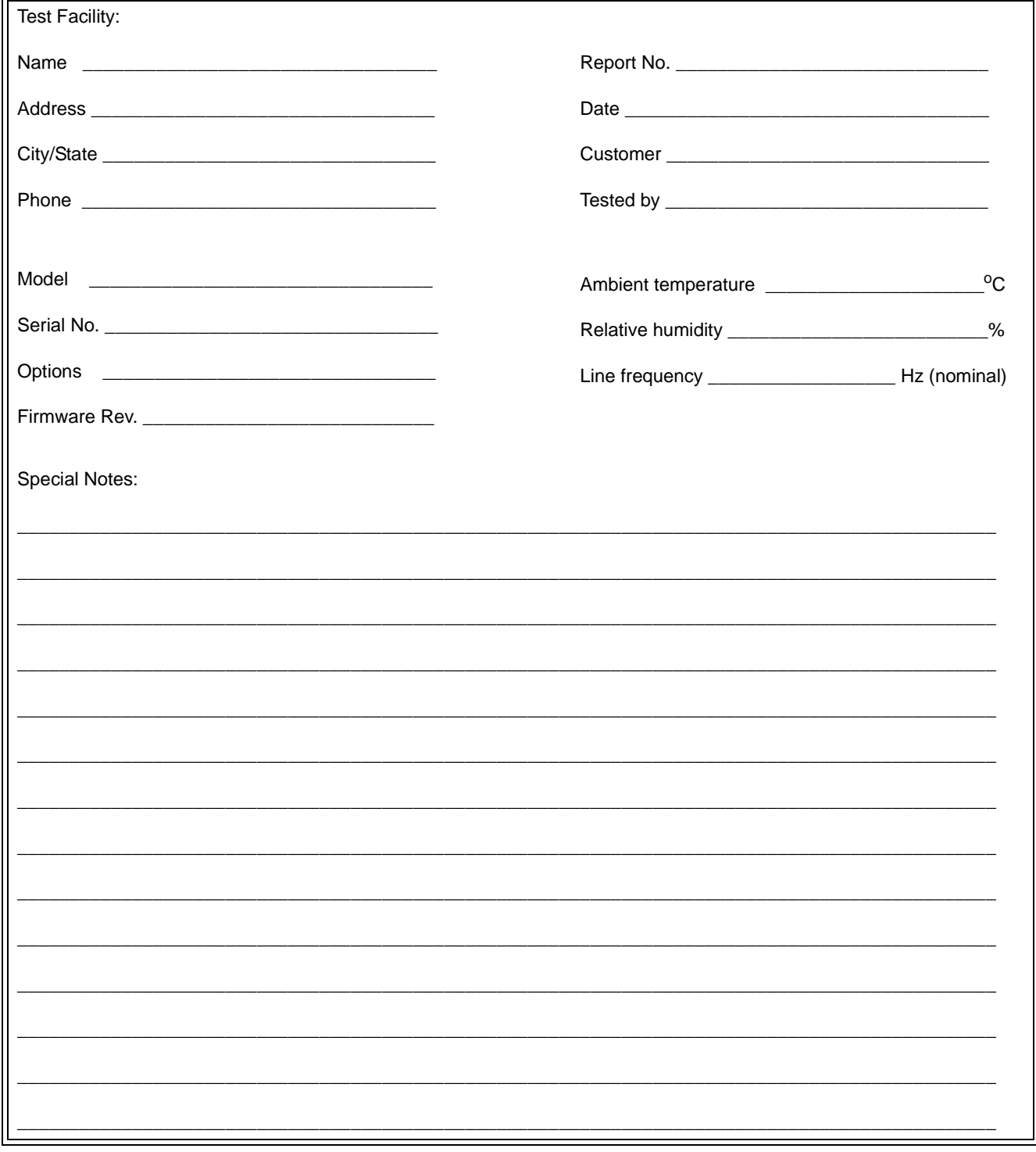

# Table 2-1. Performance Test Record for the HP E1313A, E1413A/B/C Scanning A/D (Page 1 of 29)

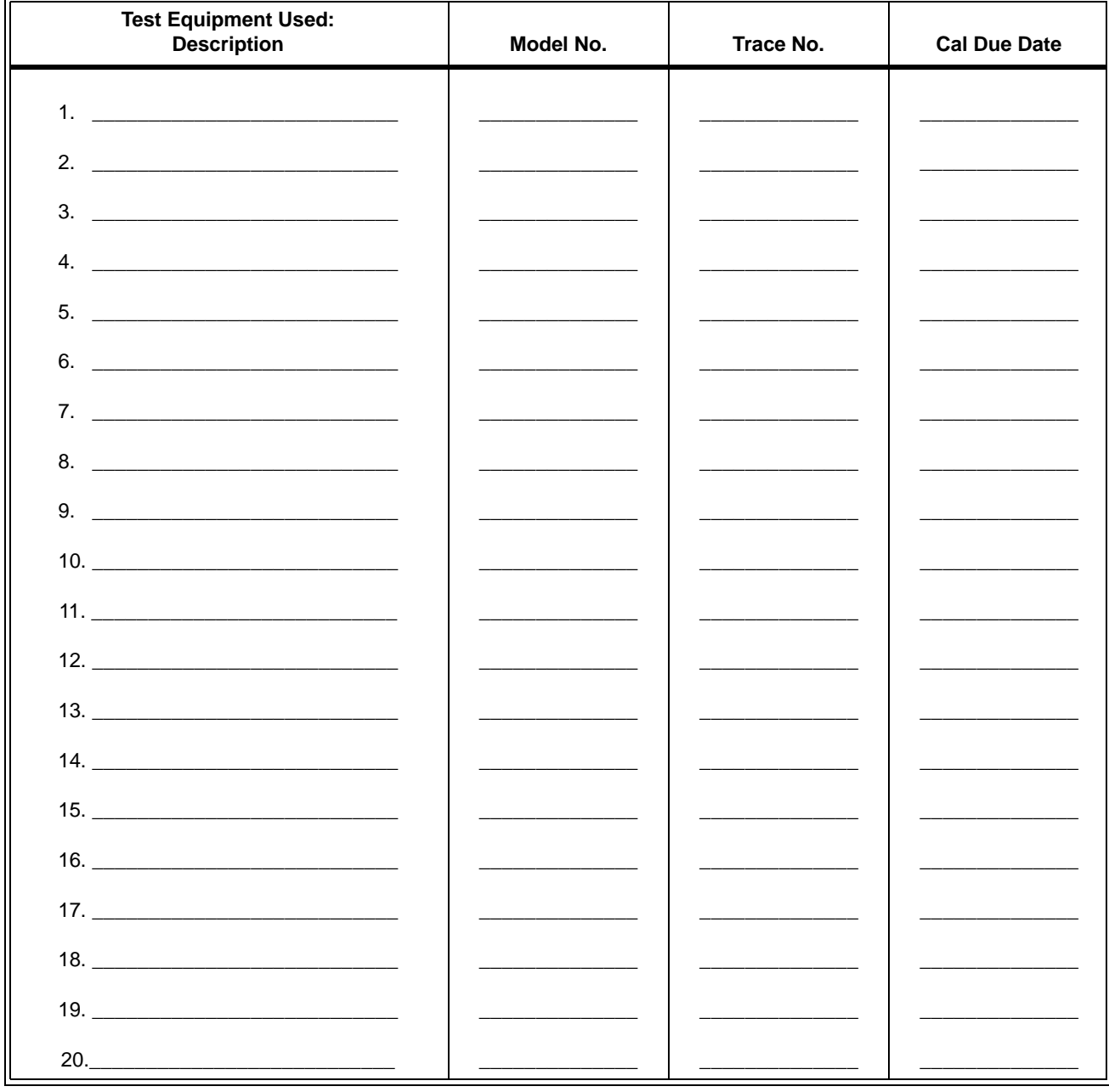

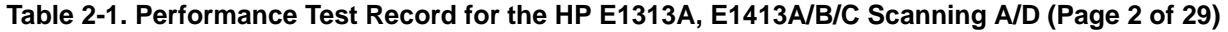

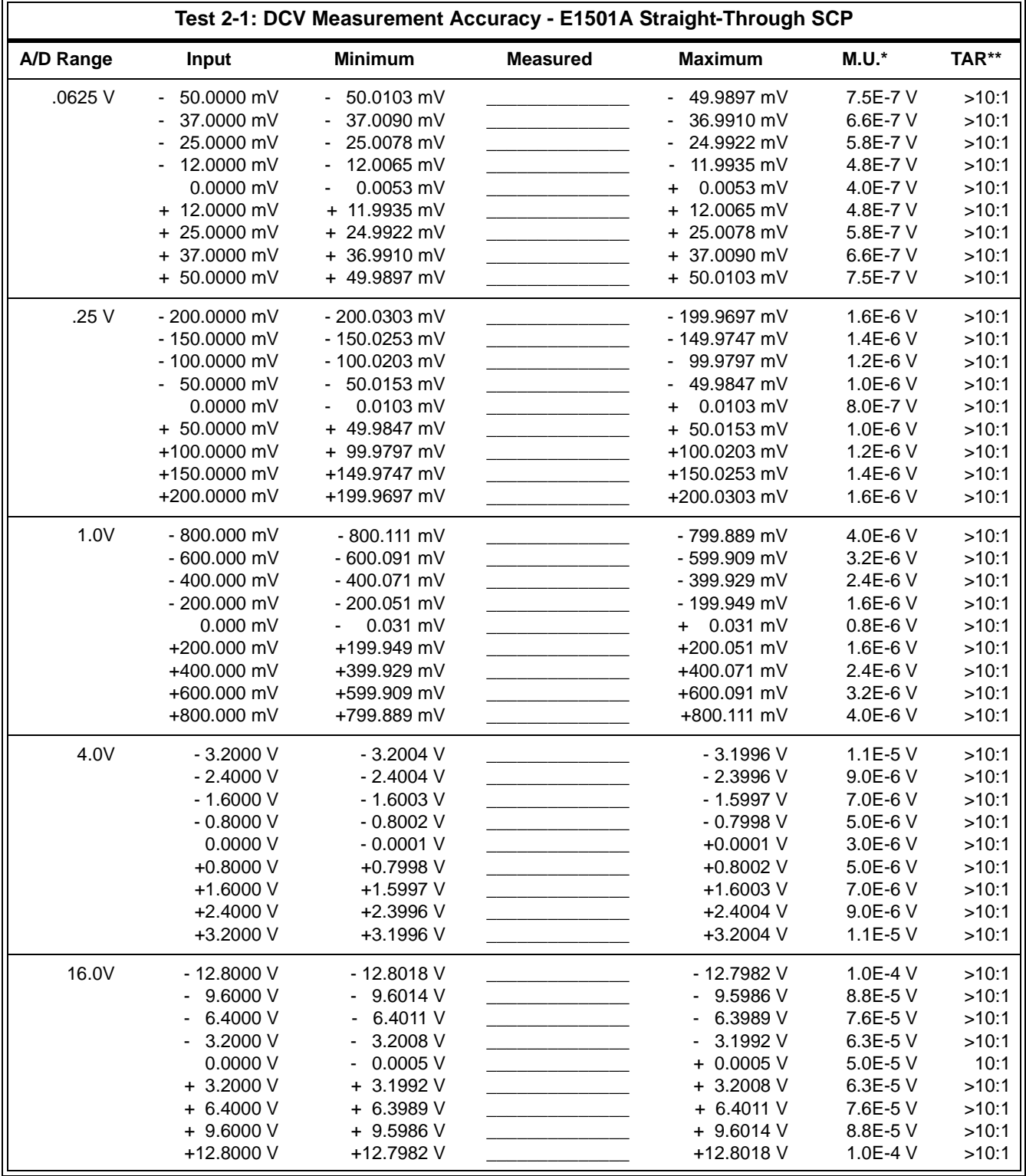

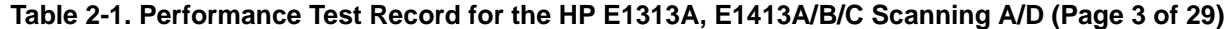

|           | Test 2-2: DCV Measurement Accuracy - E1502A 7 Hz Low Pass Filter SCP |                             |                                            |                        |           |            |  |  |  |  |
|-----------|----------------------------------------------------------------------|-----------------------------|--------------------------------------------|------------------------|-----------|------------|--|--|--|--|
| A/D Range | Input                                                                | <b>Minimum</b>              | <b>Measured</b>                            | <b>Maximum</b>         | M.U.      | <b>TAR</b> |  |  |  |  |
| .0625 V   | 50.0000 mV                                                           | $-50.0122$ mV               |                                            | 49.9878 mV             | 7.5E-7 V  | >10:1      |  |  |  |  |
|           | 37.0000 mV                                                           | 37.0109 mV                  |                                            | 36.9891 mV             | 6.6E-7 V  | >10:1      |  |  |  |  |
|           | 25.0000 mV                                                           | 25.0097 mV                  |                                            | 24.9903 mV             | 5.8E-7 V  | >10:1      |  |  |  |  |
|           | 12.0000 mV                                                           | 12.0084 mV                  |                                            | 11.9916 mV             | 4.8E-7 V  | >10:1      |  |  |  |  |
|           | 0.0000 mV                                                            | 0.0072 mV<br>$\blacksquare$ | <u> 1989 - Alexandria Statistiko eta A</u> | 0.0072 mV<br>$\ddot{}$ | 4.0E-7 V  | >10:1      |  |  |  |  |
|           | + 12.0000 mV                                                         | + 11.9916 mV                |                                            | + 12.0084 mV           | 4.8E-7 V  | >10:1      |  |  |  |  |
|           | + 25.0000 mV                                                         | + 24.9903 mV                |                                            | + 25.0097 mV           | 5.8E-7 V  | >10:1      |  |  |  |  |
|           | + 37.0000 mV                                                         | + 36.9891 mV                |                                            | + 37.0109 mV           | 6.6E-7 V  | >10:1      |  |  |  |  |
|           | + 50.0000 mV                                                         | + 49.9878 mV                |                                            | + 50.0122 mV           | 7.5E-7 V  | >10:1      |  |  |  |  |
| .25 V     | - 200.0000 mV                                                        | - 200.0322 mV               |                                            | - 199.9678 mV          | 1.6E-6 V  | >10:1      |  |  |  |  |
|           | - 150.0000 mV                                                        | - 150.0272 mV               |                                            | - 149.9728 mV          | 1.4E-6 V  | >10:1      |  |  |  |  |
|           | - 100.0000 mV                                                        | - 100.0222 mV               |                                            | 99.9778 mV             | 1.2E-6 V  | >10:1      |  |  |  |  |
|           | $-50.0000$ mV                                                        | $-50.0172$ mV               |                                            | 49.9828 mV             | 1.0E-6 V  | >10:1      |  |  |  |  |
|           | 0.0000 mV                                                            | 0.0122 mV                   |                                            | $0.0122$ mV<br>+       | 8.0E-7 V  | >10:1      |  |  |  |  |
|           | + 50.0000 mV                                                         | + 49.9828 mV                |                                            | + 50.0172 mV           | 1.0E-6 V  | >10:1      |  |  |  |  |
|           | +100.0000 mV                                                         | + 99.9778 mV                |                                            | +100.0222 mV           | 1.2E-6 V  | >10:1      |  |  |  |  |
|           | +150.0000 mV                                                         | +149.9728 mV                |                                            | +150.0272 mV           | 1.4E-6 V  | >10:1      |  |  |  |  |
|           | +200.0000 mV                                                         | +199.9678 mV                |                                            | +200.0322 mV           | 1.6E-6 V  | >10:1      |  |  |  |  |
| 1.0V      | - 800.000 mV                                                         | $-800.113$ mV               |                                            | - 799.887 mV           | 4.0E-6 V  | >10:1      |  |  |  |  |
|           | $-600.000$ mV                                                        | - 600.093 mV                |                                            | - 599.907 mV           | 3.2E-6 V  | >10:1      |  |  |  |  |
|           | - 400.000 mV                                                         | - 400.073 mV                | and the company of the company             | - 399.927 mV           | 2.4E-6 V  | >10:1      |  |  |  |  |
|           | - 200.000 mV                                                         | $-200.053$ mV               | and the company of the company             | - 199.947 mV           | 1.6E-6 V  | >10:1      |  |  |  |  |
|           | $0.000$ mV                                                           | .033 mV                     |                                            | .033 mV<br>+           | $0.8E-6V$ | >10:1      |  |  |  |  |
|           | +200.000 mV                                                          | +199.947 mV                 |                                            | +200.053 mV            | 1.6E-6 V  | >10:1      |  |  |  |  |
|           | +400.000 mV                                                          | +399.927 mV                 |                                            | +400.073 mV            | 2.4E-6 V  | >10:1      |  |  |  |  |
|           | +600.000 mV                                                          | +599.907 mV                 |                                            | +600.093 mV            | 3.2E-6 V  | >10:1      |  |  |  |  |
|           | +800.000 mV                                                          | +799.887 mV                 |                                            | +800.113 mV            | 4.0E-6 V  | >10:1      |  |  |  |  |
| 4.0V      | $-3.2000V$                                                           | $-3.2004$ V                 |                                            | $-3.1996$ V            | $1.1E-5V$ | >10:1      |  |  |  |  |
|           | $-2.4000V$                                                           | $-2.4004$ V                 |                                            | $-2.3996V$             | 9.0E-6 V  | >10:1      |  |  |  |  |
|           | $-1.6000V$                                                           | $-1.6003V$                  |                                            | $-1.5997V$             | 7.0E-6 V  | >10:1      |  |  |  |  |
|           | $-0.8000V$                                                           | $-0.8002$ V                 |                                            | $-0.7998V$             | 5.0E-6 V  | >10:1      |  |  |  |  |
|           | 0.0000 V                                                             | $-0.0001$ V                 |                                            | $+0.0001$ V            | 3.0E-6 V  | >10:1      |  |  |  |  |
|           | +0.8000 V                                                            | +0.7998 V                   |                                            | +0.8002 V              | 5.0E-6 V  | >10:1      |  |  |  |  |
|           | +1.6000 V                                                            | +1.5997 V                   |                                            | +1.6003 V              | 7.0E-6 V  | >10:1      |  |  |  |  |
|           | +2.4000 V                                                            | +2.3996 V                   |                                            | $+2.4004$ V            | 9.0E-6 V  | >10:1      |  |  |  |  |
|           | +3.2000 V                                                            | +3.1996 V                   |                                            | +3.2004 V              | 1.1E-5 V  | >10:1      |  |  |  |  |
| 16.0V     | $-12.8000V$                                                          | $-12.8018$ V                |                                            | - 12.7982 V            | 1.0E-4 V  | >10:1      |  |  |  |  |
|           | $-9.6000V$                                                           | $-9.6014$ V                 |                                            | $-9.5986$ V            | 8.8E-5 V  | >10:1      |  |  |  |  |
|           | 6.4000 V                                                             | 6.4011 V                    |                                            | $-6.3989V$             | 7.6E-5 V  | >10:1      |  |  |  |  |
|           | $-3.2000V$                                                           | $-3.2008$ V                 |                                            | $-3.1992$ V            | 6.3E-5 V  | >10:1      |  |  |  |  |
|           | 0.0000 V                                                             | $0.0005$ V                  |                                            | $+ 0.0005 V$           | 5.0E-5 V  | 10:1       |  |  |  |  |
|           | $+3.2000V$                                                           | $+ 3.1992 V$                |                                            | $+3.2008$ V            | 6.3E-5 V  | >10:1      |  |  |  |  |
|           | $+ 6.4000 V$                                                         | $+6.3989V$                  |                                            | $+ 6.4011 V$           | 7.6E-5 V  | >10:1      |  |  |  |  |
|           | $+9.6000V$                                                           | + 9.5986 V                  |                                            | $+9.6014V$             | 8.8E-5 V  | >10:1      |  |  |  |  |
|           | +12.8000 V                                                           | +12.7982 V                  |                                            | +12.8018 V             | 1.0E-4 V  | >10:1      |  |  |  |  |

**Table 2-1. Performance Test Record for the HP E1313A, E1413A/B/C Scanning A/D (Page 4 of 29)** 

|           |               |                |                                  | Test 2-3: DCV Measurement Accuracy - E1503A Amplifier+Filter SCP (Gain X1, 2 Hz Filter) |             |            |
|-----------|---------------|----------------|----------------------------------|-----------------------------------------------------------------------------------------|-------------|------------|
| A/D Range | Input         | <b>Minimum</b> | <b>Measured</b>                  | <b>Maximum</b>                                                                          | M.U.        | <b>TAR</b> |
| .0625 V   | 50.0000 mV    | $-50.0180$ mV  |                                  | 49.9820 mV                                                                              | 7.5E-7 V    | >10:1      |
|           | 37.0000 mV    | 37.0167 mV     |                                  | 36.9833 mV                                                                              | 6.6E-7 V    | >10:1      |
|           | 25.0000 mV    | 25.0155 mV     |                                  | 24.9845 mV                                                                              | 5.8E-7 V    | >10:1      |
|           | 12.0000 mV    | 12.0142 mV     |                                  | 11.9858 mV                                                                              | 4.8E-7 V    | >10:1      |
|           | 0.0000 mV     | $0.0130$ mV    |                                  | $0.0130$ mV<br>+                                                                        | 4.0E-7 V    | >10:1      |
|           | + 12.0000 mV  | + 11.9858 mV   |                                  | + 12.0142 mV                                                                            | 4.8E-7 V    | >10:1      |
|           | + 25.0000 mV  | + 24.9845 mV   |                                  | + 25.0155 mV                                                                            | 5.8E-7 V    | >10:1      |
|           | + 37.0000 mV  | + 36.9833 mV   |                                  | + 37.0167 mV                                                                            | 6.6E-7 V    | >10:1      |
|           | + 50.0000 mV  | + 49.9820 mV   |                                  | + 50.0180 mV                                                                            | 7.5E-7 V    | >10:1      |
| .25 V     | - 200.000 mV  | - 200.035 mV   |                                  | - 199.965 mV                                                                            | 1.6E-6 V    | >10:1      |
|           | - 150.000 mV  | - 150.030 mV   |                                  | - 149.970 mV                                                                            | 1.4E-6 V    | >10:1      |
|           | - 100.000 mV  | - 100.025 mV   |                                  | 99.975 mV                                                                               | 1.2E-6 V    | >10:1      |
|           | 50.000 mV     | $-50.020$ mV   |                                  | 49.980 mV                                                                               | 1.0E-6 V    | >10:1      |
|           | 0.000 mV      | $0.015$ mV     |                                  | $0.015$ mV<br>$\ddot{}$                                                                 | 8.0E-7 V    | >10:1      |
|           | + 50.000 mV   | + 49.980 mV    | <u> 1990 - Jan Alexandro III</u> | + 50.020 mV                                                                             | 1.0E-6 V    | >10:1      |
|           | +100.000 mV   | + 99.975 mV    |                                  | +100.025 mV                                                                             | 1.2E-6 V    | >10:1      |
|           | +150.000 mV   | +149.970 mV    |                                  | +150.030 mV                                                                             | 1.4E-6 V    | >10:1      |
|           | +200.000 mV   | +199.965 mV    |                                  | +200.035 mV                                                                             | 1.6E-6 V    | >10:1      |
| 1.0V      | - 800.000 mV  | $-800.113$ mV  |                                  | - 799.887 mV                                                                            | 4.0E-6 V    | >10:1      |
|           | $-600.000$ mV | - 600.093 mV   |                                  | - 599.907 mV                                                                            | 3.2E-6 V    | >10:1      |
|           | - 400.000 mV  | $-400.073$ mV  |                                  | - 399.927 mV                                                                            | 2.4E-6 V    | >10:1      |
|           | - 200.000 mV  | - 200.053 mV   |                                  | - 199.947 mV                                                                            | 1.6E-6 V    | >10:1      |
|           | $0.000$ mV    | $0.033$ mV     |                                  | $0.033$ mV                                                                              | $0.8E-6V$   | >10:1      |
|           | +200.000 mV   | +199.947 mV    |                                  | +200.053 mV                                                                             | 1.6E-6 V    | >10:1      |
|           | +400.000 mV   | +399.927 mV    |                                  | +400.073 mV                                                                             | 2.4E-6 V    | >10:1      |
|           | +600.000 mV   | +599.907 mV    |                                  | +600.093 mV                                                                             | 3.2E-6 V    | >10:1      |
|           | +800.000 mV   | +799.887 mV    |                                  | +800.113 mV                                                                             | 4.0E-6 V    | >10:1      |
| 4.0V      | $-3.2000V$    | $-3.2004$ V    |                                  | $-3.1996$ V                                                                             | $1.1E-5V$   | >10:1      |
|           | $-2.4000V$    | $-2.4004$ V    |                                  | $-2.3996V$                                                                              | 9.0E-6 V    | >10:1      |
|           | $-1.6000V$    | $-1.6003V$     |                                  | $-1.5997V$                                                                              | 7.0E-6 V    | >10:1      |
|           | $-0.8000V$    | $-0.8002$ V    |                                  | $-0.7998V$                                                                              | 5.0E-6 V    | >10:1      |
|           | 0.0000V       | $-0.0001$ V    |                                  | $+0.0001$ V                                                                             | 3.0E-6 V    | >10:1      |
|           | $+0.8000V$    | +0.7998 V      |                                  | $+0.8002$ V                                                                             | 5.0E-6 V    | >10:1      |
|           | $+1.6000V$    | +1.5997 V      |                                  | $+1.6003$ V                                                                             | 7.0E-6 V    | >10:1      |
|           | +2.4000 V     | +2.3996 V      |                                  | $+2.4004$ V                                                                             | 9.0E-6 V    | >10:1      |
|           | +3.2000 V     | +3.1996 V      |                                  | $+3.2004$ V                                                                             | $1.1E - 5V$ | >10:1      |
| 16.0V     | $-12.8000V$   | $-12.8018$ V   |                                  | $-12.7982V$                                                                             | 1.0E-4 V    | >10:1      |
|           | $-9.6000V$    | $-9.6014$ V    |                                  | $-9.5986$ V                                                                             | 8.8E-5 V    | >10:1      |
|           | 6.4000 V      | $-6.4011$ V    |                                  | $-6.3989V$                                                                              | 7.6E-5 V    | >10:1      |
|           | $-3.2000V$    | 3.2008 V       |                                  | $-3.1992$ V                                                                             | 6.3E-5 V    | >10:1      |
|           | 0.0000V       | 0.0005 V       |                                  | $+ 0.0005 V$                                                                            | 5.0E-5 V    | >10:1      |
|           | $+3.2000V$    | $+ 3.1992 V$   |                                  | $+3.2008$ V                                                                             | 6.3E-5 V    | >10:1      |
|           | $+ 6.4000 V$  | + 6.3989 V     |                                  | $+ 6.4011 V$                                                                            | 7.6E-5 V    | >10:1      |
|           | $+9.6000V$    | + 9.5986 V     |                                  | $+9.6014V$                                                                              | 8.8E-5 V    | >10:1      |
|           | +12.8000 V    | +12.7982 V     |                                  | +12.8018 V                                                                              | 1.0E-4 V    | >10:1      |

**Table 2-1. Performance Test Record for the HP E1313A, E1413A/B/C Scanning A/D (Page 5 of 29)** 

|           | Test 2-3: DCV Measurement Accuracy - E1503A Amplifier+Filter SCP (Gain X1, 10 Hz Filter) |                |                                   |                          |             |            |  |  |  |
|-----------|------------------------------------------------------------------------------------------|----------------|-----------------------------------|--------------------------|-------------|------------|--|--|--|
| A/D Range | Input                                                                                    | <b>Minimum</b> | <b>Measured</b>                   | <b>Maximum</b>           | M.U.        | <b>TAR</b> |  |  |  |
| .0625 V   | 50.0000 mV<br>$\blacksquare$                                                             | $-50.0145$ mV  |                                   | 49.9855 mV               | 7.5E-7 V    | >10:1      |  |  |  |
|           | 37.0000 mV                                                                               | 37.0132 mV     |                                   | 36.9868 mV               | 6.6E-7 V    | >10:1      |  |  |  |
|           | 25.0000 mV                                                                               | 25.0120 mV     |                                   | 24.9880 mV               | 5.8E-7 V    | >10:1      |  |  |  |
|           | 12.0000 mV                                                                               | 12.0107 mV     |                                   | 11.9893 mV               | 4.8E-7 V    | >10:1      |  |  |  |
|           | 0.0000 mV                                                                                | 0.0095 mV      |                                   | 0.0095 mV<br>+           | 4.0E-7 V    | >10:1      |  |  |  |
|           | + 12.0000 mV                                                                             | + 11.9893 mV   |                                   | + 12.0107 mV             | 4.8E-7 V    | >10:1      |  |  |  |
|           | + 25.0000 mV                                                                             | + 24.9880 mV   |                                   | + 25.0120 mV             | 5.8E-7 V    | >10:1      |  |  |  |
|           | + 37.0000 mV                                                                             | + 36.9868 mV   |                                   | + 37.0132 mV             | 6.6E-7 V    | >10:1      |  |  |  |
|           | + 50.0000 mV                                                                             | + 49.9855 mV   |                                   | + 50.0145 mV             | 7.5E-7 V    | >10:1      |  |  |  |
| .25 V     | - 200.0000 mV                                                                            | $-200.0325$ mV |                                   | - 199.9675 mV            | 1.6E-6 V    | >10:1      |  |  |  |
|           | - 150.0000 mV                                                                            | $-150.0275$ mV |                                   | - 149.9725 mV            | 1.4E-6 V    | >10:1      |  |  |  |
|           | - 100.0000 mV                                                                            | - 100.0225 mV  |                                   | 99.9775 mV               | 1.2E-6 V    | >10:1      |  |  |  |
|           | 50.0000 mV                                                                               | 50.0175 mV     |                                   | 49.9825 mV               | 1.0E-6 V    | >10:1      |  |  |  |
|           | 0.0000 mV                                                                                | $0.0125$ mV    |                                   | $0.0125$ mV<br>$\ddot{}$ | 8.0E-7 V    | >10:1      |  |  |  |
|           | + 50.0000 mV                                                                             | + 49.9825 mV   |                                   | + 50.0175 mV             | 1.0E-6 V    | >10:1      |  |  |  |
|           | +100.0000 mV                                                                             | + 99.9775 mV   |                                   | +100.0225 mV             | 1.2E-6 V    | >10:1      |  |  |  |
|           | +150.0000 mV                                                                             | +149.9725 mV   |                                   | +150.0275 mV             | 1.4E-6 V    | >10:1      |  |  |  |
|           | +200.0000 mV                                                                             | +199.9675 mV   |                                   | +200.0325 mV             | 1.6E-6 V    | >10:1      |  |  |  |
| 1.0V      | - 800.0000 mV                                                                            | $-800.1118$ mV |                                   | - 799.8882 mV            | 4.0E-6 V    | >10:1      |  |  |  |
|           | - 600.0000 mV                                                                            | $-600.0918$ mV |                                   | - 599.9082 mV            | 3.2E-6V     | >10:1      |  |  |  |
|           | - 400.0000 mV                                                                            | - 400.0718 mV  |                                   | - 399.9282 mV            | 2.4E-6 V    | >10:1      |  |  |  |
|           | - 200.0000 mV                                                                            | $-200.0518$ mV |                                   | - 199.9482 mV            | 1.6E-6 V    | >10:1      |  |  |  |
|           | 0.0000 mV                                                                                | 0.0318 mV      |                                   | $+ 0.0318 \text{ mV}$    | $0.8E-6V$   | >10:1      |  |  |  |
|           | +200.0000 mV                                                                             | +199.9482 mV   |                                   | +200.0518 mV             | 1.6E-6 V    | >10:1      |  |  |  |
|           | +400.0000 mV                                                                             | +399.9282 mV   |                                   | +400.0718 mV             | 2.4E-6 V    | >10:1      |  |  |  |
|           | +600.0000 mV                                                                             | +599.9082 mV   |                                   | +600.0918 mV             | 3.2E-6 V    | >10:1      |  |  |  |
|           | +800.0000 mV                                                                             | +799.8882 mV   |                                   | +800.1118 mV             | 4.0E-6 V    | >10:1      |  |  |  |
| 4.0V      | $-3.2000V$                                                                               | $-3.2004$ V    |                                   | $-3.1996$ V              | $1.1E - 5V$ | >10:1      |  |  |  |
|           | $-2.4000V$                                                                               | $-2.4004$ V    |                                   | $-2.3996V$               | 9.0E-6 V    | >10:1      |  |  |  |
|           | $-1.6000V$                                                                               | $-1.6003$ V    |                                   | $-1.5997V$               | 7.0E-6 V    | >10:1      |  |  |  |
|           | $-0.8000V$                                                                               | $-0.8002$ V    |                                   | $-0.7998V$               | 5.0E-6 V    | >10:1      |  |  |  |
|           | 0.0000V                                                                                  | $-0.0001$ V    | the control of the control of the | $+0.0001$ V              | 3.0E-6 V    | >10:1      |  |  |  |
|           | $+0.8000V$                                                                               | +0.7998 V      |                                   | $+0.8002$ V              | 5.0E-6 V    | >10:1      |  |  |  |
|           | $+1.6000V$                                                                               | +1.5997 V      |                                   | +1.6003 V                | 7.0E-6 V    | >10:1      |  |  |  |
|           | $+2.4000V$                                                                               | +2.3996 V      |                                   | $+2.4004$ V              | 9.0E-6 V    | >10:1      |  |  |  |
|           | +3.2000 V                                                                                | +3.1996 V      |                                   | $+3.2004$ V              | $1.1E - 5V$ | >10:1      |  |  |  |
| 16.0V     | $-12.8000V$                                                                              | $-12.8018$ V   |                                   | - 12.7982 V              | 1.0E-4 V    | >10:1      |  |  |  |
|           | $-9.6000V$                                                                               | $-9.6014$ V    |                                   | $-9.5986$ V              | 8.8E-5 V    | >10:1      |  |  |  |
|           | 6.4000 V                                                                                 | $-6.4011$ V    |                                   | $-6.3989V$               | 7.6E-5 V    | >10:1      |  |  |  |
|           | $-3.2000V$                                                                               | 3.2008 V       |                                   | $-3.1992$ V              | 6.3E-5 V    | >10:1      |  |  |  |
|           | 0.0000V                                                                                  | 0.0005V        |                                   | $+ 0.0005 V$             | 5.0E-5 V    | 10:1       |  |  |  |
|           | $+3.2000V$                                                                               | $+3.1992V$     |                                   | + 3.2008 V               | 6.3E-5 V    | >10:1      |  |  |  |
|           | $+ 6.4000 V$                                                                             | + 6.3989 V     |                                   | $+ 6.4011 V$             | 7.6E-5 V    | >10:1      |  |  |  |
|           | $+9.6000V$                                                                               | + 9.5986 V     |                                   | $+9.6014V$               | 8.8E-5 V    | >10:1      |  |  |  |
|           | +12.8000 V                                                                               | +12.7982 V     |                                   | +12.8018 V               | 1.0E-4 V    | >10:1      |  |  |  |

**Table 2-1. Performance Test Record for the HP E1313A, E1413A/B/C Scanning A/D (Page 6 of 29)** 

|           | Test 2-3: DCV Measurement Accuracy - E1503A Amplifier+Filter SCP (Gain X1 and 100 Hz Filter) |                |                                                   |                        |             |            |  |  |  |
|-----------|----------------------------------------------------------------------------------------------|----------------|---------------------------------------------------|------------------------|-------------|------------|--|--|--|
| A/D Range | Input                                                                                        | <b>Minimum</b> | <b>Measured</b>                                   | <b>Maximum</b>         | M.U.        | <b>TAR</b> |  |  |  |
| .0625 V   | 50.0000 mV<br>$\overline{\phantom{a}}$                                                       | $-50.0118$ mV  |                                                   | 49.9882 mV             | 7.5E-7 V    | >10:1      |  |  |  |
|           | 37.0000 mV                                                                                   | 37.0105 mV     |                                                   | 36.9895 mV             | 6.6E-7 V    | >10:1      |  |  |  |
|           | 25.0000 mV                                                                                   | 25.0093 mV     |                                                   | 24.9907 mV             | 5.8E-7 V    | >10:1      |  |  |  |
|           | 12.0000 mV                                                                                   | 12.0080 mV     |                                                   | 11.9920 mV             | 4.8E-7 V    | >10:1      |  |  |  |
|           | 0.0000 mV                                                                                    | 0.0068 mV      |                                                   | 0.0068 mV<br>+         | 4.0E-7 V    | >10:1      |  |  |  |
|           | $+ 12.0000$ mV                                                                               | + 11.9920 mV   |                                                   | + 12.0080 mV           | 4.8E-7 V    | >10:1      |  |  |  |
|           | + 25.0000 mV                                                                                 | + 24.9907 mV   |                                                   | + 25.0093 mV           | 5.8E-7 V    | >10:1      |  |  |  |
|           | + 37.0000 mV                                                                                 | + 36.9895 mV   |                                                   | + 37.0105 mV           | 6.6E-7 V    | >10:1      |  |  |  |
|           | + 50.0000 mV                                                                                 | + 49.9882 mV   |                                                   | + 50.0118 mV           | 7.5E-7 V    | >10:1      |  |  |  |
| .25 V     | - 200.0000 mV                                                                                | $-200.0312$ mV |                                                   | - 199.9688 mV          | 1.6E-6 V    | >10:1      |  |  |  |
|           | - 150.0000 mV                                                                                | - 150.0262 mV  |                                                   | - 149.9738 mV          | 1.4E-6 V    | >10:1      |  |  |  |
|           | - 100.0000 mV                                                                                | - 100.0212 mV  |                                                   | 99.9788 mV             | 1.2E-6 V    | >10:1      |  |  |  |
|           | 50.0000 mV                                                                                   | $-50.0162$ mV  |                                                   | 49.9838 mV             | 1.0E-6 V    | >10:1      |  |  |  |
|           | 0.0000 mV                                                                                    | $0.0112$ mV    |                                                   | 0.0112 mV<br>$\ddot{}$ | 8.0E-7 V    | >10:1      |  |  |  |
|           | + 50.0000 mV                                                                                 | + 49.9838 mV   | <u> 1990 - Johann Barnett, fransk politiker (</u> | + 50.0162 mV           | 1.0E-6 V    | >10:1      |  |  |  |
|           | +100.0000 mV                                                                                 | + 99.9788 mV   |                                                   | +100.0212 mV           | 1.2E-6 V    | >10:1      |  |  |  |
|           | +150.0000 mV                                                                                 | +149.9738 mV   |                                                   | +150.0262 mV           | 1.4E-6 V    | >10:1      |  |  |  |
|           | +200.0000 mV                                                                                 | +199.9688 mV   |                                                   | +200.0312 mV           | 1.6E-6 V    | >10:1      |  |  |  |
| 1.0V      | - 800.0000 mV                                                                                | $-800.1113$ mV |                                                   | - 799.8887 mV          | 4.0E-6 V    | >10:1      |  |  |  |
|           | - 600.0000 mV                                                                                | $-600.0913$ mV |                                                   | - 599.9087 mV          | 3.2E-6 V    | >10:1      |  |  |  |
|           | - 400.0000 mV                                                                                | - 400.0713 mV  |                                                   | - 399.9287 mV          | 2.4E-6 V    | >10:1      |  |  |  |
|           | - 200.0000 mV                                                                                | $-200.0513$ mV |                                                   | - 199.9487 mV          | 1.6E-6 V    | >10:1      |  |  |  |
|           | 0.0000 mV                                                                                    | $0.0313$ mV    | the control of the control of the                 | $+ 0.0313 \text{ mV}$  | $0.8E-6V$   | >10:1      |  |  |  |
|           | +200.0000 mV                                                                                 | +199.9487 mV   | the control of the control of the                 | +200.0513 mV           | 1.6E-6 V    | >10:1      |  |  |  |
|           | +400.0000 mV                                                                                 | +399.9287 mV   |                                                   | +400.0713 mV           | 2.4E-6 V    | >10:1      |  |  |  |
|           | +600.0000 mV                                                                                 | +599.9087 mV   |                                                   | +600.0913 mV           | 3.2E-6 V    | >10:1      |  |  |  |
|           | +800.0000 mV                                                                                 | +799.8887 mV   |                                                   | +800.1113 mV           | 4.0E-6 V    | >10:1      |  |  |  |
| 4.0V      | $-3.2000V$                                                                                   | $-3.2004$ V    |                                                   | $-3.1996$ V            | $1.1E - 5V$ | >10:1      |  |  |  |
|           | $-2.4000V$                                                                                   | $-2.4004$ V    |                                                   | $-2.3996V$             | 9.0E-6 V    | >10:1      |  |  |  |
|           | $-1.6000V$                                                                                   | $-1.6003$ V    |                                                   | $-1.5997V$             | 7.0E-6 V    | >10:1      |  |  |  |
|           | $-0.8000V$                                                                                   | $-0.8002$ V    |                                                   | $-0.7998V$             | 5.0E-6 V    | >10:1      |  |  |  |
|           | 0.0000V                                                                                      | $-0.0001$ V    | the control of the control of the                 | $+0.0001$ V            | 3.0E-6 V    | >10:1      |  |  |  |
|           | +0.8000 V                                                                                    | $+0.7998$ V    |                                                   | $+0.8002$ V            | 5.0E-6 V    | >10:1      |  |  |  |
|           | +1.6000 V                                                                                    | +1.5997 V      |                                                   | $+1.6003$ V            | 7.0E-6 V    | >10:1      |  |  |  |
|           | $+2.4000V$                                                                                   | +2.3996 V      |                                                   | $+2.4004$ V            | 9.0E-6 V    | >10:1      |  |  |  |
|           | +3.2000 V                                                                                    | +3.1996 V      |                                                   | $+3.2004$ V            | $1.1E - 5V$ | >10:1      |  |  |  |
| 16.0V     | $-12.8000V$                                                                                  | $-12.8018$ V   |                                                   | - 12.7982 V            | $1.0E - 4$  | >10:1      |  |  |  |
|           | 9.6000 V                                                                                     | $-9.6014$ V    |                                                   | $-9.5986$ V            | 8.8E-5      | >10:1      |  |  |  |
|           | 6.4000 V                                                                                     | $-6.4011$ V    |                                                   | $-6.3989V$             | 7.6E-5      | >10:1      |  |  |  |
|           | 3.2000 V<br>$\frac{1}{2}$                                                                    | $-3.2008$ V    |                                                   | $-3.1992V$             | $6.3E - 5$  | >10:1      |  |  |  |
|           | 0.0000V                                                                                      | $0.0005$ V     |                                                   | $+ 0.0005 V$           | $5.0E - 5$  | >10:1      |  |  |  |
|           | $+3.2000V$                                                                                   | $+3.1992V$     |                                                   | $+3.2008$ V            | $6.3E-5$    | >10:1      |  |  |  |
|           | $+ 6.4000 V$                                                                                 | + 6.3989 V     |                                                   | $+ 6.4011 V$           | 7.6E-5      | >10:1      |  |  |  |
|           | $+9.6000V$                                                                                   | + 9.5986 V     |                                                   | $+9.6014V$             | 8.8E-5      | >10:1      |  |  |  |
|           | +12.8000 V                                                                                   | +12.7982 V     |                                                   | +12.8018 V             | $1.0E - 4$  | >10:1      |  |  |  |

**Table 2-1. Performance Test Record for the HP E1313A, E1413A/B/C Scanning A/D (Page 7 of 29)** 

|           |                |                |                        | Test 2-3: DCV Measurement Accuracy - E1503A Amplifier+Filter Input SCP (Gain X1, Filter OFF) |             |            |  |  |  |  |  |  |
|-----------|----------------|----------------|------------------------|----------------------------------------------------------------------------------------------|-------------|------------|--|--|--|--|--|--|
| A/D Range | Input          | <b>Minimum</b> | <b>Measured</b>        | <b>Maximum</b>                                                                               | M.U.        | <b>TAR</b> |  |  |  |  |  |  |
| .0625 V   | 50.0000 mV     | $-50.0113$ mV  |                        | 49.9887 mV                                                                                   | 7.5E-7 V    | >10:1      |  |  |  |  |  |  |
|           | 37.0000 mV     | 37.0100 mV     |                        | 36.9900 mV                                                                                   | 6.6E-7 V    | >10:1      |  |  |  |  |  |  |
|           | 25.0000 mV     | 25.0088 mV     |                        | 24.9912 mV                                                                                   | 5.8E-7 V    | >10:1      |  |  |  |  |  |  |
|           | 12.0000 mV     | 12.0075 mV     |                        | 11.9925 mV                                                                                   | 4.8E-7 V    | >10:1      |  |  |  |  |  |  |
|           | 0.0000 mV      | $0.0063$ mV    |                        | $0.0063$ mV<br>+                                                                             | 4.0E-7 V    | >10:1      |  |  |  |  |  |  |
|           | $+ 12.0000$ mV | + 11.9925 mV   | and the company of the | + 12.0075 mV                                                                                 | 4.8E-7 V    | >10:1      |  |  |  |  |  |  |
|           | + 25.0000 mV   | + 24.9912 mV   |                        | $+25.0088$ mV                                                                                | 5.8E-7 V    | >10:1      |  |  |  |  |  |  |
|           | + 37.0000 mV   | + 36.9900 mV   |                        | + 37.0100 mV                                                                                 | 6.6E-7 V    | >10:1      |  |  |  |  |  |  |
|           | + 50.0000 mV   | + 49.9887 mV   |                        | + 50.0113 mV                                                                                 | 7.5E-7 V    | >10:1      |  |  |  |  |  |  |
| .25 V     | - 200.0000 mV  | $-200.0308$ mV |                        | - 199.9692 mV                                                                                | 1.6E-6 V    | >10:1      |  |  |  |  |  |  |
|           | - 150.0000 mV  | $-150.0258$ mV |                        | - 149.9742 mV                                                                                | 1.4E-6 V    | >10:1      |  |  |  |  |  |  |
|           | $-100.0000$ mV | - 100.0208 mV  |                        | 99.9792 mV                                                                                   | 1.2E-6 V    | >10:1      |  |  |  |  |  |  |
|           | 50.0000 mV     | $-50.0158$ mV  |                        | 49.9842 mV                                                                                   | 1.0E-6 V    | >10:1      |  |  |  |  |  |  |
|           | 0.0000 mV      | 0.0108 mV      | and the company of the | 0.0108 mV<br>$\pm$                                                                           | 8.0E-7 V    | >10:1      |  |  |  |  |  |  |
|           | + 50.0000 mV   | + 49.9842 mV   |                        | + 50.0158 mV                                                                                 | 1.0E-6 V    | >10:1      |  |  |  |  |  |  |
|           | +100.0000 mV   | + 99.9792 mV   |                        | +100.0208 mV                                                                                 | 1.2E-6 V    | >10:1      |  |  |  |  |  |  |
|           | +150.0000 mV   | +149.9742 mV   |                        | +150.0258 mV                                                                                 | 1.4E-6 V    | >10:1      |  |  |  |  |  |  |
|           | +200.0000 mV   | +199.9692 mV   |                        | +200.0308 mV                                                                                 | 1.6E-6 V    | >10:1      |  |  |  |  |  |  |
| 1.0V      | - 800.0000 mV  | $-800.1112$ mV |                        | - 799.8888 mV                                                                                | 4.0E-6 V    | >10:1      |  |  |  |  |  |  |
|           | - 600.0000 mV  | $-600.0912$ mV |                        | - 599.9088 mV                                                                                | 3.2E-6 V    | >10:1      |  |  |  |  |  |  |
|           | - 400.0000 mV  | - 400.0712 mV  |                        | - 399.9288 mV                                                                                | 2.4E-6 V    | >10:1      |  |  |  |  |  |  |
|           | - 200.0000 mV  | $-200.0512$ mV |                        | - 199.9488 mV                                                                                | 1.6E-6 V    | >10:1      |  |  |  |  |  |  |
|           | 0.0000 mV      | 0.0312 mV      |                        | $+ 0.0312 \text{ mV}$                                                                        | $0.8E-6V$   | >10:1      |  |  |  |  |  |  |
|           | +200.0000 mV   | +199.9488 mV   |                        | +200.0512 mV                                                                                 | 1.6E-6 V    | >10:1      |  |  |  |  |  |  |
|           | +400.0000 mV   | +399.9288 mV   |                        | +400.0712 mV                                                                                 | 2.4E-6 V    | >10:1      |  |  |  |  |  |  |
|           | +600.0000 mV   | +599.9088 mV   |                        | +600.0912 mV                                                                                 | 3.2E-6 V    | >10:1      |  |  |  |  |  |  |
|           | +800.0000 mV   | +799.8888 mV   |                        | +800.1112 mV                                                                                 | 4.0E-6 V    | >10:1      |  |  |  |  |  |  |
| 4.0V      | $-3.2000V$     | $-3.2004$ V    |                        | $-3.1996$ V                                                                                  | $1.1E-5V$   | >10:1      |  |  |  |  |  |  |
|           | $-2.4000V$     | $-2.4004$ V    |                        | $-2.3996V$                                                                                   | 9.0E-6 V    | >10:1      |  |  |  |  |  |  |
|           | $-1.6000V$     | $-1.6003V$     |                        | $-1.5997V$                                                                                   | 7.0E-6 V    | >10:1      |  |  |  |  |  |  |
|           | $-0.8000V$     | $-0.8002$ V    |                        | $-0.7998V$                                                                                   | 5.0E-6 V    | >10:1      |  |  |  |  |  |  |
|           | 0.0000V        | $-0.0001V$     |                        | $+0.0001$ V                                                                                  | 3.0E-6 V    | >10:1      |  |  |  |  |  |  |
|           | +0.8000 V      | +0.7998 V      |                        | $+0.8002$ V                                                                                  | 5.0E-6 V    | >10:1      |  |  |  |  |  |  |
|           | $+1.6000V$     | +1.5997 V      |                        | $+1.6003$ V                                                                                  | 7.0E-6 V    | >10:1      |  |  |  |  |  |  |
|           | +2.4000 V      | +2.3996 V      |                        | $+2.4004$ V                                                                                  | 9.0E-6 V    | >10:1      |  |  |  |  |  |  |
|           | +3.2000 V      | +3.1996 V      |                        | $+3.2004$ V                                                                                  | $1.1E - 5V$ | >10:1      |  |  |  |  |  |  |
| 16.0V     | $-12.8000V$    | $-12.8018$ V   |                        | $-12.7982V$                                                                                  | $1.0E - 4$  | >10:1      |  |  |  |  |  |  |
|           | $-9.6000V$     | $-9.6014$ V    |                        | $-9.5986$ V                                                                                  | 8.8E-5      | >10:1      |  |  |  |  |  |  |
|           | 6.4000 V       | $-6.4011$ V    |                        | $-6.3989V$                                                                                   | 7.6E-5      | >10:1      |  |  |  |  |  |  |
|           | $-3.2000V$     | 3.2008 V       |                        | $-3.1992$ V                                                                                  | $6.3E - 5$  | >10:1      |  |  |  |  |  |  |
|           | 0.0000V        | 0.0005 V       |                        | $+ 0.0005 V$                                                                                 | $5.0E - 5$  | 10:1       |  |  |  |  |  |  |
|           | $+3.2000V$     | $+ 3.1992 V$   |                        | $+3.2008$ V                                                                                  | $6.3E-5$    | >10:1      |  |  |  |  |  |  |
|           | $+ 6.4000 V$   | + 6.3989 V     |                        | $+ 6.4011 V$                                                                                 | 7.6E-5      | >10:1      |  |  |  |  |  |  |
|           | $+9.6000V$     | + 9.5986 V     |                        | $+9.6014V$                                                                                   | 8.8E-5      | >10:1      |  |  |  |  |  |  |
|           | +12.8000 V     | +12.7982 V     |                        | +12.8018 V                                                                                   | $1.0E - 4$  | >10:1      |  |  |  |  |  |  |

**Table 2-1. Performance Test Record for the HP E1313A, E1413A/B/C Scanning A/D (Page 8 of 29)** 

|           | Test 2-4: DCV Measurement Accuracy - E1503A Amplifier+Filter SCP (Gain X8 and 2 Hz Filter) |                             |                                                                                                    |                  |            |            |  |  |  |
|-----------|--------------------------------------------------------------------------------------------|-----------------------------|----------------------------------------------------------------------------------------------------|------------------|------------|------------|--|--|--|
| A/D Range | Input                                                                                      | <b>Minimum</b>              | <b>Measured</b>                                                                                                    | <b>Maximum</b>   | M.U.       | <b>TAR</b> |  |  |  |
| .0625 V   | $-6.0000$ mV                                                                               | $-6.0052$ mV                |                                                                                                    | 5.9948 mV        | 4.4E-7 V   | >10:1      |  |  |  |
|           | 4.5000 mV                                                                                  | 4.5051 mV                   |                                                                                                    | 4.4950 mV        | 4.3E-7 V   | >10:1      |  |  |  |
|           | 3.0000 mV                                                                                  | $-3.0049$ mV                |                                                                                                    | 2.9951 mV        | 4.2E-7 V   | >10:1      |  |  |  |
|           | 1.5000 mV                                                                                  | 1.5048 mV                   |                                                                                                    | 1.4953 mV        | 4.1E-7 V   | >10:1      |  |  |  |
|           | 0.0000 mV                                                                                  | $0.0046$ mV                 |                                                                                                    | $+0.0046$ mV     | 4.0E-7 V   | >10:1      |  |  |  |
|           | + 1.5000 mV                                                                                | $+ 1.4953$ mV               | the company of the company of                                                                                         | $+ 1.5048$ mV    | 4.1E-7 V   | >10:1      |  |  |  |
|           | + 3.0000 mV                                                                                | $+ 2.9951$ mV               |                                                                                                    | $+3.0049$ mV     | 4.2E-7 V   | >10:1      |  |  |  |
|           | + 4.5000 mV                                                                                | $+4.4950$ mV                |                                                                                                    | + 4.5051 mV      | 4.3E-7 V   | >10:1      |  |  |  |
|           | + 6.0000 mV                                                                                | + 5.9948 mV                 |                                                                                                    | $+ 6.0052$ mV    | 4.4E-7 V   | >10:1      |  |  |  |
| .25 V     | $-25.0000$ mV                                                                              | $-25.0073$ mV               |                                                                                                    | $-24.9927$ mV    | 5.8E-7 V   | >10:1      |  |  |  |
|           | - 18.0000 mV                                                                               | $-18.0066$ mV               |                                                                                                    | $-17.9934$ mV    | 5.3E-7 V   | >10:1      |  |  |  |
|           | $-12.0000$ mV                                                                              | $-12.0060$ mV               |                                                                                                    | $-11.9940$ mV    | 4.8E-7 V   | >10:1      |  |  |  |
|           | $-6.0000$ mV                                                                               | 6.0054 mV                   |                                                                                                    | 5.9946 mV        | 4.4E-7 V   | >10:1      |  |  |  |
|           | 0.0000 mV                                                                                  | 0.0048 mV<br>$\blacksquare$ | <u> 1980 - Andrea State</u>                                                                                           | 0.0048 mV<br>$+$ | 4.0E-7 V   | >10:1      |  |  |  |
|           | + 6.0000 mV                                                                                | $+ 5.9946$ mV               |                                                                                                    | $+ 6.0054$ mV    | 4.4E-7 V   | >10:1      |  |  |  |
|           | +12.0000 mV                                                                                | +11.9940 mV                 |                                                                                                    | +12.0060 mV      | 4.8E-7 V   | >10:1      |  |  |  |
|           | +18.0000 mV                                                                                | + 17.9934 mV                |                                                                                                    | +18.0066 mV      | 5.3E-7 V   | >10:1      |  |  |  |
|           | +25.0000 mV                                                                                | +24.9927 mV                 |                                                                                                    | +25.0073 mV      | 5.8E-7 V   | >10:1      |  |  |  |
| 1.0V      | $-100.000$ mV                                                                              | $-100.016$ mV               |                                                                                                    | 99.984 mV        | 1.2E-6 $V$ | >10:1      |  |  |  |
|           | 75.000 mV                                                                                  | $-75.014$ mV                |                                                                                                    | 74.987 mV        | 1.1E-6 V   | >10:1      |  |  |  |
|           | 50.000 mV                                                                                  | $-50.011$ mV                |                                                                                                    | 49.989 mV        | 1.0E-6 V   | >10:1      |  |  |  |
|           | 25.000 mV                                                                                  | $-25.009$ mV                |                                                                                                    | 24.992 mV        | 9.0E-7 V   | 9:1        |  |  |  |
|           | $0.000$ mV                                                                                 | $0.006$ mV                  | <u> 1986 - Jan Alexandro III, primeira a populație de la proprietat de la proprietat de la proprietat de la propr</u> | $0.006$ mV<br>+  | 8.0E-7 V   | 8:1        |  |  |  |
|           | $+ 25.000$ mV                                                                              | + 24.992 mV                 | <u> 1990 - Johann Barnett, fransk politiker</u>                                                                       | + 25.009 mV      | 9.0E-7 V   | 9:1        |  |  |  |
|           | + 50.000 mV                                                                                | + 49.989 mV                 |                                                                                                    | + 50.011 mV      | 1.0E-6 V   | >10:1      |  |  |  |
|           | + 75.000 mV                                                                                | + 74.987 mV                 |                                                                                                    | + 75.014 mV      | 1.1E-6 V   | >10:1      |  |  |  |
|           | +100.000 mV                                                                                | + 99.984 mV                 |                                                                                                    | +100.016 mV      | 1.2E-6 V   | >10:1      |  |  |  |
| 4.0V      | - 400.000 mV                                                                               | - 400.056 mV                |                                                                                                    | - 399.944 mV     | 2.4E-6 V   | >10:1      |  |  |  |
|           | $-300.000$ mV                                                                              | $-300.046$ mV               |                                                                                                    | - 299.954 mV     | 2.0E-6 V   | >10:1      |  |  |  |
|           | - 200.000 mV                                                                               | - 200.036 mV                | <u> 1989 - Alexandr Alexandr III (</u>                                                                                | - 199.964 mV     | 1.6E-6 V   | >10:1      |  |  |  |
|           | - 100.000 mV                                                                               | $-100.026$ mV               |                                                                                                    | 99.974 mV        | 1.2E-6 V   | >10:1      |  |  |  |
|           | $0.000$ mV                                                                                 | $0.016$ mV                  |                                                                                                    | $0.016$ mV       | 8.0E-7 V   | >10:1      |  |  |  |
|           | +100.000 mV                                                                                | + 99.974 mV                 |                                                                                                    | +100.026 mV      | 1.2E-6 V   | >10:1      |  |  |  |
|           | +200.000 mV                                                                                | +199.964 mV                 |                                                                                                    | +200.036 mV      | 1.6E-6 V   | >10:1      |  |  |  |
|           | +300.000 mV                                                                                | +299.954 mV                 |                                                                                                    | +300.046 mV      | 2.0E-6 V   | >10:1      |  |  |  |
|           | +400.000 mV                                                                                | +399.944 mV                 |                                                                                                    | +400.056 mV      | 2.4E-6 V   | >10:1      |  |  |  |
| 16.0V     | $-1.6000V$                                                                                 | $-1.6002$ V                 |                                                                                                    | $-1.5998$ V      | 7.0E-6 V   | >10:1      |  |  |  |
|           | $-1.2000V$                                                                                 | $-1.2002$ V                 |                                                                                                    | $-1.1998V$       | 6.0E-6 V   | >10:1      |  |  |  |
|           | $-0.8000V$                                                                                 | $-0.8001$ V                 |                                                                                                    | $-0.7999V$       | 5.0E-6 V   | >10:1      |  |  |  |
|           | $-0.4000V$                                                                                 | $-0.4001$ V                 |                                                                                                    | $-0.3999V$       | 4.0E-6 V   | >10:1      |  |  |  |
|           | 0.0000V                                                                                    | $-0.0001$ V                 |                                                                                                    | $+0.0001$ V      | 3.0E-6 V   | >10:1      |  |  |  |
|           | $+0.4000V$                                                                                 | $+0.3999V$                  |                                                                                                    | $+0.4001$ V      | 4.0E-6 V   | >10:1      |  |  |  |
|           | $+0.8000V$                                                                                 | $+0.7999V$                  |                                                                                                    | $+0.8001$ V      | 5.0E-6 V   | >10:1      |  |  |  |
|           | $+1.2000V$                                                                                 | +1.1998 V                   |                                                                                                    | +1.2002 V        | 6.0E-6 V   | >10:1      |  |  |  |
|           | $+1.6000V$                                                                                 | +1.5998 V                   |                                                                                                    | +1.6002 V        | 7.0E-6 V   | >10:1      |  |  |  |

**Table 2-1. Performance Test Record for the HP E1313A, E1413A/B/C Scanning A/D (Page 9 of 29)** 

|           | Test 2-4: DCV Measurement Accuracy - E1503A Amplifier+Filter SCP (Gain X8 and 10 Hz Filter) |                             |                                                                                                    |                  |          |            |  |  |  |
|-----------|---------------------------------------------------------------------------------------------|-----------------------------|----------------------------------------------------------------------------------------------------|------------------|----------|------------|--|--|--|
| A/D Range | Input                                                                                       | <b>Minimum</b>              | <b>Measured</b>                                                                                                    | <b>Maximum</b>   | M.U.     | <b>TAR</b> |  |  |  |
| .0625 V   | $-6.0000$ mV                                                                                | $-6.0048$ mV                |                                                                                                    | 5.9952 mV        | 4.4E-7 V | >10:1      |  |  |  |
|           | 4.5000 mV                                                                                   | 4.5047 mV                   |                                                                                                    | 4.4954 mV        | 4.3E-7 V | >10:1      |  |  |  |
|           | 3.0000 mV                                                                                   | $-3.0045$ mV                |                                                                                                    | 2.9955 mV        | 4.2E-7 V | >10:1      |  |  |  |
|           | 1.5000 mV                                                                                   | 1.5044 mV                   |                                                                                                    | 1.4957 mV        | 4.1E-7 V | >10:1      |  |  |  |
|           | 0.0000 mV                                                                                   | 0.0042 mV                   |                                                                                                    | $+0.0042$ mV     | 4.0E-7 V | >10:1      |  |  |  |
|           | + 1.5000 mV                                                                                 | + 1.4957 mV                 | and the company of the company                                                                                        | $+ 1.5044$ mV    | 4.1E-7 V | >10:1      |  |  |  |
|           | + 3.0000 mV                                                                                 | + 2.9955 mV                 |                                                                                                    | $+3.0045$ mV     | 4.2E-7 V | >10:1      |  |  |  |
|           | + 4.5000 mV                                                                                 | + 4.4954 mV                 |                                                                                                    | + 4.5047 mV      | 4.3E-7 V | >10:1      |  |  |  |
|           | + 6.0000 mV                                                                                 | + 5.9952 mV                 |                                                                                                    | + 6.0048 mV      | 4.4E-7 V | >10:1      |  |  |  |
| .25 V     | $-25.0000$ mV                                                                               | $-25.0071$ mV               |                                                                                                    | $-24.9929$ mV    | 5.8E-7 V | >10:1      |  |  |  |
|           | - 18.0000 mV                                                                                | $-18.0064$ mV               |                                                                                                    | $-17.9936$ mV    | 5.3E-7 V | >10:1      |  |  |  |
|           | $-12.0000$ mV                                                                               | $-12.0058$ mV               |                                                                                                    | 11.9942 mV       | 4.8E-7 V | >10:1      |  |  |  |
|           | $-6.0000$ mV                                                                                | 6.0052 mV                   |                                                                                                    | 5.9948 mV        | 4.4E-7 V | >10:1      |  |  |  |
|           | 0.0000 mV                                                                                   | 0.0046 mV<br>$\blacksquare$ | <u> 1980 - Andrea State</u>                                                                                           | 0.0046 mV<br>$+$ | 4.0E-7 V | >10:1      |  |  |  |
|           | + 6.0000 mV                                                                                 | + 5.9948 mV                 |                                                                                                    | $+ 6.0052$ mV    | 4.4E-7 V | >10:1      |  |  |  |
|           | +12.0000 mV                                                                                 | + 11.9942 mV                |                                                                                                    | +12.0058 mV      | 4.8E-7 V | >10:1      |  |  |  |
|           | +18.0000 mV                                                                                 | + 17.9936 mV                |                                                                                                    | +18.0064 mV      | 5.3E-7 V | >10:1      |  |  |  |
|           | +25.0000 mV                                                                                 | +24.9929 mV                 |                                                                                                    | +25.0071 mV      | 5.8E-7 V | >10:1      |  |  |  |
| 1.0V      | $-100.800$ mV                                                                               | $-100.015$ mV               |                                                                                                    | 99.985 mV        | 1.2E-6 V | >10:1      |  |  |  |
|           | 75.000 mV                                                                                   | $-75.013$ mV                |                                                                                                    | 74.987 mV        | 1.1E-6 V | >10:1      |  |  |  |
|           | 50.000 mV                                                                                   | $-50.010$ mV                |                                                                                                    | 49.990 mV        | 1.0E-6 V | 10:1       |  |  |  |
|           | 25.000 mV                                                                                   | $-25.008$ mV                |                                                                                                    | 24.992 mV        | 9.0E-7 V | 9:1        |  |  |  |
|           | $0.000$ mV                                                                                  | $0.005$ mV                  | the control of the control of                                                                                         | $0.005$ mV<br>+  | 8.0E-7 V | 7:1        |  |  |  |
|           | $+ 25.000$ mV                                                                               | + 24.992 mV                 | <u> 1990 - Johann Barnett, fransk politiker</u>                                                                       | + 25.008 mV      | 9.0E-7 V | 9:1        |  |  |  |
|           | + 50.000 mV                                                                                 | + 49.990 mV                 |                                                                                                    | + 50.010 mV      | 1.0E-6 V | 10:1       |  |  |  |
|           | + 75.000 mV                                                                                 | + 74.987 mV                 |                                                                                                    | + 75.013 mV      | 1.1E-6 V | >10:1      |  |  |  |
|           | +100.000 mV                                                                                 | + 99.985 mV                 |                                                                                                    | +100.015 mV      | 1.2E-6 V | >10:1      |  |  |  |
| 4.0V      | - 400.000 mV                                                                                | - 400.056 mV                |                                                                                                    | - 399.944 mV     | 2.4E-6 V | >10:1      |  |  |  |
|           | $-300.000$ mV                                                                               | $-300.046$ mV               |                                                                                                    | $-299.954$ mV    | 2.0E-6 V | >10:1      |  |  |  |
|           | - 200.000 mV                                                                                | - 200.036 mV                | <u> 1980 - Alexandria Statistica e Statistica e al Indonesia e al Indonesia e al Indonesia e al Indonesia e al In</u> | - 199.964 mV     | 1.6E-6 V | >10:1      |  |  |  |
|           | - 100.000 mV                                                                                | $-100.026$ mV               |                                                                                                    | 99.974 mV        | 1.2E-6 V | >10:1      |  |  |  |
|           | $0.000$ mV                                                                                  | $0.016$ mV                  |                                                                                                    | $+0.016$ mV      | 8.0E-7 V | >10:1      |  |  |  |
|           | +100.000 mV                                                                                 | + 99.974 mV                 |                                                                                                    | +100.026 mV      | 1.2E-6 V | >10:1      |  |  |  |
|           | +200.000 mV                                                                                 | +199.964 mV                 |                                                                                                    | +200.036 mV      | 1.6E-6 V | >10:1      |  |  |  |
|           | +300.000 mV                                                                                 | +299.954 mV                 |                                                                                                    | +300.046 mV      | 2.0E-6 V | >10:1      |  |  |  |
|           | +400.000 mV                                                                                 | +399.944 mV                 |                                                                                                    | +400.056 mV      | 2.4E-6 V | >10:1      |  |  |  |
| 16.0V     | $-1.6000V$                                                                                  | $-1.6002$ V                 |                                                                                                    | $-1.5998$ V      | 7.0E-6 V | >10:1      |  |  |  |
|           | $-1.2000V$                                                                                  | $-1.2002$ V                 |                                                                                                    | $-1.1998V$       | 6.0E-6 V | >10:1      |  |  |  |
|           | $-0.8000V$                                                                                  | $-0.8001$ V                 |                                                                                                    | $-0.7999V$       | 5.0E-6 V | >10:1      |  |  |  |
|           | $-0.4000V$                                                                                  | $-0.4001$ V                 |                                                                                                    | $-0.3999V$       | 4.0E-6 V | >10:1      |  |  |  |
|           | 0.0000V                                                                                     | $-0.0001$ V                 |                                                                                                    | $+0.0001$ V      | 3.0E-6 V | >10:1      |  |  |  |
|           | $+0.4000V$                                                                                  | $+0.3999V$                  |                                                                                                    | $+0.4001$ V      | 4.0E-6 V | >10:1      |  |  |  |
|           | $+0.8000V$                                                                                  | $+0.7998$ V                 |                                                                                                    | $+0.8001$ V      | 5.0E-6 V | >10:1      |  |  |  |
|           | $+1.2000V$                                                                                  | +1.1998 V                   |                                                                                                    | +1.2002 V        | 6.0E-6 V | >10:1      |  |  |  |
|           | $+1.6000V$                                                                                  | +1.5998 V                   |                                                                                                    | +1.6002 V        | 7.0E-6 V | >10:1      |  |  |  |

**Table 2-1. Performance Test Record for the HP E1313A, E1413A/B/C Scanning A/D (Page 10 of 29)** 

| Test 2-4: DCV Measurement Accuracy - E1503A Amplifier+Filter SCP (Gain X8 and 100 Hz Filter) |               |                 |                                   |                         |          |            |  |
|----------------------------------------------------------------------------------------------|---------------|-----------------|-----------------------------------|-------------------------|----------|------------|--|
| A/D Range                                                                                    | Input         | <b>Minimum</b>  | <b>Measured</b>                   | <b>Maximum</b>          | M.U.     | <b>TAR</b> |  |
| .0625 V                                                                                      | 6.0000 mV     | $-6.0044$ mV    |                                   | 5.9956 mV               | 4.4E-7 V | 10:1       |  |
|                                                                                              | 4.5000 mV     | 4.5043 mV       |                                   | 4.4958 mV               | 4.3E-7 V | 10:1       |  |
|                                                                                              | 3.0000 mV     | 3.0041 mV       |                                   | 2.9959 mV               | 4.2E-7 V | 10:1       |  |
|                                                                                              | 1.5000 mV     | 1.5040 mV       |                                   | 1.4961 mV               | 4.1E-7 V | 10:1       |  |
|                                                                                              | 0.0000 mV     | 0.0038 mV       |                                   | $+0.0038$ mV            | 4.0E-7 V | 10:1       |  |
|                                                                                              | + 1.5000 mV   | $+ 1.4961$ mV   |                                   | $+ 1.5040$ mV           | 4.1E-7 V | 10:1       |  |
|                                                                                              | $+3.0000$ mV  | + 2.9959 mV     |                                   | $+3.0041$ mV            | 4.2E-7 V | 10:1       |  |
|                                                                                              | $+4.5000$ mV  | + 4.4958 mV     |                                   | $+4.5043$ mV            | 4.3E-7 V | 10:1       |  |
|                                                                                              | $+ 6.0000$ mV | + 5.9956 mV     |                                   | $+ 6.0044$ mV           | 4.4E-7 V | 10:1       |  |
| .25 V                                                                                        | $-25.0000$ mV | $-25.0069$ mV   |                                   | $-24.9931$ mV           | 5.8E-7 V | >10:1      |  |
|                                                                                              | - 18.0000 mV  | $-18.0062$ mV   |                                   | $-17.9938$ mV           | 5.3E-7 V | >10:1      |  |
|                                                                                              | $-12.0000$ mV | $-12.0056$ mV   |                                   | $-11.9944$ mV           | 4.8E-7 V | >10:1      |  |
|                                                                                              | $-6.0000$ mV  | 6.0050 mV       |                                   | 5.9950 mV               | 4.4E-7 V | >10:1      |  |
|                                                                                              | 0.0000 mV     | 0.0044 mV       |                                   | $0.0044$ mV<br>+        | 4.0E-7 V | >10:1      |  |
|                                                                                              | $+ 6.0000$ mV | + 5.9950 mV     |                                   | 6.0050 mV<br>$+$        | 4.4E-7 V | >10:1      |  |
|                                                                                              | +12.0000 mV   | + 11.9944 mV    |                                   | +12.0056 mV             | 4.8E-7 V | >10:1      |  |
|                                                                                              | +18.0000 mV   | + 17.9938 mV    |                                   | +18.0062 mV             | 5.3E-7 V | >10:1      |  |
|                                                                                              | +25.0000 mV   | +24.9931 mV     |                                   | +25.0069 mV             | 5.8E-7 V | >10:1      |  |
| 1.0V                                                                                         | - 100.000 mV  | $-100.015$ mV   |                                   | 99.985 mV               | 1.2E-6 V | >10:1      |  |
|                                                                                              | 75.000 mV     | $-75.013$ mV    |                                   | 74.988 mV               | 1.1E-6 V | >10:1      |  |
|                                                                                              | 50.000 mV     | 50.010 mV       |                                   | 49.990 mV               | 1.0E-6 V | 10:1       |  |
|                                                                                              | 25.000 mV     | 25.008 mV<br>÷, |                                   | 24.993 mV               | 9.0E-7 V | 8:1        |  |
|                                                                                              | $0.000$ mV    | $0.005$ mV      |                                   | $0.005$ mV<br>$\ddot{}$ | 8.0E-7 V | 6:1        |  |
|                                                                                              | + 25.000 mV   | + 24.993 mV     |                                   | $+25.008$ mV            | 9.0E-7 V | 8:1        |  |
|                                                                                              | + 50.000 mV   | + 49.990 mV     |                                   | + 50.010 mV             | 1.0E-6 V | 10:1       |  |
|                                                                                              | + 75.000 mV   | + 74.988 mV     |                                   | $+ 75.013 \text{ mV}$   | 1.1E-6 V | >10:1      |  |
|                                                                                              | +100.000 mV   | + 99.985 mV     |                                   | +100.015 mV             | 1.2E-6 V | >10:1      |  |
| 4.0V                                                                                         | - 400.000 mV  | $-400.056$ mV   |                                   | - 399.944 mV            | 2.4E-6 V | >10:1      |  |
|                                                                                              | - 300.000 mV  | - 300.046 mV    |                                   | - 299.954 mV            | 2.0E-6 V | >10:1      |  |
|                                                                                              | - 200.000 mV  | - 200.036 mV    |                                   | $-199.964$ mV           | 1.6E-6 V | >10:1      |  |
|                                                                                              | - 100.000 mV  | - 100.026 mV    | the company of the company of the | 99.974 mV               | 1.2E-6 V | >10:1      |  |
|                                                                                              | $0.000$ mV    | $0.016$ mV      |                                   | $0.016$ mV              | 8.0E-7 V | >10:1      |  |
|                                                                                              | +100.000 mV   | + 99.974 mV     |                                   | +100.026 mV             | 1.2E-6 V | >10:1      |  |
|                                                                                              | +200.000 mV   | +199.964 mV     |                                   | +200.036 mV             | 1.6E-6 V | >10:1      |  |
|                                                                                              | +300.000 mV   | +299.954 mV     |                                   | +300.046 mV             | 2.0E-6 V | >10:1      |  |
|                                                                                              | +400.000 mV   | +399.944 mV     |                                   | +400.056 mV             | 2.4E-6 V | >10:1      |  |
| 16.0V                                                                                        | $-1.6000V$    | $-1.6002$ V     |                                   | $-1.5998$ V             | 7.0E-6 V | >10:1      |  |
|                                                                                              | $-1.2000V$    | $-1.2002V$      |                                   | - 1.1998 V              | 6.0E-6 V | >10:1      |  |
|                                                                                              | $-0.8000V$    | $-0.8001$ V     |                                   | $-0.7999V$              | 5.0E-6 V | >10:1      |  |
|                                                                                              | $-0.4000V$    | $-0.4001$ V     |                                   | $-0.3999V$              | 4.0E-6 V | >10:1      |  |
|                                                                                              | 0.0000 V      | $-0.0001$ V     |                                   | $+0.0001$ V             | 3.0E-6 V | >10:1      |  |
|                                                                                              | $+0.4000V$    | $+0.3999V$      |                                   | $+0.4001$ V             | 4.0E-6 V | >10:1      |  |
|                                                                                              | $+0.8000V$    | +0.7999 V       |                                   | $+0.8001$ V             | 5.0E-6 V | >10:1      |  |
|                                                                                              | $+1.2000V$    | +1.1998 V       |                                   | +1.2002 V               | 6.0E-6 V | >10:1      |  |
|                                                                                              | $+1.6000V$    | +1.5998 V       |                                   | +1.6002 V               | 7.0E-6 V | >10:1      |  |

**Table 2-1. Performance Test Record for the HP E1313A, E1413A/B/C Scanning A/D (Page 11 of 29)** 

|           |               |                               |                                                 | Test 2-4: DCV Measurement Accuracy - E1503A Amplifier+Filter SCP (Gain X8 and Filter OFF) |            |            |
|-----------|---------------|-------------------------------|-------------------------------------------------|-------------------------------------------------------------------------------------------|------------|------------|
| A/D Range | Input         | <b>Minimum</b>                | <b>Measured</b>                                 | <b>Maximum</b>                                                                            | M.U.       | <b>TAR</b> |
| .0625 V   | $-6.0000$ mV  | $-6.0043$ mV                  |                                                 | 5.9957 mV                                                                                 | 4.4E-7 V   | 10:1       |
|           | 4.5000 mV     | 4.5042 mV                     |                                                 | 4.4959 mV                                                                                 | 4.3E-7 V   | 10:1       |
|           | 3.0000 mV     | $-3.0040$ mV                  |                                                 | 2.9960 mV                                                                                 | 4.2E-7 V   | 10:1       |
|           | 1.5000 mV     | 1.5039 mV                     |                                                 | 1.4962 mV                                                                                 | 4.1E-7 V   | 9:1        |
|           | 0.0000 mV     | 0.0037 mV                     |                                                 | $+ 0.0037$ mV                                                                             | 4.0E-7 V   | 9:1        |
|           | + 1.5000 mV   | $+ 1.4962$ mV                 |                                                 | + 1.5039 mV                                                                               | 4.1E-7 V   | 9:1        |
|           | + 3.0000 mV   | + 2.9960 mV                   |                                                 | $+3.0040$ mV                                                                              | 4.2E-7 V   | 10:1       |
|           | + 4.5000 mV   | + 4.4959 mV                   |                                                 | + 4.5042 mV                                                                               | 4.3E-7 V   | 10:1       |
|           | + 6.0000 mV   | + 5.9957 mV                   |                                                 | $+ 6.0043$ mV                                                                             | 4.4E-7 V   | 10:1       |
| .25 V     | $-25.0000$ mV | $-25.0068$ mV                 |                                                 | $-24.9932$ mV                                                                             | 5.8E-7 V   | >10:1      |
|           | - 18.0000 mV  | $-18.0061$ mV                 |                                                 | $-17.9939$ mV                                                                             | 5.3E-7 V   | >10:1      |
|           | $-12.0000$ mV | $-12.0055$ mV                 |                                                 | 11.9945 mV                                                                                | 4.8E-7 V   | >10:1      |
|           | $-6.0000$ mV  | 6.0049 mV                     |                                                 | 5.9951 mV                                                                                 | 4.4E-7 V   | >10:1      |
|           | 0.0000 mV     | $0.0043$ mV<br>$\blacksquare$ | <u> 1980 - Jan Alexandria III.</u>              | 0.0043 mV<br>$+$                                                                          | 4.0E-7 V   | >10:1      |
|           | + 6.0000 mV   | + 5.9951 mV                   |                                                 | $+ 6.0049$ mV                                                                             | 4.4E-7 V   | >10:1      |
|           | +12.0000 mV   | +11.9945 mV                   |                                                 | +12.0055 mV                                                                               | 4.8E-7 V   | >10:1      |
|           | +18.0000 mV   | + 17.9939 mV                  |                                                 | +18.0061 mV                                                                               | 5.3E-7 V   | >10:1      |
|           | +25.0000 mV   | +24.9932 mV                   |                                                 | +25.0068 mV                                                                               | 5.8E-7 V   | >10:1      |
| 1.0V      | $-100.000$ mV | $-100.015$ mV                 |                                                 | 99.985 mV                                                                                 | 1.2E-6 $V$ | >10:1      |
|           | 75.000 mV     | $-75.012$ mV                  |                                                 | 74.988 mV                                                                                 | 1.1E-6 V   | >10:1      |
|           | 50.000 mV     | $-50.010$ mV                  |                                                 | 49.990 mV                                                                                 | 1.0E-6 V   | 10:1       |
|           | 25.000 mV     | $-25.007$ mV                  |                                                 | 24.993 mV                                                                                 | 9.0E-7 V   | 8:1        |
|           | $0.000$ mV    | $0.005$ mV                    | <b>Contract Contract Contract</b>               | $0.005$ mV<br>+                                                                           | 8.0E-7 V   | 6:1        |
|           | $+ 25.000$ mV | + 24.993 mV                   | <u> 1990 - Johann Barnett, fransk politiker</u> | + 25.007 mV                                                                               | 9.0E-7 V   | 8:1        |
|           | + 50.000 mV   | + 49.990 mV                   |                                                 | + 50.010 mV                                                                               | 1.0E-6 V   | 10:1       |
|           | + 75.000 mV   | + 74.988 mV                   |                                                 | + 75.012 mV                                                                               | 1.1E-6 V   | >10:1      |
|           | +100.000 mV   | + 99.985 mV                   |                                                 | +100.015 mV                                                                               | 1.2E-6 V   | >10:1      |
| 4.0V      | - 400.000 mV  | - 400.056 mV                  |                                                 | - 399.944 mV                                                                              | 2.4E-6 V   | >10:1      |
|           | $-300.000$ mV | $-300.046$ mV                 |                                                 | - 299.954 mV                                                                              | 2.0E-6 V   | >10:1      |
|           | - 200.000 mV  | - 200.036 mV                  | and the company of the company                  | - 199.964 mV                                                                              | 1.6E-6 V   | >10:1      |
|           | - 100.000 mV  | $-100.026$ mV                 |                                                 | 99.974 mV                                                                                 | 1.2E-6 V   | >10:1      |
|           | $0.000$ mV    | $0.016$ mV                    |                                                 | $0.016$ mV                                                                                | 8.0E-7 V   | >10:1      |
|           | +100.000 mV   | + 99.974 mV                   |                                                 | +100.026 mV                                                                               | 1.2E-6 V   | >10:1      |
|           | +200.000 mV   | +199.964 mV                   |                                                 | +200.036 mV                                                                               | 1.6E-6 V   | >10:1      |
|           | +300.000 mV   | +299.954 mV                   |                                                 | +300.046 mV                                                                               | 2.0E-6 V   | >10:1      |
|           | +400.000 mV   | +399.944 mV                   |                                                 | +400.056 mV                                                                               | 2.4E-6 V   | >10:1      |
| 16.0V     | $-1.6000V$    | $-1.6002$ V                   |                                                 | $-1.5998$ V                                                                               | 7.0E-6 V   | >10:1      |
|           | $-1.2000V$    | $-1.2002V$                    |                                                 | $-1.1998V$                                                                                | 6.0E-6 V   | >10:1      |
|           | $-0.8000V$    | $-0.8001$ V                   |                                                 | $-0.7999V$                                                                                | 5.0E-6 V   | >10:1      |
|           | $-0.4000V$    | $-0.4001$ V                   |                                                 | $-0.3999V$                                                                                | 4.0E-6 V   | >10:1      |
|           | 0.0000V       | $-0.0001$ V                   |                                                 | $+0.0001$ V                                                                               | 3.0E-6 V   | >10:1      |
|           | $+0.4000V$    | $+0.3999V$                    |                                                 | $+0.4001$ V                                                                               | 4.0E-6 V   | >10:1      |
|           | $+0.8000V$    | $+0.7999V$                    |                                                 | $+0.8001$ V                                                                               | 5.0E-6 V   | >10:1      |
|           | $+1.2000V$    | +1.1998 V                     |                                                 | +1.2002 V                                                                                 | 6.0E-6 V   | >10:1      |
|           | $+1.6000V$    | +1.5998 V                     |                                                 | +1.6002 V                                                                                 | 7.0E-6 V   | >10:1      |

**Table 2-1. Performance Test Record for the HP E1313A, E1413A/B/C Scanning A/D (Page 12 of 29)** 

|           | Test 2-5: DCV Measurement Accuracy - E1503A Amplifier+Filter SCP (Gain X64 and 2 Hz Filter) |                             |                                                                                                    |                             |           |            |  |  |  |
|-----------|---------------------------------------------------------------------------------------------|-----------------------------|----------------------------------------------------------------------------------------------------|-----------------------------|-----------|------------|--|--|--|
| A/D Range | Input                                                                                       | <b>Minimum</b>              | <b>Measured</b>                                                                                                    | <b>Maximum</b>              | M.U.      | <b>TAR</b> |  |  |  |
| .25V      | $-3.0000$ mV                                                                                | $-3.0032$ mV                |                                                                                                    | $-2.9968$ mV                | 4.2E-7 V  | 8:1        |  |  |  |
|           | $-2.5000$ mV                                                                                | $-2.5032$ mV                | <u> 1989 - Johann Barn, mars et al.</u>                                                                                                    | $-2.4969$ mV                | 4.2E-7 V  | 8:1        |  |  |  |
|           | $-1.5000$ mV                                                                                | $-1.5031$ mV                | <u> 1990 - Johann Barn, mars ann an t-</u>                                                                                                    | $-1.4970$ mV                | 4.1E-7 V  | 7:1        |  |  |  |
|           | $-0.8000$ mV                                                                                | $-0.8030$ mV                |                                                                                                    | $-0.7970$ mV                | 4.1E-7 V  | 7:1        |  |  |  |
|           | 0.0000 mV                                                                                   | $-0.0029$ mV                |                                                                                                    | +0.0029 mV                  | 4.0E-7 V  | 7:1        |  |  |  |
|           | +0.8000 mV                                                                                  | +0.7970 mV                  |                                                                                                    | +0.8030 mV                  | 4.1E-7 V  | 7:1        |  |  |  |
|           | +1.5000 mV                                                                                  | +1.4970 mV                  |                                                                                                    | +1.5031 mV                  | 4.1E-7 V  | 7:1        |  |  |  |
|           | +2.5000 mV                                                                                  | +2.4969 mV                  |                                                                                                    | +2.5032 mV                  | 4.2E-7 V  | 8:1        |  |  |  |
|           | +3.0000 mV                                                                                  | +2.9968 mV                  |                                                                                                    | +3.0032 mV                  | 4.2E-7 V  | 8:1        |  |  |  |
| 1.0V      | - 12.8000 mV                                                                                | $-12.8043$ mV               |                                                                                                    | - 12.7957 mV                | 4.9E-7 V  | 9:1        |  |  |  |
|           | $-9.6000$ mV                                                                                | $-9.6040$ mV                |                                                                                                    | 9.5960 mV                   | 4.7E-7 V  | 8:1        |  |  |  |
|           | 6.4000 mV                                                                                   | $-6.4036$ mV                |                                                                                                    | 6.3964 mV                   | 4.4E-7 V  | 8:1        |  |  |  |
|           | $-3.2000$ mV                                                                                | 3.2033 mV                   |                                                                                                    | 3.1967 mV<br>$\blacksquare$ | 4.2E-7 V  | 8:1        |  |  |  |
|           | 0.0000 mV                                                                                   | $0.0030$ mV                 | <u> 1990 - Johann Barbara, martxa</u>                                                                                                    | $+0.0030$ mV                | 4.0E-7 V  | 8:1        |  |  |  |
|           | $+3.2000$ mV                                                                                | $+3.1967$ mV                | <u> 1989 - Johann John Harry Harry Harry Harry Harry Harry Harry Harry Harry Harry Harry Harry Harry Harry Harry Harry Harry Harry Harry Harry Harry Harry Harry Harry Harry Harry Harry Harry Harry Harry Harry Harry Harry Har</u> | $+3.2033$ mV                | 4.2E-7 V  | 8:1        |  |  |  |
|           | $+ 6.4000$ mV                                                                               | $+ 6.3964$ mV               | <u> 1989 - Johann Barbara, martin a</u>                                                                                                    | $+ 6.4036$ mV               | 4.4E-7 V  | 8:1        |  |  |  |
|           | + 9.6000 mV                                                                                 | + 9.5960 mV                 |                                                                                                    | + 9.6040 mV                 | 4.7E-7 V  | 8:1        |  |  |  |
|           | +12.8000 mV                                                                                 | +12.7957 mV                 |                                                                                                    | +12.8043 mV                 | 4.9E-7 V  | 9:1        |  |  |  |
| 4.0V      | - 50.0000 mV                                                                                | - 50.0085 mV                |                                                                                                    | - 49.9915 mV                | 7.5E-7 V  | >10:1      |  |  |  |
|           | - 37.5000 mV                                                                                | - 37.5073 mV                |                                                                                                    | $-37.4928$ mV               | 6.6E-7 V  | >10:1      |  |  |  |
|           | $-25.0000$ mV                                                                               | $-25.0060$ mV               |                                                                                                    | - 24.9940 mV                | 5.8E-7 V  | 10:1       |  |  |  |
|           | $-12.5000$ mV                                                                               | $-12.5048$ mV               |                                                                                                    | $-12.4953$ mV               | 4.9E-7 V  | 10:1       |  |  |  |
|           | 0.0000 mV                                                                                   | $-0.0035$ mV                | <u>and the company of the company of the company of the company of the company of the company of the company of the company of the company of the company of the company of the company of the company of the company of the com</u> | $+0.0035$ mV                | 4.0E-7 V  | 9:1        |  |  |  |
|           | +12.5000 mV                                                                                 | +12.4953 mV                 | $\overline{\phantom{a}}$ . The contract of $\overline{\phantom{a}}$                                                                                                    | +12.5048 mV                 | 4.9E-7 V  | 10:1       |  |  |  |
|           | +25.0000 mV                                                                                 | +24.9940 mV                 |                                                                                                    | +25.0060 mV                 | 5.8E-7 V  | 10:1       |  |  |  |
|           | +37.5000 mV                                                                                 | +37.4928 mV                 |                                                                                                    | +37.5073 mV                 | 6.6E-7 V  | >10:1      |  |  |  |
|           | +50.0000 mV                                                                                 | +49.9915 mV                 |                                                                                                    | +50.0085 mV                 | 7.5E-7 V  | >10:1      |  |  |  |
| 16.0V     | - 200.0000 mV                                                                               | - 200.0282 mV               | <u> Liberal Maria de la Barca</u>                                                                                                    | - 199.9718 mV               | 1.6E-6 V  | >10:1      |  |  |  |
|           | - 150.0000 mV                                                                               | - 150.0282 mV               | <u> 1990 - Johann Barbara, martin a</u>                                                                                                    | - 149.9768 mV               | $1.4E-6V$ | >10:1      |  |  |  |
|           | - 100.0000 mV                                                                               | - 100.0182 mV               | <u> 1989 - Johann Barbara, martin a</u>                                                                                                    | 99.9818 mV                  | 1.2E-6 V  | >10:1      |  |  |  |
|           | $-50.0000$ mV                                                                               | 50.0132 mV                  |                                                                                                    | 49.9868 mV                  | 1.0E-6 V  | >10:1      |  |  |  |
|           | 0.0000 mV                                                                                   | 0.0082 mV<br>$\blacksquare$ |                                                                                                    | $+ 0.0082$ mV               | 0.8E-6 V  | 10:1       |  |  |  |
|           | + 50.0000 mV                                                                                | + 49.9868 mV                |                                                                                                    | + 50.0132 mV                | 1.0E-6 V  | >10:1      |  |  |  |
|           | +100.0000 mV                                                                                | + 99.9818 mV                |                                                                                                    | +100.0182 mV                | 1.2E-6V   | >10:1      |  |  |  |
|           | +150.0000 mV                                                                                | +149.9768 mV                |                                                                                                    | +150.0232 mV                | 1.4E-6 V  | >10:1      |  |  |  |
|           | +200.0000 mV                                                                                | +199.9718 mV                |                                                                                                    | +200.0282 mV                | 1.6E-6 V  | >10:1      |  |  |  |
|           |                                                                                             |                             |                                                                                                    |                             |           |            |  |  |  |

**Table 2-1. Performance Test Record for the HP E1313A, E1413A/B/C Scanning A/D (Page 13 of 29)** 

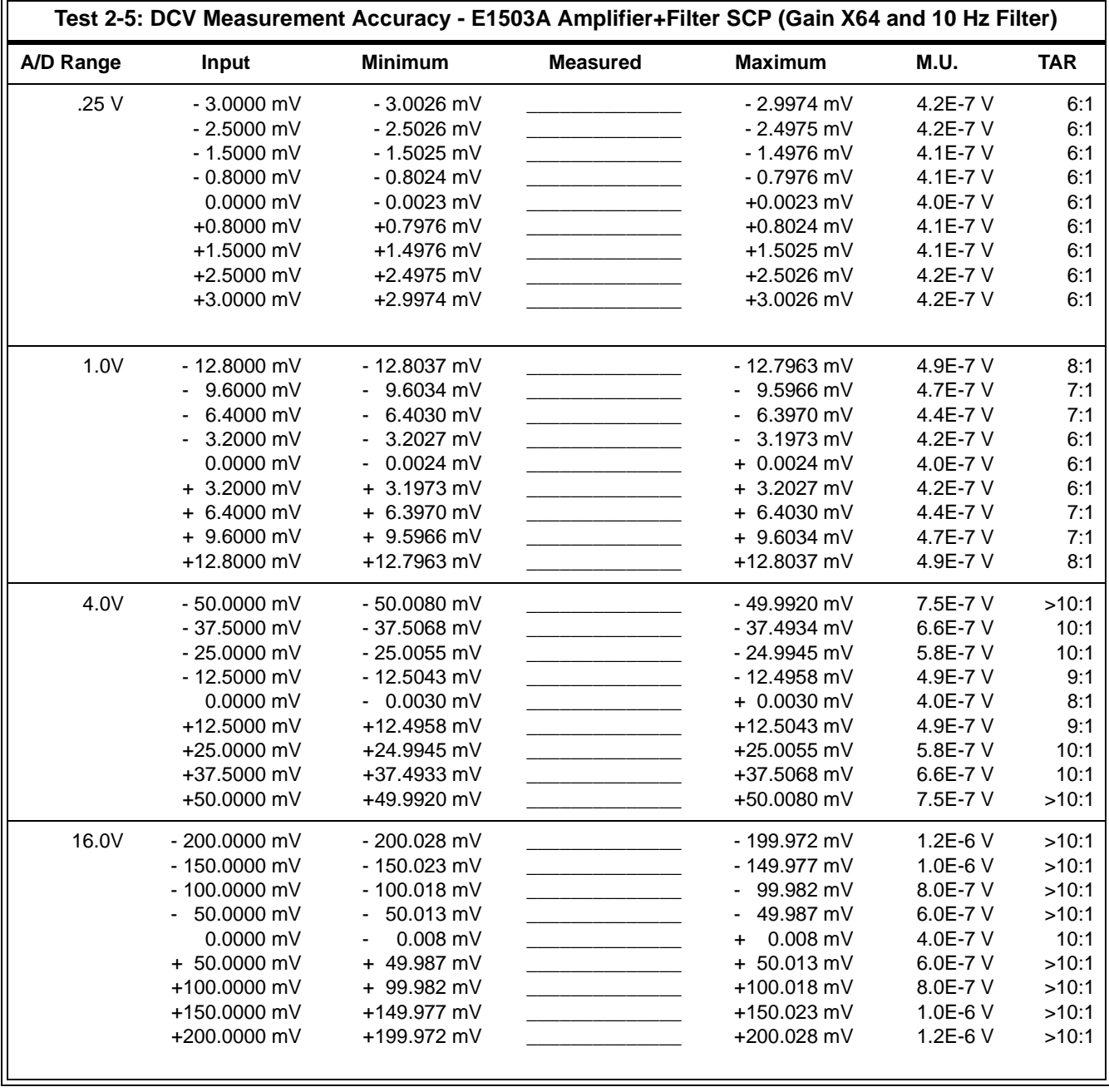

# **Table 2-1. Performance Test Record for the HP E1313A, E1413A/B/C Scanning A/D (Page 14 of 29)**

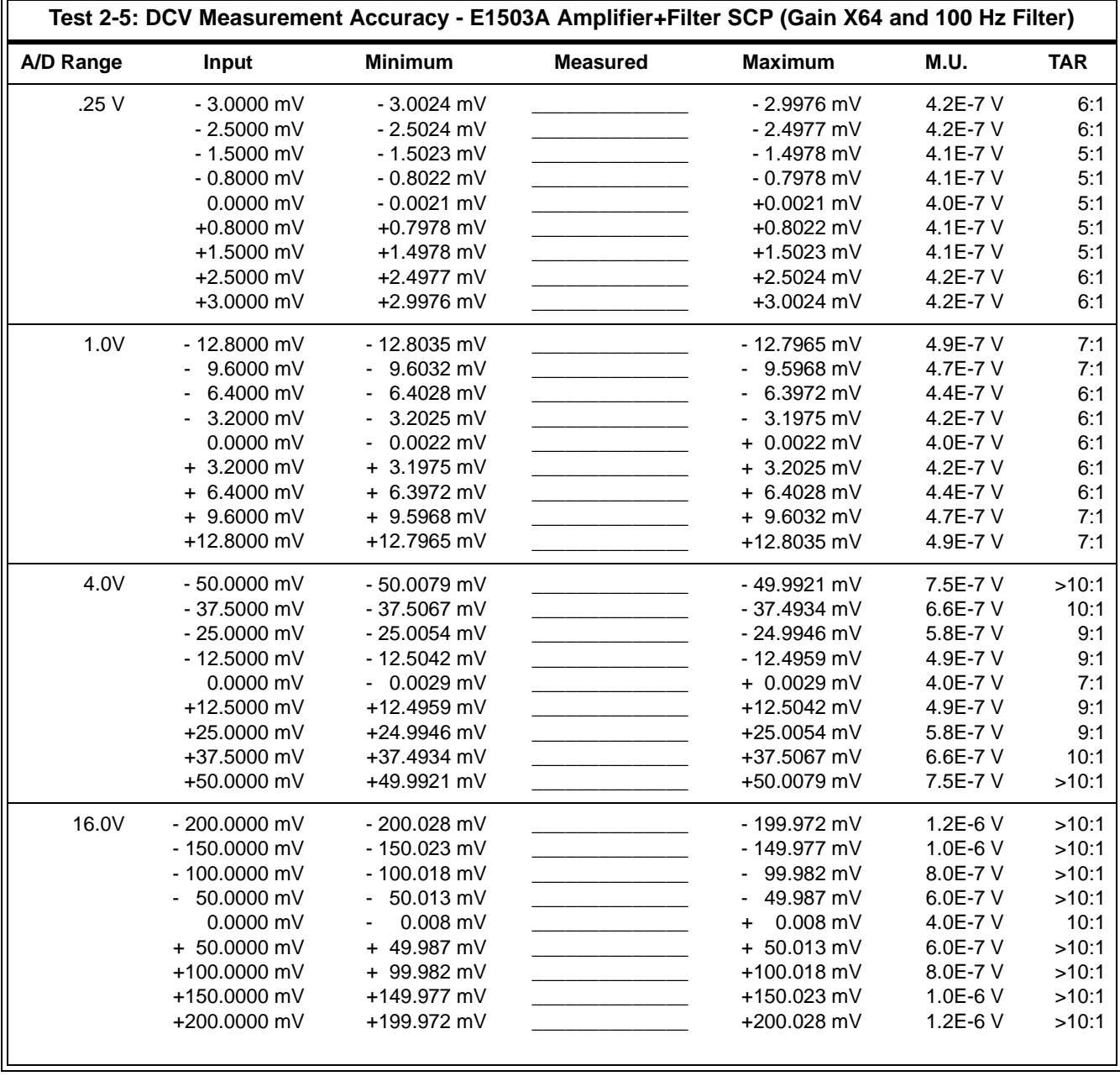

# **Table 2-1. Performance Test Record for the HP E1313A, E1413A/B/C Scanning A/D (Page 15 of 29)**

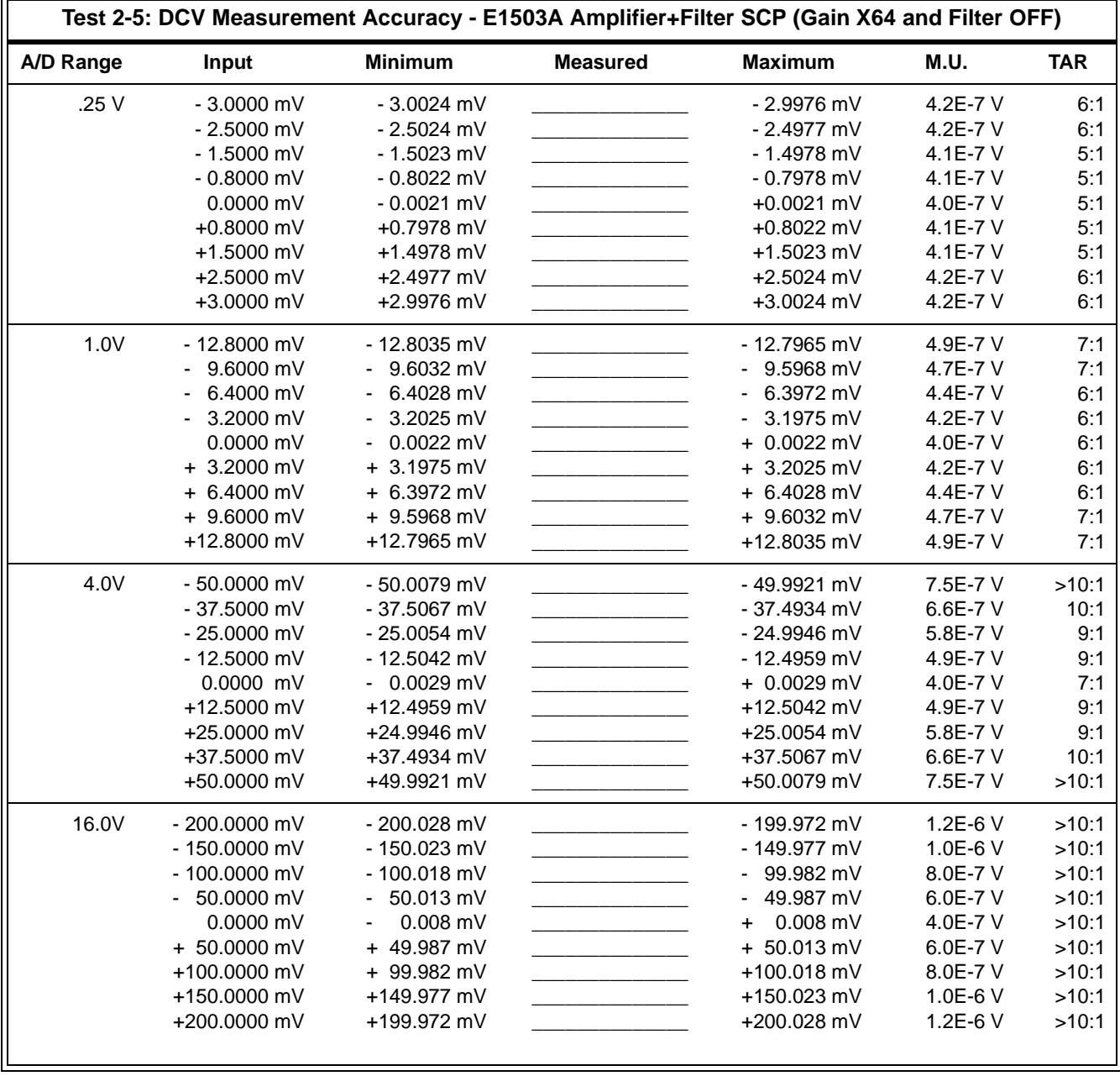

# **Table 2-1. Performance Test Record for the HP E1313A, E1413A/B/C Scanning A/D (Page 16 of 29)**

|           | Test 2-6: DCI Measurement Accuracy - E1505A Current Source SCP |                |                 |                                                                                 |             |            |  |  |  |
|-----------|----------------------------------------------------------------|----------------|-----------------|---------------------------------------------------------------------------------|-------------|------------|--|--|--|
| A/D Range | Output                                                         | <b>Minimum</b> | <b>Measured</b> | <b>Maximum</b>                                                                  | <b>M.U.</b> | <b>TAR</b> |  |  |  |
| $30\mu A$ | 30.518 µA                                                      | $30.509 \mu A$ |                 | 30.527 µA                                                                       | 1.26E-9     | 7:1        |  |  |  |
| 488µA     | 488.28 µA                                                      | 488.22 µA      |                 | 488.34 µA                                                                       | 1.28E-8     | 5:1        |  |  |  |
|           |                                                                |                |                 |                                                                                 |             |            |  |  |  |
|           |                                                                |                |                 | Test 2-7: Excitation Voltage Measurement Accuracy - E1506A 120Ω Strain Gage SCP |             |            |  |  |  |
| A/D Range | Output                                                         | <b>Minimum</b> | <b>Measured</b> | <b>Maximum</b>                                                                  | M.U.        | <b>TAR</b> |  |  |  |
| $3.9$ Vdc | $3.9$ Vdc                                                      | 3.899488 Vdc   |                 | 3.900512 Vdc                                                                    | 1.65E-5     | 31:1       |  |  |  |
|           |                                                                |                |                 |                                                                                 |             |            |  |  |  |
|           |                                                                |                |                 | Test 2-8: Excitation Voltage Measurement Accuracy - E1507A 350Ω Strain Gage SCP |             |            |  |  |  |
| A/D Range | Output                                                         | <b>Minimum</b> | <b>Measured</b> | <b>Maximum</b>                                                                  | <b>M.U.</b> | <b>TAR</b> |  |  |  |
| $3.9$ Vdc | $3.9$ Vdc                                                      | 3.899488 Vdc   |                 | 3.900512 Vdc                                                                    | 1.65E-5     | 31:1       |  |  |  |

**Table 2-1. Performance Test Record for the HP E1313A, E1413A/B/C Scanning A/D (Page 17 of 29)** 

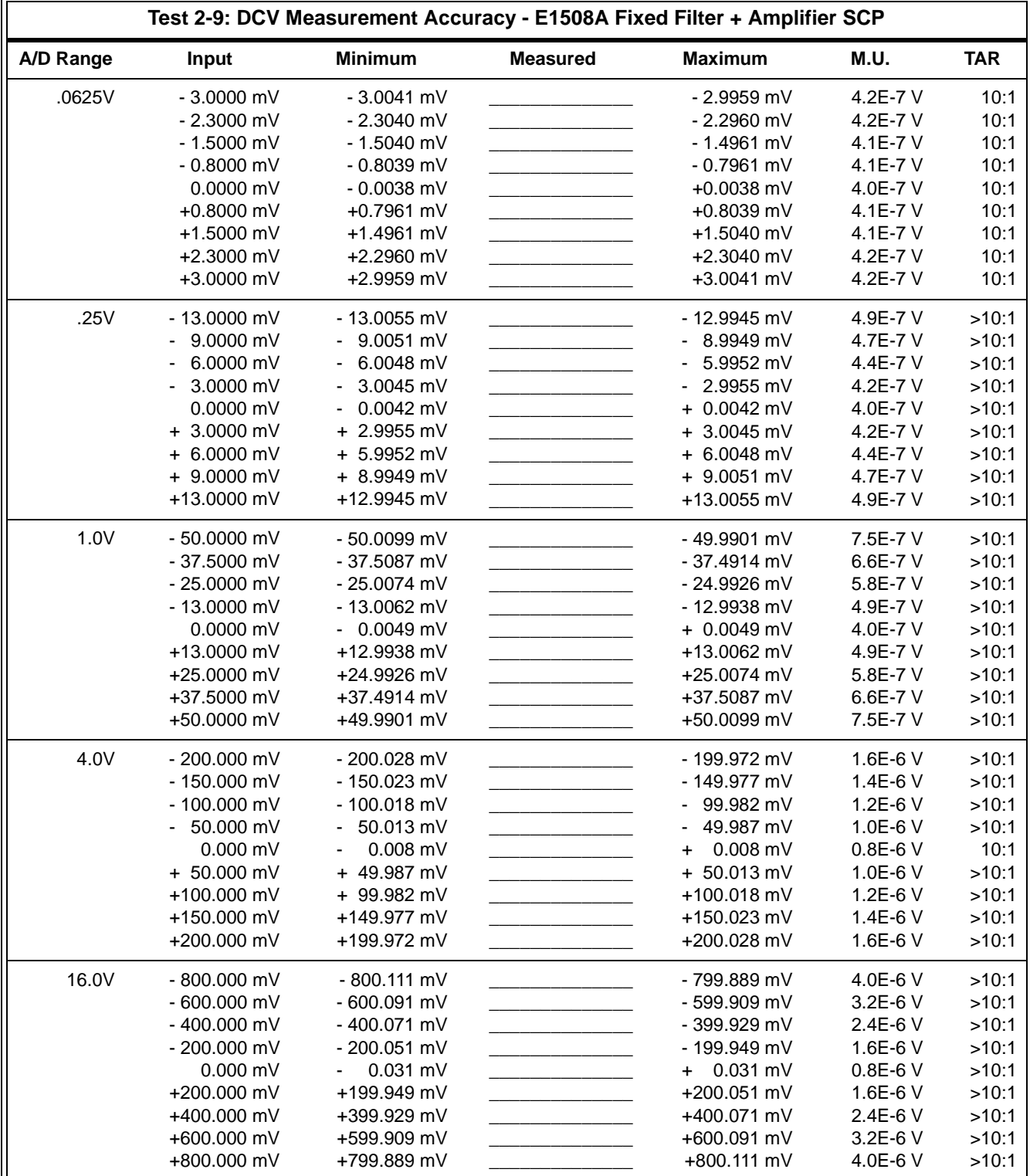

# **Table 2-1. Performance Test Record for the HP E1313A, E1413A/B/C Scanning A/D (Page 18 of 29)**

| Test 2-10: DCV Measurement Accuracy - E1509A Fixed Filter + Amplifier SCP |               |                |                                                                                                    |                   |          |            |  |  |
|---------------------------------------------------------------------------|---------------|----------------|----------------------------------------------------------------------------------------------------|-------------------|----------|------------|--|--|
| A/D Range                                                                 | Input         | <b>Minimum</b> | <b>Measured</b>                                                                                                    | <b>Maximum</b>    | M.U.     | <b>TAR</b> |  |  |
| .25V                                                                      | $-3.0000$ mV  | $-3.0026$ mV   |                                                                                                    | $-2.9974$ mV      | 4.2E-7 V | 6:1        |  |  |
|                                                                           | $-2.3000$ mV  | $-2.3025$ mV   |                                                                                                    | $-2.2975$ mV      | 4.2E-7 V | 6:1        |  |  |
|                                                                           | $-1.5000$ mV  | - 1.5025 mV    |                                                                                                    | - 1.4976 mV       | 4.1E-7 V | 6:1        |  |  |
|                                                                           | $-0.8000$ mV  | $-0.8024$ mV   |                                                                                                    | $-0.7976$ mV      | 4.1E-7 V | 6:1        |  |  |
|                                                                           | 0.0000 mV     | $-0.0023$ mV   |                                                                                                    | +0.0023 mV        | 4.0E-7 V | 6:1        |  |  |
|                                                                           | $+0.8000$ mV  | +0.7976 mV     |                                                                                                    | +0.8024 mV        | 4.1E-7 V | 6:1        |  |  |
|                                                                           | +1.5000 mV    | +1.4976 mV     | <u> 1989 - John Harry Harry Harry Harry</u>                                                                                                    | +1.5025 mV        | 4.1E-7 V | 6:1        |  |  |
|                                                                           | +2.3000 mV    | +2.2975 mV     |                                                                                                    | +2.3025 mV        | 4.2E-7 V | 6:1        |  |  |
|                                                                           | +3.0000 mV    | +2.9974 mV     |                                                                                                    | +3.0026 mV        | 4.2E-7 V | 6:1        |  |  |
| 1.0V                                                                      | - 13.0000 mV  | - 13.0037 mV   |                                                                                                    | - 12.9963 mV      | 4.9E-7 V | 8:1        |  |  |
|                                                                           | 9.0000 mV     | 9.0033 mV      |                                                                                                    | 8.9967 mV         | 4.7E-7 V | 7:1        |  |  |
|                                                                           | 6.0000 mV     | 6.0030 mV      |                                                                                                    | 5.9970 mV         | 4.4E-7 V | 7:1        |  |  |
|                                                                           | 3.0000 mV     | 3.0027 mV      |                                                                                                    | 2.9973 mV         | 4.2E-7 V | 6:1        |  |  |
|                                                                           | 0.0000 mV     | $0.0024$ mV    |                                                                                                    | $+ 0.0024$ mV     | 4.0E-7 V | 6:1        |  |  |
|                                                                           | $+3.0000$ mV  | $+2.9973$ mV   |                                                                                                    | $+3.2027$ mV      | 4.2E-7 V | 6:1        |  |  |
|                                                                           | $+ 6.0000$ mV | + 5.9970 mV    |                                                                                                    | $+ 6.0030$ mV     | 4.4E-7 V | 7:1        |  |  |
|                                                                           | + 9.0000 mV   | + 8.9967 mV    |                                                                                                    | $+9.6033$ mV      | 4.7E-7 V | 7:1        |  |  |
|                                                                           | +13.0000 mV   | +12.9963 mV    |                                                                                                    | +13.3037 mV       | 4.9E-7 V | 8:1        |  |  |
| 4.0V                                                                      | - 50.0000 mV  | - 50.0080 mV   |                                                                                                    | - 49.9920 mV      | 7.5E-7 V | >10:1      |  |  |
|                                                                           | $-37.5000$ mV | - 37.5068 mV   |                                                                                                    | $-37.4933$ mV     | 6.6E-7 V | 10:1       |  |  |
|                                                                           | $-25.0000$ mV | - 25.0055 mV   |                                                                                                    | - 24.9945 mV      | 5.8E-7 V | 10:1       |  |  |
|                                                                           | - 13.0000 mV  | $-13.0043$ mV  |                                                                                                    | - 12.9957 mV      | 4.9E-7 V | 9:1        |  |  |
|                                                                           | 0.0000 mV     | $-0.0030$ mV   |                                                                                                    | $+0.0030$ mV      | 4.0E-7 V | 8:1        |  |  |
|                                                                           | +13.0000 mV   | +12.9957 mV    |                                                                                                    | +13.0043 mV       | 4.9E-7 V | 9:1        |  |  |
|                                                                           | +25.0000 mV   | +24.9945 mV    |                                                                                                    | +25.0055 mV       | 5.8E-7 V | 10:1       |  |  |
|                                                                           | +37.5000 mV   | +37.4933 mV    |                                                                                                    | +37.5068 mV       | 6.6E-7 V | 10:1       |  |  |
|                                                                           | +50.0000 mV   | +49.9920 mV    |                                                                                                    | +50.0080 mV       | 7.5E-7 V | >10:1      |  |  |
| <b>16V</b>                                                                | - 200.0000 mV | $-200.028$ mV  |                                                                                                    | - 199.972 mV      | 1.2E-6 V | >10:1      |  |  |
|                                                                           | - 150.0000 mV | $-150.023$ mV  |                                                                                                    | - 149.977 mV      | 1.0E-6 V | >10:1      |  |  |
|                                                                           | - 100.0000 mV | - 100.018 mV   | <u>and the company of the company of the company of the company of the company of the company of the company of the company of the company of the company of the company of the company of the company of the company of the com</u> | 99.982 mV         | 8.0E-7 V | >10:1      |  |  |
|                                                                           | $-50.0000$ mV | 50.013 mV      |                                                                                                    | 49.987 mV         | 6.0E-7 V | >10:1      |  |  |
|                                                                           | 0.0000 mV     | 0.008 mV       |                                                                                                    | $0.008$ mV<br>$+$ | 4.0E-7 V | 10:1       |  |  |
|                                                                           | + 50.0000 mV  | + 49.987 mV    |                                                                                                    | $+ 50.013$ mV     | 6.0E-7 V | >10:1      |  |  |
|                                                                           | +100.0000 mV  | + 99.982 mV    |                                                                                                    | +100.018 mV       | 8.0E-7 V | >10:1      |  |  |
|                                                                           | +150.0000 mV  | +149.977 mV    |                                                                                                    | +150.023 mV       | 1.0E-6 V | >10:1      |  |  |
|                                                                           | +200.0000 mV  | +199.972 mV    |                                                                                                    | +200.028 mV       | 1.2E-6 V | >10:1      |  |  |

**Table 2-1. Performance Test Record for the HP E1313A, E1413A/B/C Scanning A/D (Page 19 of 29)** 

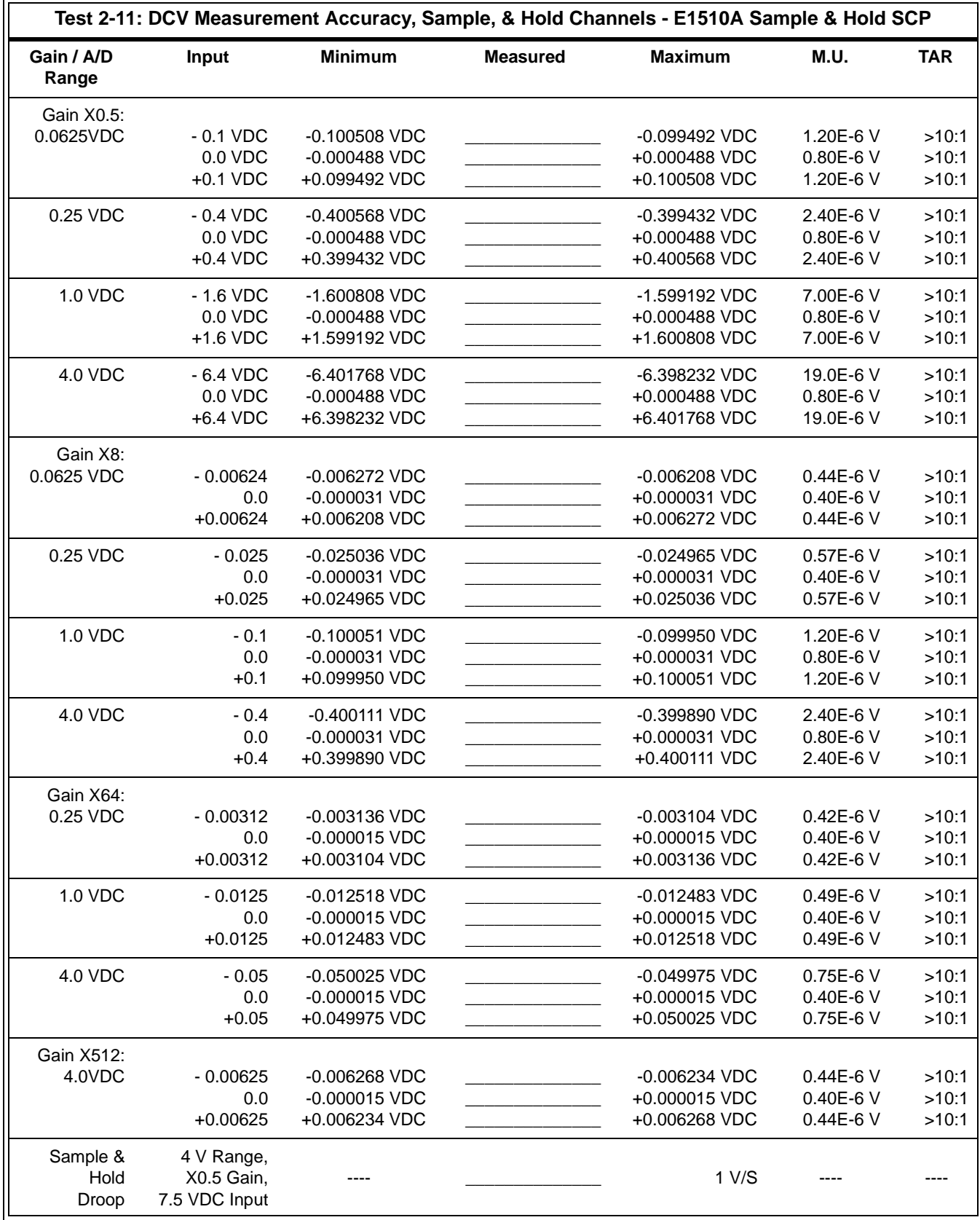

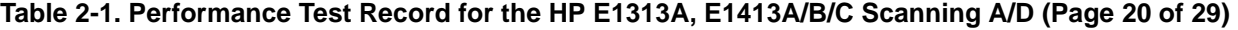

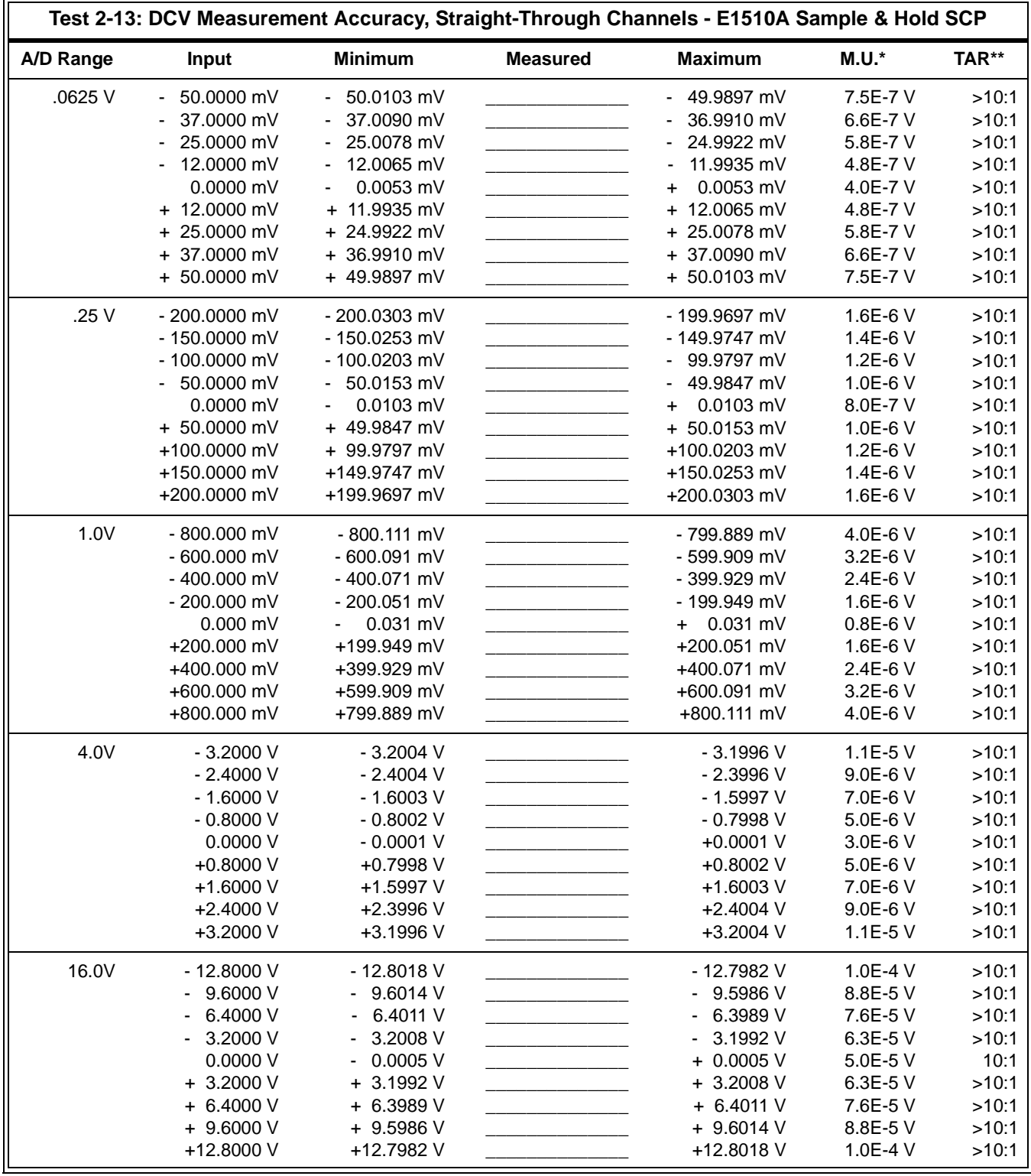

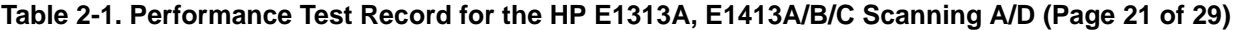

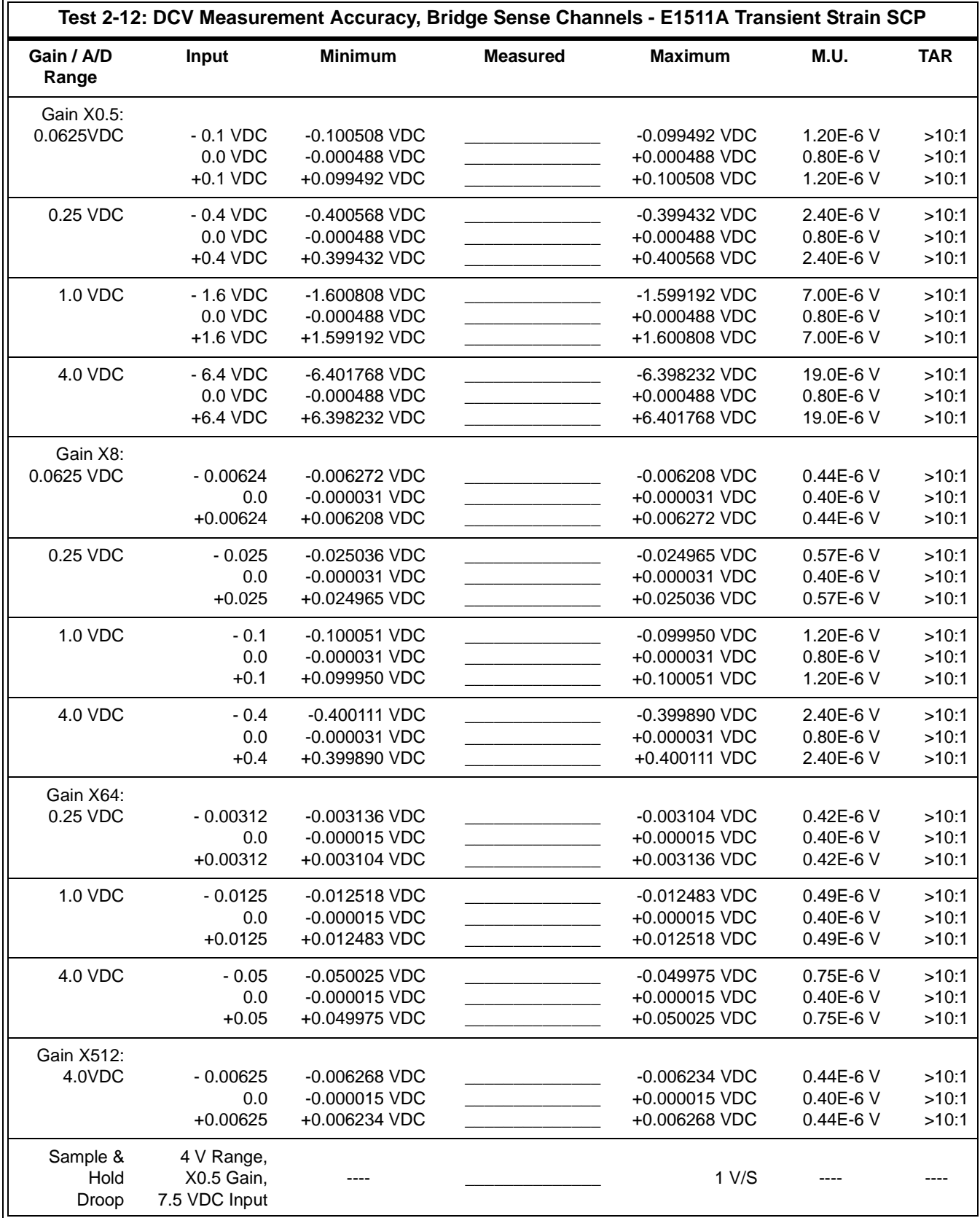

# **Table 2-1. Performance Test Record for the HP E1313A, E1413A/B/C Scanning A/D (Page 22 of 29)**
| Test 2-14: Excitation Voltage Measurement - E1511A Transient Strain SCP |        |                |                 |                |         |            |  |  |  |
|-------------------------------------------------------------------------|--------|----------------|-----------------|----------------|---------|------------|--|--|--|
| A/D Range                                                               | Output | <b>Minimum</b> | <b>Measured</b> | <b>Maximum</b> | M.U.    | <b>TAR</b> |  |  |  |
| 1 VDC                                                                   | 1 VDC  | $---$          |                 |                | 1.65E-5 | 31:1       |  |  |  |
| 2 VDC                                                                   | 2 VDC  | $---$          |                 |                | 1.65E-5 | 31:1       |  |  |  |
| 5 VDC                                                                   | 5 VDC  | $---$          |                 | $- - -$        | 1.65E-5 | 31:1       |  |  |  |
| 10 VDC                                                                  | 10 VDC | $--$           |                 | ---            | 1.65E-5 | 31:1       |  |  |  |

**Table 2-1. Performance Test Record for the HP E1313A, E1413A/B/C Scanning A/D (Page 23 of 29)** 

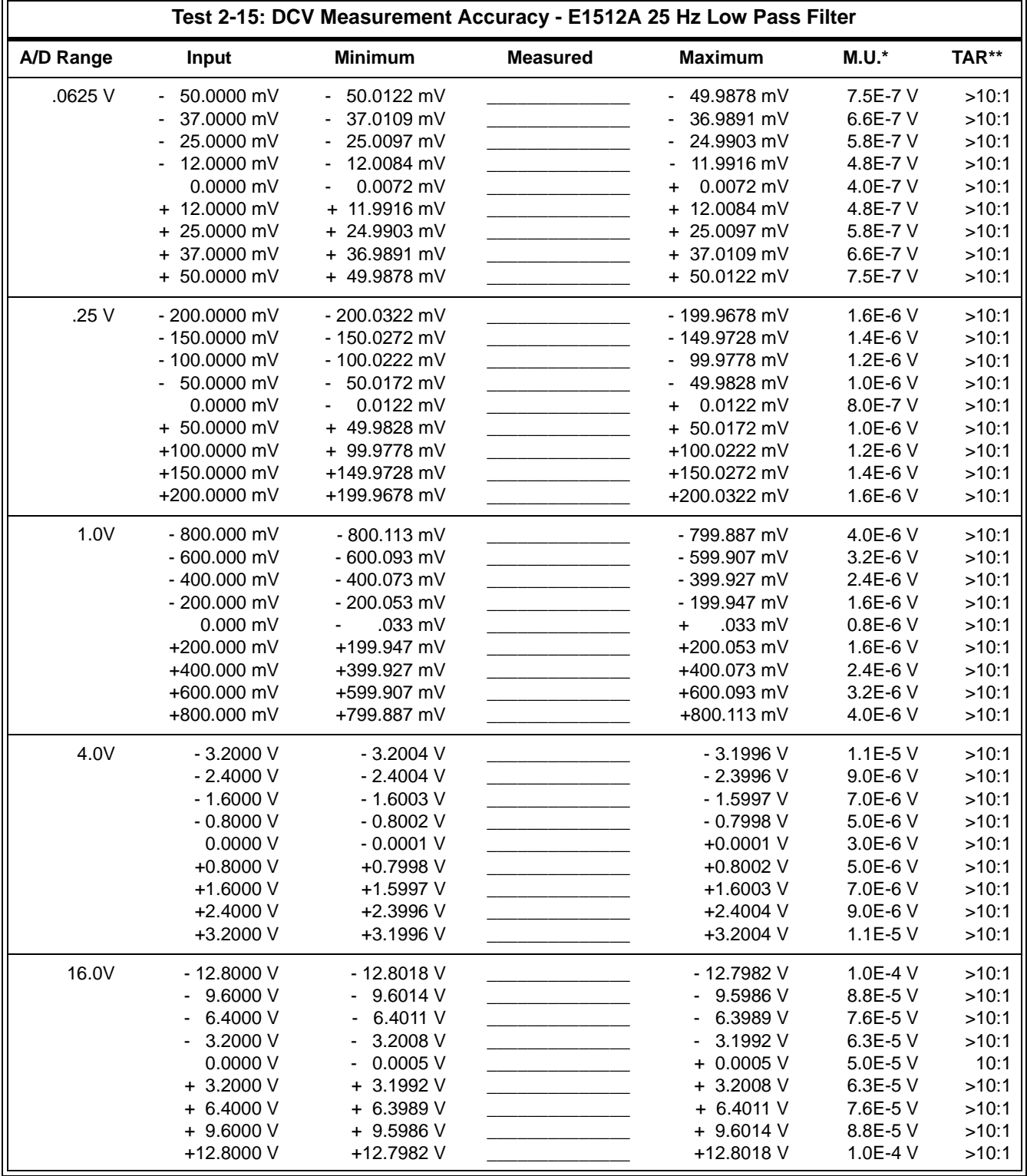

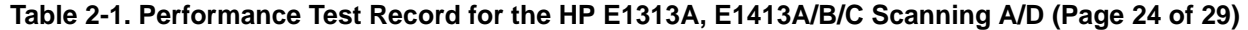

|                |              |                |                 | Test 2-16: DCV Measurement Accuracy - E1513A Divide by 16 Attenuator SCP |          |            |
|----------------|--------------|----------------|-----------------|--------------------------------------------------------------------------|----------|------------|
| A/D Range      | <b>Input</b> | <b>Minimum</b> | <b>Measured</b> | <b>Maximum</b>                                                           | M.U.     | <b>TAR</b> |
| 1 <sub>V</sub> | $-12,8000$ V | $-12.8031$ V   |                 | $-12.7969$ V                                                             | 56E-6 V  | >10:1      |
|                | $-9.6000V$   | $-9.6024$ V    |                 | $-9.5976$ V                                                              | 43E-6 V  | >10:1      |
|                | $-6.4000V$   | $-6.4018$ V    |                 | $-6.3982$ V                                                              | 31E-6 V  | >10:1      |
|                | $-3.2000V$   | $-3.2011$ V    |                 | $-3.1989V$                                                               | 18E-6 V  | >10:1      |
|                | 0.0000V      | $-0.0005$ V    |                 | $+0.0005$ V                                                              | 5.0E-6 V | >10:1      |
|                | $+3.2000V$   | $+3.1989V$     |                 | $+3.2011$ V                                                              | 18E-6 V  | >10:1      |
|                | $+6.4000V$   | $+6.3982V$     |                 | $+6.4018$ V                                                              | 31E-6 V  | >10:1      |
|                | $+9.6000V$   | $+9.5976$ V    |                 | $+9.6024$ V                                                              | 43E-6 V  | >10:1      |
|                | +12.8000 V   | +12.7969 V     |                 | +12.8031 V                                                               | 56E-6 V  | >10:1      |
| 4 V            | $-51.2000V$  | $-51.2122V$    |                 | $-51.1878$ V                                                             | 210E-6 V | >10:1      |
|                | $-38,4000$ V | $-38.4096$ V   |                 | $-38.3904$ V                                                             | 159E-6 V | >10:1      |
|                | $-25,6000$ V | - 25.6071 V    |                 | $-25.5929V$                                                              | 107E-6 V | >10:1      |
|                | $-12.8000V$  | $-12.8045$ V   |                 | $-12.7955V$                                                              | 56E-6 V  | >10:1      |
|                | 0.0000V      | $-0.0020V$     |                 | $+ 0.0020 V$                                                             | 5.0E-6 V | >10:1      |
|                | +12,8000 V   | +12.7955 V     |                 | +12.8045 V                                                               | 56E-6 V  | >10:1      |
|                | +25.6000 V   | +25.5929 V     |                 | +25.6071 V                                                               | 107E-6 V | >10:1      |
|                | +38,4000 V   | +38.3904 V     |                 | +38.4096 V                                                               | 159E-6 V | >10:1      |
|                | +51.2000 V   | +51.1878 V     |                 | +51.2122 V                                                               | 210E-6 V | >10:1      |

**Table 2-1. Performance Test Record for the HP E1313A, E1413A/B/C Scanning A/D (Page 25 of 29)** 

| Test 2-17: DCV Measurement Accuracy - E1514A Fixed Filter and Amplifier SCP (Gain X1, 10 Hz Filter) |             |                |                 |                |              |            |  |  |  |
|----------------------------------------------------------------------------------------------------|-------------|----------------|-----------------|----------------|--------------|------------|--|--|--|
| A/D Range                                                                                           | Input       | <b>Minimum</b> | <b>Measured</b> | <b>Maximum</b> | M.U.         | <b>TAR</b> |  |  |  |
| 16 V                                                                                                | $-12.8000V$ | $-12.8029$ V   |                 | $-12.7971$ V   | 1.0E-04 V    | >10:1      |  |  |  |
|                                                                                                    | $-9.6000V$  | $-9.6024$ V    |                 | $-9.5976$ V    | 8.8E-05 V    | >10:1      |  |  |  |
|                                                                                                    | $-6.4000V$  | $-6.4019V$     |                 | $-6.3981$ V    | 7.6E-05 V    | >10:1      |  |  |  |
|                                                                                                    | $-3.2000V$  | $-3.2015$ V    |                 | $-3.1985$ V    | $6.3E-05V$   | >10:1      |  |  |  |
|                                                                                                    | 0.0000V     | $-0.0010V$     |                 | $0.0010$ V     | $5.0E - 05V$ | >10:1      |  |  |  |
|                                                                                                    | $+3.2000V$  | $+3.1985$ V    |                 | $+3.2015$ V    | $6.3E-05V$   | >10:1      |  |  |  |
|                                                                                                    | $+6.4000V$  | $+6.3981$ V    |                 | $+6.4019$ V    | 7.6E-05 V    | >10:1      |  |  |  |
|                                                                                                    | $+9.6000V$  | $+9.5976$ V    |                 | $+9.6024$ V    | 8.8E-05 V    | >10:1      |  |  |  |
|                                                                                                    | +12,8000 V  | +12.7971 V     |                 | +12.8029 V     | 1.0E-04 V    | >10:1      |  |  |  |
|                                                                                                    |             |                |                 |                |              |            |  |  |  |

**Table 2-1. Performance Test Record for the HP E1313A, E1413A/B/C Scanning A/D (Page 26 of 29)** 

### **Test 2-17: DCV Measurement Accuracy - E1515A Fixed Filter and Amplifier SCP (Gain X1, 100Hz Filter)**

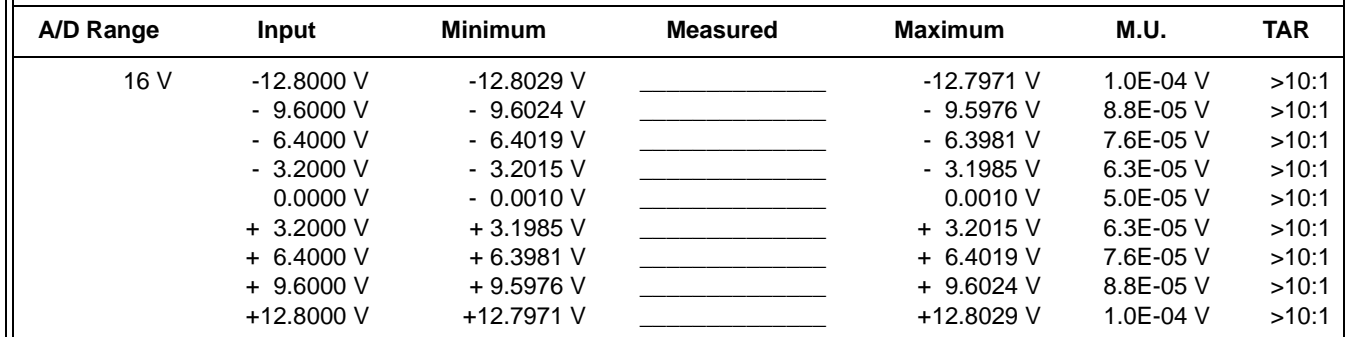

| Test 2-18: DCV Measurement Accuracy - E1516A Iso. Filter and Amplifier SCP (Gain X64, 10 Hz Filter) |             |                |                 |                |             |            |  |  |  |
|----------------------------------------------------------------------------------------------------|-------------|----------------|-----------------|----------------|-------------|------------|--|--|--|
| A/D Range                                                                                           | Input       | <b>Minimum</b> | <b>Measured</b> | <b>Maximum</b> | <b>M.U.</b> | <b>TAR</b> |  |  |  |
| 4.0 V                                                                                               | $-0.0500V$  | $-0.050011$ V  |                 | $-0.049989V$   | $0.75E-6$   | >10:1      |  |  |  |
|                                                                                                    | $-0.0370V$  | $-0.037009$ V  |                 | $-0.036991$ V  | $0.66E - 6$ | >10:1      |  |  |  |
|                                                                                                    | $-0.0250V$  | $-0.025008$ V  |                 | $-0.024992$ V  | $0.57E-6$   | >10:1      |  |  |  |
|                                                                                                    | $-0.0120V$  | $-0.012006$ V  |                 | $-0.011994$ V  | $0.48E - 6$ | >10:1      |  |  |  |
|                                                                                                    | 0.0000V     | $-0.000004$ V  |                 | $+0.000004$ V  | $0.40E - 6$ | 10:1       |  |  |  |
|                                                                                                    | $+0.0120$ V | $+0.011994$ V  |                 | $+0.012006$ V  | $0.48E - 6$ | >10:1      |  |  |  |
|                                                                                                    | $+0.0250$ V | $+0.024992$ V  |                 | +0.025008 V    | $0.57E-6$   | >10:1      |  |  |  |
|                                                                                                    | $+0.0370$ V | $+0.036991$ V  |                 | $+0.037009$ V  | $0.66E - 6$ | >10:1      |  |  |  |
|                                                                                                    | $+0.0500V$  | +0.049989 V    |                 | $+0.050011$ V  | $0.75E-6$   | >10:1      |  |  |  |

**Table 2-1. Performance Test Record for the HP E1313A, E1413A/B/C Scanning A/D (Page 27 of 29)** 

# **Test 2-18: DCV Measurement Accuracy - E1517A Iso. Filter and Amplifier SCP (Gain X64, 100Hz Filter)**

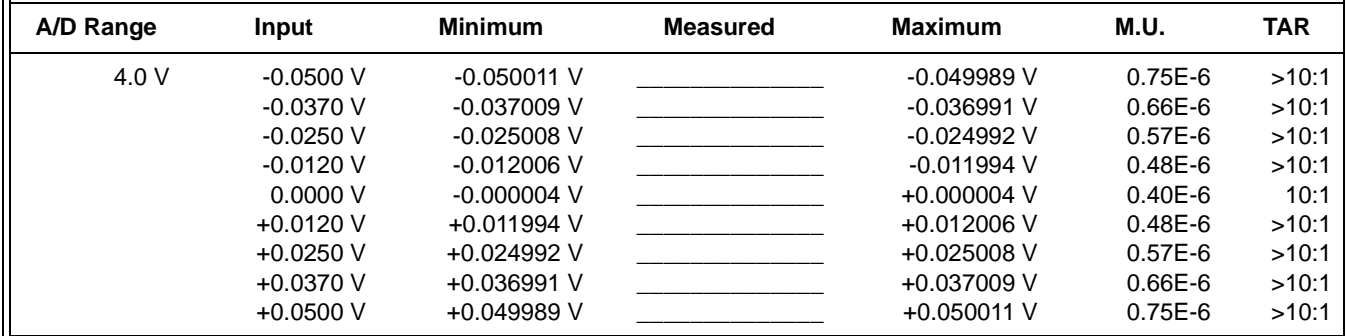

| Test 2-19: DCI Measurement Accuracy - E1518A Resistance Measurement SCP |           |                |                 |                |         |            |  |  |  |
|-------------------------------------------------------------------------|-----------|----------------|-----------------|----------------|---------|------------|--|--|--|
| A/D Range                                                               | Output    | <b>Minimum</b> | <b>Measured</b> | <b>Maximum</b> | M.U.    | <b>TAR</b> |  |  |  |
| 30 <sub>µ</sub> A                                                       | 30.518 µA | $30.509 \mu A$ |                 | 30.527 µA      | 1.26E-9 | 7:1        |  |  |  |
| 488uA                                                                   | 488.28 µA | 488.22 µA      |                 | 488.34 µA      | 1.28E-8 | 5:1        |  |  |  |

**Table 2-1. Performance Test Record for the HP E1313A, E1413A/B/C Scanning A/D (Page 28 of 29)** 

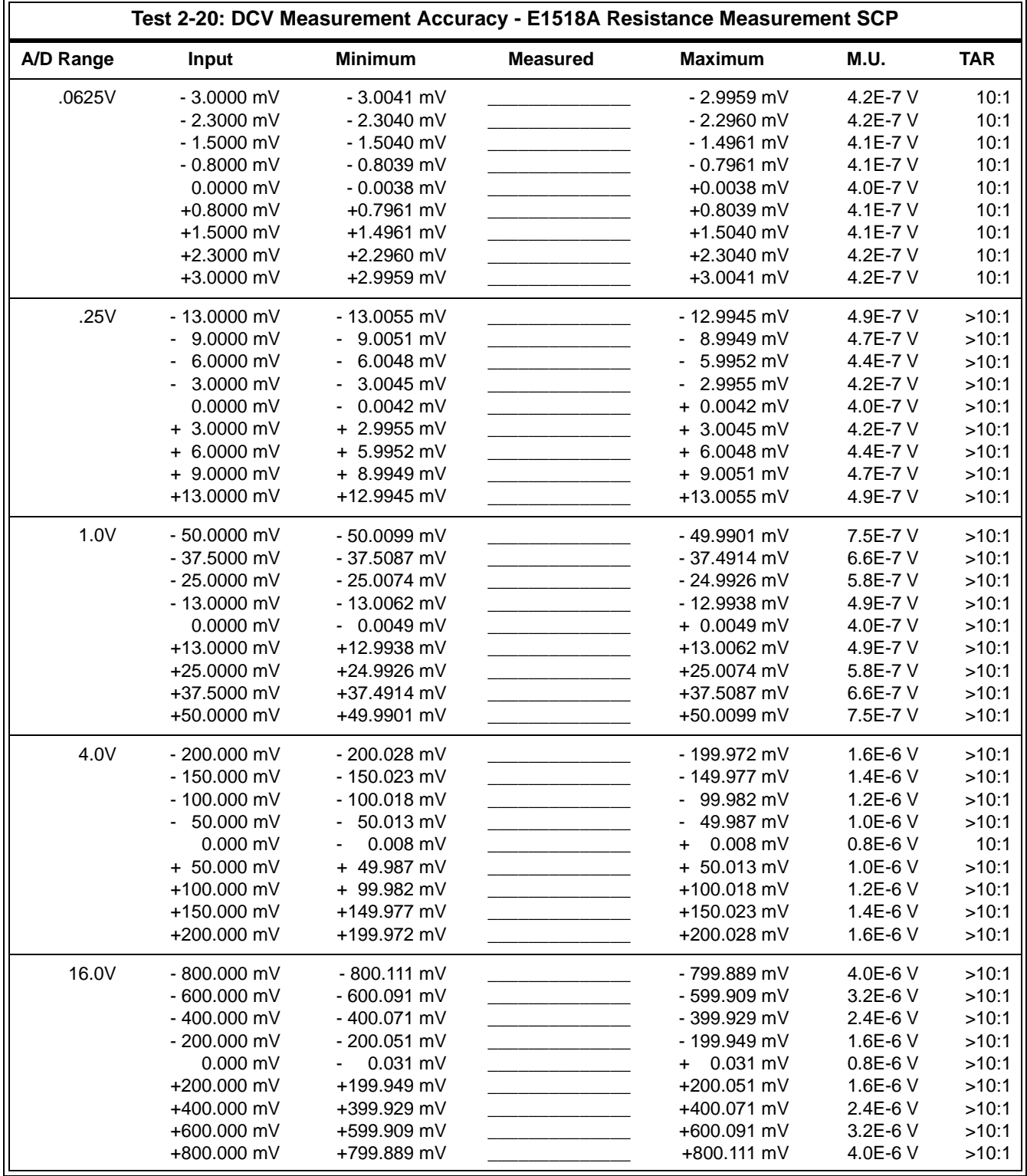

### **Table 2-1. Performance Test Record for the HP E1313A, E1413A/B/C Scanning A/D (Page 29 of 29)**

# **Introduction**

The procedures in this chapter show how to electronically adjust the HP E1413C Scanning A/D to compensate for A/D source voltage and reference resistor offsets. Unless otherwise noted, references to the HP E1413C also apply to the HP E1413A/B and the HP E1313A (and its option 001).

## **Recommended Equipment/ Environment**

### **Flash Memory Access**

A digital multimeter (DMM) is required for the procedures in this chapter. The HP 3458A is the recommended DMM. Before performing these procedures, allow the HP E1413C to warm up for at least one hour. The temperature should be within  $\pm 1$ <sup>o</sup>C of the temperature of the most recent calibration.

The Flash Memory Protect Jumper (JM 2201) (see Figure 3-1 for location) is shipped in the "PROG" position. If the jumper is changed to the "PROTect" position, you will not be able to store new calibration constants into Flash Memory (Electrically Erasable Programmable Read Only Memory or EEPROM). If the adjustment program shown in this chapter displays an error message, you may need to change the jumper to the PROG position and rerun the program.

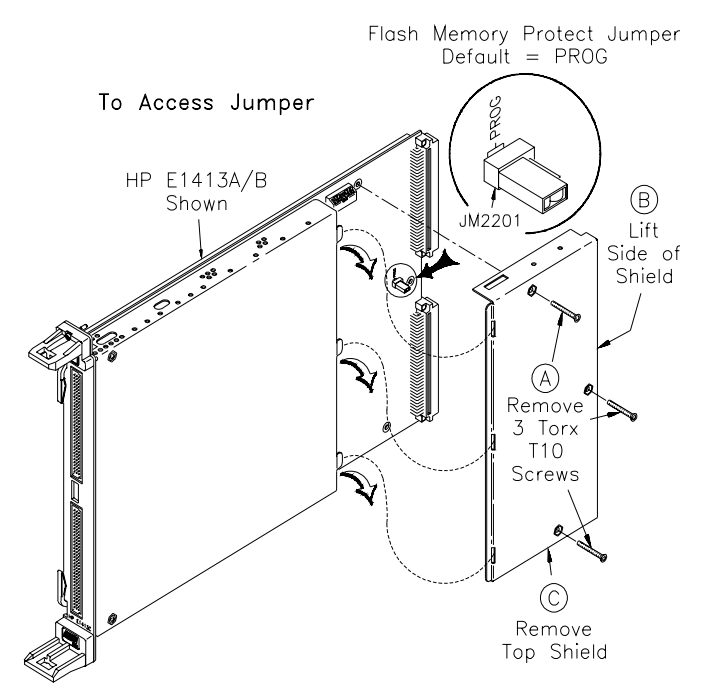

**Figure 3-1. Flash Memory Protect Jumper**

# **A/D Adjustment Procedure**

This adjustment performs internal A/D adjustments using the CAL:CONF, CAL:VAL, and CAL:STOR commands. (See *Appendix C - Command Reference* for command descriptions.)

**Description** The adjustment procedure consists of measuring the values of the 7.5 kΩ reference resistor and voltage source with an external DMM and then entering the values into Scanning A/D RAM. After the new values have been entered into RAM, they can be stored in Flash Memory (Electrically Erasable Programmable Read Only Memory or EEPROM). See Figure 3-2 for commands and steps. You can perform these adjustments using either the Cal Bus connectors on the Scanning A/D or the HOHM, LOHM, HCAL, and LCAL connectors on the terminal block.

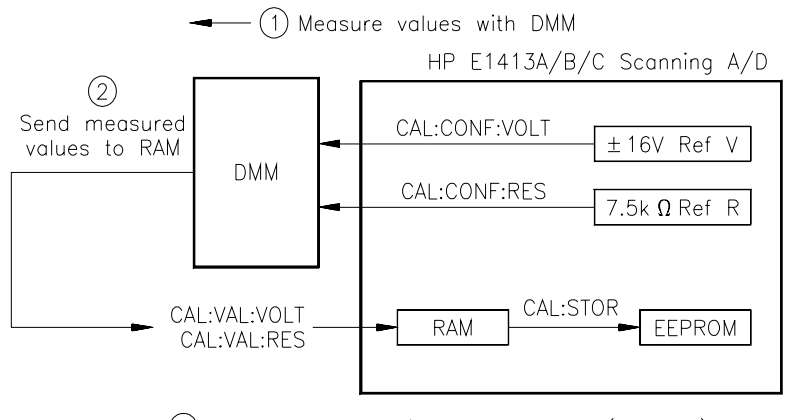

 $(3)$  Store new values in Flash memory (EEPROM)  $\longrightarrow$ 

#### **Figure 3-2. Scanning A/D Adjustments**

- **Equipment Setup** Perform an autocalibration on the HP 3458A DMM (unless an autocal has been performed within the last 24 hours).
	- Connect the equipment as shown in Figures 3-3 through 3-6, using the connections on the terminal module or the Cal Bus connections on the Scanning A/D.
	- If you use the Cal Bus connections, remove the terminal module and make connections between the DMM and Scanning A/D #1. You can use the 555 mm (22 inch) calibration cable supplied.
	- To adjust two or more Scanning A/Ds (one at a time), connect additional HP E1413As (in adjacent mainframe slots) using the 60 mm (2.4 inch) connecting cable supplied.

### **DC Voltage and Resistance Measurements - HP 3458A or E1410A Multimeters to Cal Bus Connections**

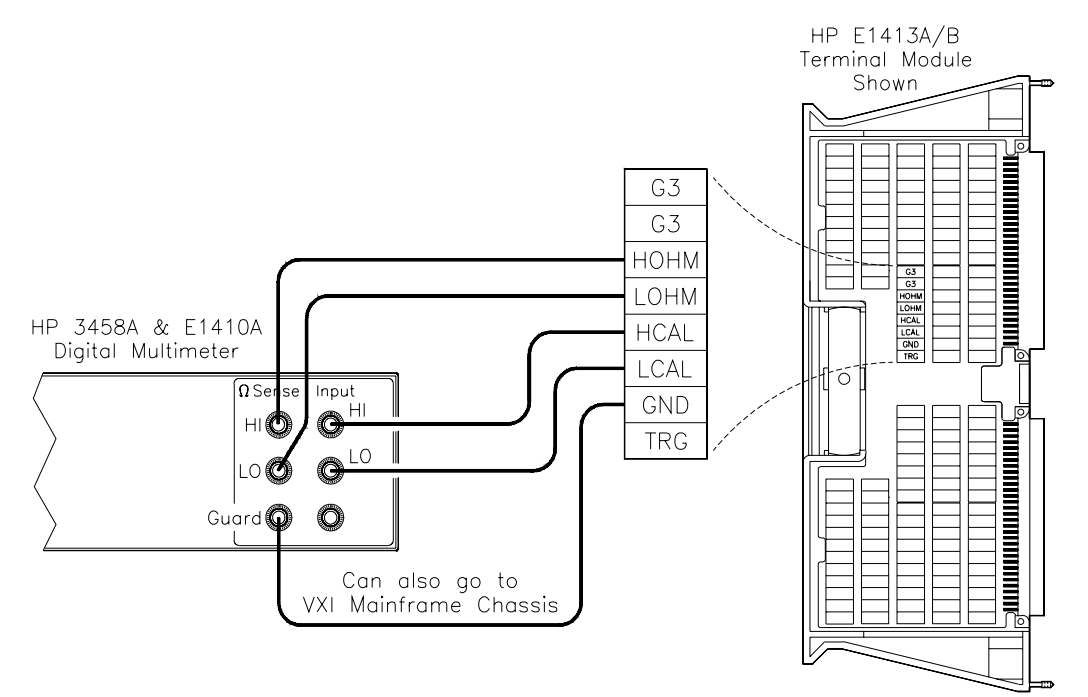

**Figure 3-3. Terminal Module Connections**

**DC Voltage and Resistance Measurements - HP 3458A or E1410A Multimeters to Cal Bus Connections**

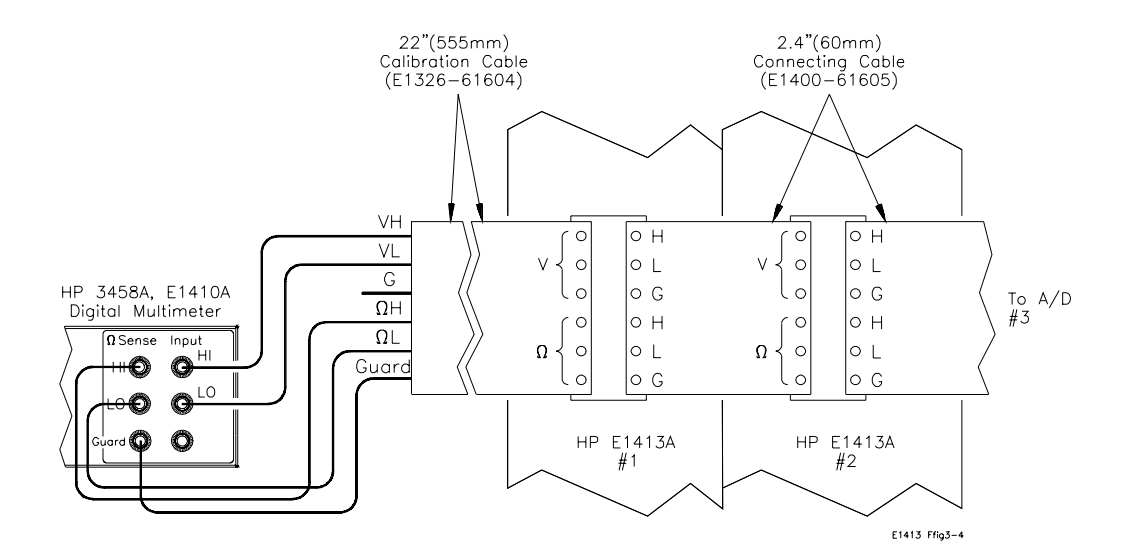

**Figure 3-4. Cal Bus Connections**

#### **DC Voltage and Resistance Measurements - HP 3457A or 34401A Multimeters to Terminal Module**

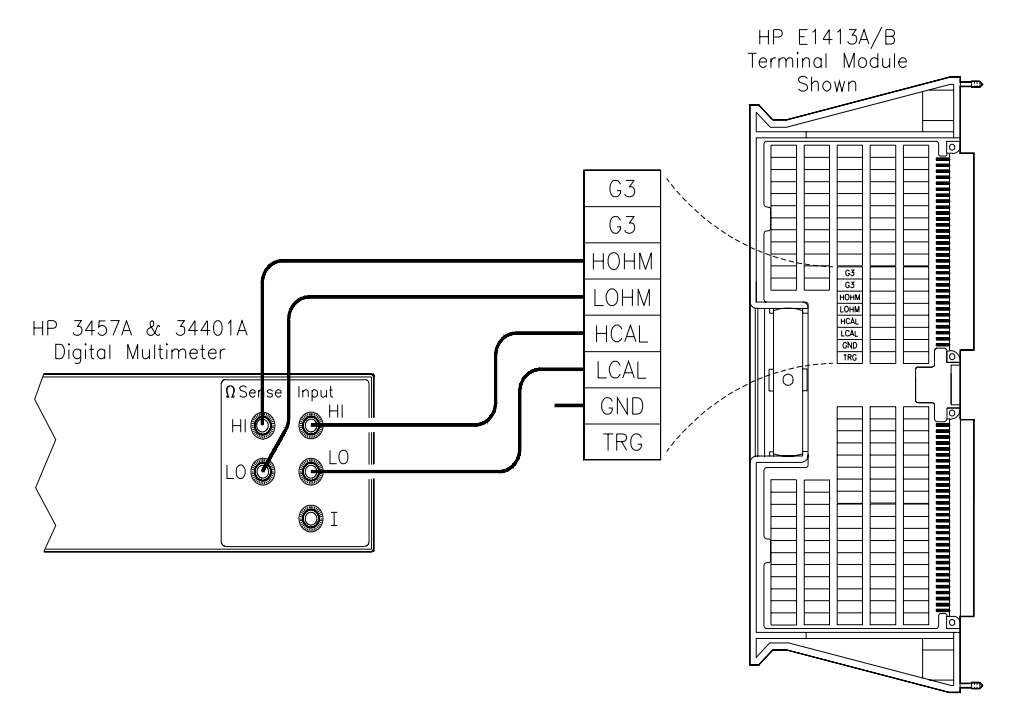

**Figure 3-5. Terminal Module Connections**

### **DC Voltage and Resistance Measurements - HP 3457A or 34401A Multimeters to Cal Bus Connections**

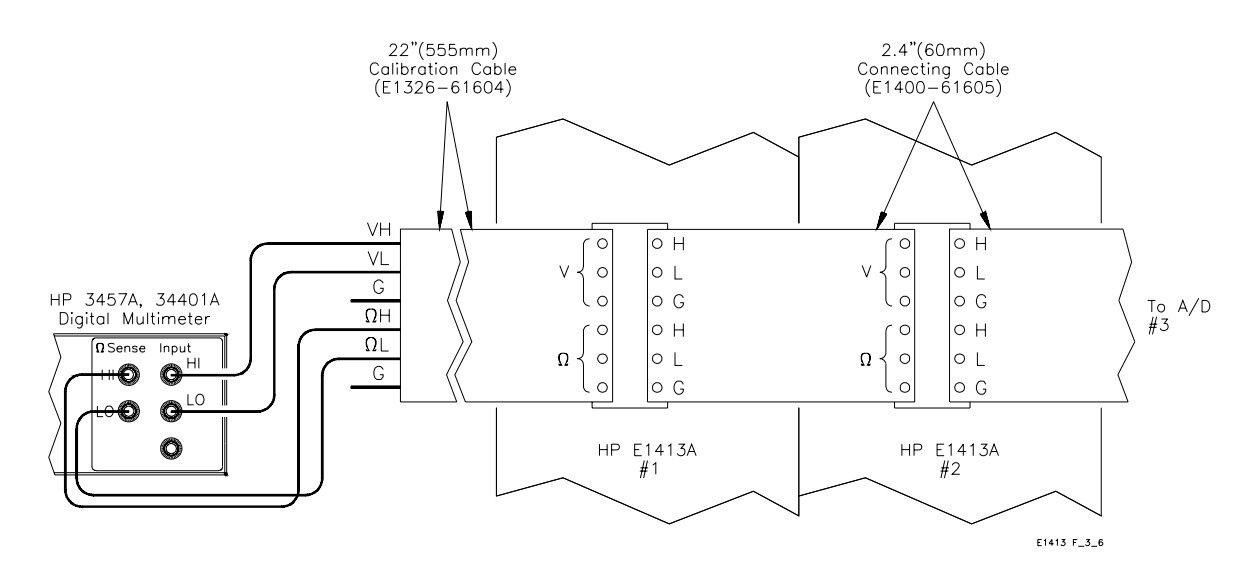

**Figure 3-6. Cal Bus Connections**

**DC Voltage and Resistance Measurements - HP E1326A or E1411A Multimeters to Terminal Module**

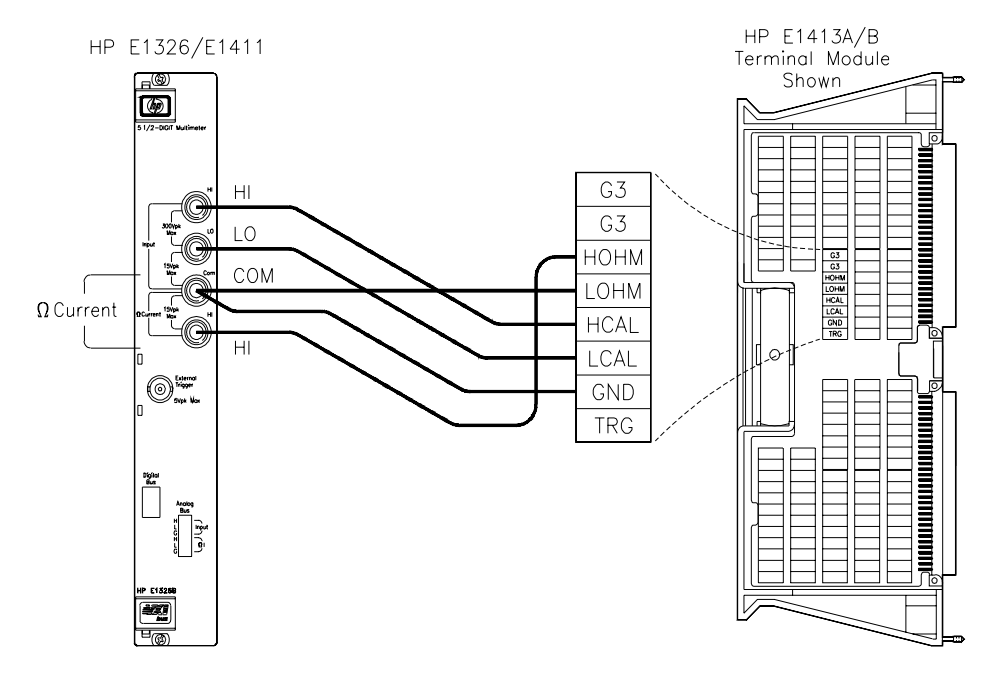

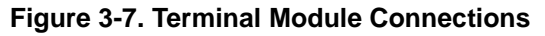

### **DC Voltage and Resistance Measurements - HP E1326A or E1411A Multimeters to Cal Bus Connections**

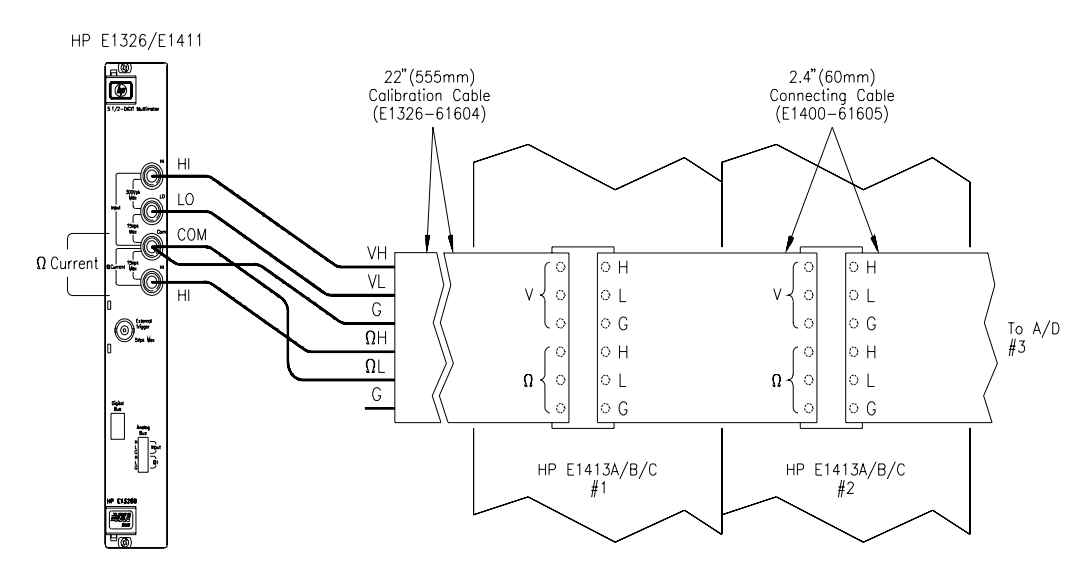

**Figure 3-8. Cal Bus Connections**

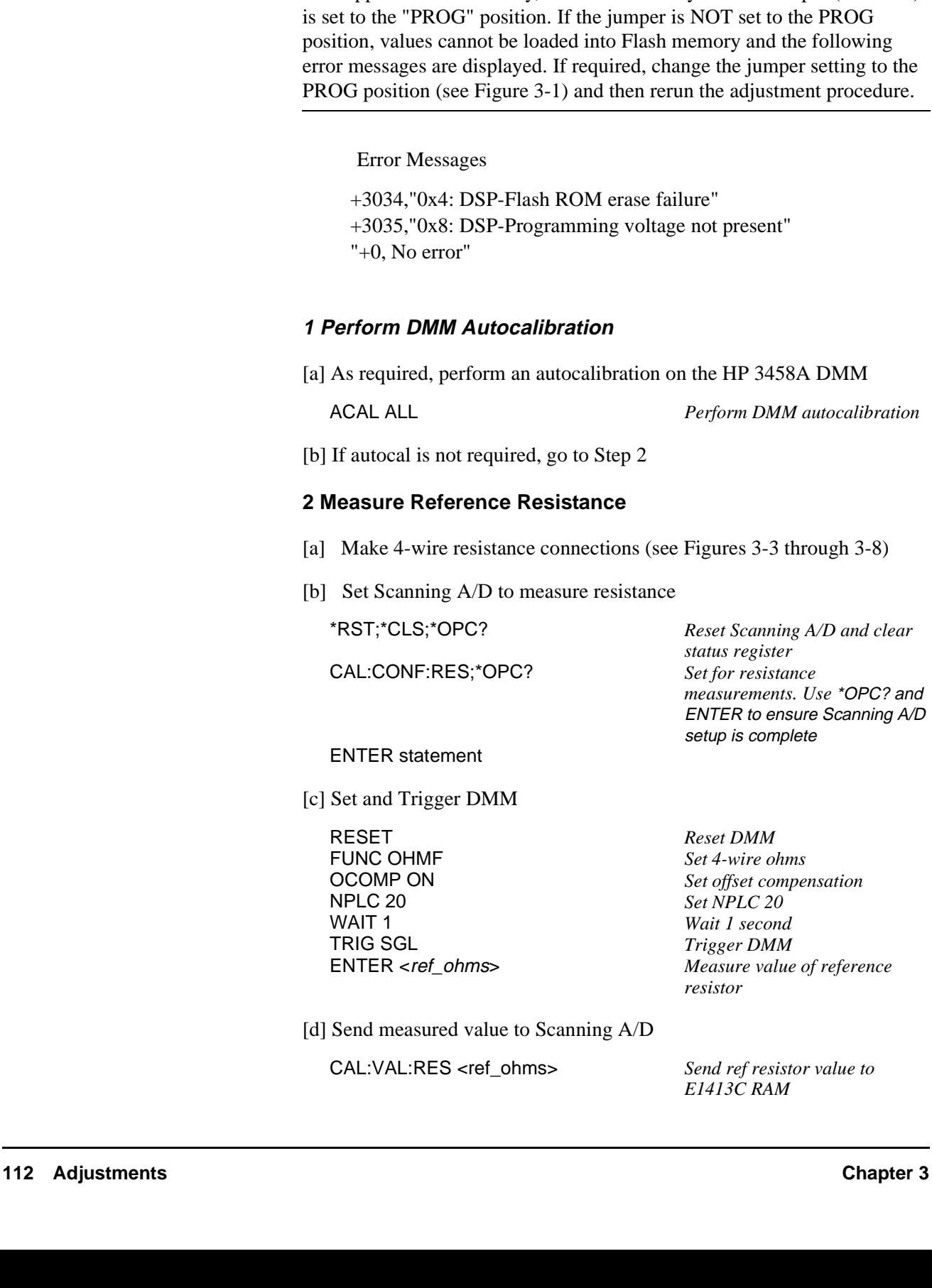

This procedure adjusts the Scanning A/D using the HP 3458A DMM for

**Note** As shipped from the factory, the Flash Memory Protect Jumper (JM 2201)

external measurements.

**Adjustment Procedure**

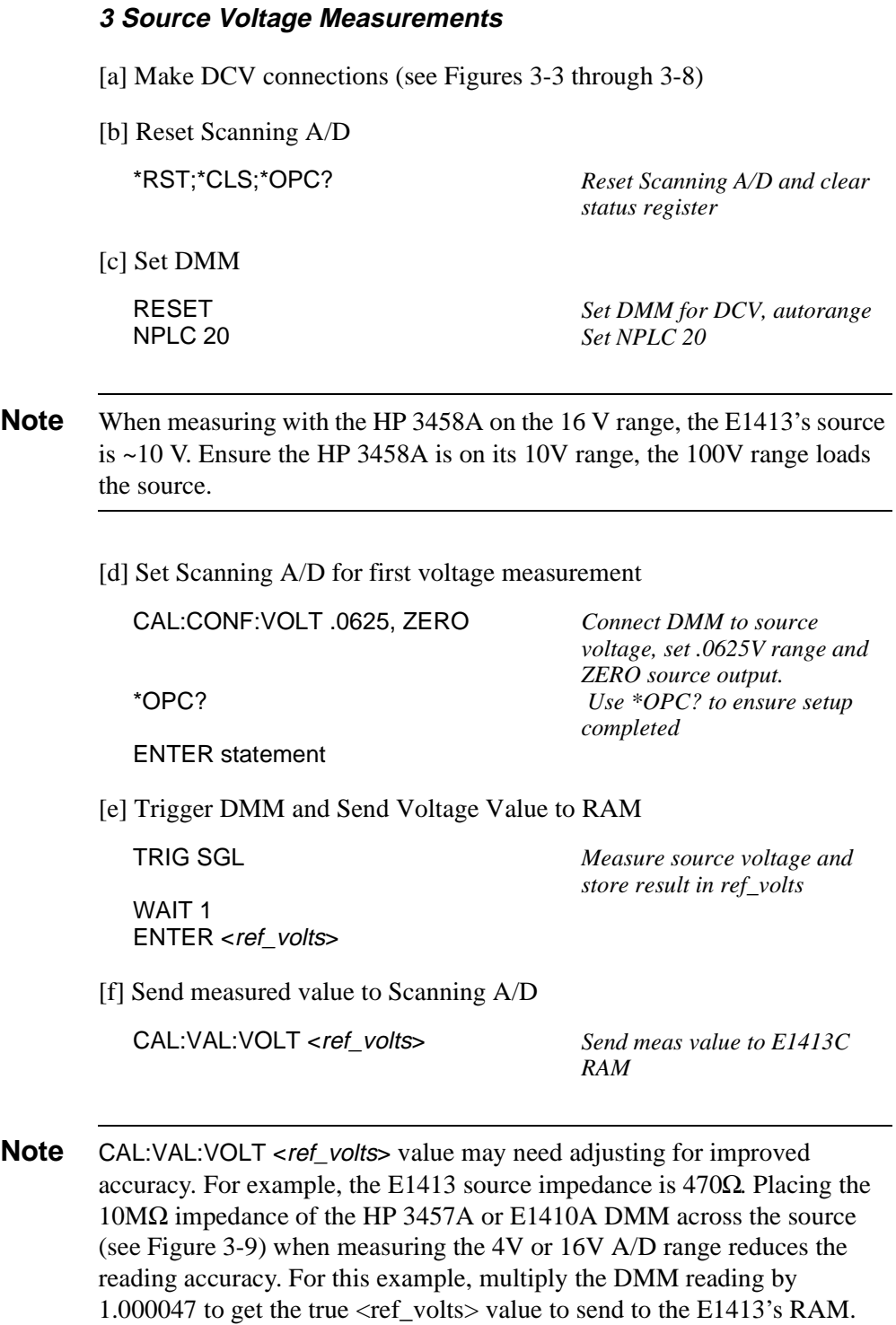

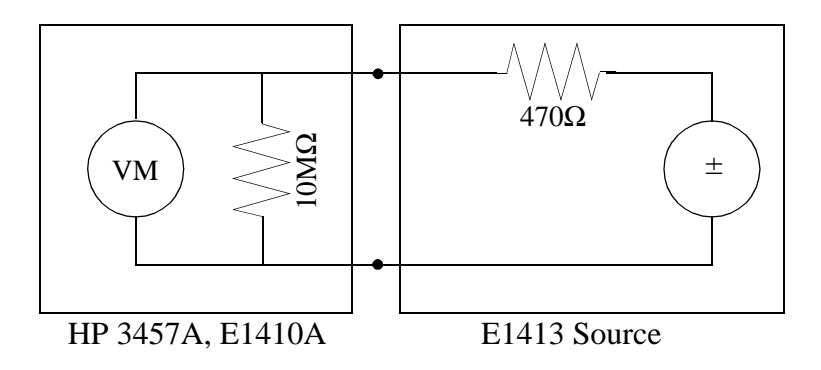

**Figure 3-9. Cal Value Voltage Adjustment**

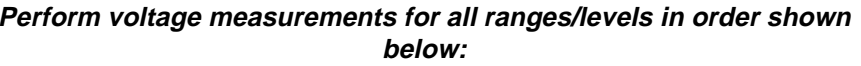

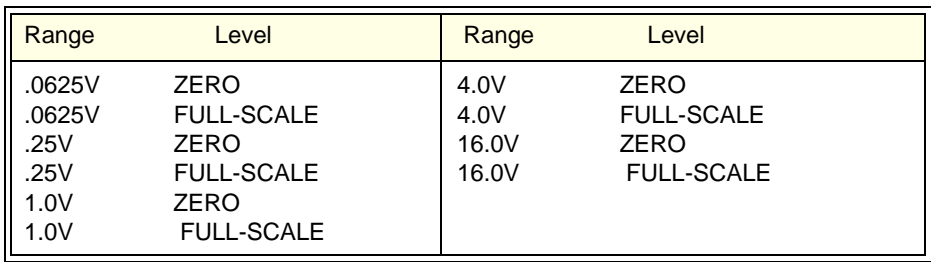

### **4 Store Results in Flash Memory**

CAL:STOR ADC *Store new resistance and voltage calibration constants in Flash memory*

**Example Program** Run the "ADJSPROC" program to perform A/D adjustments for an HP E1413C Scanning A/D. For this program, an HP 3458A DMM is used to measure the reference resistor and reference voltage values. A typical display for the ADJSPROC program follows.

### **A/D Adjustments (ADJSPROC) Typical Results**

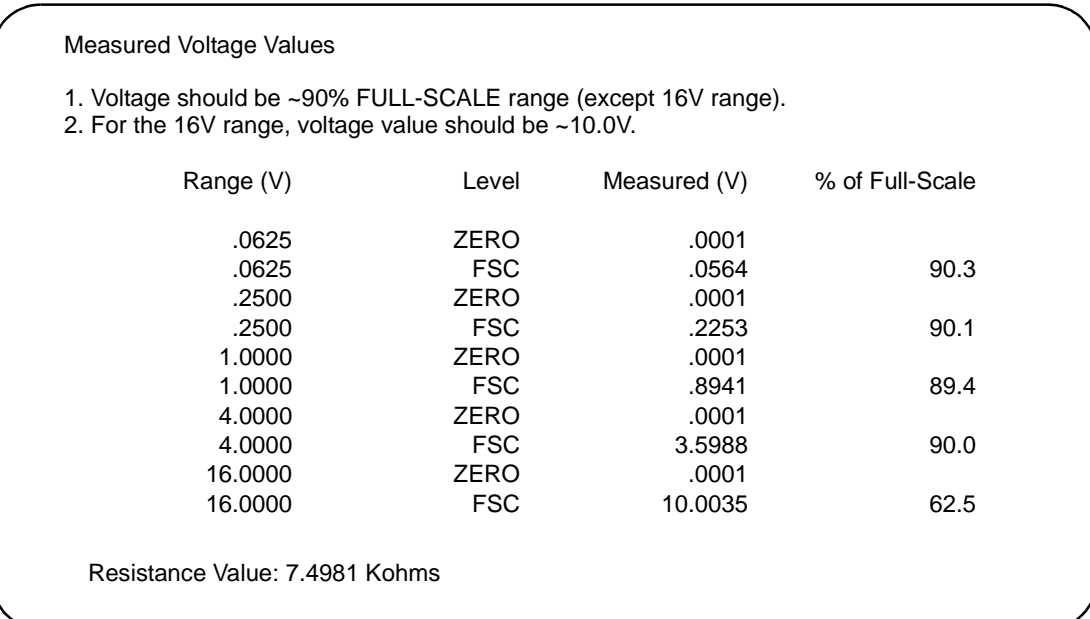

# **Introduction**

This chapter contains information to order replaceable parts and/or exchange modules for the HP E1313A 32 Channel Scanning A/D, E1313A Option 001 64 Channel Scanning A/D, HP E1413A/B Scanning A/D, HP E1413C Scanning A/D, and the Signal Conditioning Plug-Ons (SCPs). To order a part or exchange assembly listed in this chapter, specify the Hewlett-Packard part number and the quantity required. Send the order to your nearest Hewlett-Packard Sales and Support Office.

## **Exchange Modules**

Table 4-1 lists modules described in this manual that may be replaced on an exchange basis (Exchange Modules). Exchange modules are available only on a trade-in basis. Defective modules must be returned for credit. Order modules for spare parts stock by the new module part number.

**Table 4-1. E1313A and E1413A/B/C Scanning A/D - Exchange/New Modules**

| <b>Scanning A/D</b> | <b>Exchange</b>    | <b>New</b>         |
|---------------------|--------------------|--------------------|
| <b>Module</b>       | <b>Part Number</b> | <b>Part Number</b> |
| E1313A              | E1313-69201        | E1313-66201        |
| E1313A Option 001   | E1313-69202        | E1313-66202        |
| E1413A/B            | E1413-69211        | E1413-66211        |
| E1413C              | E1413-69221        | E1413-66221        |

# **Replaceable Parts Lists**

Table 4-4 lists replaceable parts for the HP E1313A Scanning A/D and Table 4-5 lists replaceable parts for the HP E1313A/Opt. 001 Scanning A/D. Table 4-6 lists replaceable parts for the HP E1413A/B Scanning A/D. Table 4-7 lists replaceable parts for the HP E1413C Scanning A/D. See "Component Locators" (Figures 4-1 through 4-8) for locations of parts. Table 4-2 shows reference designators for parts in Tables 4-4 through 4-7 and Table 4-3 shows the manufacturer code list for these parts.

Table 4-8 lists replacement part numbers for the Signal Conditioning Plug-Ons (SCPs).

**Note** If a Scanning A/D defect can be traced to a fuse or replaceable mechanical part, replace the fuse and/or part and retest the module. If the defect cannot be traced to a fuse or replaceable mechanical part, replace the entire module.

### **Table 4-2. HP E1413C Scanning A/D Reference Designators**

| <b>Reference Designators</b> |                                                                                                    |                          |  |  |  |  |  |  |  |
|------------------------------|----------------------------------------------------------------------------------------------------|--------------------------|--|--|--|--|--|--|--|
|                              | $\parallel$ A  assembly $\parallel$ J electrical connector (jack) $\parallel$ S  switch (rotary)<br>MP  misc. mech part<br>P  electrical conn (plug) | SP  switch (push-button) |  |  |  |  |  |  |  |

**Table 4-3. HP E1413C Scanning A/D Code List of Manufacturers**

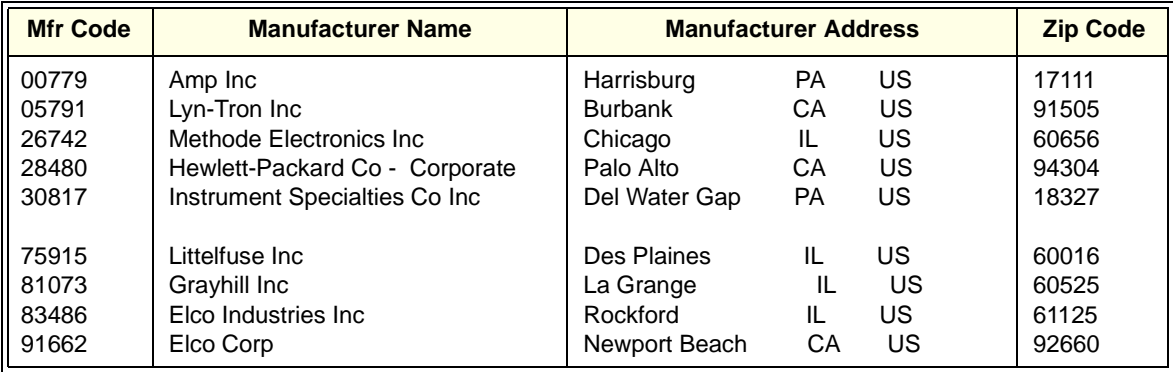

# **Component Locators**

Figures 4-1 through 4-4 show locations of selected replaceable parts for the E1313A Scanning A/D. Figures 4-5 through 4-7 show locations of selected replaceable parts for the E1413A/B Scanning A/D. Figures 4-8 through 4-10 show locations of selected replaceable parts for the E1413C Scanning A/D. For the Signal Conditioning Plug-Ons (SCPs), replace the complete SCP

assembly.

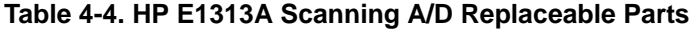

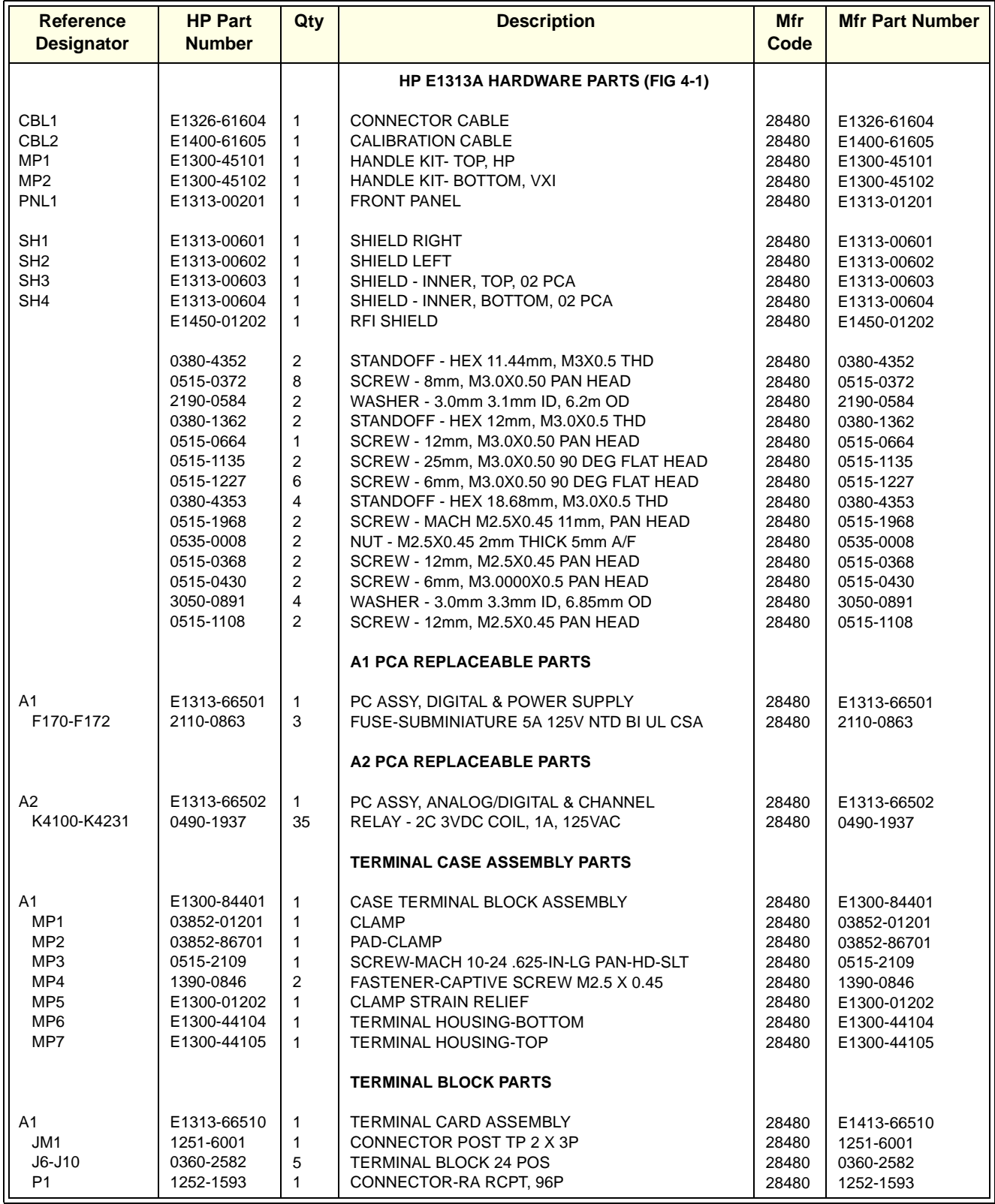

a. Includes J4100, J4110, J4220, J4230, J4340, J4350, J4460, and J4470

b. Includes J4101, J4111, J4221, J4231, J4341, J4351, J4461, and J4471

c. Includes K4100-K4115, K4190-K4192, K4216-K4231, K4332-K4347, and K4448-K4463

Table 4-5 lists the parts for the HP E1313A Option 001 - 64 Channel Scanning A/D. Parts not listed are identical to the parts on the standard HP E1313A (Table 4-4).

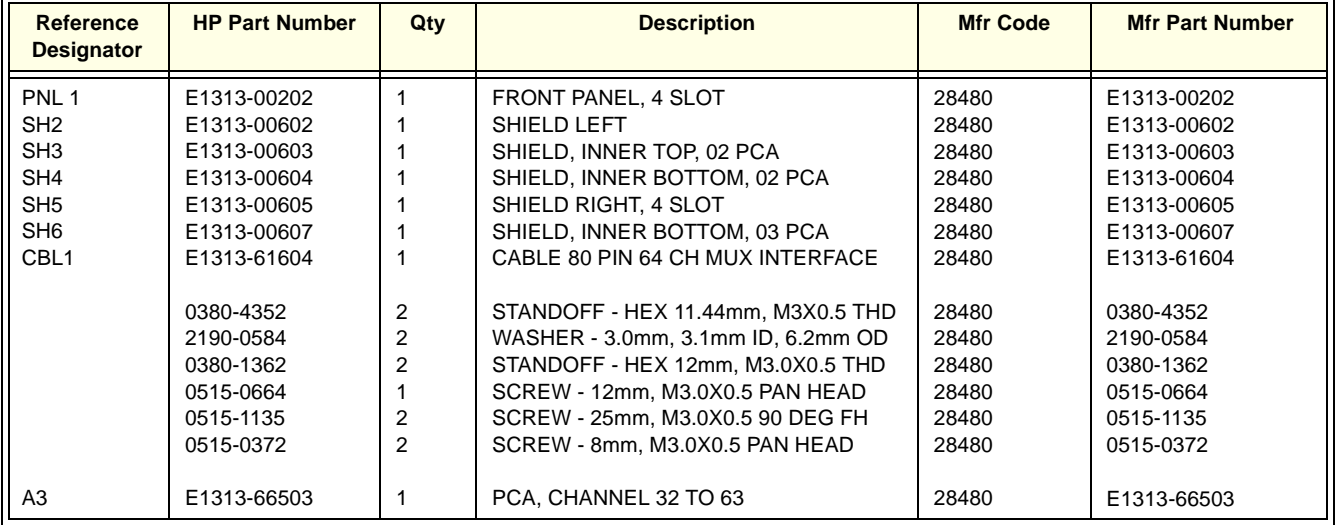

### **Table 4-5. HP E1313A Option 001 Parts List**

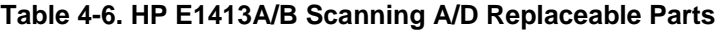

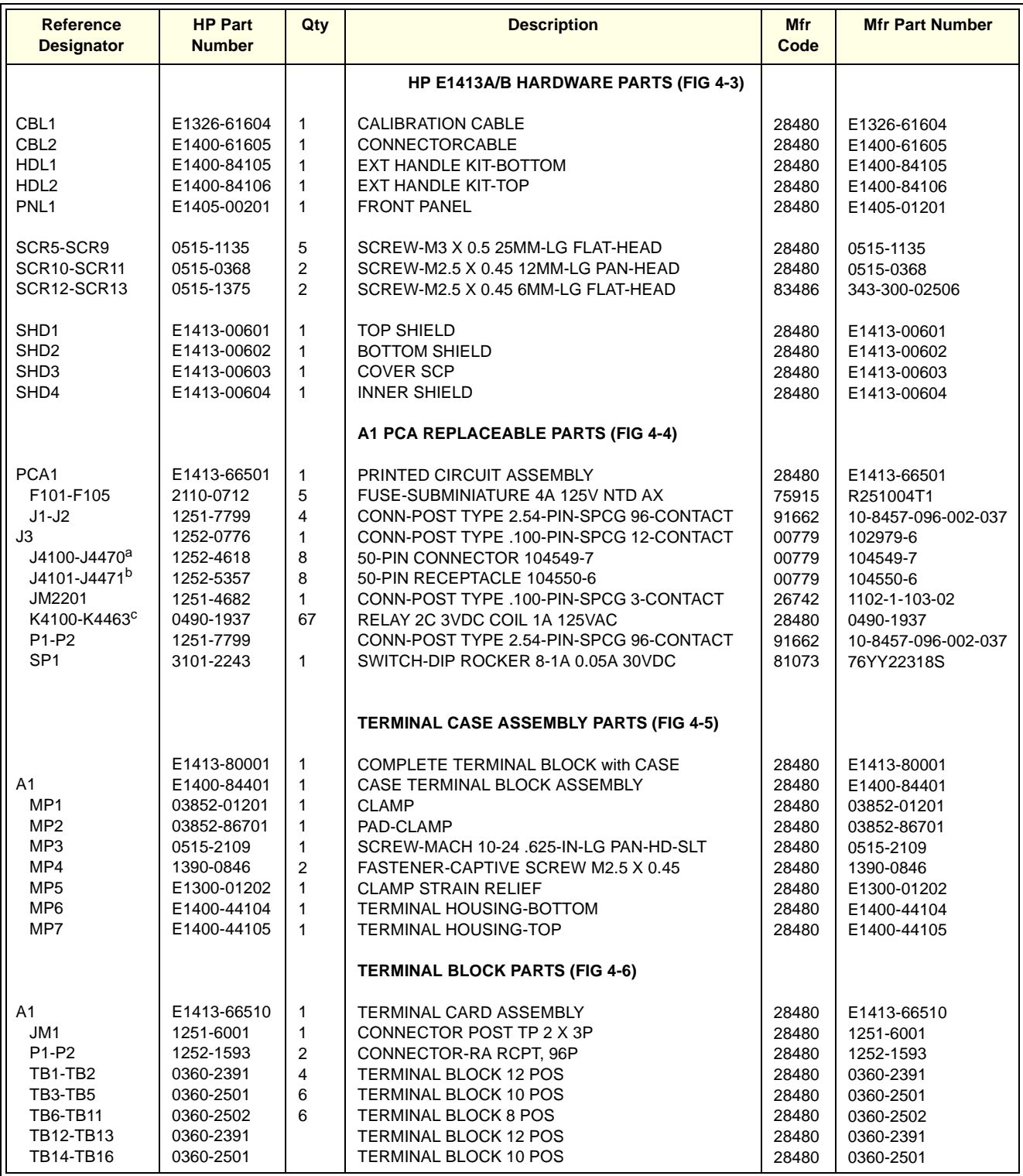

a. Includes J4100, J4110, J4220, J4230, J4340, J4350, J4460, and J4470

b. Includes J4101, J4111, J4221, J4231, J4341, J4351, J4461, and J4471

c. Includes K4100-K4115, K4190-K4192, K4216-K4231, K4332-K4347, and K4448-K4463

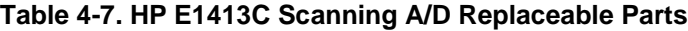

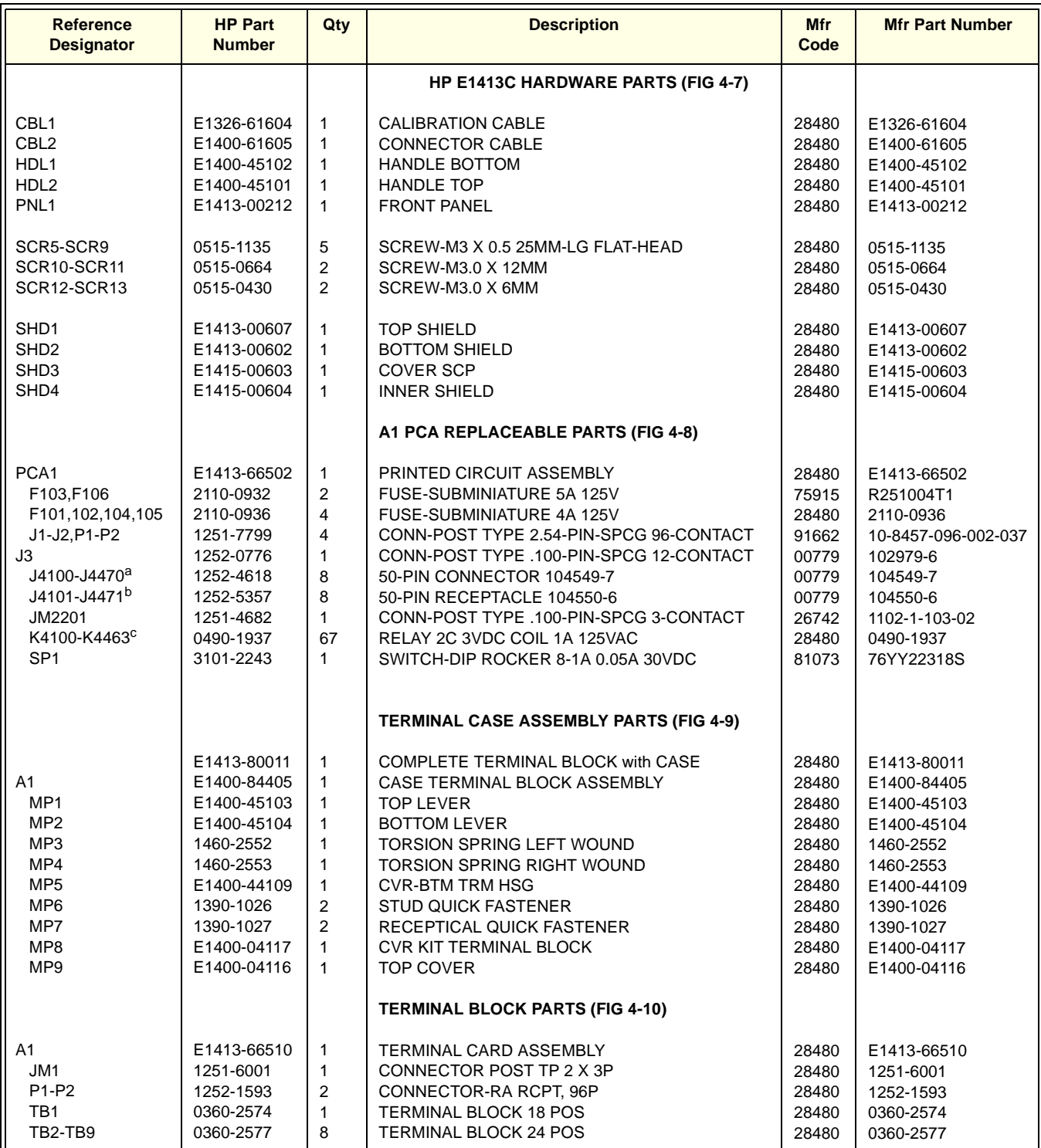

a. Includes J4100, J4110, J4220, J4230, J4340, J4350, J4460, and J4470

b. Includes J4101, J4111, J4221, J4231, J4341, J4351, J4461, and J4471

c. Includes K4100-K4115, K4190-K4192, K4216-K4231, K4332-K4347, and K4448-K4463

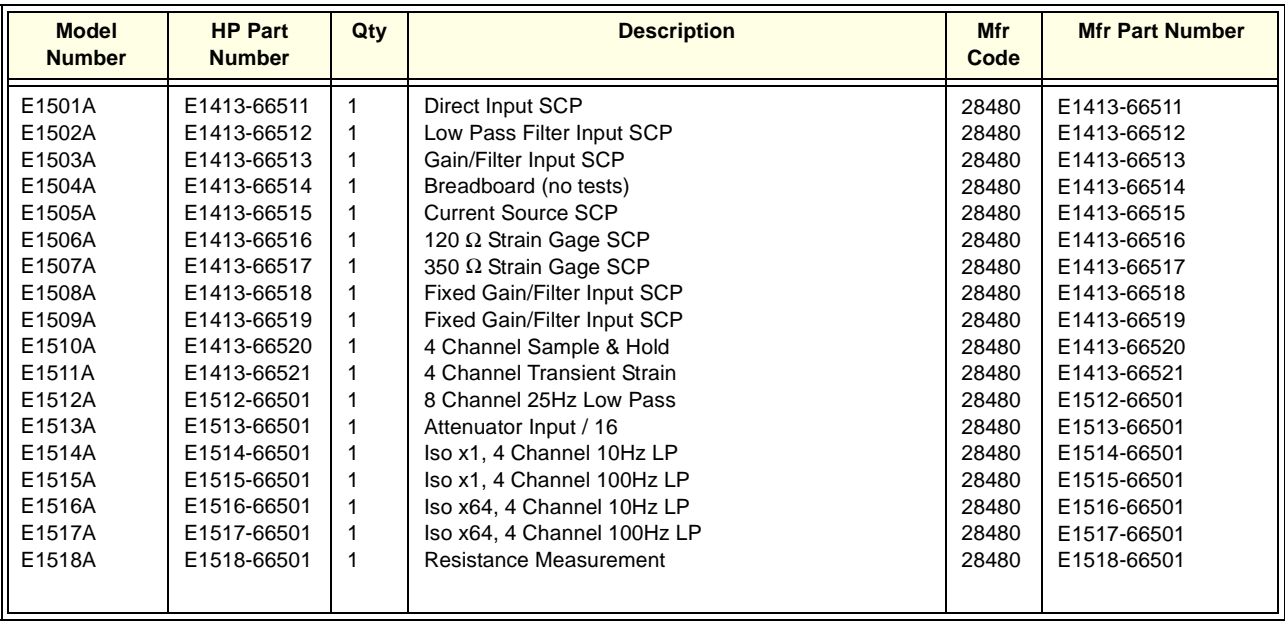

### **Table 4-8. Signal Conditioning Plug-Ons Replacement Assembly**

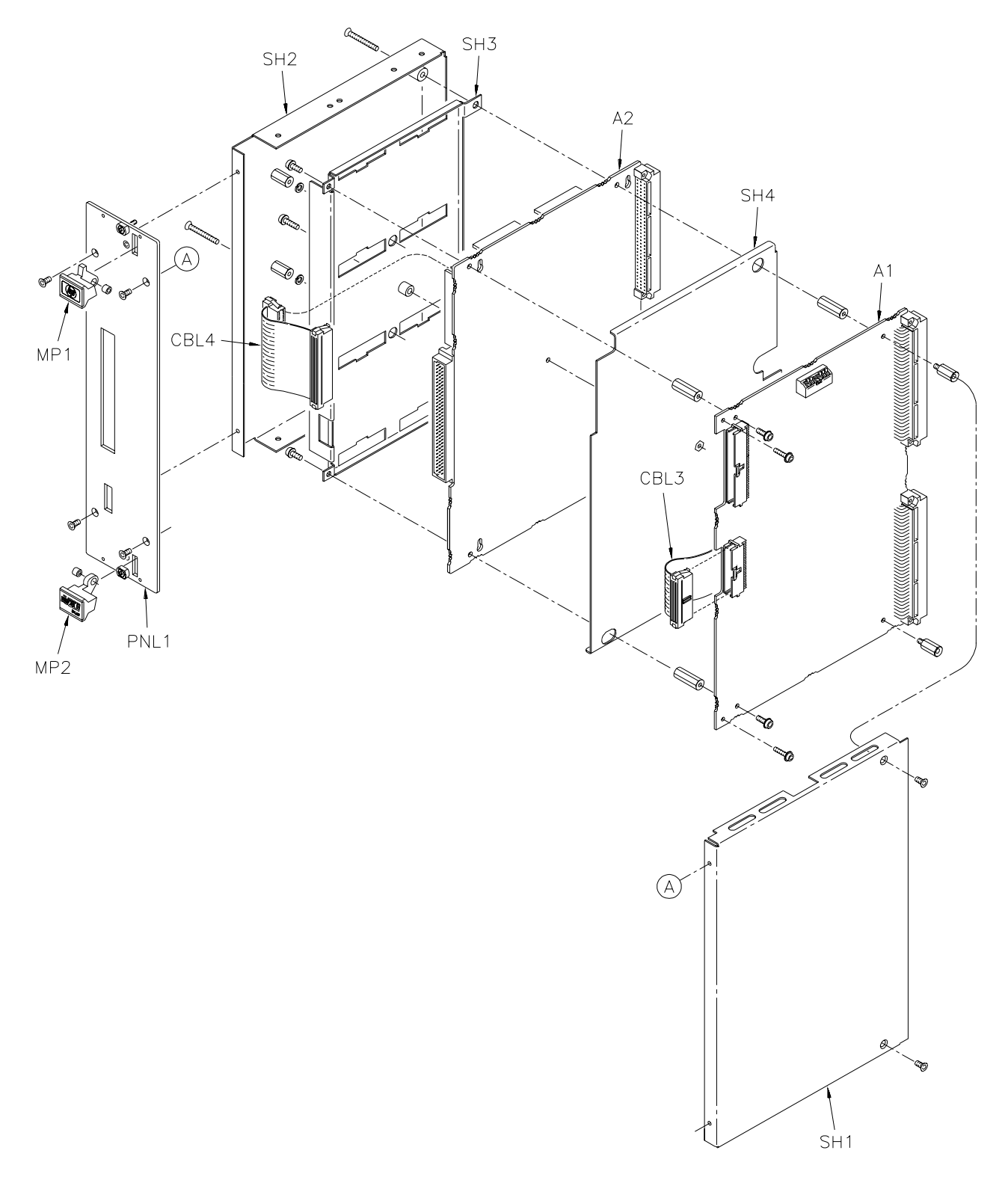

**Figure 4-1. HP E1313A Mechanical Parts**

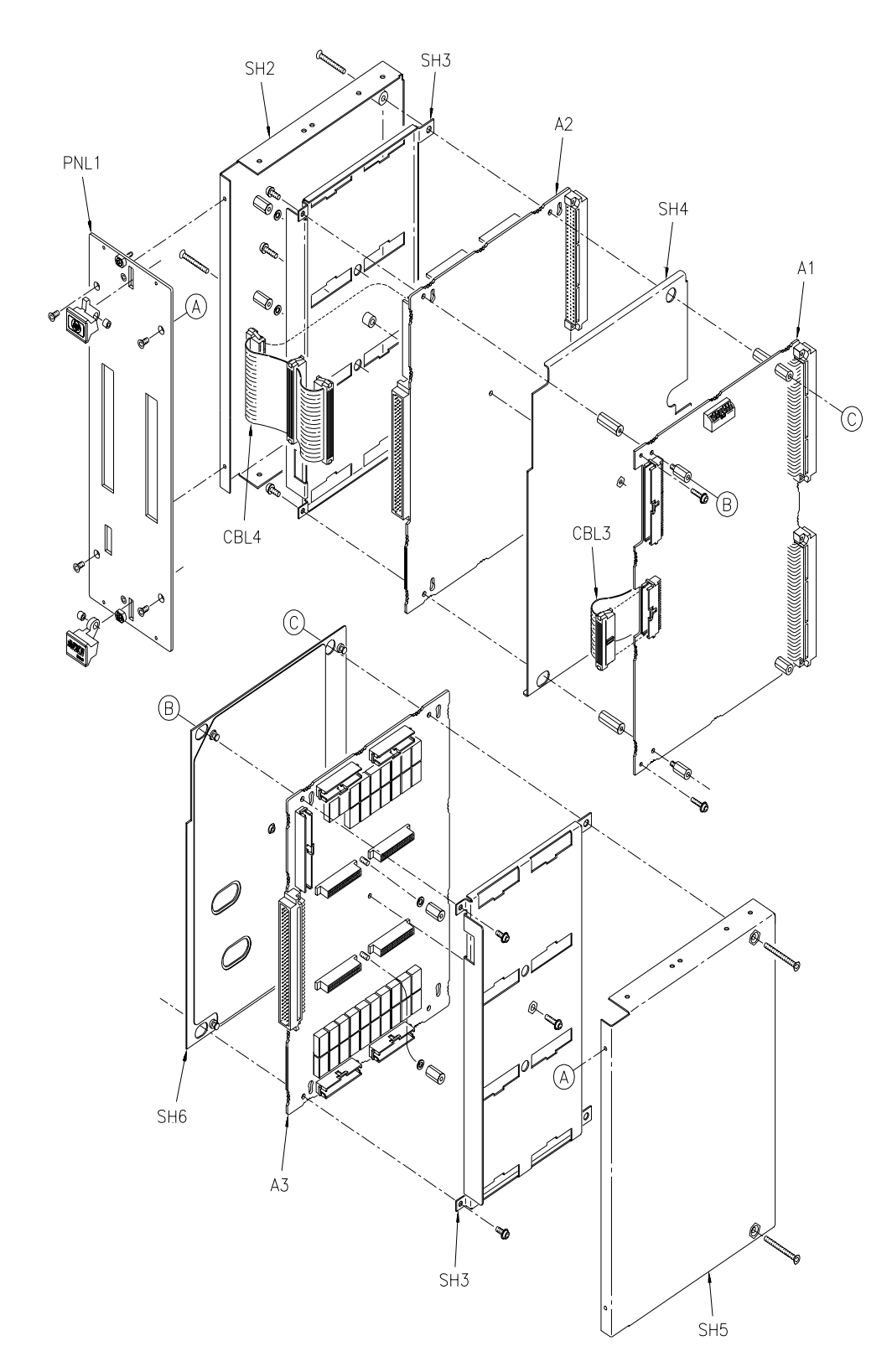

**Figure 4-2. HP E1313A Option 001 Mechanical Parts**

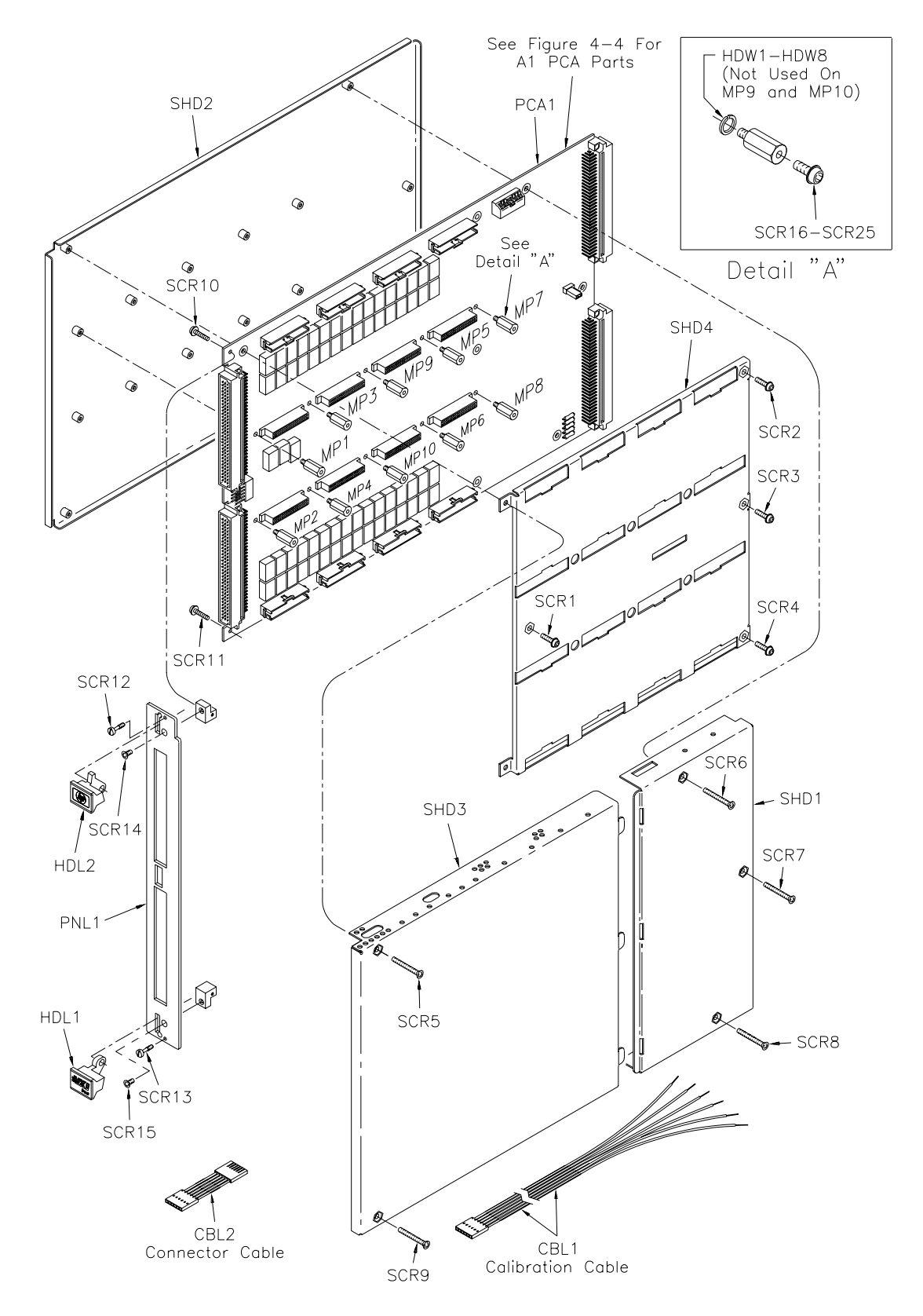

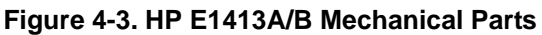

| Ch       | Relay | Ch | Relay | Ch | <b>Relay</b> | Ch | <b>Relay</b> | Ch | Relay | Ch | Relay |
|----------|-------|----|-------|----|--------------|----|--------------|----|-------|----|-------|
| $\Omega$ | K4100 | 11 | K4111 | 22 | K4222        | 33 | K4333        | 44 | K4344 | 55 | K4455 |
|          | K4101 | 12 | K4112 | 23 | K4223        | 34 | K4334        | 45 | K4345 | 56 | K4456 |
| 2        | K4102 | 13 | K4113 | 24 | K4224        | 35 | K4335        | 46 | K4346 | 57 | K4457 |
| 3        | K4103 | 14 | K4114 | 25 | K4225        | 36 | K4336        | 47 | K4347 | 58 | K4458 |
| 4        | K4104 | 15 | K4115 | 26 | K4226        | 37 | K4337        | 48 | K4448 | 59 | K4459 |
| 5        | K4105 | 16 | K4216 | 27 | K4227        | 38 | K4338        | 49 | K4449 | 60 | K4460 |
| 6        | K4106 | 17 | K4217 | 28 | K4228        | 39 | K4339        | 50 | K4450 | 61 | K4461 |
| 7        | K4107 | 18 | K4218 | 29 | K4229        | 40 | K4340        | 51 | K4451 | 62 | K4462 |
| 8        | K4108 | 19 | K4219 | 30 | K4230        | 41 | K4341        | 52 | K4452 | 63 | K4463 |
| 9        | K4109 | 20 | K4220 | 31 | K4231        | 42 | K4342        | 53 | K4453 | 90 | K4190 |
| 10       | K4110 | 21 | K4221 | 32 | K4332        | 43 | K4343        | 54 | K4454 | 91 | K4191 |
|          |       |    |       |    |              |    |              |    |       | 92 | K4192 |

**A1 PCA Relay Number Legend**

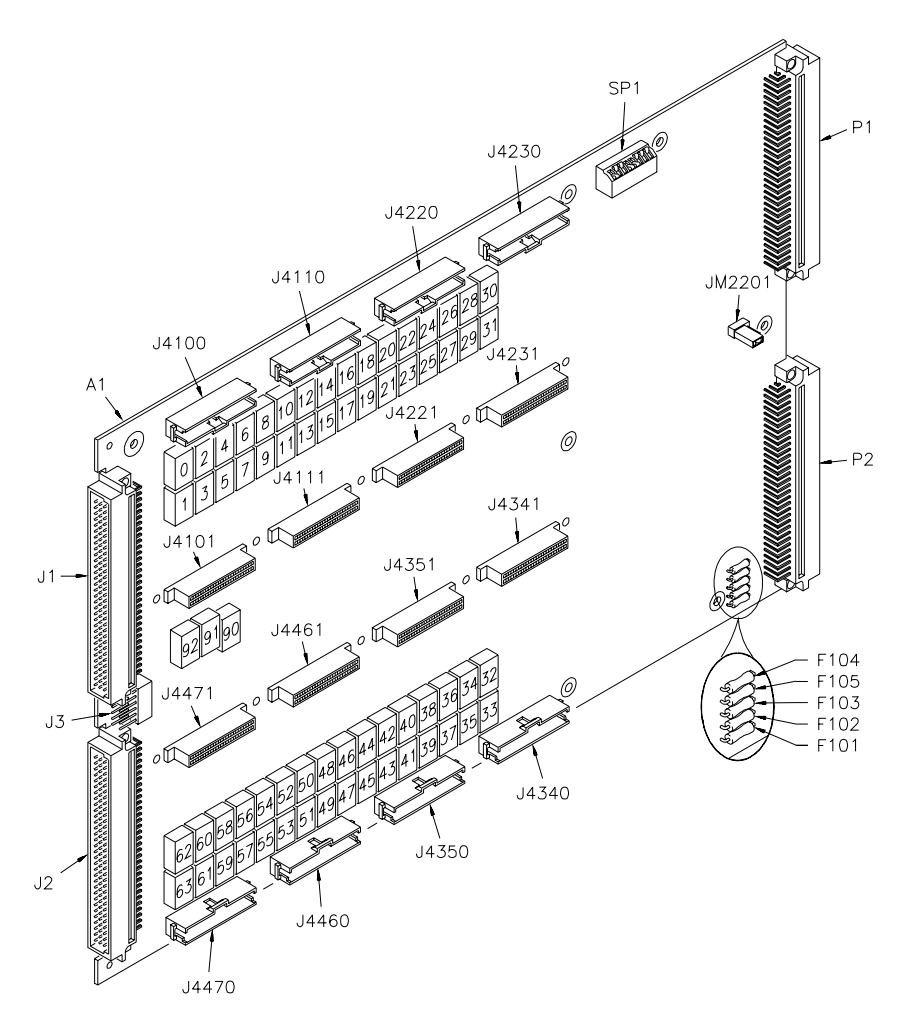

**Figure 4-4. HP E1413A/B A1 PCA Replaceable Parts**

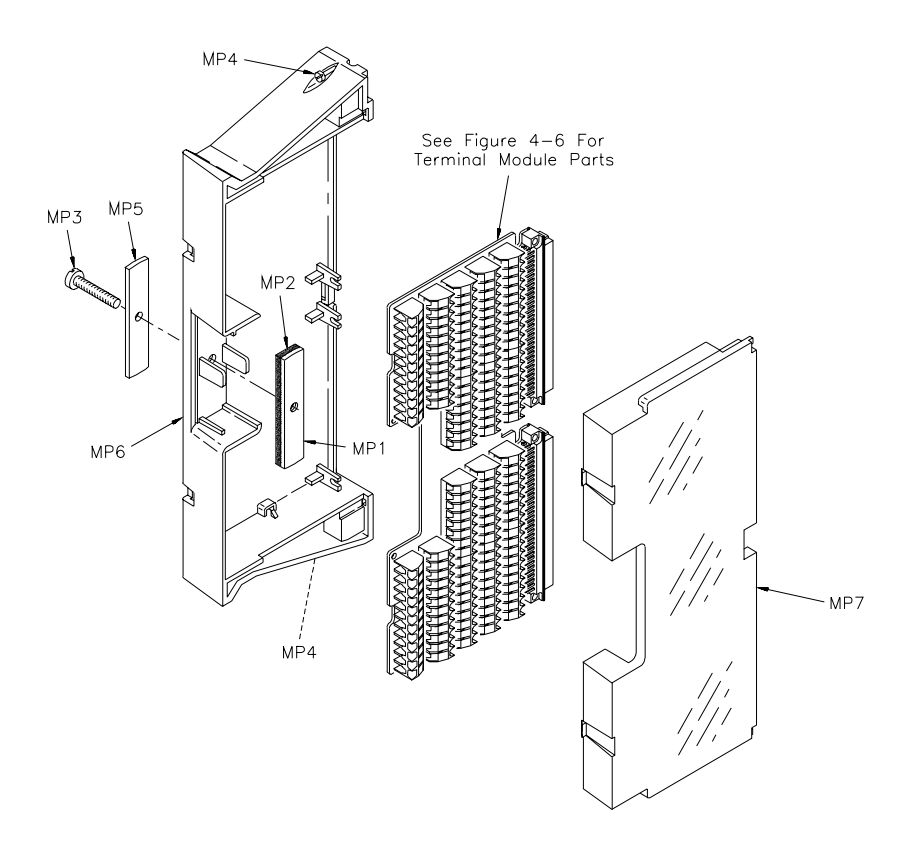

**Figure 4-5. HP E1413A/B Terminal Case Parts**

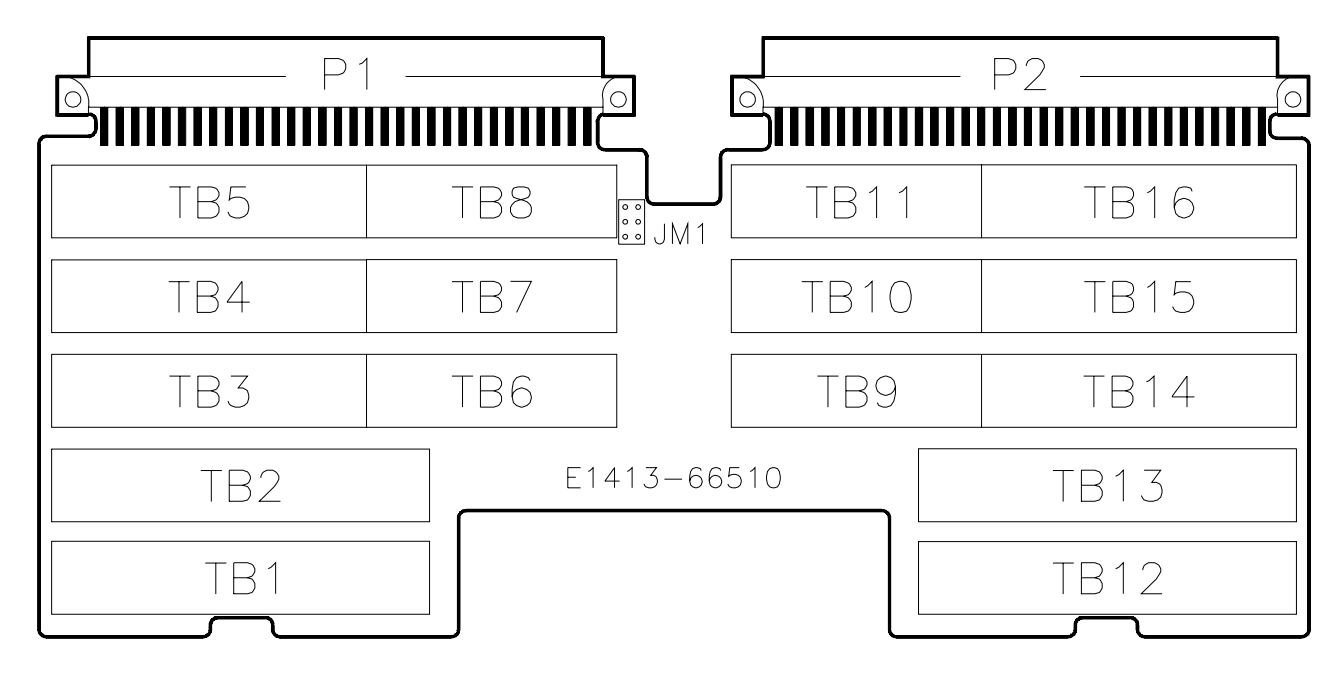

**Figure 4-6. HP E1413A/B Terminal Block Parts**

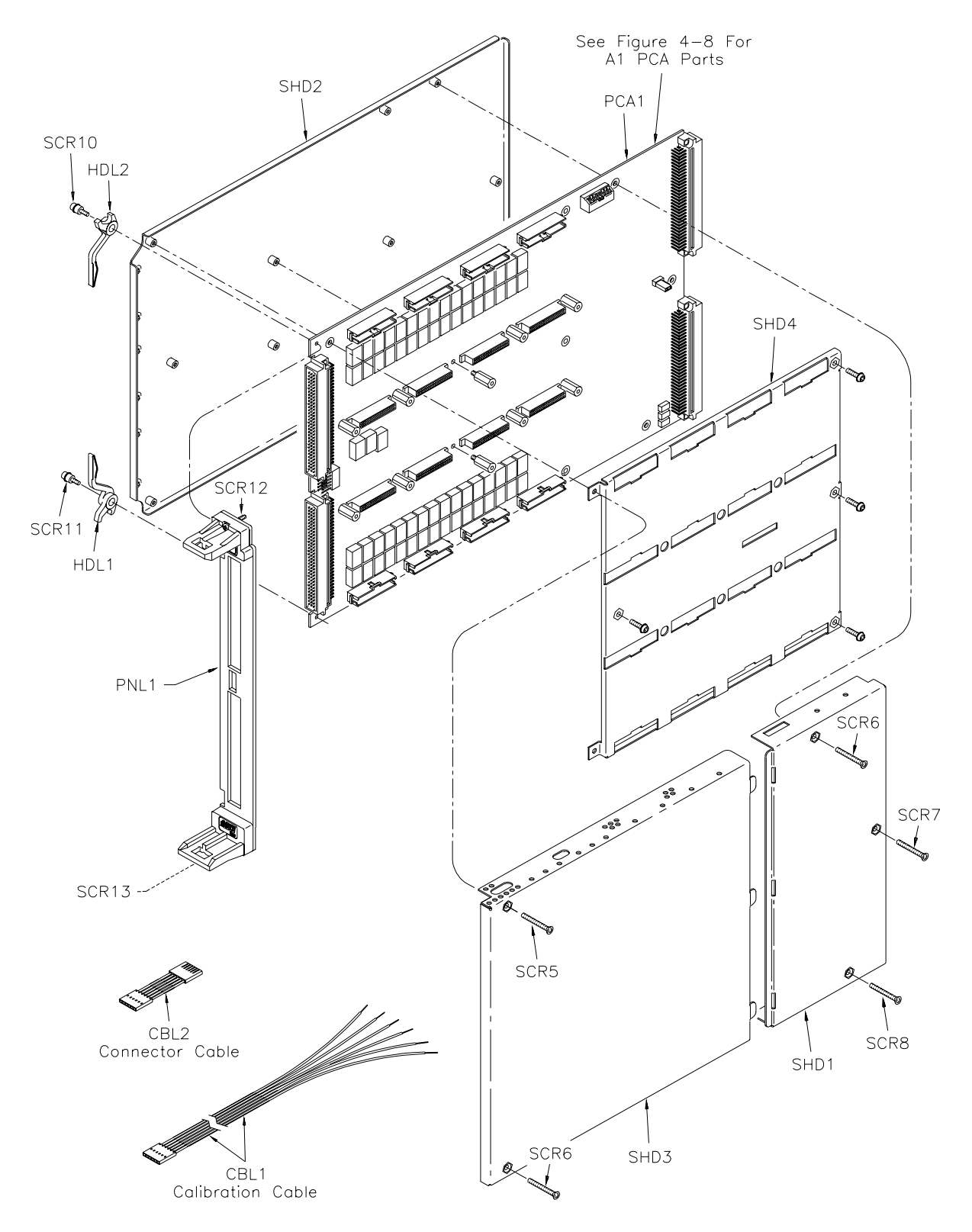

**Figure 4-7. HP E1413C Mechanical Parts**
| Ch       | <b>Relay</b> | Ch | Relay | Ch | Relay | Ch | Relay | Ch | Relay | Ch | <b>Relay</b> |
|----------|--------------|----|-------|----|-------|----|-------|----|-------|----|--------------|
| $\Omega$ | K4100        | 11 | K4111 | 22 | K4222 | 33 | K4333 | 44 | K4344 | 55 | K4455        |
|          | K4101        | 12 | K4112 | 23 | K4223 | 34 | K4334 | 45 | K4345 | 56 | K4456        |
| 2        | K4102        | 13 | K4113 | 24 | K4224 | 35 | K4335 | 46 | K4346 | 57 | K4457        |
| 3        | K4103        | 14 | K4114 | 25 | K4225 | 36 | K4336 | 47 | K4347 | 58 | K4458        |
| 4        | K4104        | 15 | K4115 | 26 | K4226 | 37 | K4337 | 48 | K4448 | 59 | K4459        |
| 5        | K4105        | 16 | K4216 | 27 | K4227 | 38 | K4338 | 49 | K4449 | 60 | K4460        |
| 6        | K4106        | 17 | K4217 | 28 | K4228 | 39 | K4339 | 50 | K4450 | 61 | K4461        |
| 7        | K4107        | 18 | K4218 | 29 | K4229 | 40 | K4340 | 51 | K4451 | 62 | K4462        |
| 8        | K4108        | 19 | K4219 | 30 | K4230 | 41 | K4341 | 52 | K4452 | 63 | K4463        |
| 9        | K4109        | 20 | K4220 | 31 | K4231 | 42 | K4342 | 53 | K4453 | 90 | K4190        |
| 10       | K4110        | 21 | K4221 | 32 | K4332 | 43 | K4343 | 54 | K4454 | 91 | K4191        |
|          |              |    |       |    |       |    |       |    |       | 92 | K4192        |

**A1 PCA Relay Number Legend**

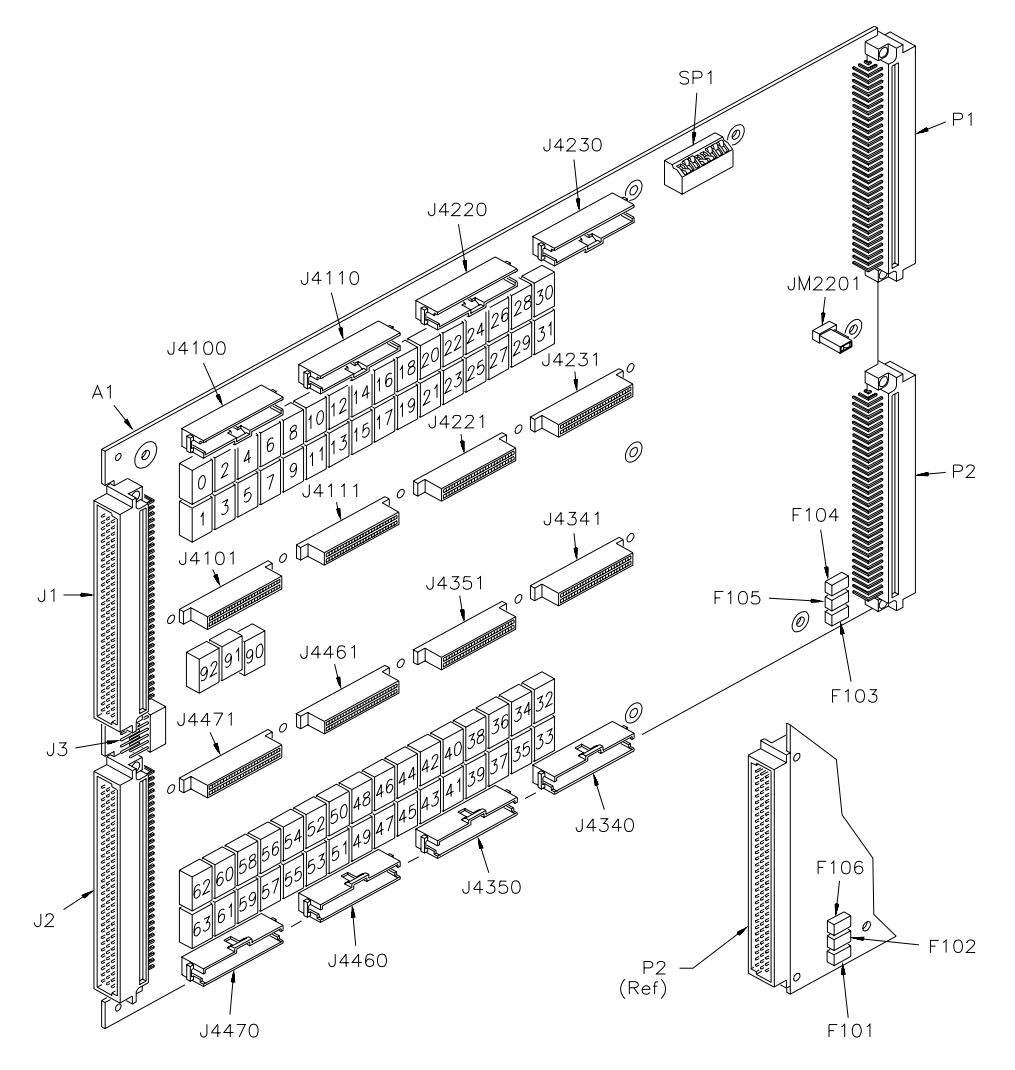

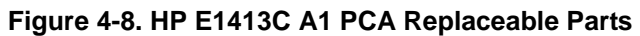

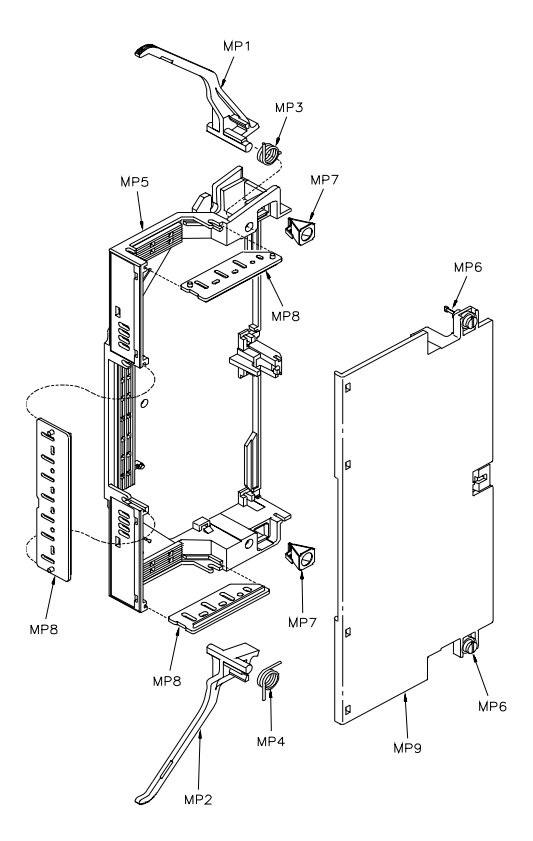

**Figure 4-9. HP E1413C Terminal Case Parts**

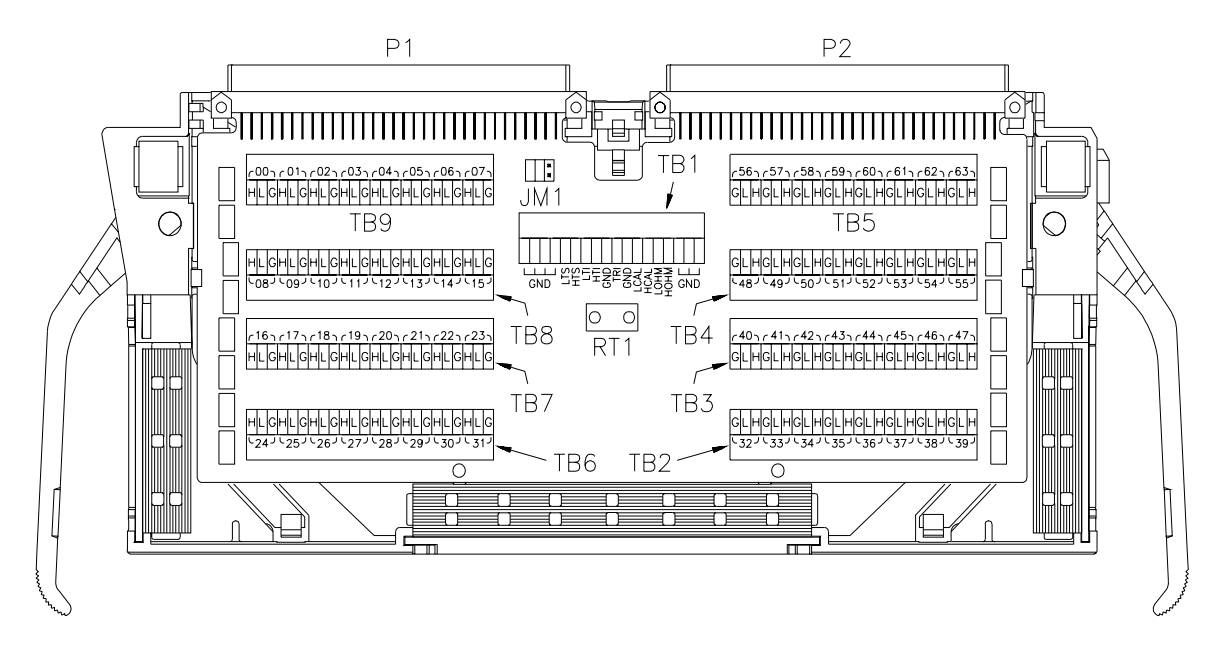

**Figure 4-10. HP E1413C Terminal Block Parts**

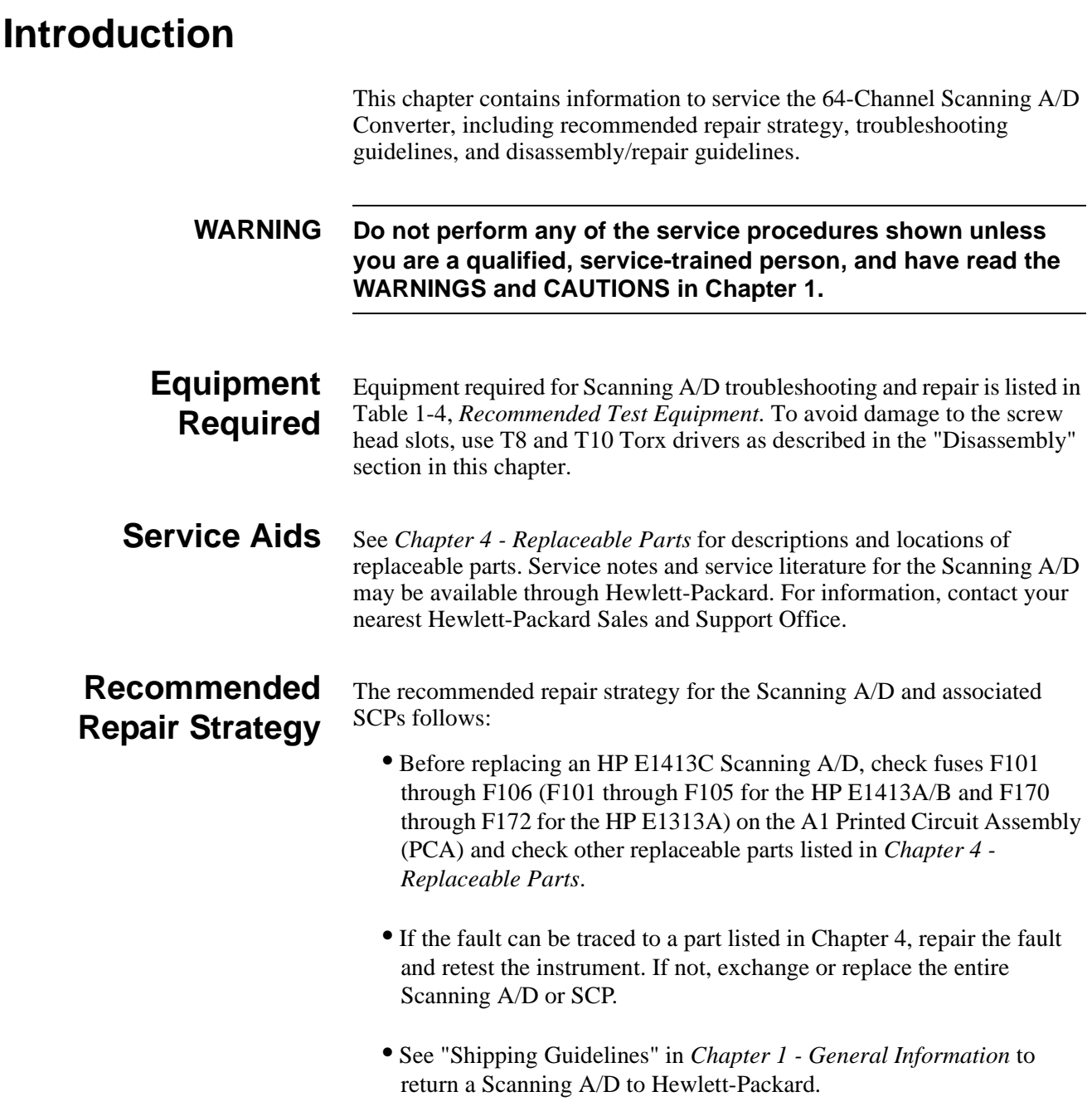

## **Troubleshooting Guidelines**

This section shows suggested steps to troubleshoot Scanning A/D faults to a replaceable part listed in *Chapter 4 - Replaceable Parts*. If the fault cannot be isolated to a replaceable part, do not attempt further repairs. Instead, replace the instrument. The first step in troubleshooting the Scanning A/D is to run the self test (SELFTEST.C) program.

## **Running Service Test Program**

To begin troubleshooting, run the SELFTEST program to test the Scanning A/D. If the self-test passes, "Self-test (\*TST?) PASSED" is displayed. If the self-test fails, error messages are displayed. Table 5-1 shows suggested actions, depending on the program results.

**Note** During the first 5 minutes after power is applied, the self-test (\*TST?) may fail. Allow the Scanning A/D to warm up before running the SELFTEST program.

### **Table 5-1. Scanning A/D Troubleshooting Steps**

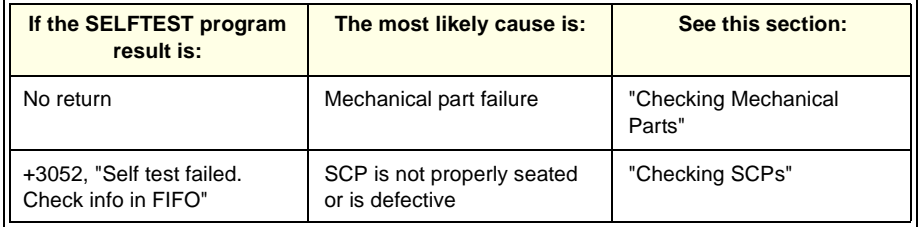

For example, the following result for the SELFTEST program indicates test #72 (SCP continuity) failed and channel 100 is the failed channel. See *Appendix C - Command Reference* for a description of the \*TST? and SYST:ERR? error messages.

> System Error Messages +3052,"Self test failed. Test info in FIFO" +0,"No error" FIFO Error Messages 1 - 99  $=$  Failed test number 100 - 163 = Failed channel number  $200 - 204$  = Range for failed test +7.200000E+001,+1.000000E+002

## **Checking Mechanical Parts**

If the self-test service (SELFTEST) program does not respond, remove the Scanning A/D from the mainframe and check the mechanical parts listed in *Chapter 4 - Replaceable Parts* (see Figures 4-1 through 4-10 for component locations).

Change/repair/replace components as required and then retest the instrument using the SELFTEST program. If the SELFTEST still does not return a response, replace the instrument.

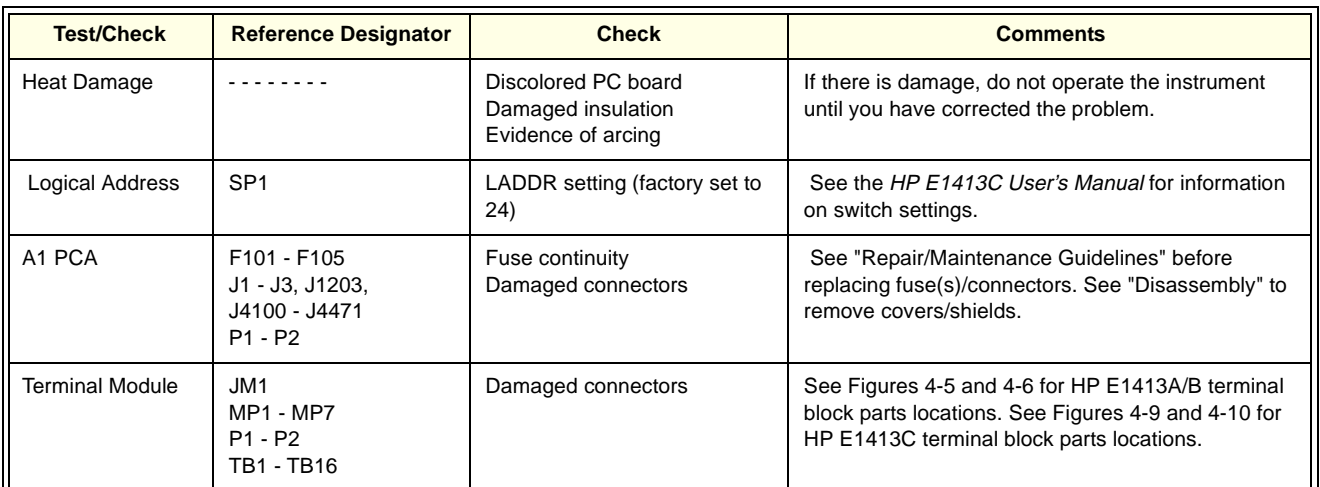

### **Table 5-2. Scanning A/D Mechanical Checks**

**Checking SCPs** If there are no apparent mechanical problems but the instrument does not pass the test (SELFTEST) program, check all installed SCPs. Table 5-3 gives some guidelines to check/replace SCPs.

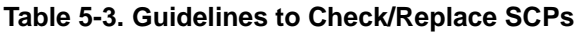

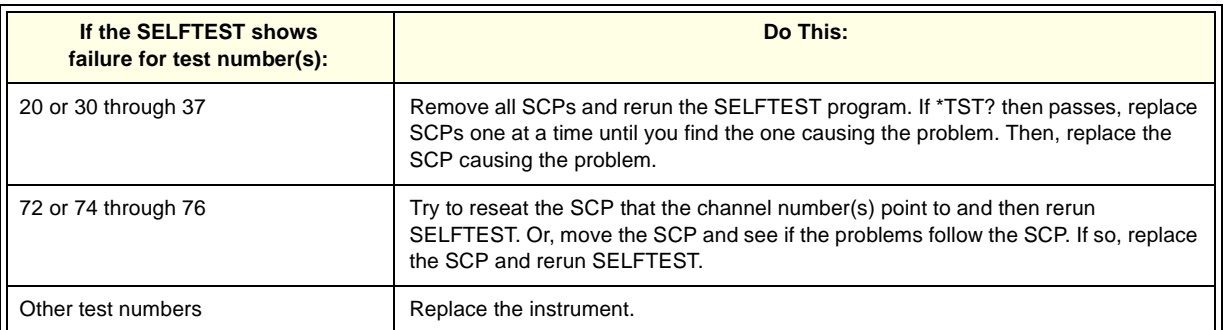

## **Disassembly**

To perform Scanning A/D disassembly, you will need a T-8 and T-10 Torx driver. See Figure 5-1 for steps to disassemble a Scanning A/D. Reverse the steps to reassemble the Scanning A/D.

**Caution Do not handle or disassemble the Scanning A/D module unless you are familiar with the precautions listed in the "Repair/Maintenance Guidelines" section of this chapter.**

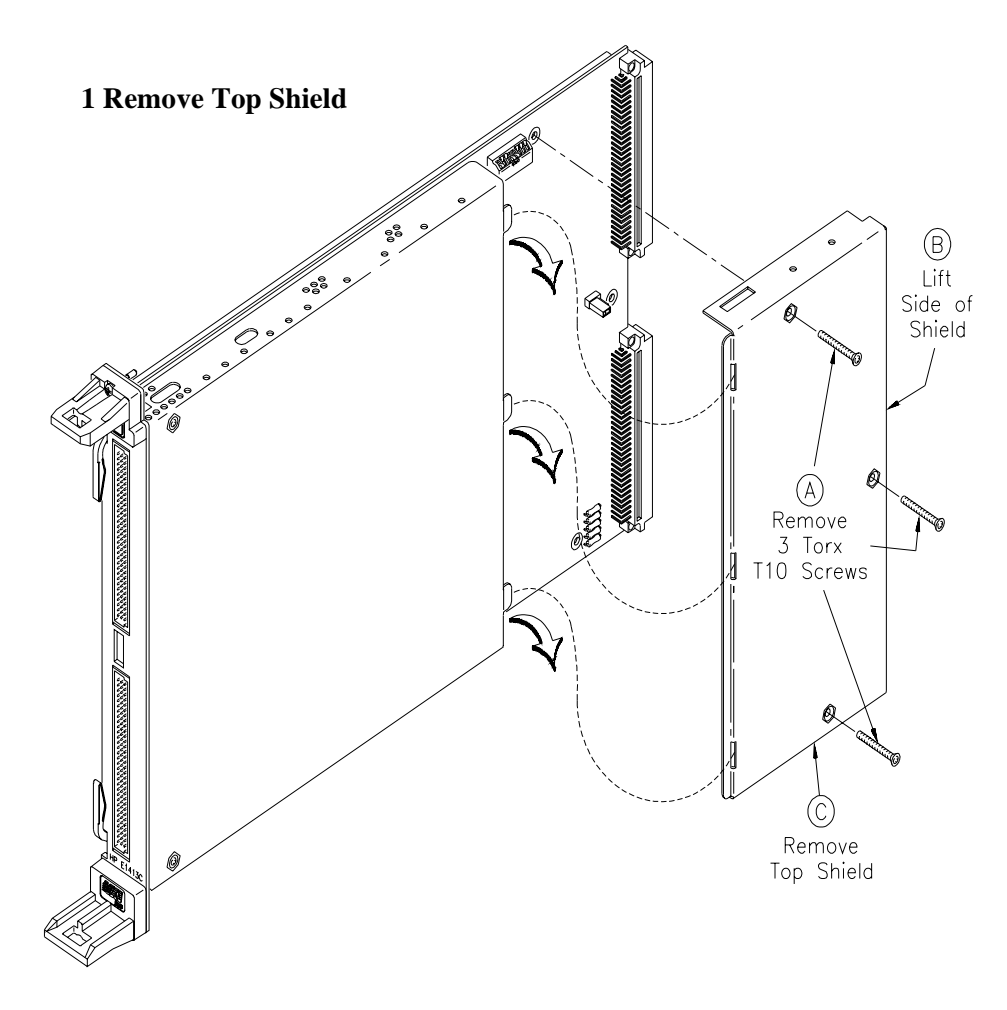

**Figure 5-1. Scanning A/D Disassembly**

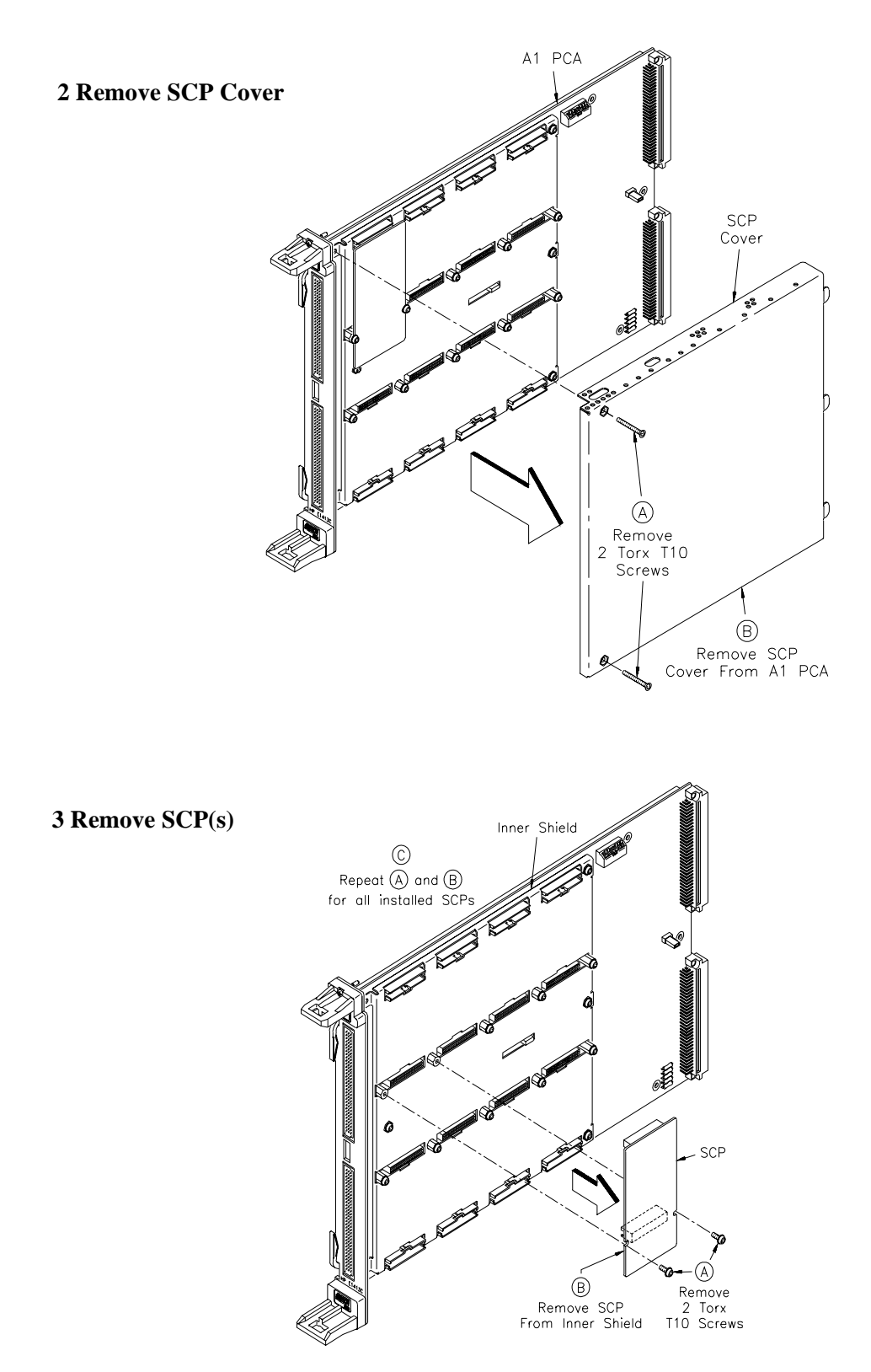

**Scanning A/D Disassembly (Cont'd)**

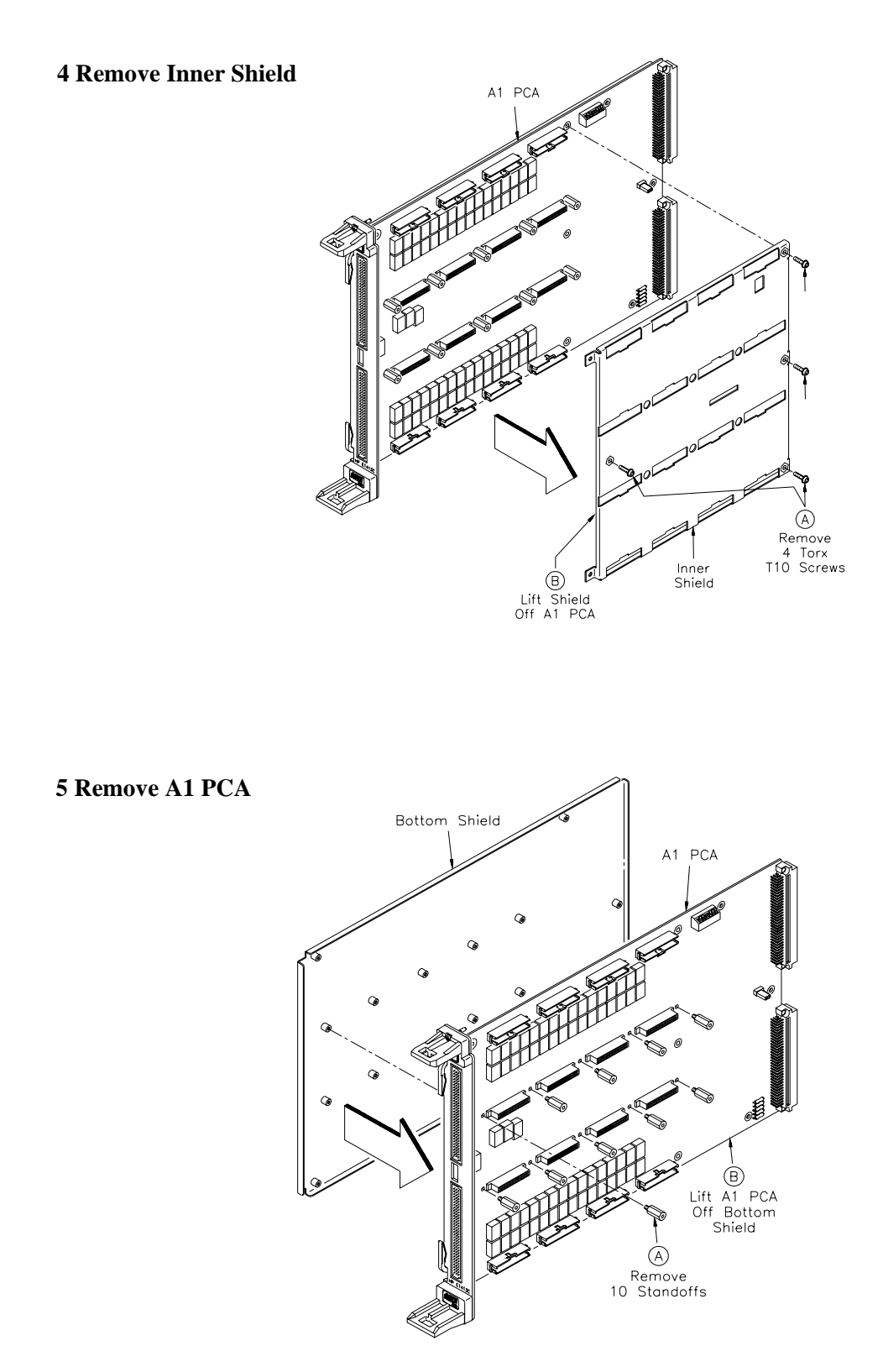

**Figure 5-1. Scanning A/D Disassembly (cont'd)**

## **Repair/Maintenance Guidelines**

Guidelines to repair and maintain a Scanning A/D follow, including:

- ESD precautions
- Soldering printed circuit boards
- Post-repair safety checks

## **Caution Do not touch the Scanning A/D or SCP edge connector pins at any time unless you are actively using a static-free workstation.**

**ESD Precautions** Electrostatic discharge (ESD) may damage CMOS and other static-sensitive devices in the Scanning A/D such as ROM or RAM ICs. This damage can range from slight parameter degradation to catastrophic failure. When working on Scanning A/D or SCP modules, follow these guidelines to avoid damaging components:

- Always use a static-free work station with a pad of conductive rubber or similar material when handling module components.
- After you remove a module from the frame, place the module on a conductive surface to guard against ESD damage.
- Do not use pliers to remove a CMOS device from a high-grip socket. Instead, use a small screwdriver to pry the device up from one end. Slowly lift the device up, one pair of pins at a time.
- After you remove a CMOS device from a module, place the device onto a pad of conductive foam or other suitable holding material.
- If a device requires soldering, be sure the device is placed on a pad of conductive material. Also, be sure you, the pad, and the soldering iron tip are grounded to the device. Apply as little heat as possible when soldering.

## **Soldering Printed Circuit Boards**

The etched circuit boards on Scanning A/D module printed circuit assemblies (PCAs) have plated-through holes that allow a solder path to both sides of the insulating material. Soldering can be done from either side of the board with equally good results. When soldering to any circuit board, keep in mind the following guidelines:

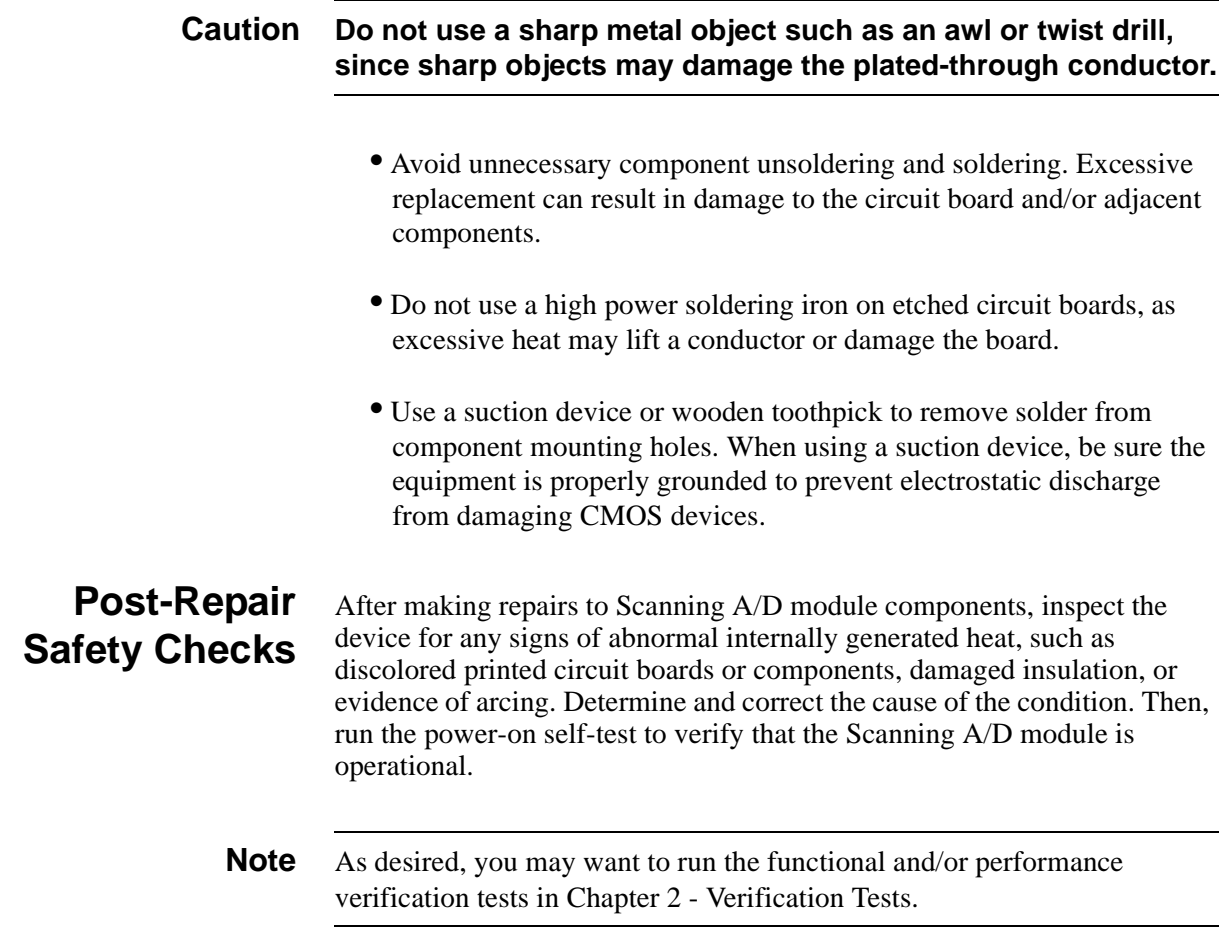

# **Appendix A Calculating Scanning A/D Accuracy**

## **Introduction**

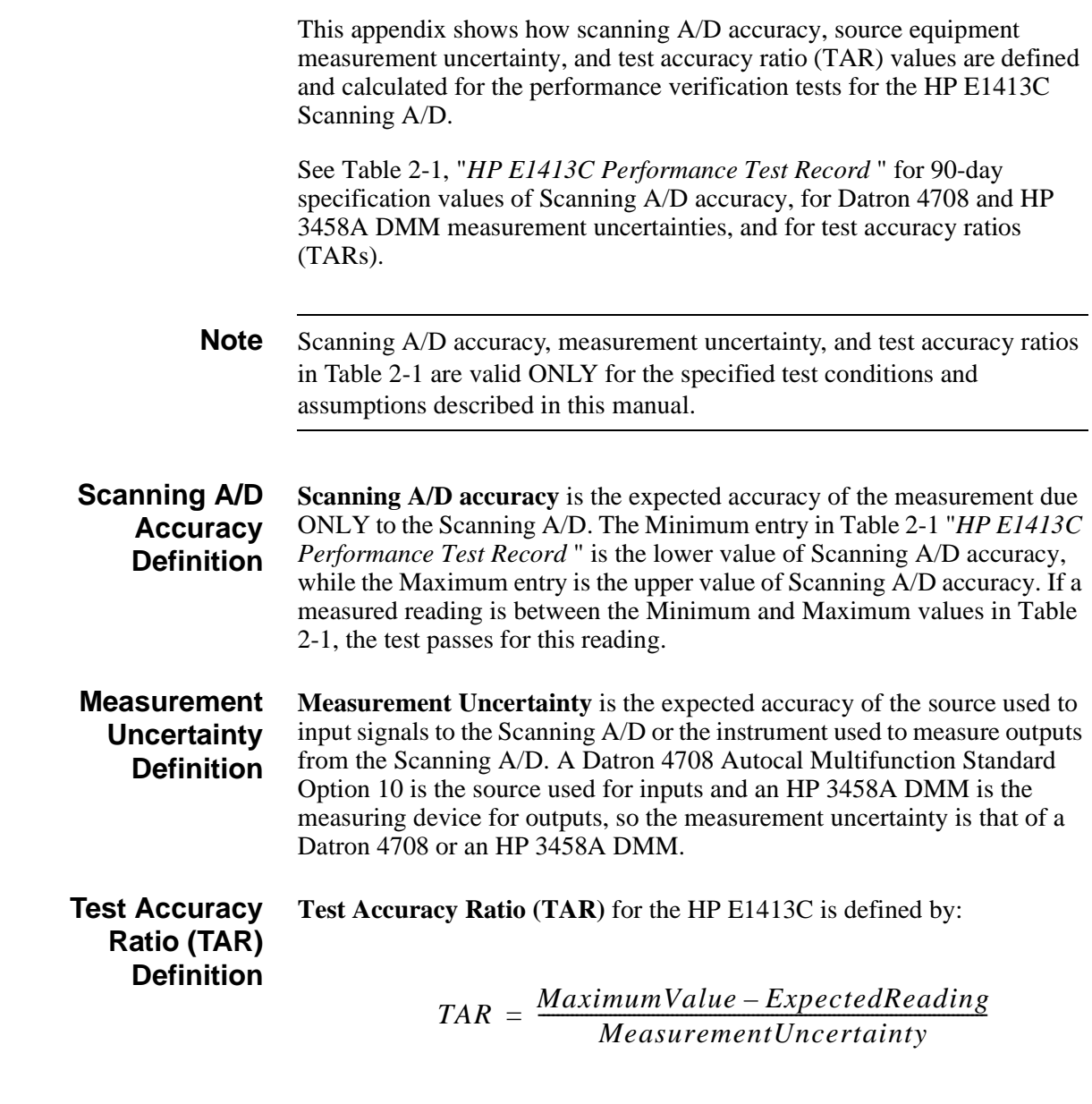

where MaximumValue = largest amount of variation from the expected reading (the input or output), and MeasurementUncertainty is that of the test equipment (Datron Standard or HP 3458A DMM). If a TAR exceeds 10:1, the entry in Table 2-1 "*HP E1413C Performance Test Record* " is ">10:1".

## **Scanning A/D Accuracy Calculations**

For HP E1413C Scanning A/D performance verification tests, accuracy is defined for DC voltage measurements using the specifications in the *HP E1413C User's Manual.* The assumed test conditions are:

- 90 days since the last adjustment
- Operating temperature  $23^{\circ}\text{C} \pm 1^{\circ}\text{C}$
- At least one hour warm-up time

## **DCV Accuracy Equations**

DC voltage specifications in the *HP E1413C User's Manual* are defined for 90 days  $\ddot{\textcirc}$  23<sup>o</sup>C  $\pm$  1<sup>o</sup>C. Since 400 readings are averaged for each measurement, the 3 sigma noise values listed in the *HP E1413C User's Manual* are not used. Tables A-1 through A-19 list accuracy values used for the SCP performance verification test limits.

For example (see Table A-1), with a 3.2 Vdc input and the 4.0V range, DCV accuracy (90-day) for the E1501A SCP =  $\pm$  (.01% of reading + 122  $\mu$ V offset error) =  $\pm$  (.0001 x 3.2 + 122 x 10<sup>-6</sup>) =  $\pm$  0.0004 Vdc. Thus, for a 3.2 Vdc input the Minimum value for the E1501A SCP test in Table 2-1 "*HP E1413C Performance Test Record* " = 3.1996 Vdc and the Maximum value  $= 3.2004$  Vdc.

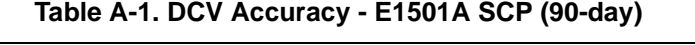

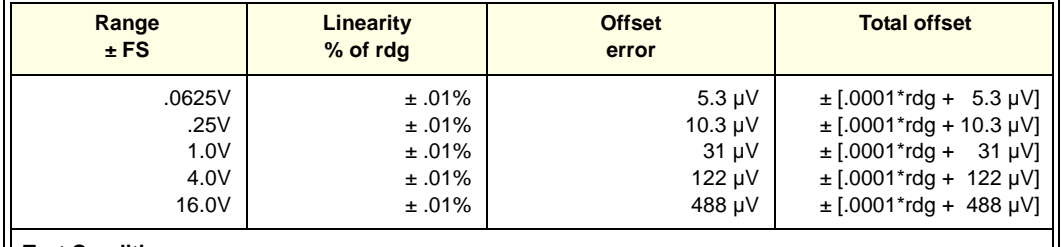

**Test Conditions:**

 $23^{\circ}$ C  $\pm$  1<sup>o</sup>C with \*CAL? done after a one-hour warm-up. CAL:ZERO? done within 5 minutes before the measurement. Autoranging OFF and A/D Filter ON.

Temperature coefficients: Gain - 10ppm/ $\textdegree$ C after  $\textdegree$ CAL?. (0-40 $\textdegree$ C) 0.14 µV/ $\textdegree$ C, (40-55 $\textdegree$ C) 0.8 µV + 0.38 µV/oC

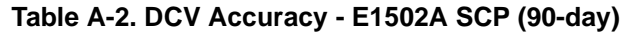

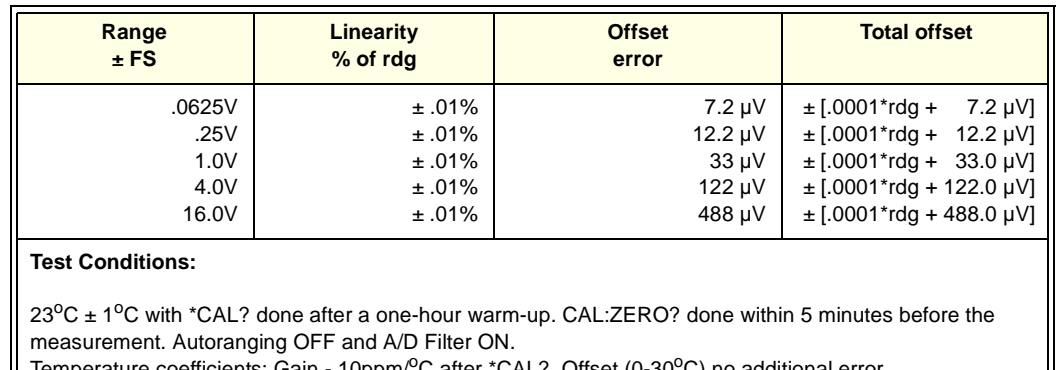

Temperature coefficients: Gain - 10ppm/<sup>o</sup>C after \*CAL?. Offset (0-30<sup>o</sup>C) no additional error,

(30-40<sup>o</sup>C) 0.1 µV/<sup>o</sup>C, (40-55<sup>o</sup>C) 2.4 µV + 0.27 µV/<sup>o</sup>C.

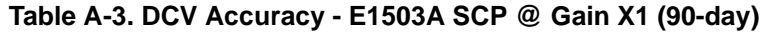

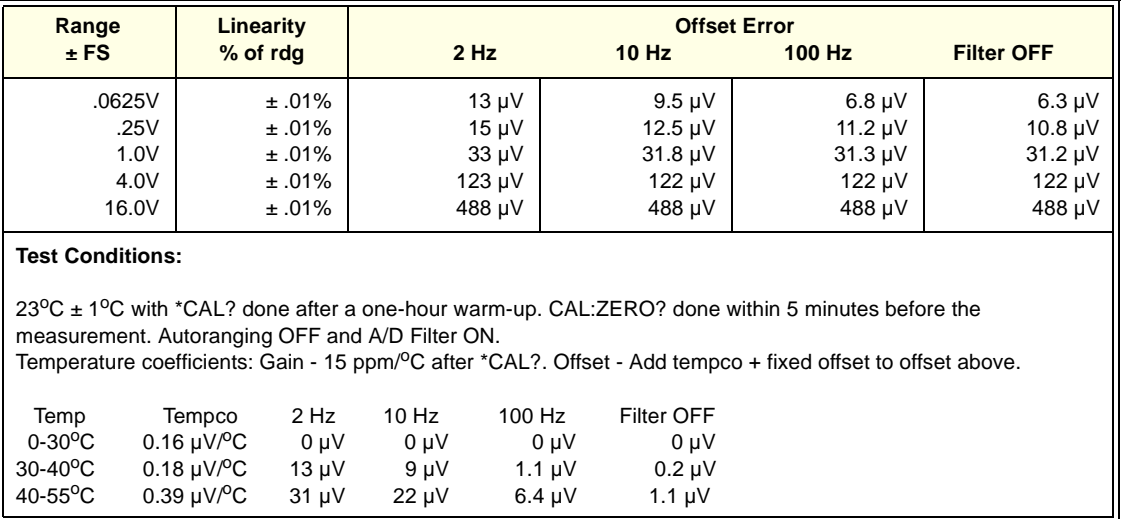

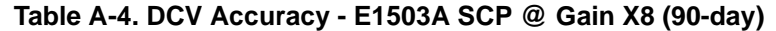

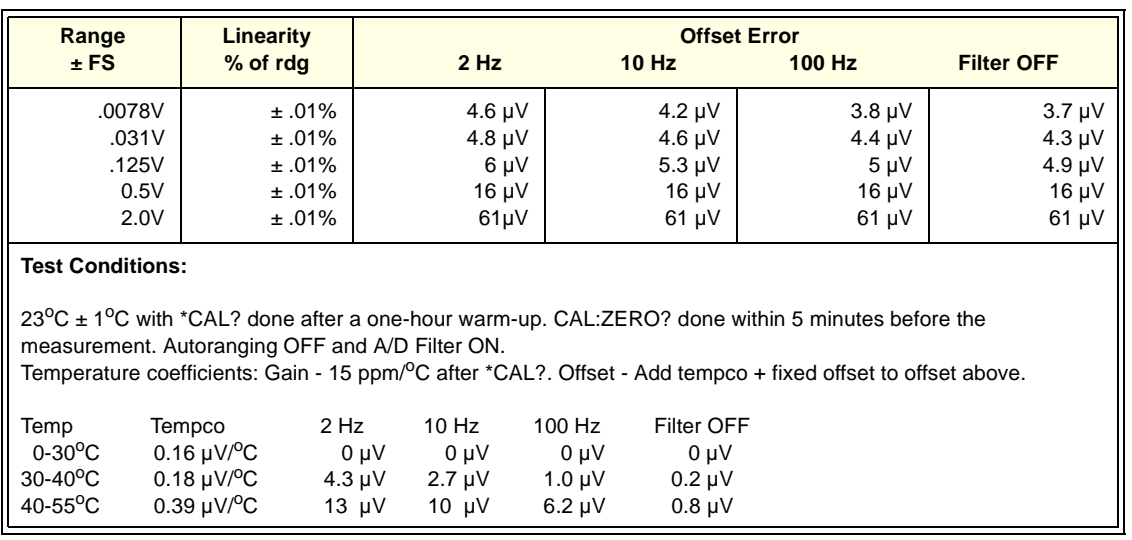

**Table A-5. DCV Accuracy - E1503A SCP @ Gain X64 (90-day)**

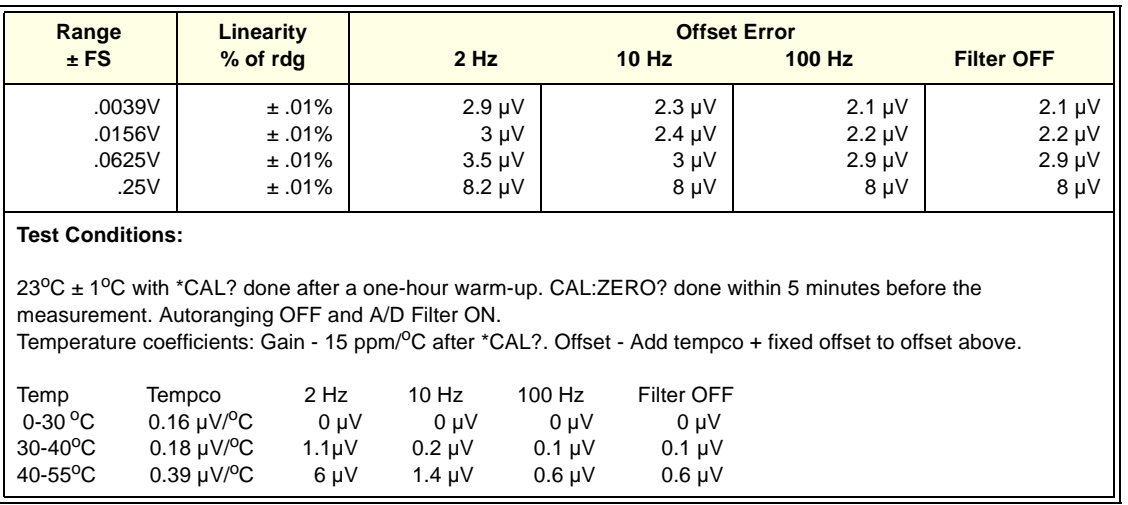

### **Table A-6. Excitation Voltage Accuracy - E1506A/E1507A SCPs (90-day)**

| <b>Nominal Value</b>                                                                                                    | Accuracy      |  |  |  |  |  |
|----------------------------------------------------------------------------------------------------|---------------|--|--|--|--|--|
| 3.9000 Vdc                                                                                                    | $± 512 \mu V$ |  |  |  |  |  |
| <b>Test Conditions:</b>                                                                                                    |               |  |  |  |  |  |
| - 23 <sup>o</sup> C $\pm$ 1 <sup>o</sup> C with *CAL? done after a one-hour warm-up.<br>- CAL: ZERO? done within 5 minutes before the measurement.<br>- Temperature coefficient: 39 $\mu$ V/ <sup>o</sup> C. |               |  |  |  |  |  |

**Table A-7. DCV Accuracy - E1508A SCP (90-day)**

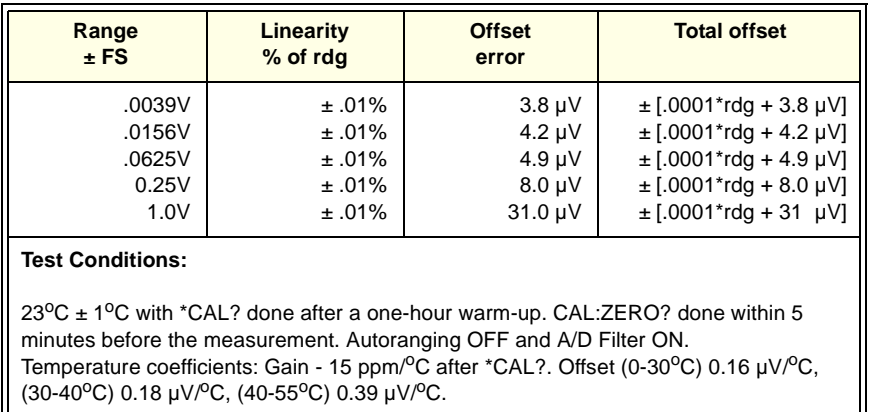

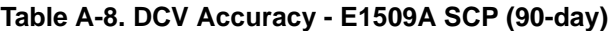

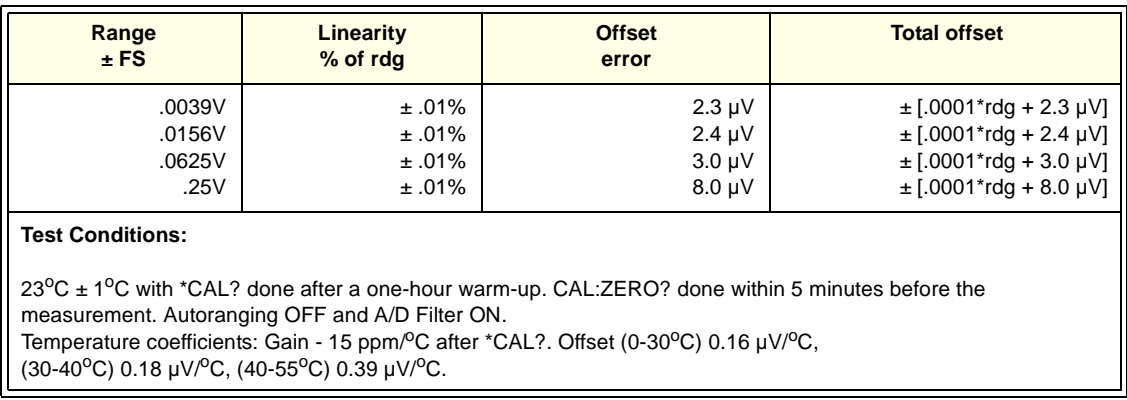

### **Table A-9. DCV Accuracy - E1510A and E1511A SCPs @ Gain X0.5 (90-day)**

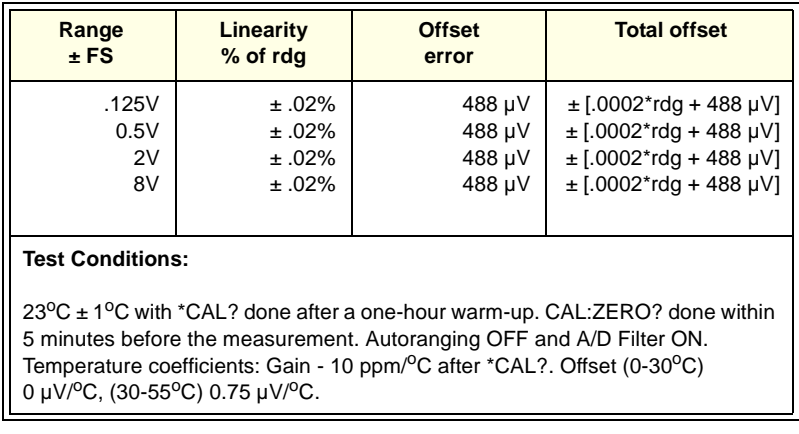

### **Table A-10. DCV Accuracy - E1510A and E1511A SCPs @ Gain X8 (90-day)**

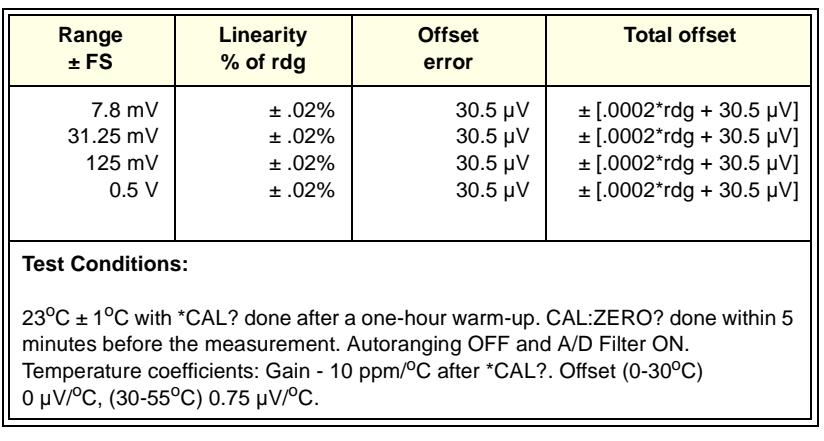

### **Table A-11. DCV Accuracy - E1510A and E1511A SCPs @ Gain X64 (90-day)**

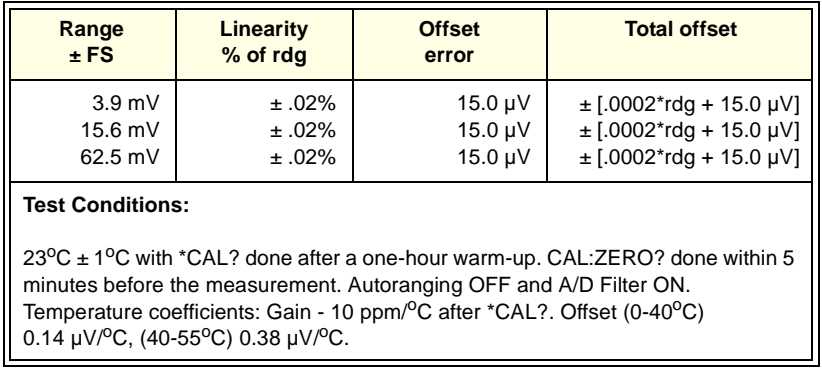

### **Table A-12. DCV Accuracy - E1510A and E1511A SCPs @ Gain X512 (90-day)**

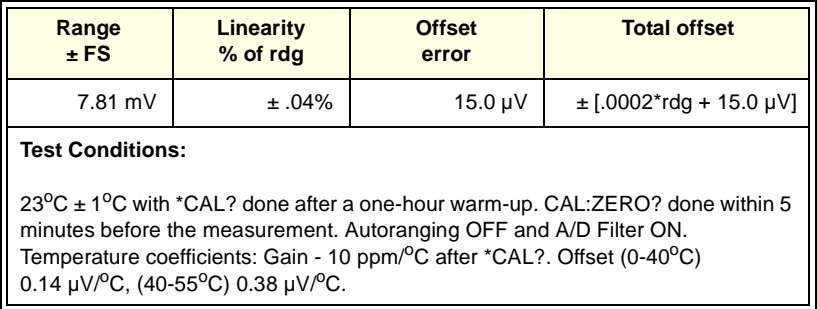

### **Table A-13. DCV Accuracy - E1510A SCP Straight Through Channels (90-day)**

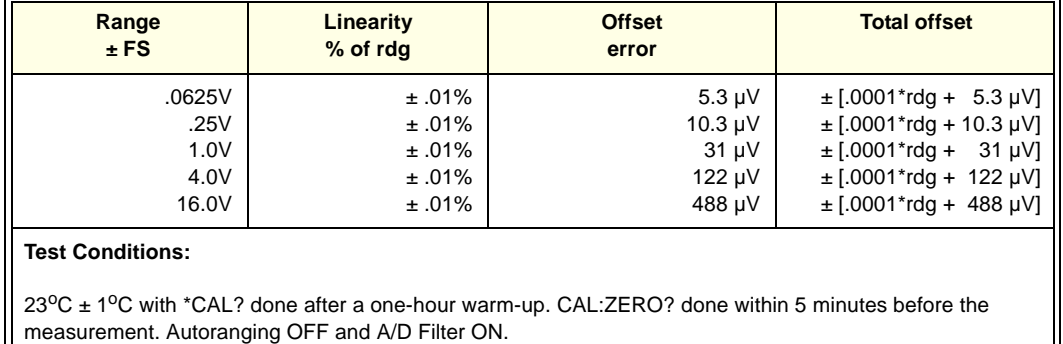

Temperature coefficients: Gain - 10ppm/ $\rm{^O}C$  after \*CAL?. (0-40 $\rm{^O}C$ ) 0.14  $\mu$ V/ $\rm{^O}C$ , (40-55 $\rm{^O}C$ ) 0.8  $\mu$ V + 0.38 µV/<sup>o</sup>C.

**Table A-14. DCV Accuracy - E1512A SCP (90-day)**

| Range<br>$±$ FS                                                                                                    | Linearity<br>% of rdg                                 | <b>Offset</b><br>error                                        | <b>Total offset</b>                                                                                                    |  |  |  |  |  |
|----------------------------------------------------------------------------------------------------|-------------------------------------------------------|---------------------------------------------------------------|----------------------------------------------------------------------------------------------------|--|--|--|--|--|
| .0625V<br>.25V<br>1.0V<br>4.0V<br>16.0V                                                                                                    | $±.01\%$<br>±.01%<br>$±.01\%$<br>$±.01\%$<br>$±.01\%$ | 7.2 µV<br>$12.2 \mu V$<br>$33 \mu V$<br>$122 \mu V$<br>488 µV | $\pm$ [.0001*rdg +<br>7.2 µV]<br>$\pm$ [.0001*rdg + 12.2 µV]<br>$\pm$ [.0001*rdg + 33.0 µV]<br>$\pm$ [.0001*rdg + 122.0 µV]<br>$\pm$ [.0001*rdg + 488.0 µV] |  |  |  |  |  |
| <b>Test Conditions:</b><br>$23^{\circ}$ C ± 1 <sup>o</sup> C with *CAL? done after a one-hour warm-up. CAL:ZERO? done within 5 minutes before the<br>measurement. Autoranging OFF and A/D Filter ON.<br>Temperature coefficients: Gain - 10ppm/ <sup>o</sup> C after *CAL?. Offset (0-30 <sup>o</sup> C) no additional error,<br>(30-40°C) 0.1 µV/°C, (40-55°C) 2.4 µV + 0.27 µV/°C. |                                                       |                                                               |                                                                                                    |  |  |  |  |  |

## **Table A-15. DCV Accuracy - E1513A SCP (90-day)**

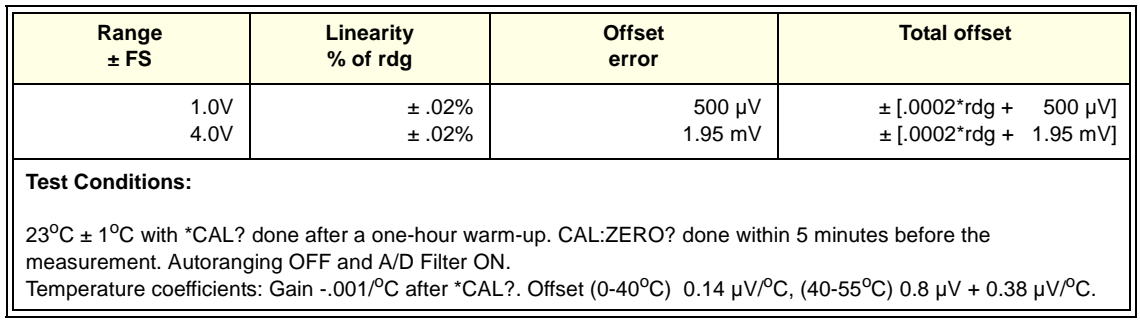

## **Table A-16. DCV Accuracy - E1514A and E1515A SCPs (90-day)**

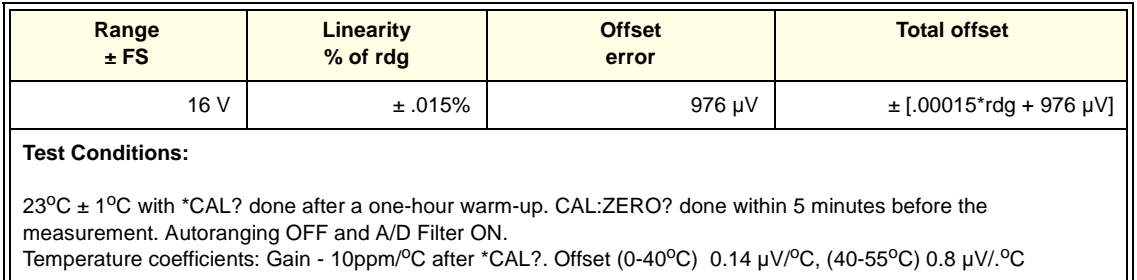

## **Table A-17. DCV Accuracy - E1516A and E1517A SCPs (90-day)**

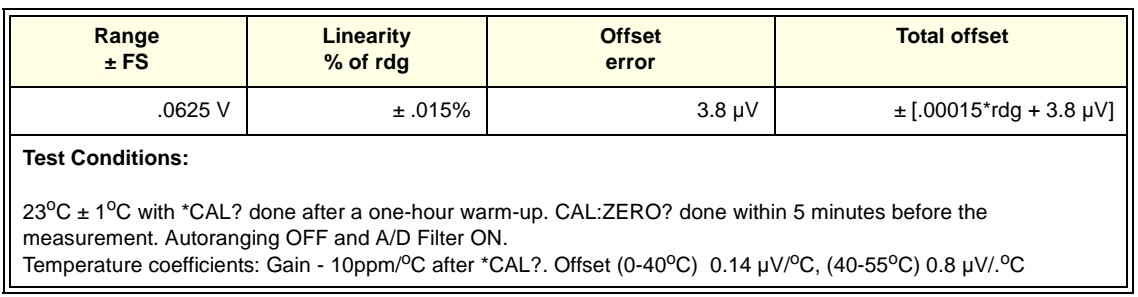

### **Table A-18. DCV Accuracy - E1518A SCP (90-day)**

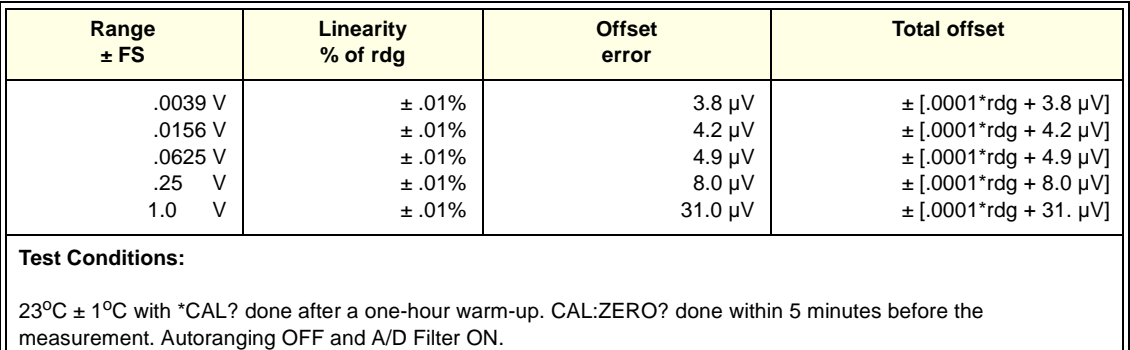

Temperature coefficients: Gain - 15ppm/<sup>o</sup>C after \*CAL?. Offset (0-30<sup>o</sup>C) 0.16 µV/<sup>o</sup>C, (30-40<sup>o</sup>C) 0.18 µV/<sup>o</sup>C, (40-55°C) 0.39  $\mu$ V/.°C.

### **DCI Accuracy Equations** Table A-19 shows DC current accuracy limits for the E1505A and E1518A SCPs.

### **Table A-19. DCI Accuracy - E1505A and E1518A SCPs (90-day)**

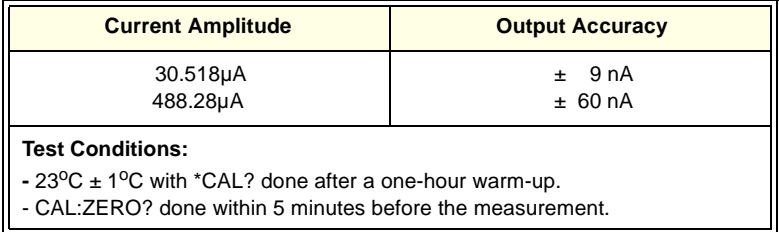

## **Measurement Uncertainty Calculations**

This section shows how measurement uncertainties are calculated for the Datron 4708 Source and the HP 3458A DMM. The Datron 4708 source is used for DCV inputs for the SCP performance verification tests.

The HP 3458A DMM is used to measure the DC current output for E1505A and E1518A SCP tests and to measure the excitation voltage value for the E1506A and E1507A SCP tests. Assumed test conditions for both instruments are:

- Temperature of  $23^{\circ}C \pm 1^{\circ}C$
- 90 days since calibration
- At least one hour warm-up time

## **DC Source Measurement Uncertainty**

Measurement uncertainties for the Datron 4708 source are calculated using the 90-day accuracy specifications in the *Datron 4708 User's Handbook.*  Measurement Uncertainty = Datron Accuracy + Calibration Uncertainty, where Datron Accuracy (ppm) = Accuracy Relative to Calibration Standards  $= \pm$  (ppm OUTPUT + ppm FS) and FS = 2 x range for all ranges.

From *Section 6 - Specifications* of the *Datron 4708 User's Handbook*, DC Voltage (Option 10) Measurement Accuracy follows, where Datron Accuracy =  $\pm$  (ppm OUTPUT + ppm FS).

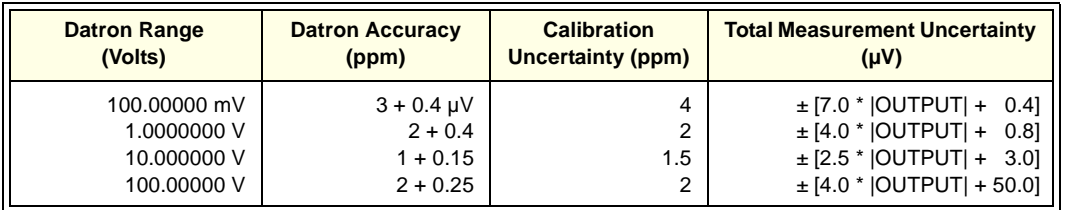

### **Table A-20. Datron 4708 DC Voltage Specifications (Option 10, 90-day)**

For example, for a 3.2 Vdc OUTPUT and 10.000000 V range the Measurement Uncertainty ( $\mu$ V) =  $\pm$  [(1.0 x 3.2) + (2 x 0.15 x 10)  $+(1.5 \times 3.2)$ ] =  $\pm$  11  $\mu$ V =  $\pm$  1.1E-5 V. Or, from Table A-20, Measurement Uncertainty  $(\mu V) = \pm [(2.5 \times 3.2) + 3.0] = \pm 11 \mu V = \pm 1.1E-5 V$ .

## **DMM Measurement Uncertainty**

The HP 3458A DMM is used to measure the current output from the E1505A and E1518A SCPs and to measure the excitation voltage for the E1506A and E1507A Strain Gage SCPs. Table A-21 shows measurement uncertainty for the DCV and DCI ranges used for these SCPs. All accuracy readings are for PRESET;NPLC 100. In Table A-21:

## **DMM Accuracy = ppm of Reading + ppm of Range**

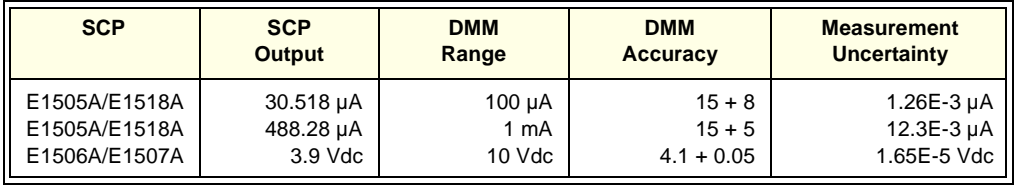

### **Table A-21. HP 3458A DMM DCV/DCI Accuracy (90-day)**

For example, for an E1505A SCP and the 30.518 µA range, DCI measurement uncertainty =  $\pm$  [(15 x 10<sup>-6</sup> x 30.518 x 10<sup>-6)</sup> +  $(8 \times 10^{-6} \times 100 \times 10^{-6})$ ] = ± 1.26 x 10<sup>-9</sup> A = ± 1.26 x 10<sup>-3</sup> µA. Or, for an E1506A SCP with 3.9000 Vdc excitation voltage, DCV measurement uncertainty =  $\pm$  (4.1 x 10<sup>-6</sup> x 3.9 +.05 x 10<sup>-6</sup> x 10) =  $\pm$  1.65 x 10<sup>-5</sup> Vdc.

## **Test Accuracy Ratio (TAR) Calculations**

For the HP E1413C Scanning A/D, DCV Test Accuracy Ratio (TAR) is:

 $\label{eq:rank} TAR \,=\, \frac{Maximum - Input}{MeasurementUncertainty}$ 

where Maximum, Input, and Measurement Uncertainty are all in Vdc.

For example, for a 3.2 Vdc measurement (Input) to an E1501A SCP, Maximum value = 3.2008 Vdc and Datron 4708 Measurement Uncertainty  $= 1.1E-5$  Vdc, so:

$$
TAR = \frac{3.2008 - 3.2000}{1.1 \times 10^{-5}} = 73.1
$$

Since this value is >10:1, the entry in Table 2-1 "*HP E1413C Performance Test Record* " is ">10:1".

This appendix contains both the Self Test Error Messages (Table B-1) and the general error messages (Table B-2). Self Test error messages are those errors that result from a failed Self Test. General error messages are those errors that result from programming errors, calibration errors, etc.

## **Self Test Error Messages**

During the first five minutes after power is applied, \*TST? may fail. Allow the module to warm up before executing \*TST?. If the self test error code number is between 100 and 163, subtract 100 to find the failed channel. If the error number is between 200 and 204, subtract 200 to find the A/D range (0 to 4) that failed.

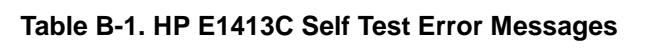

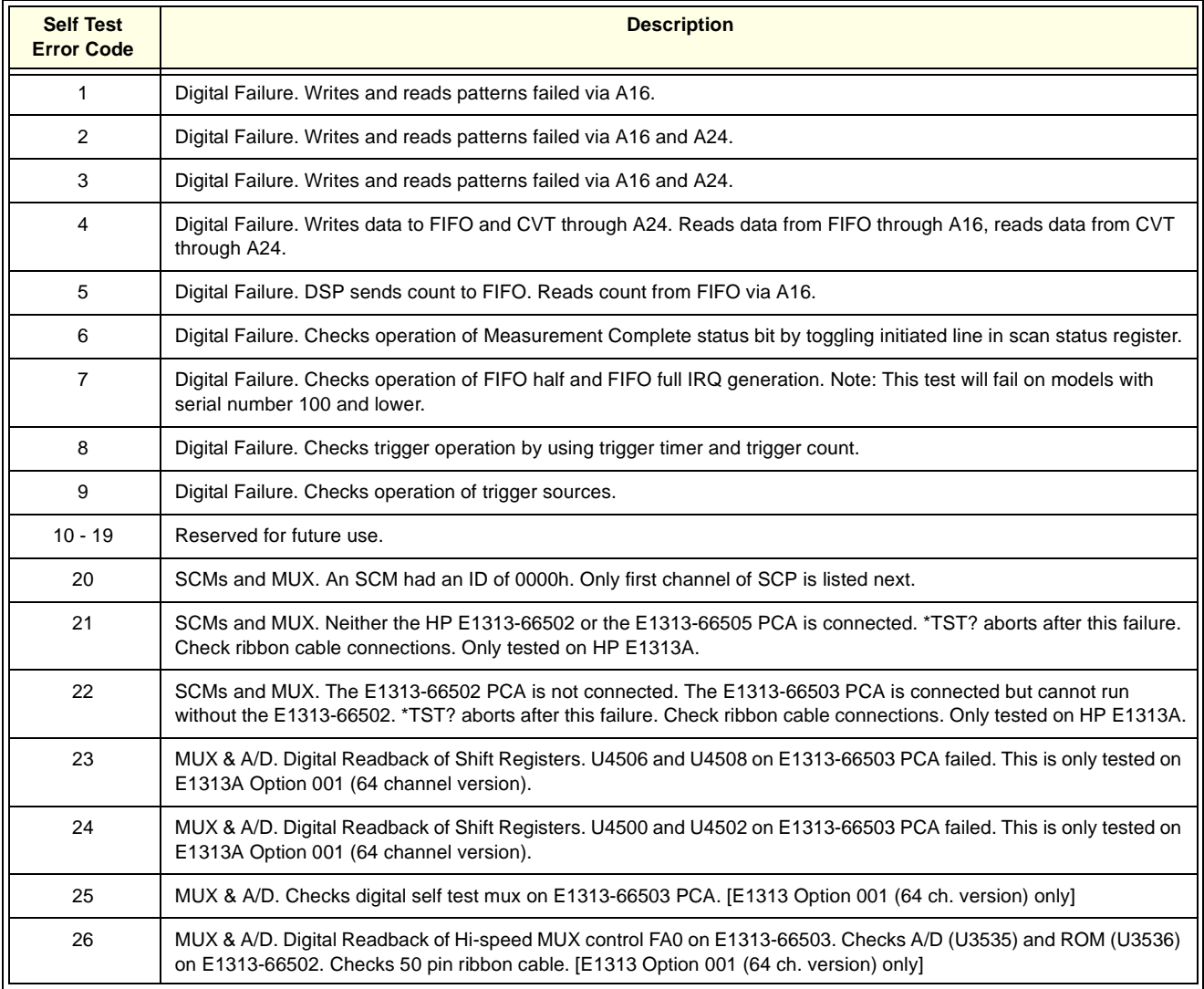

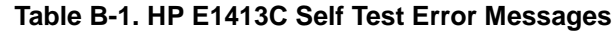

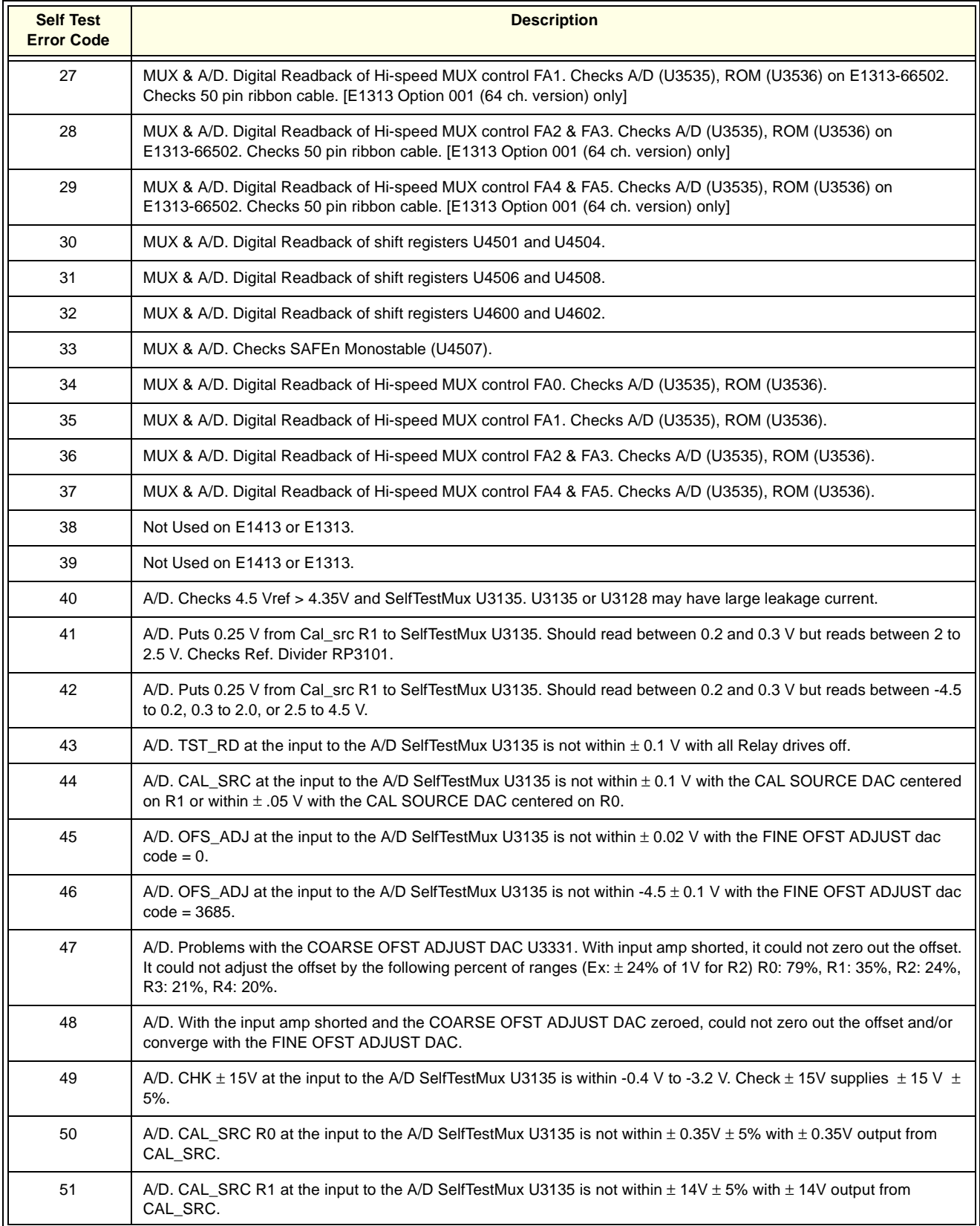

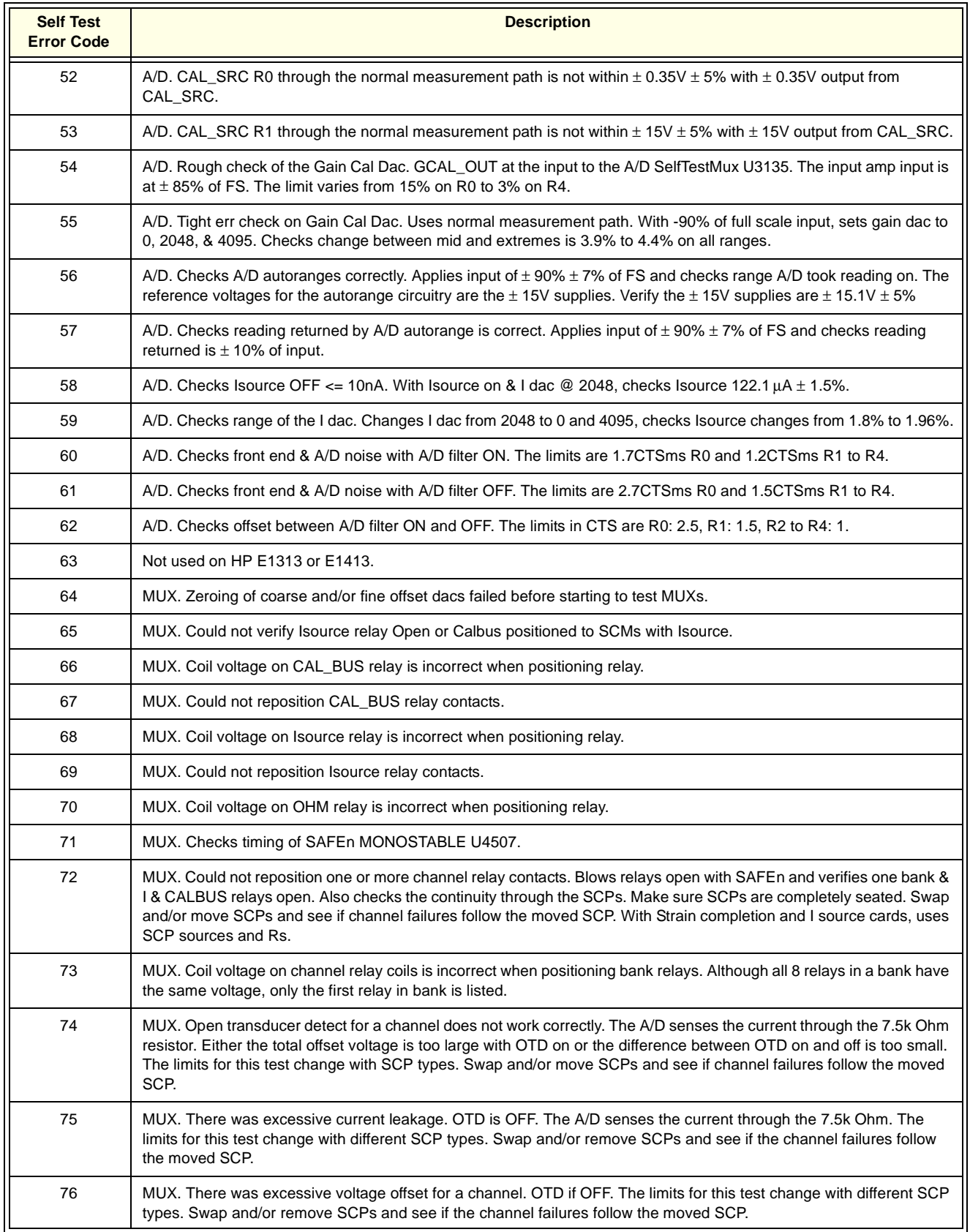

## **Table B-1. HP E1413C Self Test Error Messages**

## **Table B-1. HP E1413C Self Test Error Messages**

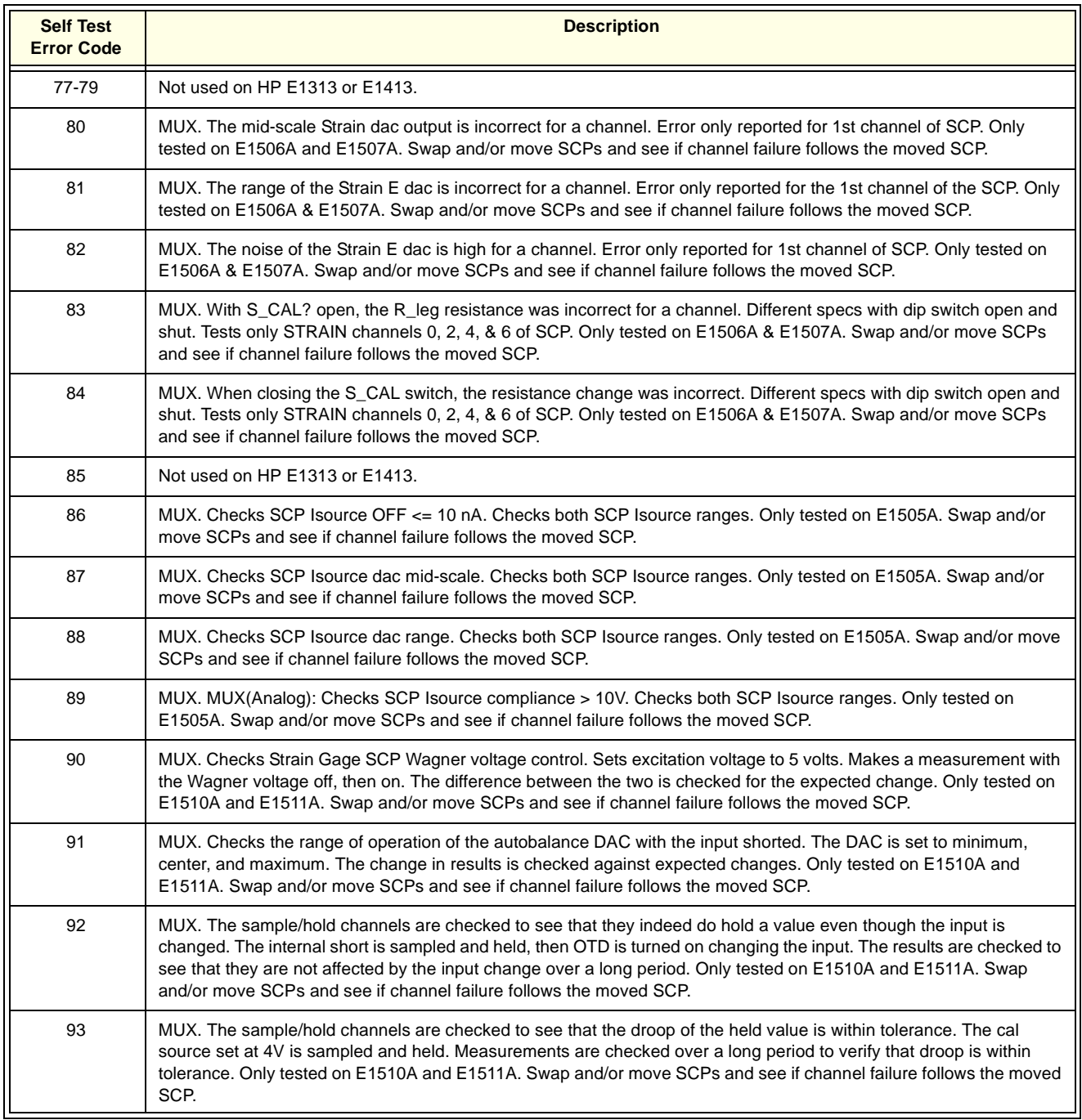

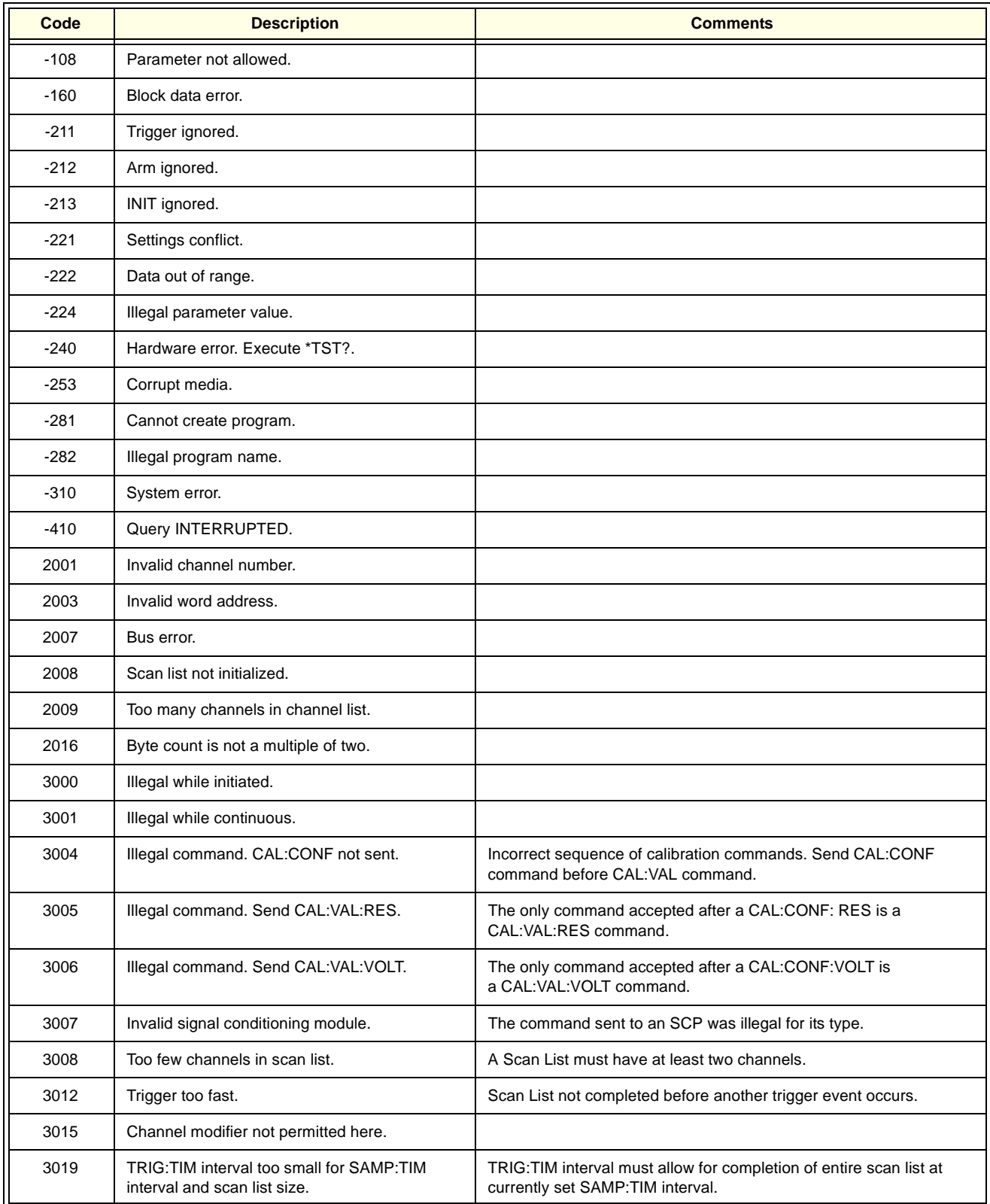

## **Table B-2. HP E1413C Error Messages**

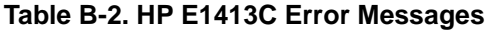

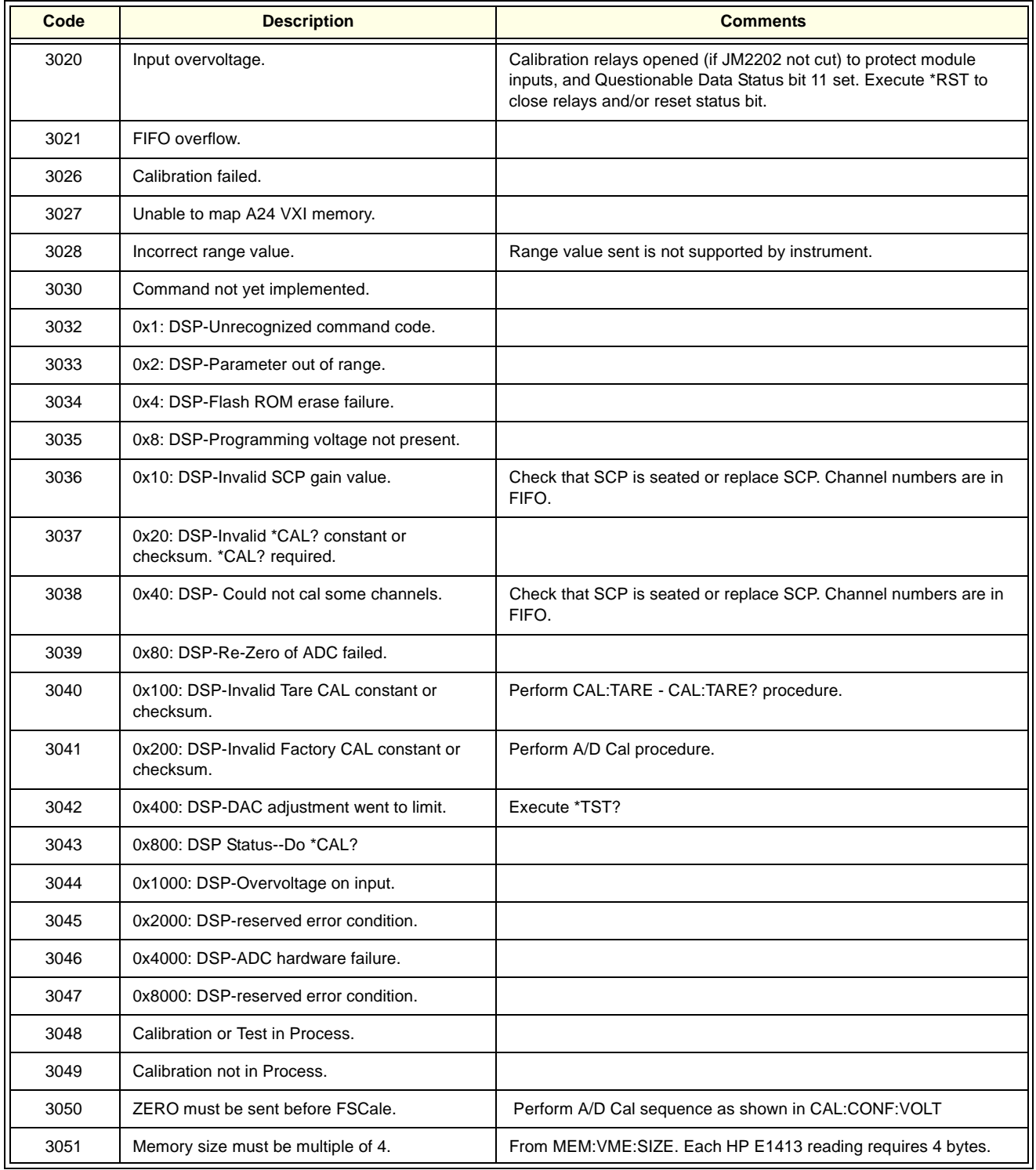

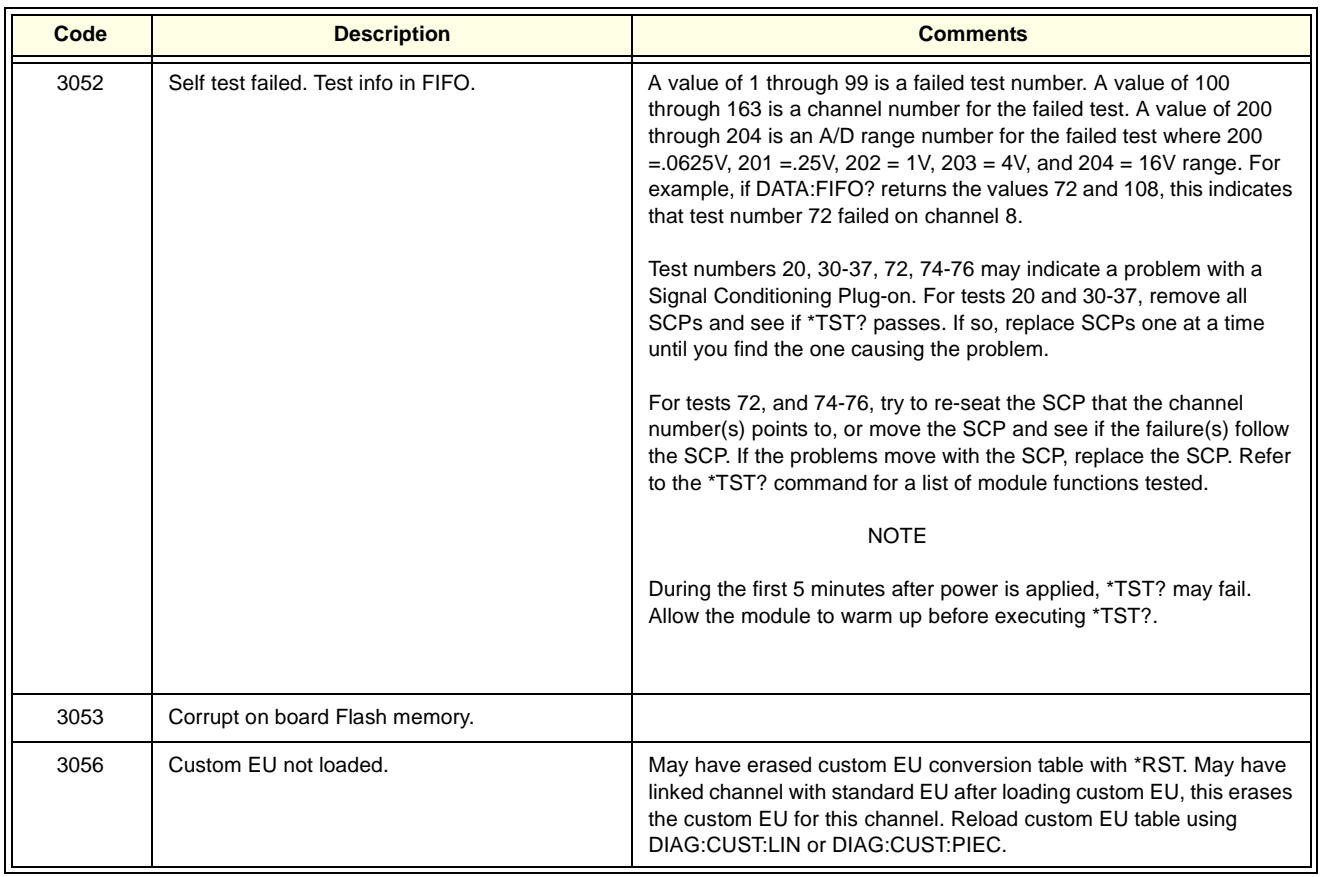

## **Table B-2. HP E1413C Error Messages**

## **Introduction**

This appendix describes the Standard Commands for Programmable Instruments (SCPI) CALibration commands and IEEE-488.2 Common Commands for the HP E1413C. Commands are listed alphabetically within each subsystem. See *Chapter 5 - Command Reference* in the *HP E1413C User's Manual* for command fundamentals.

# **CALibration Commands**

The CALibration subsystem commands provide two major categories of calibration: A/D Calibration and Working Calibration.

**A/D Calibration** For this procedure, an external multimeter is used to determine the actual voltage and resistance values of the Scanning A/D's internal calibration sources. The known values are then sent to the Scanning A/D where they are stored and used to perform internal A/D calibration.

> A/D calibration requires a series of CALibration commands (**CAL:CONF..., CAL:VAL..., and CAL:STORE ADC**). See *Chapter 3 - Adjustments* for the procedure. Always execute **\*CAL? or a CAL:TARE** operation after A/D calibration.

### **Working Calibration** As shown in Figure C-1, there are three levels of "working calibration": A/D Zero, Channel Calibration, and Channel Tare.

**A/D Zero (CAL:ZERO?)**: This function quickly compensates for any short term A/D converter offset drift (the autozero function in a conventional voltmeter).

**Channel Calibration (\*CAL? or CAL:SETup)**: This function corrects for offset and gain errors, thermal offsets, and component drift for each channel out to the input side of the SCP.

**Channel Tare (CAL:TARE)**: This function corrects for voltage offsets in external (user) system wiring. The user places a short across the transducer wiring and the voltage that the Scanning A/D measures is now considered the new "zero" value for that channel. The new offset can be stored in non-volatile calibration memory (with **CAL:STOR TARE**) but is in effect whether stored or not. **CAL:TARE** automatically executes a **\*CAL?**

### command.

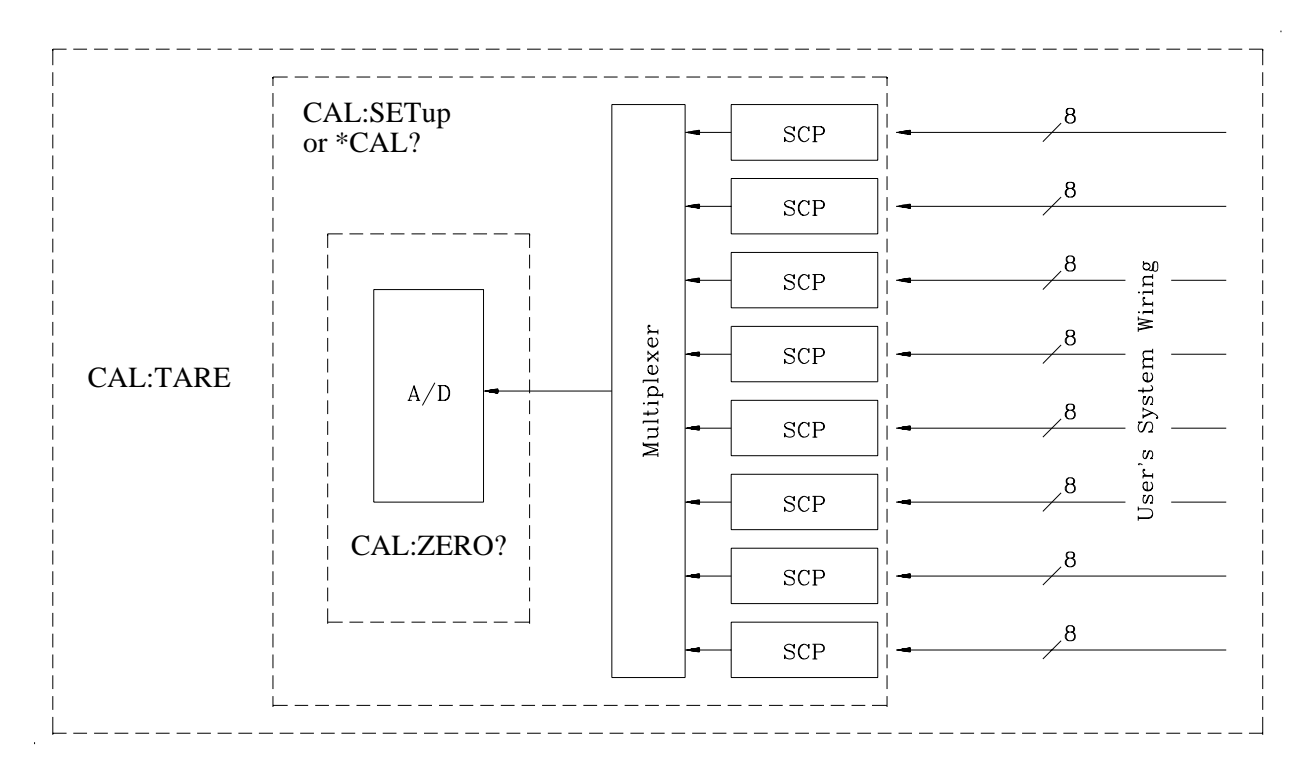

**Figure C-1. HP E1413A/B Working Calibration Levels**

**CALibration Command Syntax** CALibration :CONFigure :RESistance :VOLTage <*range*>, ZERO | FS :SETup :SETup? :STORe ADC | TARE :TARE (@<*ch\_list*>) :RESet :TARE? :VALue :RESistance <*ref\_ohms*> :VOLTage <*ref\_volts*> :ZERO? **CALibration: CONFigure: RESistance CALibration:CONFigure:RESistance** connects the on-board reference resistor to the Calibration Bus. A four-wire measurement of the resistor can be made with an external multimeter connected to the **HCAL, LCAL, HOHM,** and **LOHM** terminals on the terminal module or to the **VH, VL,**  Ω **H,** and Ω **L** terminals on the Cal Bus connector. **Comments** • **Related Commands:** CAL:VAL:RES, CAL:STOR ADC

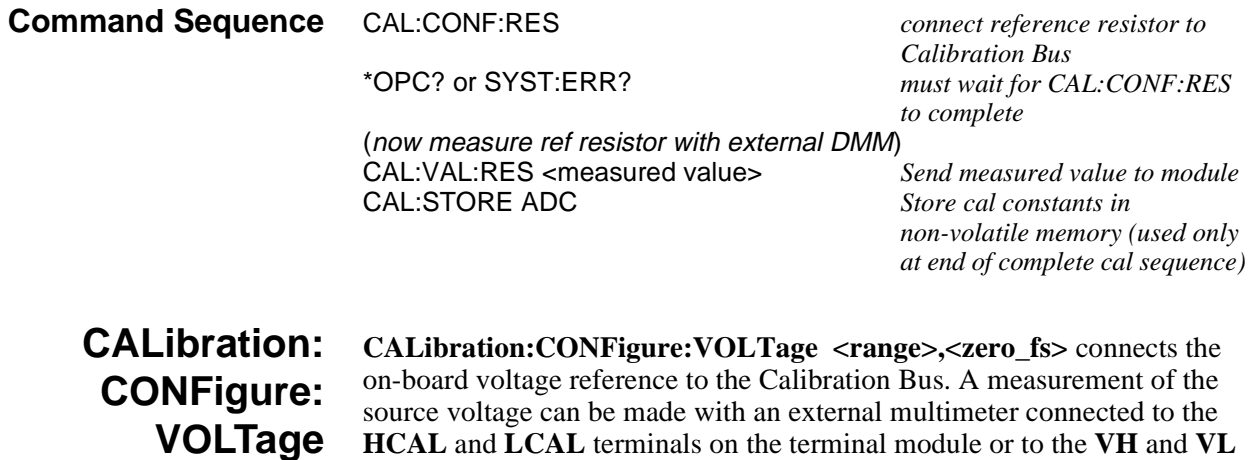

**HCAL** and **LCAL** terminals on the terminal module or to the **VH** and **VL** terminals on the Cal Bus connector. The *range* parameter controls the voltage level available when the *zero\_fs* parameter is FSCale (full scale).

## **Parameters**

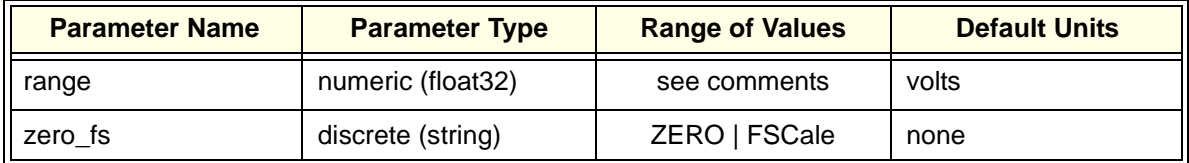

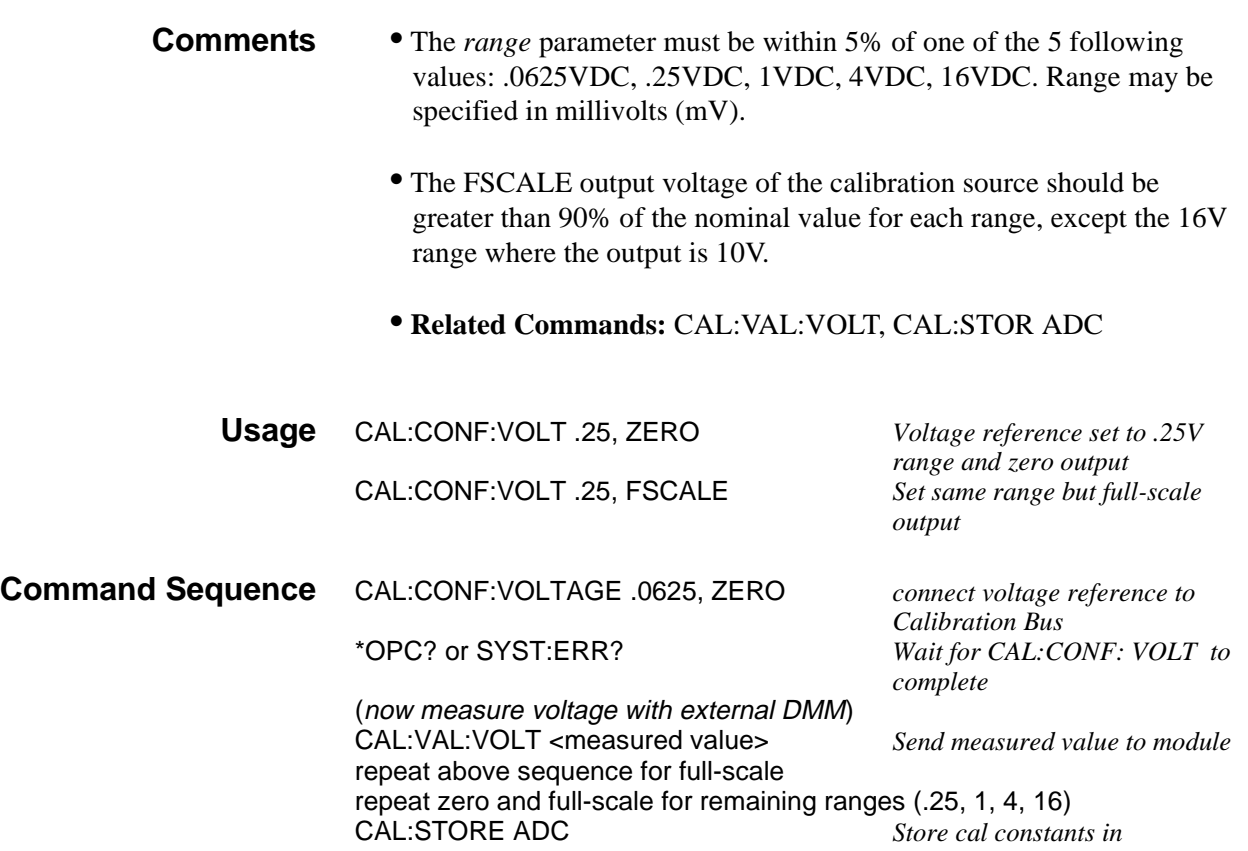

**CALibration:SETup CALibration:SETup** causes the Channel Calibration function to be performed for every module channel. The Channel Calibration function calibrates the A/D Offset and the Gain/Offset for all 64 channels. This calibration is accomplished using internal calibration references. Since this is time-consuming, you may want to run many at once rather than one at a time.

> CAL:SET performs the same operation as the \*CAL? command except that since it is not a query command it does not tie up the C-SCPI driver waiting for response data from the instrument. If you have multiple HP E1413s in your system, you can start a CAL:SET operation on each and then execute a CAL:SET? command to complete the operation on each instrument.

• **Related Commands:** CAL:SETup?, \*CAL?

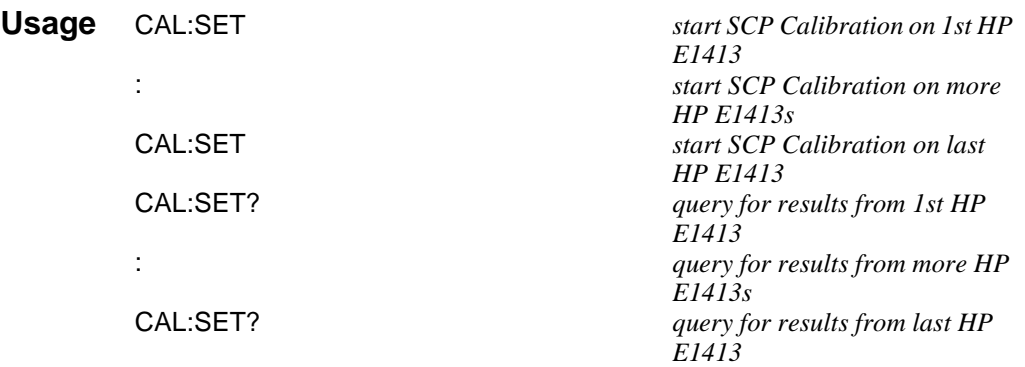

**CALibration:SETup ? CALibration:SETup?** returns a value to indicate the success of the last CAL:SETup or \*CAL? operation. CAL:SETup? returns the value only after the CAL:SETup operation is complete.

### **Comments** • **Returned Value:**

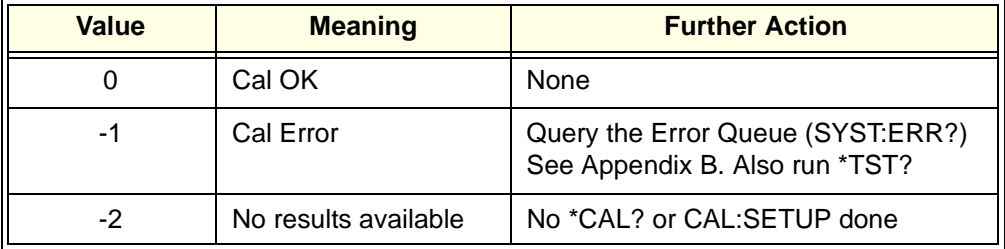

The C-SCPI type for this returned value is **int16**.

• **Related Commands:** CAL:SETup, \*CAL?

**Usage** see CAL:SETup
**CALibration:STORe CALibration:STORe <type>** stores the most recently measured calibration constants into Flash Memory (Electrically Erasable Programmable Read Only Memory). When *type* = ADC, the module sets its Analog-to-Digital Converter calibration using the most recently measured CAL:VALues for voltage and resistance, and stores these to Flash Memory. When *type* = TARE, the module stores the most recently measured CAL:TARE channel offsets into Flash Memory. **Note** The HP E1413's Flash Memory has a finite lifetime of approximately ten thousand write cycles (unlimited read cycles). While executing CAL:STOR once every day would not exceed the lifetime of the Flash Memory for approximately 27 years, an application that stored constants many times each day would unnecessarily shorten the Flash Memory's lifetime. See Comments below.

# **Parameters**

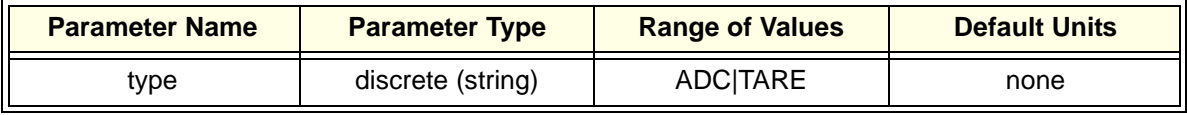

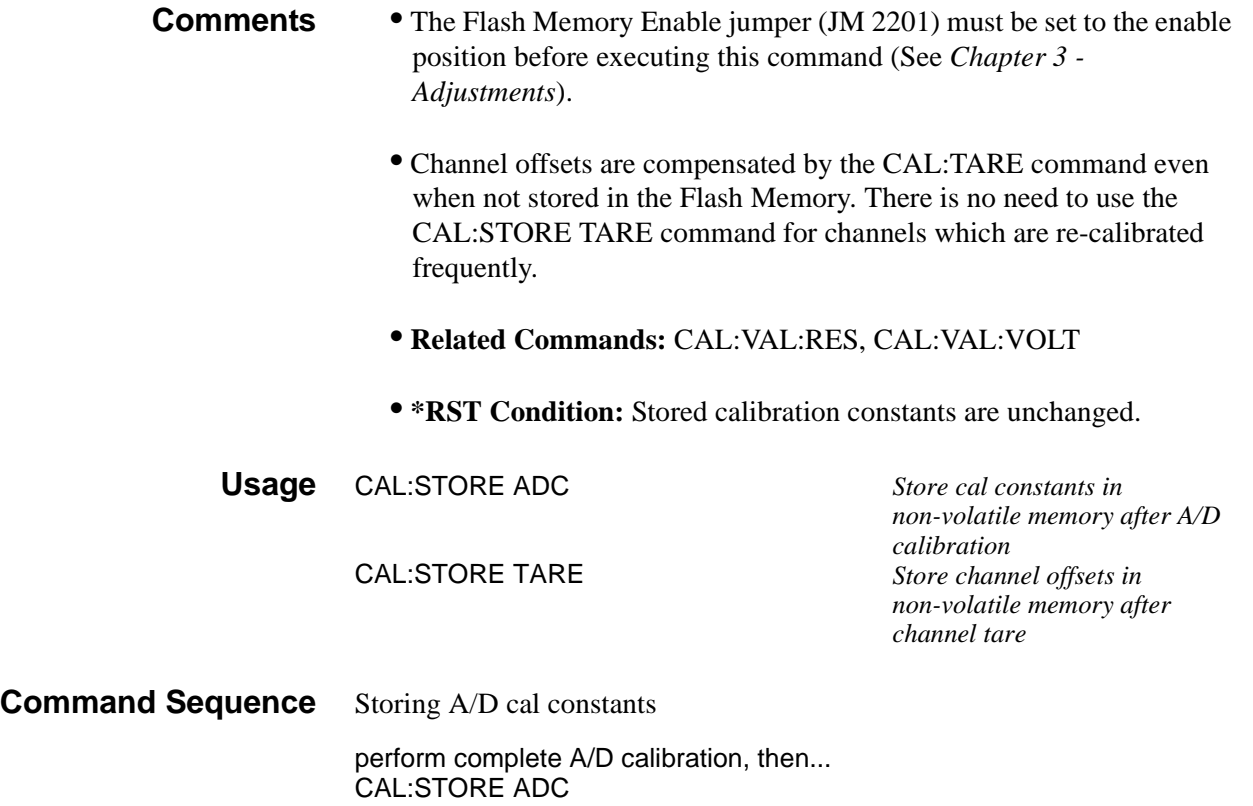

Storing channel tare (offset) values

CAL:TARE <ch\_list> *to correct channel offsets* CAL:STORE TARE *Optional - depends on long term storage req*

### **CALibration: TARE CALibration: TARE** (@<ch\_list>) measures the voltage present on the channels specified and stores the value in on-board RAM as a calibration constant for those channels. Future measurements made with the channels will be compensated by the amount of the tare value.

Use CAL:TARE to compensate for voltage offsets in transducer wiring. Where tare values need to be retained for long periods, they can be stored in the module's Flash Memory (Electrically Erasable Programmable Read Only Memory) by executing the CAL:STORe TARE command.

**Note** The HP E1413's Flash Memory has a finite lifetime of approximately ten thousand write cycles (unlimited read cycles). While executing CAL:STOR once every day would not exceed the lifetime of the Flash Memory for approximately 27 years, an application that stored constants many times each day would unnecessarily shorten the Flash Memory's lifetime.

**Note** If Open Transducer Detect (OTD) is enabled when CAL:TARE is executed, the module will disable OTD, wait 1 minute to allow channels to settle, perform the calibration, and then re-enable OTD. If your program turns off OTD before executing CAL:TARE, it should also wait 1 minute for settling.

# **Parameters**

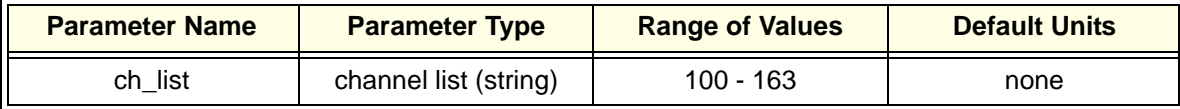

**Comments** • Channel offsets are compensated by the CAL:TARE command even when not stored in the Flash Memory. There is no need to use the CAL:STORE TARE command for channels which are re-calibrated frequently.

- Set Amplifier/Filter SCP gain before CAL:TARE. For best accuracy, choose the gain that will be used during measurements.
- Executing CAL:TARE sets the Calibrating bit (bit 0) in Operation Status Group. Executing CAL:TARE? resets the bit.

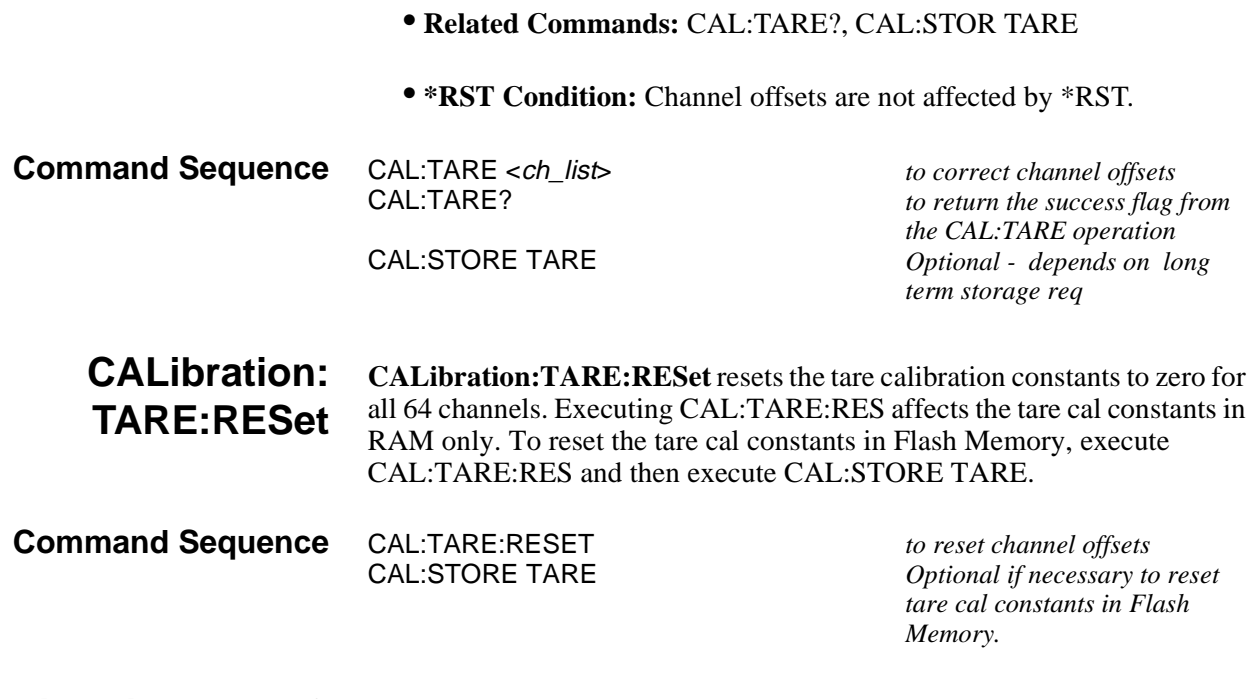

**CALibration:TARE? CALibration:TARE?** Returns a value to indicate the success of the last CAL:TARE operation. CAL:TARE? returns the value only after the CAL:TARE operation is complete.

• **Returned Value:**

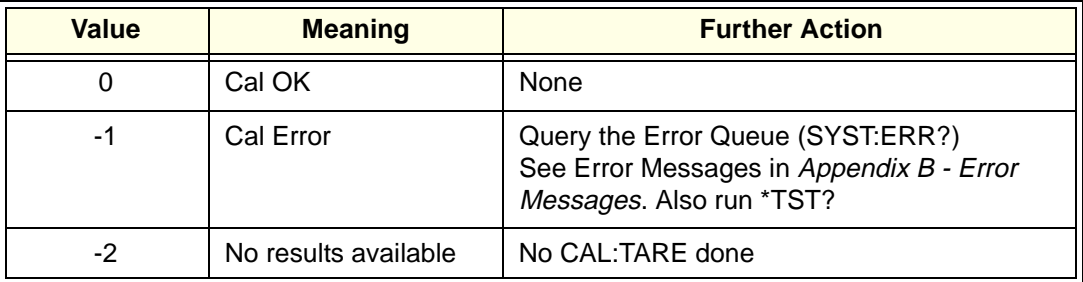

The C-SCPI type for this returned value is **int16**.

- Executing CAL:TARE sets the Calibrating bit (bit 0) in Operation Status Group. Executing CAL:TARE? resets the bit.
- **Related Commands:** CAL:STOR TARE

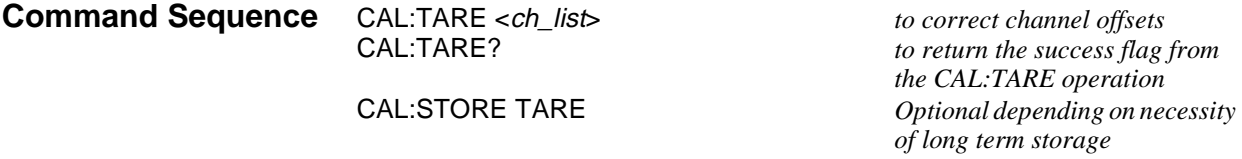

# **CALibration: VALue:RESistance**

**CALibration:VALue:RESistance <ref\_ohms>** sends the value of the on-board reference resistor to the module for A/D calibration.

### **Parameters**

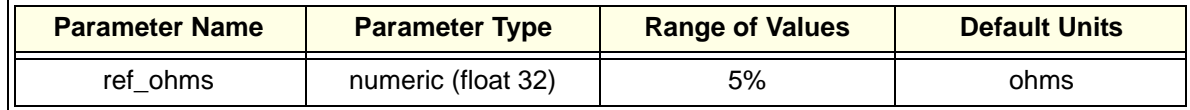

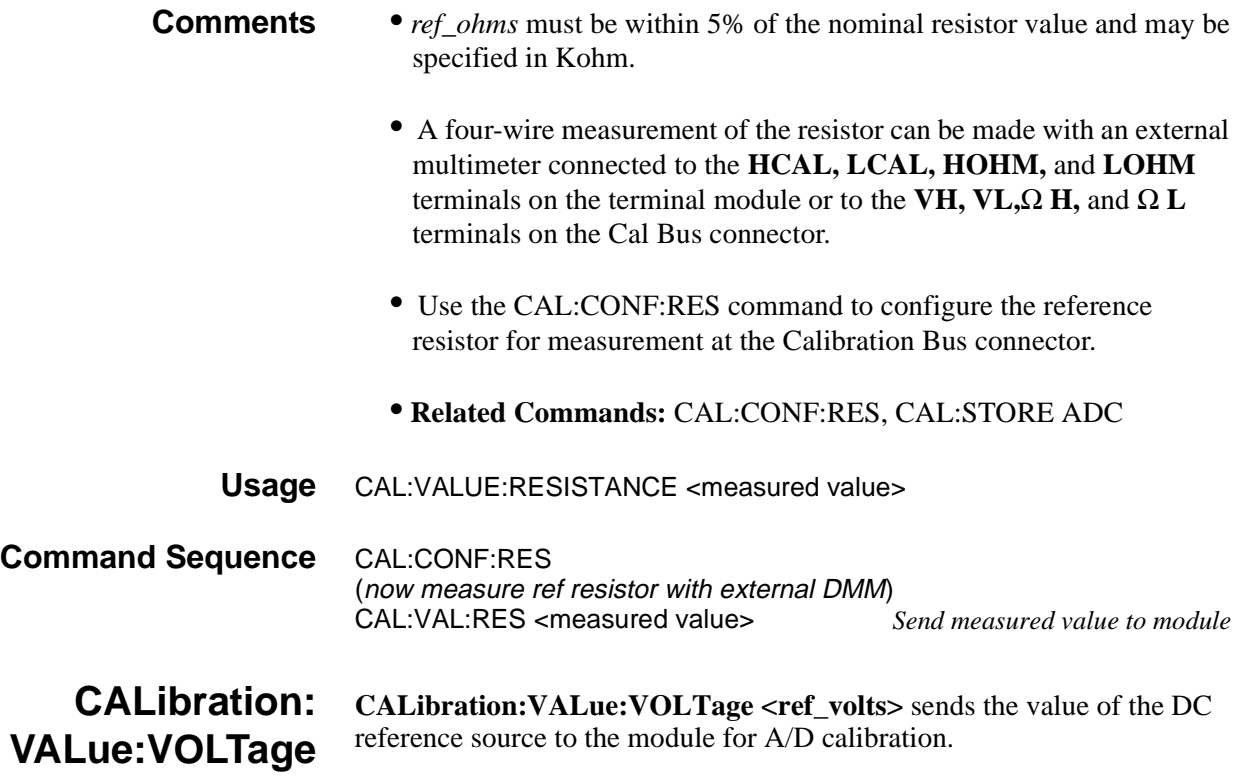

## **Parameters**

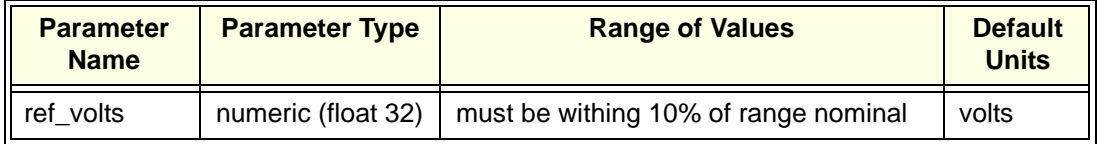

- **Comments** *ref\_volts* may be specified in millivolts (mV).
	- A measurement of the source voltage can be made with an external multimeter connected to the **HCAL** and **LCAL** terminals on the

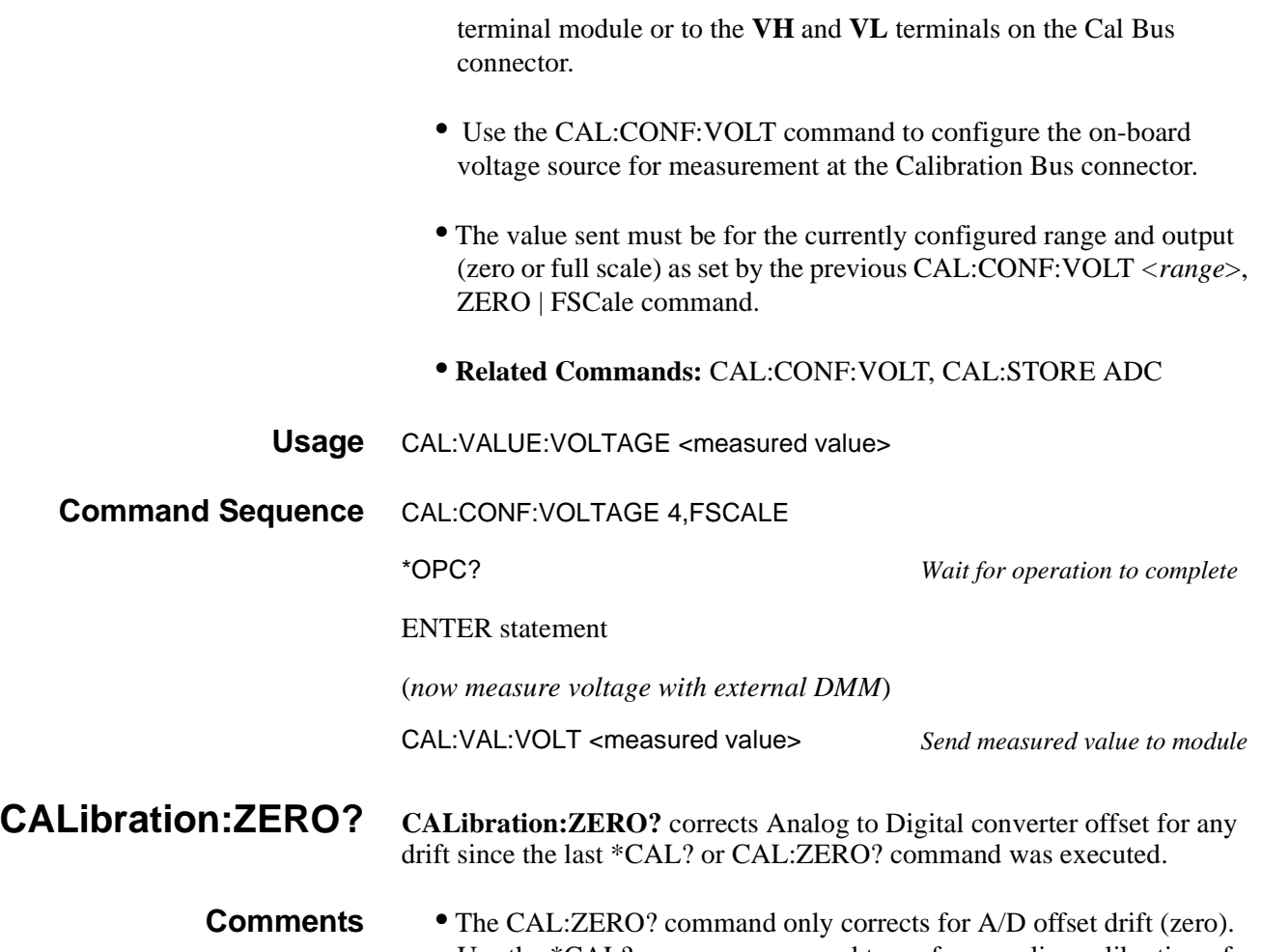

- Use the \*CAL? common command to perform on-line calibration of channels as well as A/D offset. \*CAL? performs gain and offset correction of the A/D and each channel out to the field wiring connector.
	- **Returned Value:**

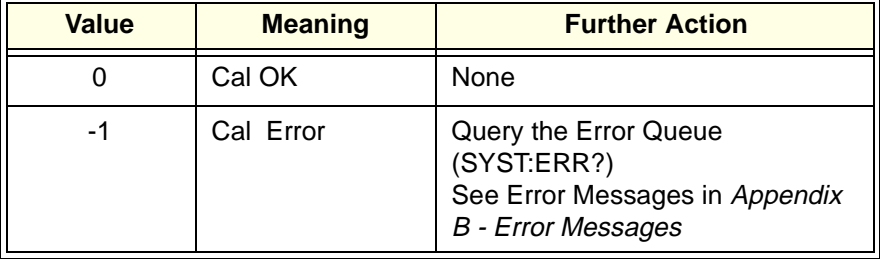

The C-SCPI type for this returned value is **int16**.

- Executing this command **does not** alter the module's programmed state (function, range, etc.).
- **Related Commands:** \*CAL?

• **\*RST Condition:** A/D offset performed

**Usage** CAL:ZERO? enter statement here *returns 0 or -1* 

# **Common Commands**

This section describes IEEE-488.2 Common commands. See *Chapter 5 - HP E1413 Command Reference* in the *HP E1413C User's Manual* for Common Command fundamentals.

**\*CAL? Calibration Command.** The calibration command causes the Channel Calibration function to be performed for every module channel. The Channel Calibration function includes calibration of A/D Offset, and Gain and Offset for all 64 channels. This calibration is accomplished using internal calibration references.

#### • **Returned Value:**

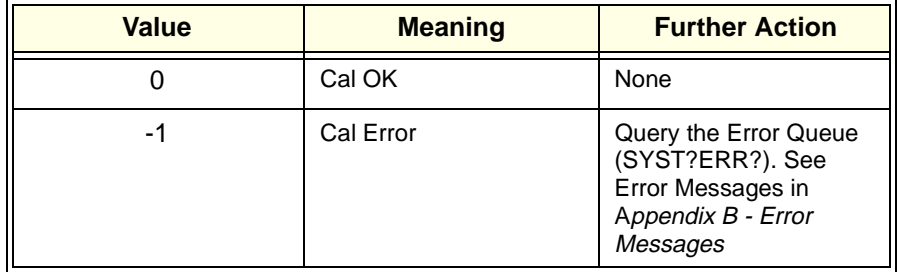

The C-SCPI type for this returned value is **int16**.

- **Related Commands:** CALibration:SETup, CALibration:SETup?
- Executing this command **does not** alter the module's programmed state (function, range etc.).
- **Note** If Open Transducer Detect (OTD) is enabled when \*CAL? is executed, the module will disable OTD, wait 1 minute to allow channels to settle, perform the calibration, and then re-enable OTD. If your program turns off OTD before executing \*CAL?, it should also wait 1 minute for settling.
- **\*CLS Clear Status Command**. The \*CLS command clears all status event registers (Standard Event Status Event Register, Standard Operation Status Event Register, Questionable Data Event Register) and the instrument's error queue. This clears the corresponding summary bits (bits  $3, 5, \& 7$ ) in the Status Byte Register.

\*CLS does not affect the enable bits in any of the status register groups. (The SCPI command STATus:PRESet *does* clear the Operation Status Enable and Questionable Data Enable registers.) \*CLS disables the Operation Complete function (\*OPC command) and the Operation Complete Query function (\*OPC? command).

**\*ESE <mask> Standard Event Status Enable Register Command**. Enables one or more events in the Standard Event Status Register to be reported in bit 5 (the Standard Event Status Summary Bit) of the Status Byte Register. You enable an event by specifying its decimal weight for *<mask>*. To enable more than one event (bit), specify the sum of the decimal weights. The C-SCPI type for  $\langle mask \rangle$  is **int16**.

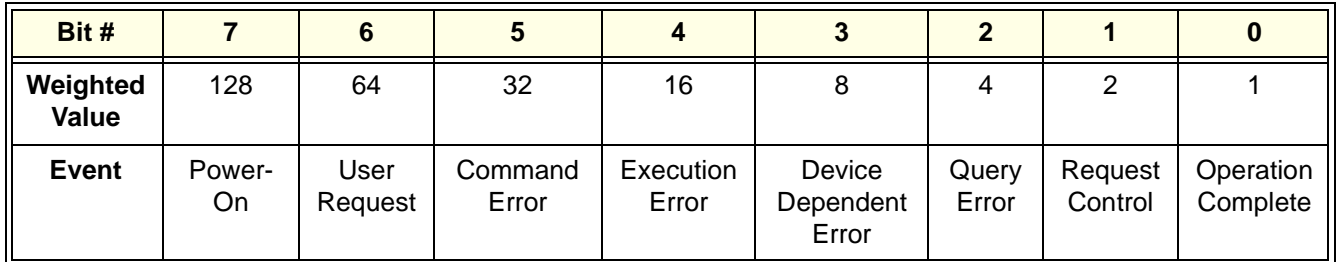

- **\*ESE? Standard Event Status Enable Query**. Returns the weighted sum of all enabled (unmasked) bits in the Standard Event Status Register. The C-SCPI type for this returned value is **int16**.
- **\*ESR? Standard Event Status Register Query.** Returns the weighted sum of all set bits in the Standard Event Status Register. After reading the register, \*ESR? clears the register. The events recorded in the Standard Event Status Register are independent of whether or not those events are enabled with the \*ESE command to set the Standard Event Summary Bit in the Status Byte Register. The Standard Event bits are described in the \*ESE command. The C-SCPI type for this returned value is **int16**.
- **\*IDN? Identity**. Returns the device identity. The response consists of the following four fields (fields are separated by commas):
	- Manufacturer
	- Model Number
	- Serial Number (returns 0 if not available)
	- Firmware Revision (returns 0 if not available)

The \*IDN? command returns the following command string for the HP E1413:

**HEWLETT-PACKARD,E1413,***<serial number>,<revision number>* The C-SCPI type for this returned value is **string**.

**Note** The revision will vary with the revision of the firmware installed in the instrument. This is the only indication of which version of the firmware is installed.

- **\*OPC Operation Complete**. Causes an instrument to set bit 0 (Operation Complete Message) in the Standard Event Status Register when all pending operations have been completed. By enabling this bit to be reflected in the Status Byte Register (\*ESE 1 command), you can ensure synchronization between the instrument and an external computer or between multiple instruments.
	- **Note** Do not use \*OPC to determine when the CAL:SETUP or CAL:TARE commands have completed. Instead, use their query forms CAL:SETUP? or CAL:TARE?
- **\*OPC? Operation Complete Query**. Causes an instrument to place a 1 into the instrument's output queue when all pending instrument operations are finished. By requiring your computer to read this response before continuing program execution, you can ensure synchronization between one or more instruments and the computer. The C-SCPI type for this returned value is **int16**.
	- **Note** Do not use \*OPC? to determine when the CAL:SETUP or CAL:TARE commands have completed. Instead, use their query forms CAL:SETUP? or CAL:TARE?

# **\*RST Reset Command**. Resets the HP E1413 as follows:

- Sets all four scan lists to their default states:
	- $-$  Scan List  $1 =$  ROUT:SEQ:DEF (@100:163)
	- -- Scan List 2 through 4 are zero length *(undefined)*
	- -- SENSE:FUNC:VOLT AUTO,(@100:163) (all channels DCV, autorange)
- Sets the trigger system as follows:
	- -- TRIGGER:SOURCE HOLD
	- -- TRIGGER:TIMER 1E-4
	- -- TRIGGER:COUNT 1
	- -- ARM:SOURCE IMMEDIATE
- SAMPLE:TIMER 10E-6
- Aborts all pending operations, returns to Trigger Idle state
- Disables the \*OPC and \*OPC? modes
- MEMORY:VME:ADDRESS 240000; MEMORY:VME:STATE OFF; MEMORY:VME:SIZE 0

\*RST does not affect:

- Calibration data
- The output queue
- The Service Request Enable (SRE) register
- The Event Status Enable (ESE) register

\***SRE** <mask> Service Request Enable. When a service request event occurs, it sets a corresponding bit in the Status Byte Register (this happens whether or not the event has been enabled (unmasked) by \*SRE). The \*SRE command allows you to identify which of these events will assert an HP-IB service request (SRQ).

> When an event is enabled by \*SRE and that event occurs, it sets a bit in the Status Byte Register and issues an SRQ to the computer (sets the HP-IB SRQ line true). You enable an event by specifying its decimal weight for *<mask>*. To enable more than one event, specify the sum of the decimal weights. The C-SCPI type for <*mask*> is **int16**.

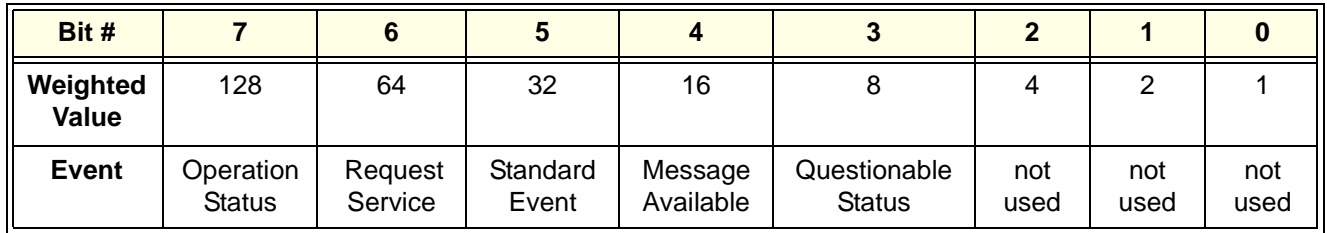

- **\*SRE? Status Register Enable Query**. Returns the weighted sum of all enabled (unmasked) events (those enabled to assert SRQ) in the Status Byte Register. The C-SCPI type for this returned value is **int16**.
- **\*STB? Status Byte Register Query**. Returns the weighted sum of all set bits in the Status Byte Register. Refer to the \*ESE command earlier in this chapter for a table showing the contents of the Status Byte Register. \*STB? does not clear bit 6 (Service Request). The Message Available bit (bit 4) may be cleared as a result of reading the response to \*STB?. The C-SCPI type for this returned value is **int16**.
	- \***TRG** Trigger. Triggers an instrument when the trigger source is set to bus (TRIG:SOUR BUS command) and the instrument is in the Wait for Trigger state.
- **\*TST? Self-Test.** Causes an instrument to execute extensive internal self-tests and returns a response showing the results of the self-test.
	- **Note** During the first 5 minutes after power is applied, \*TST? may fail. Allow the module to warm-up before executing \*TST?

### **Comments** • **Returned Value:**

The C-SCPI type for this returned value is **int16**.

- Following \*TST?, the module is placed in the \*RST state.
- \*TST? performs the following tests on the HP E1413 and installed Signal Conditioning Plug-ons (SCPs):

#### DIGITAL TESTS:

Test# Description

- 1-3: Writes and reads patterns to registers via A16 & A24
- 4-5: Checks FIFO and CVT
	- 6: Checks measurement complete (Measuring) status bit
	- 7: Checks operation of FIFO half and FIFO full IRQ generation
- 8-9: Checks trigger operation

#### ANALOG FRONT END DIGITAL TESTS:

#### Test# Description

20: Checks that SCP ID makes sense

- 30-32: Checks relay driver and fet mux interface with EU CPU
- 33,71: Checks opening of all relays on power down or input overvoltage
- 34-37: Check fet mux interface with A/D digital

#### ANALOG TESTS:

#### Test# Description

- 40-42: Checks internal voltage reference
- 43-44: Checks zero of A/D, internal cal source and relay drives
- 45-46: Checks fine offset calibration DAC
- 47-48: Checks coarse offset calibration DAC
- 49: Checks internal + and -15V supplies
- 50-53: Checks internal calibration source
- 54-55: Checks gain calibration DAC
- 56-57: Checks that autorange works
- 58-58: Checks internal current source
- 60-63: Checks front end and A/D noise and A/D filter
- 64: Checks zeroing of coarse and fine offset calibration DACs 65-70: Checks current source and CAL BUS relay and relay drives
	- and OHM relay drive
	- 71: See 33
- 72-73: Checks continuity through SCPs, bank relays and relay drivers 74: Checks open transducer detect
	- 75: Checks current leakage of the SCPs
	-
	- 76: Checks voltage offset of the SCPs

**\*WAI Wait-to-Continue**. Prevents an instrument from executing another command until the operation begun by the previous command is finished (sequential operation).

**Note** Do not use \*WAI to determine when the CAL:SETUP or CAL:TARE commands have completed. Instead, use their query forms CAL:SETUP? or CAL:TARE?. CAL:SETUP? and CAL:TARE? return a value only after the CAL:SETUP or CAL:TARE operations are complete.